# **[MS-CEPM]: Microsoft Complex Event Processing Engine Manageability Protocol Specification**

#### **Intellectual Property Rights Notice for Open Specifications Documentation**

- **Technical Documentation.** Microsoft publishes Open Specifications documentation for protocols, file formats, languages, standards as well as overviews of the interaction among each of these technologies.
- **Copyrights.** This documentation is covered by Microsoft copyrights. Regardless of any other terms that are contained in the terms of use for the Microsoft website that hosts this documentation, you may make copies of it in order to develop implementations of the technologies described in the Open Specifications and may distribute portions of it in your implementations using these technologies or your documentation as necessary to properly document the implementation. You may also distribute in your implementation, with or without modification, any schema, IDL's, or code samples that are included in the documentation. This permission also applies to any documents that are referenced in the Open Specifications.
- **No Trade Secrets.** Microsoft does not claim any trade secret rights in this documentation.
- **Patents.** Microsoft has patents that may cover your implementations of the technologies described in the Open Specifications. Neither this notice nor Microsoft's delivery of the documentation grants any licenses under those or any other Microsoft patents. However, a given Open Specification may be covered by Microsoft's Open Specification Promise (available here: http://www.microsoft.com/interop/osp) or the Community Promise (available here: http://www.microsoft.com/interop/cp/default.mspx). If you would prefer a written license, or if the technologies described in the Open Specifications are not covered by the Open Specifications Promise or Community Promise, as applicable, patent licenses are available by contacting iplg@microsoft.com.. THOUGHOL DIPECTIVE AND THE SECTION DESCRIPTION DOCUMENTATION<br>
Tref[l](mailto:iplg@microsoft.com)exion Docu[m](http://www.microsoft.com/interop/cp/default.mspx)entation<br>
Treflexion Decomposition Microsoft publishes Open Specifications Counterins for<br>
considers the formes, lenguages, standards and a over
	- **Trademarks.** The names of companies and products contained in this documentation may be covered by trademarks or similar intellectual property rights. This notice does not grant any licenses under those rights.

**Reservation of Rights.** All other rights are reserved, and this notice does not grant any rights other than specifically described above, whether by implication, estoppel, or otherwise.

**Tools.** The Open Specifications do not require the use of Microsoft programming tools or programming environments in order for you to develop an implementation. If you have access to Microsoft programming tools and environments you are free to take advantage of them. Certain Open Specifications are intended for use in conjunction with publicly available standard specifications and network programming art, and assumes that the reader either is familiar with the aforementioned material or has immediate access to it.

**Preliminary Documentation.** This Open Specification is preliminary documentation for this technology. Since the documentation may change between this preliminary version and the final version, there are risks in relying on preliminary documentation. To the extent that you incur

*[MS-CEPM] — v20090807 Microsoft Complex Event Processing Engine Manageability Protocol Specification* 

 *Copyright © 2009 Microsoft Corporation.* 

additional development obligations or any other costs as a result of relying on this preliminary documentation, you do so at your own risk.

# **Revision Summary**

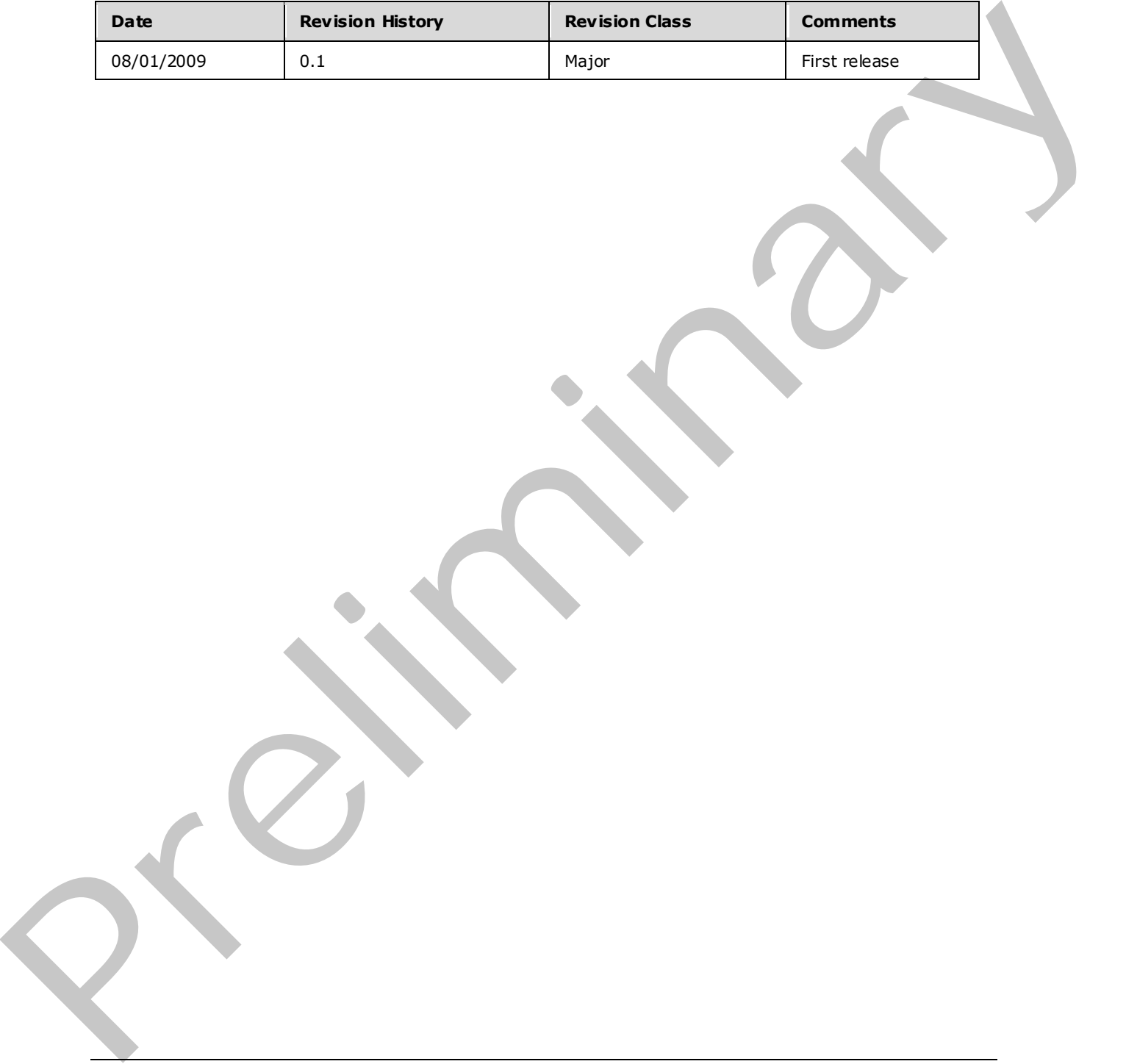

*[MS-CEPM] — v20090807 Microsoft Complex Event Processing Engine Manageability Protocol Specification* 

 *Copyright © 2009 Microsoft Corporation.* 

# **Contents**

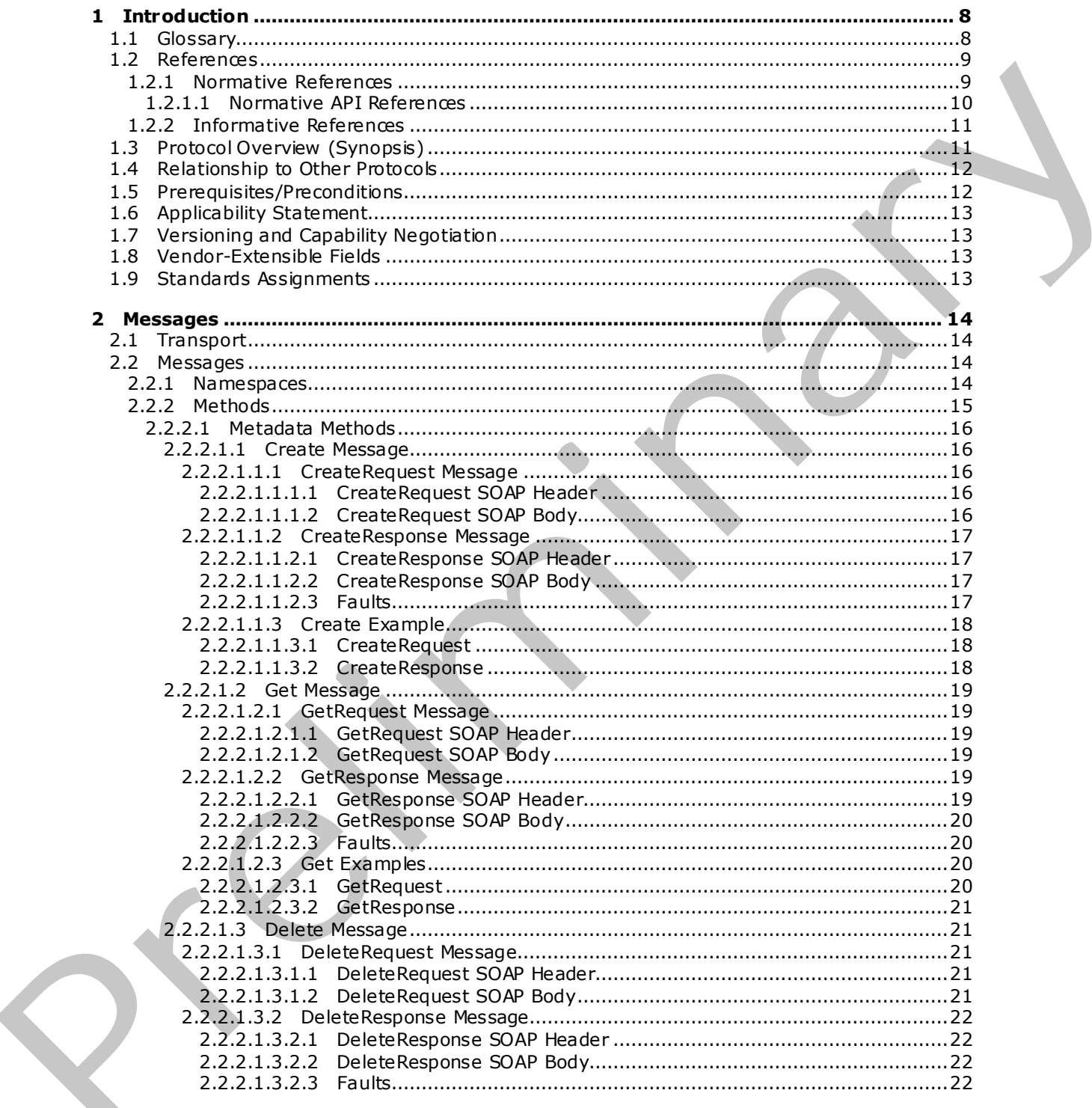

[MS-CEPM] — v20090807<br>Microsoft Complex Event Processing Engine Manageability Protocol Specification

Copyright © 2009 Microsoft Corporation.

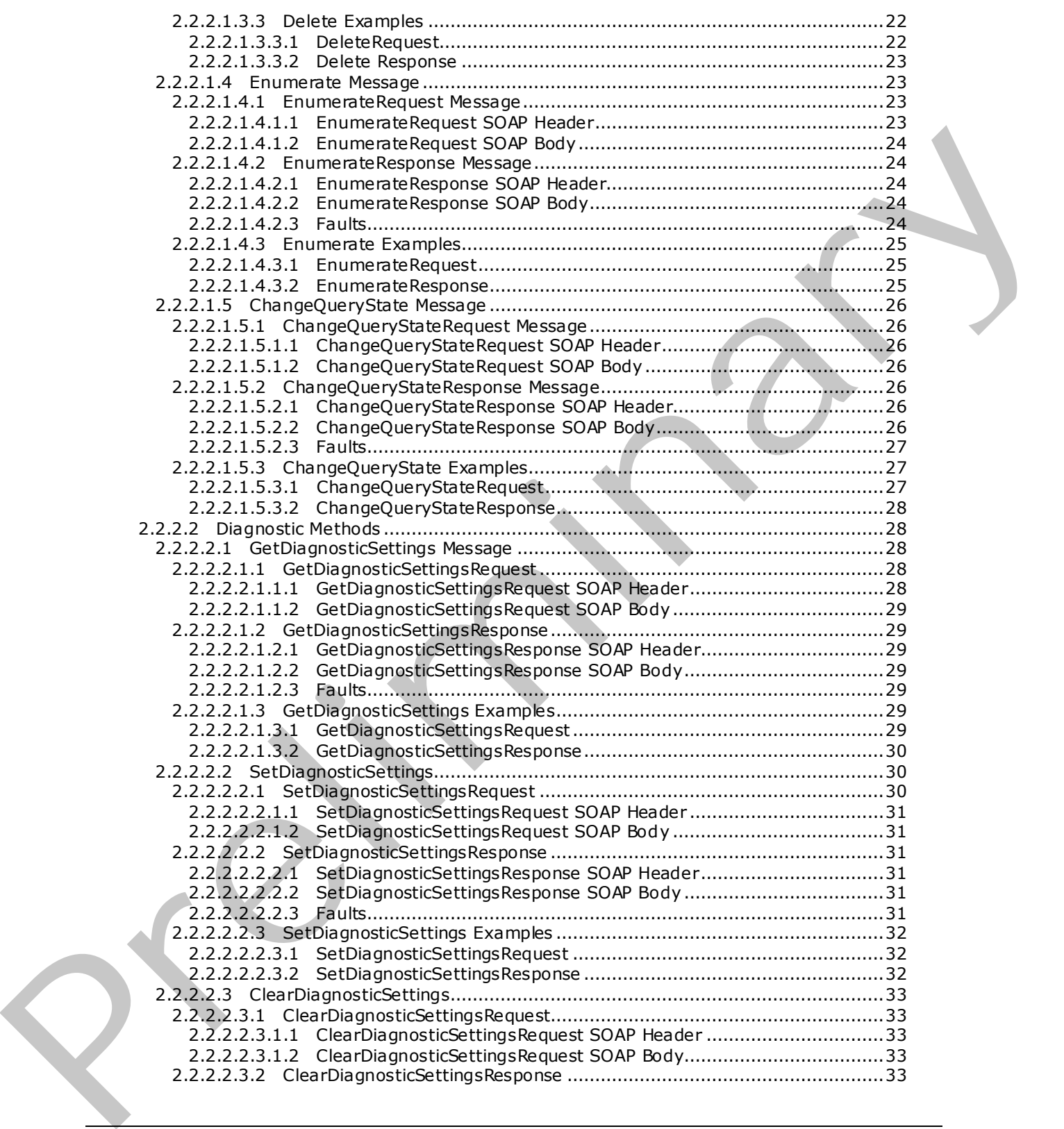

*[MS-CEPM] — v20090807 Microsoft Complex Event Processing Engine Manageability Protocol Specification* 

 *Copyright © 2009 Microsoft Corporation.* 

 *Release: Friday, August 7, 2009* 

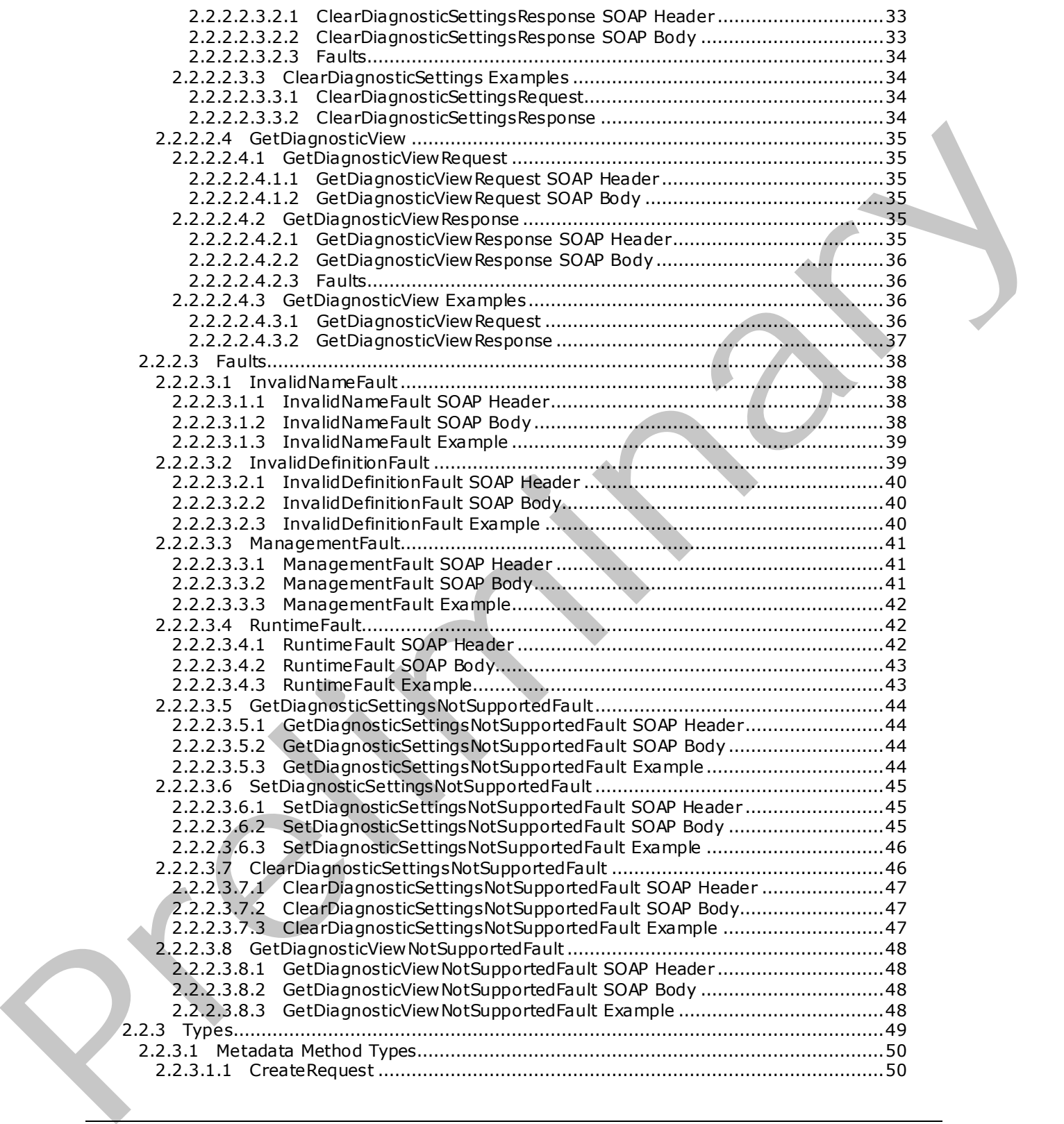

*[MS-CEPM] — v20090807 Microsoft Complex Event Processing Engine Manageability Protocol Specification* 

 *Copyright © 2009 Microsoft Corporation.* 

 *Release: Friday, August 7, 2009* 

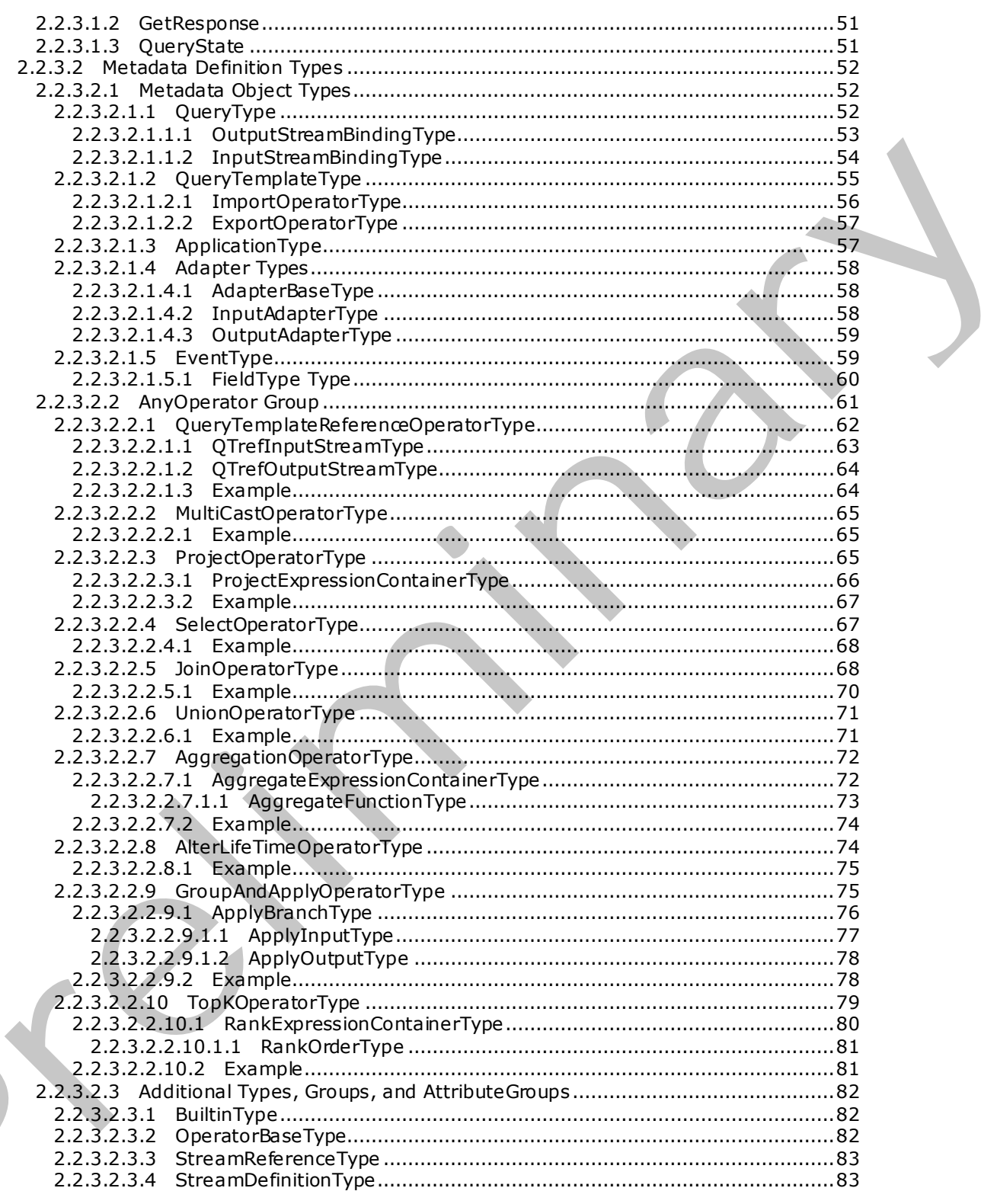

[MS-CEPM] — v20090807<br>Microsoft Complex Event Processing Engine Manageability Protocol Specification

Copyright © 2009 Microsoft Corporation.

Release: Friday, August 7, 2009

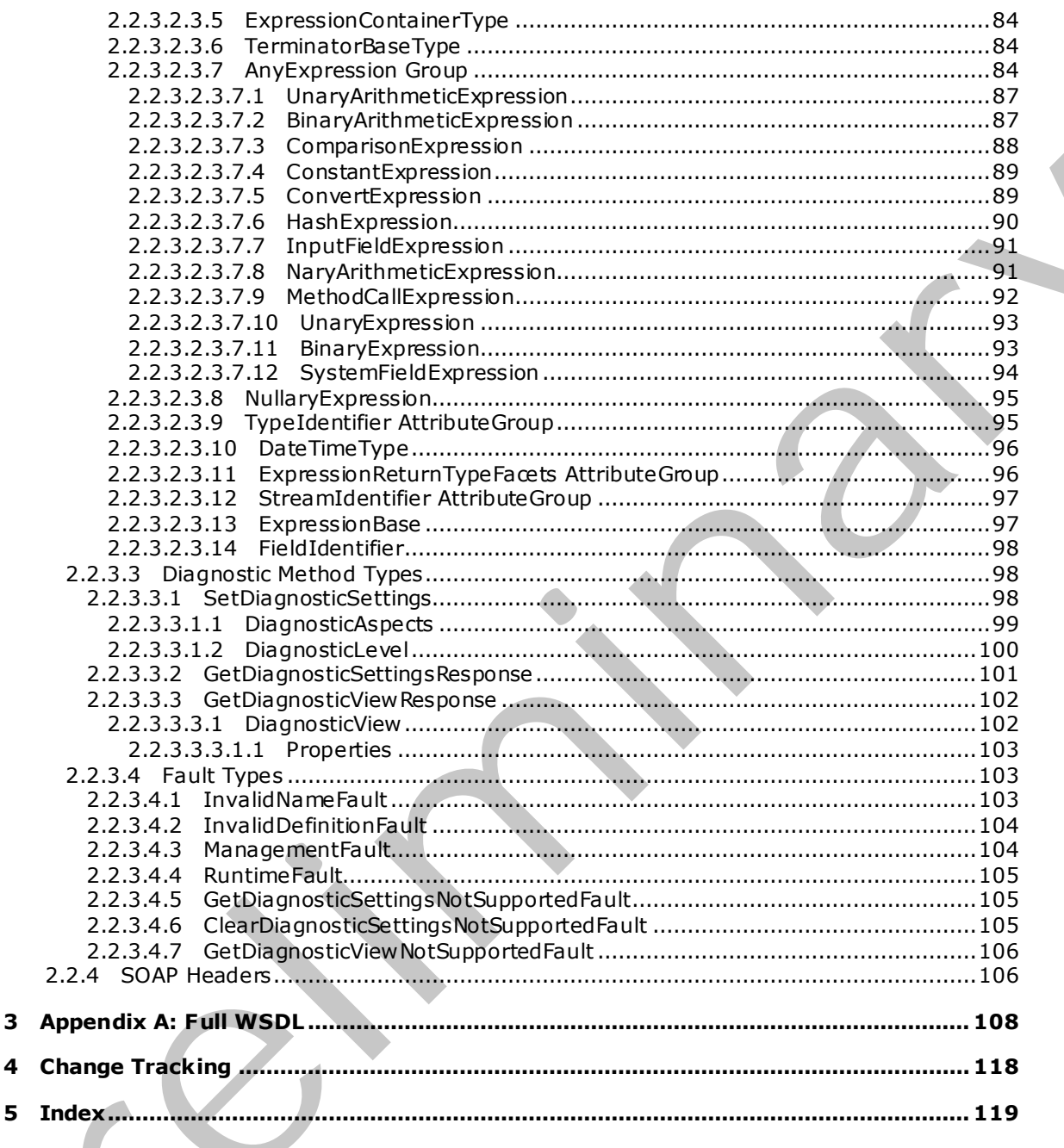

[MS-CEPM] — v20090807<br>Microsoft Complex Event Processing Engine Manageability Protocol Specification

Copyright © 2009 Microsoft Corporation.

Release: Friday, August 7, 2009

4

 $\frac{7}{119}$ 

# <span id="page-7-0"></span>**1 Introduction**

This document specifies the CEPM protocol, a Web service protocol that defines the communication protocol between a client application and a complex event processing (CEP) server. Using this protocol, a client application can create metadata objects on a CEP server, start and stop queries, and query about the CEP system state.

# <span id="page-7-1"></span>**1.1 Glossary**

The following terms are defined in [MS-GLOS]:

**SOAP body SOAP fault SOAP header Web Services Description Language (WSDL) XML namespace XML schema**

The following terms are specific to this document:

**Application object:** A CEP metadata object that defines a containing namespace for all child objects, which can be any the following: **Query**, **QueryTemplate**, **InputAdapter**, **OutputAdapter**, **EventType**

**CEP metadata object:** An object that the CEP server allows an implementer to name and define. A metadata object can be any of the following types:

- **Application**
- **EventType**
- **InputAdapter**
- **OutputAdapter**
- **Query**
- <span id="page-7-2"></span>**QueryTemplate**
- **complex event processing (CEP):** The continuous and incremental processing of event streams from multiple sources, based on declarative query and pattern specifications with near-zero latency. 1. Glossary<br>
The fullwaing terms are identify in  $\frac{105 \le 0.051}{100 \le 0.051}$ :<br>
SOAP boats<br>
SOAP boats<br>
SOAP boats<br>
SOAP boats<br>
Web Services Description Language (WSDL)<br>
Web Services Description Language (WSDL)<br>
Web Serv
	- **CTI (current time increment):** A "heartbeat" event type that does not carry any payload, only a single timestamp. CTIs advance application time in the CEP engine.
	- **event sink:** A destination for an event stream within the CEP platform. In the current version, only output adapters can be event sinks.

**EventType object:** A CEP metadata object that is used to define the structure of the payload of an event, including the associated fields.

**expand:** An event type that extends the lifetime of an event. To be associated with an event, the expand operation MUST match its start time, end time, and entire set of payload field values.

**InputAdapter object:** A CEP metadata object that is the registration of the binary file compiled from user-written code, which makes the input adapter available to the CEP system so that it

*[MS-CEPM] — v20090807 Microsoft Complex Event Processing Engine Manageability Protocol Specification*  *8 / 119* 

 *Copyright © 2009 Microsoft Corporation.* 

can be used in query definitions. This object represents an input stream source and converts proprietary event data into CEP event format.

- **insert:** An event type that declares that a payload is valid for the actual observed duration of the specified event's lifetime (start time – end time).
- **OutputAdapter object:** A CEP metadata object that is the registration of the binary file compiled from user-written code, which makes the output adapter available to the CEP system so that it can be used in query definitions. This object represents an output stream source and receives events that are produced by the CEP engine for further processing.
- **Query object:** A CEP metadata object that represents the binding of input and output adapters and a **QueryTemplate** object within an application
- **QueryTemplate object:** A CEP metadata object that defines how to compute an output stream from one or more input streams.
- **retract:** An event type that shortens the lifetime of an event. To be associated with an event, the retract MUST match the specified event's start time, end time, and entire set of payload field values.
- **MAY , SHOULD, MUST, SHOULD NOT, MUST NOT:** These terms (in all caps) are used as described in [RFC2119]. All statements of optional behavior use either MAY, SHOULD, or SHOULD NOT.

#### <span id="page-8-0"></span>**1.2 References**

### <span id="page-8-1"></span>**1.2.1 Normative References**

We conduct frequent surveys of the normative references to assure their continued availability. If you have any issue with finding a normative reference, please contact dochelp@microsoft.com. We will assist you in finding the relevant information. Please check the archive site, http://msdn2.microsoft.com/en-us/library/E4BD6494-06AD-4aed-9823-445E921C9624, as an additional source. is that it can be used in quore definitions. This digital experiments on output attention of the state of [P](http://go.microsoft.com/fwlink/?LinkId=90521)[r](http://go.microsoft.com/fwlink/?LinkId=90372)[e](http://go.microsoft.com/fwlink/?LinkId=90317)[l](http://go.microsoft.com/fwlink/?LinkId=100294)[im](http://go.microsoft.com/fwlink/?LinkId=89917)[i](http://msdn2.microsoft.com/en-us/library/E4BD6494-06AD-4aed-9823-445E921C9624)[n](mailto:dochelp@microsoft.com)ary objects  $A(x)$  means that the binding of input and output degree in the case of the preliminary objects

[ISO-3166] International Organization for Standardization, "Codes for the Representation of Names of Countries and Their Subdivisions", ISO 3166,

http://www.iso.org/iso/iso\_catalogue/catalogue\_tc/catalogue\_detail.htm?csnumber=24591

**Note** There is a charge to download the specification.

[ISO-639] International Organization for Standardization, "Codes for the Representation of Names of Languages", ISO 639, http://www.loc.gov/standards/iso639-2/

[MS-GLOS] Microsoft Corporation, "Windows Protocols Master Glossary", March 2007.

[RFC2119] Bradner, S., "Key words for use in RFCs to Indicate Requirement Levels", BCP 14, RFC 2119, March 1997, http://www.ietf.org/rfc/rfc2119.txt

[RFC2616] Fielding, R., Gettys, J., Mogul, J., et al., "Hypertext Transfer Protocol -- HTTP/1.1", RFC 2616, June 1999, http://www.ietf.org/rfc/rfc2616.txt

[SOAP1.2/1] Gudgin, M., Hadley, M., Mendelsohn, N., Moreau, J., and Nielsen, H.F., "SOAP Version 1.2 Part 1: Messaging Framework", W 3C Recommendation, June 2003, http://www .w3.org/TR/2003/REC-soap12-part1-20030624.

*[MS-CEPM] — v20090807 Microsoft Complex Event Processing Engine Manageability Protocol Specification* 

 *Copyright © 2009 Microsoft Corporation.* 

[WSADDR] Gudgin, M., Hadley, M., and Rogers, T., "Web Services Addressing (WS-Addressing) 1.0", W3C Recommendation, May 2006, [http://www .w3.org/2005/08/addressing](http://go.microsoft.com/fwlink/?LinkId=113065)

[WSPOLICY] Bajaj, S., et al., "Web Services Policy Framework and Attachment (WS-Policy) and (WS-PolicyAttachment)", September 2004[, http://schemas.xmlsoap.org/ws/2004/09/policy](http://go.microsoft.com/fwlink/?LinkId=131794)

[WSDL] Christensen, E., Curbera, F., Meredith, G., and Weerawarana, S., "Web Services Description Language (WSDL) 1.1", W3C Note, March 2001, [http://www .w3.org/TR/2001/NOTE-wsdl-20010315](http://go.microsoft.com/fwlink/?LinkId=90577)

[XMLNS] World Wide Web Consortium, "Namespaces in XML 1.0 (Second Edition)", August 2006, http://www .w3.org/TR/REC-xml-names/

[XMLSCHEMA] World Wide Web Consortium, "XML Schema", September 2005, http://www .w3.org/2001/XMLSchema

[XMLSCHEMA1] Thompson, H.S., Ed., Beech, D., Ed., Maloney, M., Ed., and Mendelsohn, N., Ed., "XML Schema Part 1: Structures", W3C Recommendation, May 2001, http://www .w3.org/TR/2001/REC-xmlschema-1-20010502/ DANIs (Wa[re](http://go.microsoft.com/fwlink/?LinkId=155179)n With Web Constra[in](http://go.microsoft.com/fwlink/?LinkId=155171)ts, "Namespoos in XML 1.0 (Second Edition)", August 2.006,<br>
DANIs (W[ar](http://go.microsoft.com/fwlink/?LinkId=90610)en With Web Constraints, "WAL Scheme", September 2005,<br>
DANIS (Second Microsoft With Web Constraints, "WAL Scheme", Septe

[XMLSCHEMA2] Biron, P.V., Ed. and Malhotra, A., Ed., "XML Schema Part 2: Datatypes", W3C Recommendation, May 2001, http://www .w3.org/TR/2001/REC-xmlschema-2-20010502/

[XMLSCHEMA3] World Wide Web Consortium, "Schema defined in the SOAP Version 1.2 Part 1 specification", 2003, http://www .w3.org/2003/05/soap-envelope/

[XMLSCHEMA4] World Wide Web Consortium, "WSDL Schema Files", 2003, http://schemas.xmlsoap.org/wsdl/soap/

[XMLSCHEMA5] Organization for the Advancement of Structured Information Standards (OASIS), 2004, http://docs.oasis-open.org/wss/2004/01/oasis-200401-wss-wssecurity-utility-1.0.xsd

[XMLSCHEMA6] World Wide Web Consortium, "Schema for the SOAP/1.1 encoding ", 2001, http://schemas.xmlsoap.org/soap/encoding/

[XMLSCHEMA7] World Wide Web Consortium, "W3C XML Schema defined in the Web Services Addressing 1.0 - Metadata specification", 2007, http://www .w3.org/2007/05/addressing/metadata

[XMLSCHEMA9] World Wide Web Consortium, "WS-Addressing Specification", 2004, http://schemas.xmlsoap.org/ws/2004/08/addressing

[XMLSCHEMA10] World Wide Web Consortium, "Schema for the SOAP/1.1 encoding", 2001, http://schemas.xmlsoap.org/soap/encoding/

[XMLSCHEMA13] World Wide Web Consortium, "W3C XML Schema defined in the Web Services Addressing 1.0 - WSDL Binding specification", 2006, http://www .w3.org/2006/05/addressing/wsdl

[XMLSCHEMA14] World Wide Web Consortium, "WSDL 1.1 Binding Extension for SOAP 1.2", March 2006, http://schemas.xmlsoap.org/wsdl/soap12/

[XMLSCHEMA15] World Wide Web Consortium, "Web Services Metadata Exchange (WS-MetadataExchange)", August 2006, http://schemas.xmlsoap.org/ws/2004/09/mex

[XMLSCHEMA16] World Wide Web Consortium, 2005, http://schemas.xmlsoap.org/wsdl/

### <span id="page-9-0"></span>**1.2.1.1 Normative API References**

There are currently no normative API references available for this protocol.

*[MS-CEPM] — v20090807 Microsoft Complex Event Processing Engine Manageability Protocol Specification* 

 *Copyright © 2009 Microsoft Corporation.* 

# <span id="page-10-0"></span>**1.2.2 Informative References**

[MSDN-IDPTETW] Microsoft Corporation, "Improve Debugging and Performance Tuning With ETW", April 2007, [http://msdn.microsoft.com/en-us/magazine/cc163437.aspx](http://go.microsoft.com/fwlink/?LinkId=92381)

[MSDN-MPCEP] Microsoft Corporation, "Introducing Microsoft's Platform for Complex Event Processing", [http://download.microsoft.com/download/F/D/5/FD5E855C-D895-45A8-9F3E-](http://go.microsoft.com/fwlink/?LinkId=154371)110AFADBE51A/Microsoft%20CEP%20Overview .docx

[MSDN-SYSNAME] Microsoft Corporation, "System Namespace", http://msdn.microsoft.com/enus/library/system(VS.71).aspx

[MSDN-TAQNP] Microsoft Corporation, "Type.AssemblyQualifiedName Property," http://msdn.microsoft.com/en-us/library/system.type.assemblyqualifiedname.aspx.

### <span id="page-10-1"></span>**1.3 Protocol Overview (Synopsis)**

**Complex event processing (CEP)** is the continuous and incremental processing of event (data) streams from multiple sources based on declarative query and pattem specifications with near-zero latency. The goal is to identify meaningful patterns, relationships, and data abstractions from among seemingly unrelated events and to trigger immediate response actions.

Typical event stream sources include data from manufacturing applications, financial trading applications, Web analytics, and operational analytics.

The CEP engine provides a dedicated Web service to handle requests from client applications for managing the system. Using the protocol described in this document, applications issue instructions to the CEP engine to create, start, and stop queries, and to inquire about query status a nd other parameters that describe the health of a running CEP engine. The protocol also supports messages that are used to enable and disable specific performance counters and event tracing.

The CEPM protocol is used to communicate with the Web service that is provided by the CEP engine to define and manage all of the CEP system's objects. As soon as all of the objects are defined and in place in the CEP engine, a protocol message to start the query causes the CEP engine to tap into the streaming data and to calculate and send output data. Another such message will stop the engine from recording and computing data. The CEPM protocol is used to create and manage the following objects: (Montevo[r](http://go.microsoft.com/fwlink/?LinkId=154780)sionar[y](http://go.microsoft.com/fwlink/?LinkID=153319) Moncoral) Comparison, "System Namespace", <u>Hipselmann microsoft comparing</u><br>
IMSON-TAQNPI Nicrosoft Corporation, "Type Assembly () all find them Preochev,"<br>
1.3 Protocol Overview (Syriopsis)<br>
1.3 Protocol O

- **Application** object<sup>\*</sup>
- **Query** object
- **QueryTemplate** object
- **InputAdapter** object
- **OutputAdapter** object
- **EventType** object

The CEPM protocol is stateless. All communication is initiated by the client. The server only sends responses in response to messages received. The following figure shows the methods available in this protocol.

 *Copyright © 2009 Microsoft Corporation.* 

 *Release: Friday, August 7, 2009* 

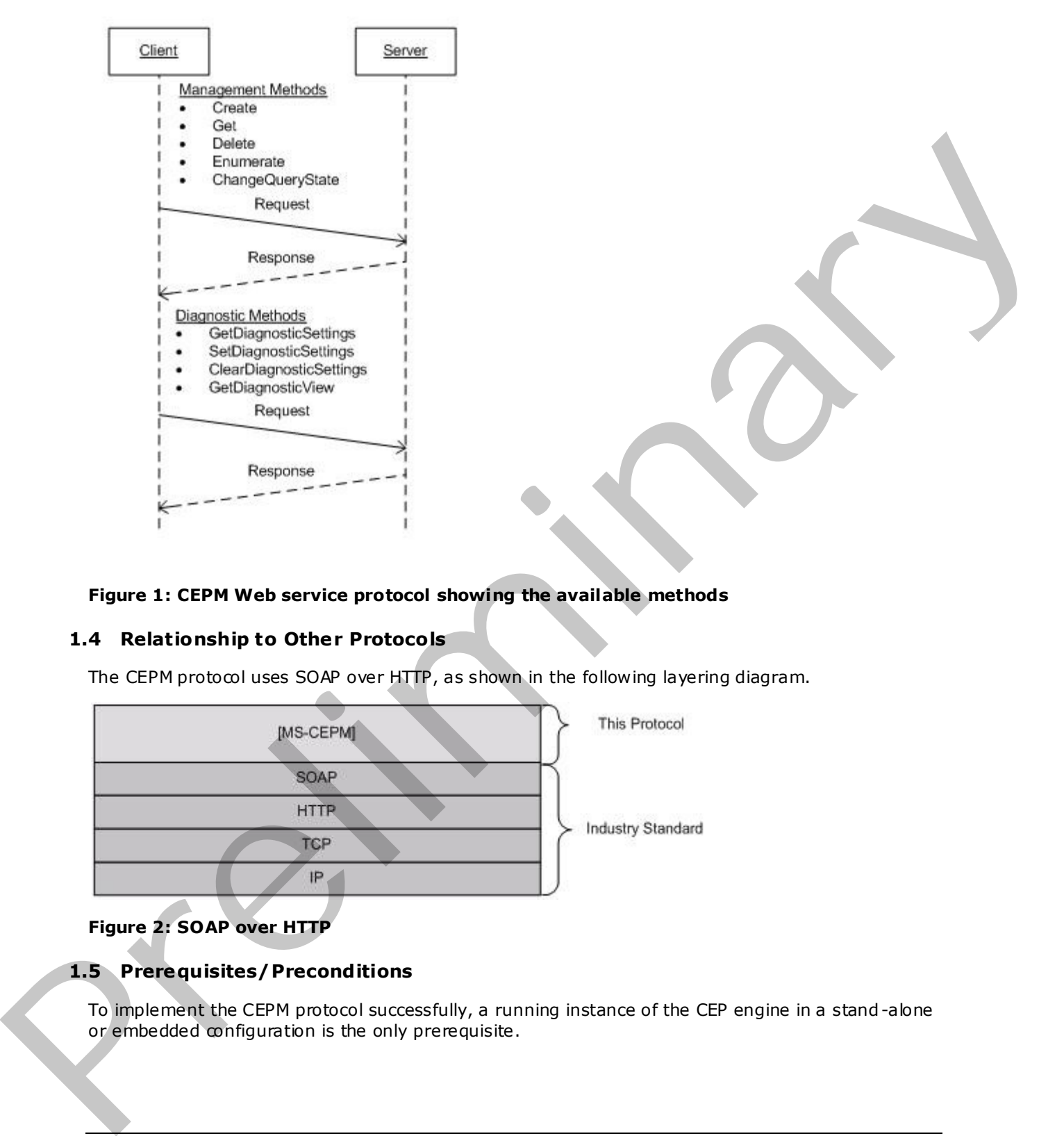

### **Figure 1: CEPM Web service protocol showing the available methods**

#### <span id="page-11-0"></span>**1.4 Relationship to Other Protocols**

The CEPM protocol uses SOAP over HTTP, as shown in the following layering diagram.

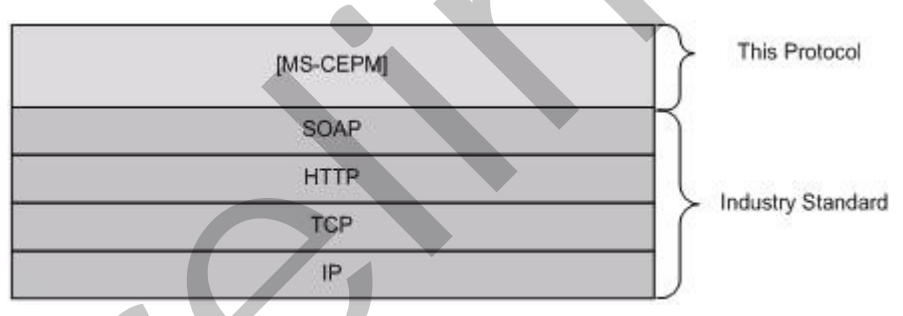

#### **Figure 2: SOAP over HTTP**

#### <span id="page-11-1"></span>**1.5 Prerequisites/Preconditions**

To implement the CEPM protocol successfully, a running instance of the CEP engine in a stand -alone or embedded configuration is the only prerequisite.

*[MS-CEPM] — v20090807 Microsoft Complex Event Processing Engine Manageability Protocol Specification* 

 *Copyright © 2009 Microsoft Corporation.* 

# <span id="page-12-0"></span>**1.6 Applicability Statement**

None.

### <span id="page-12-1"></span>**1.7 Vers ioning and Capability Negotiation**

- **Supported Transports:** This protocol uses multiple transports with SOAP, as specified in section 2.1 later in this document.
- **Localization:** This protocol allows text characters in any language, but it does not support localization of text strings into multiple languages. The protocol supports creating expressions that can be properly compared in different cultures, as described in section  $2.2.3$  later in this document. Licenstation This proced above bat character is any behavior, but it does not appointed that the present the presentation of the presentation of the presentation of the presentation of the presentation of the presentation
	- **Capability Negotiation:** This is the first released version of this protocol. No protocol capability negotiation is supported.

# <span id="page-12-2"></span>**1.8 Vendor-Extensible Fields**

None.

### <span id="page-12-3"></span>**1.9 Standards Ass ignments**

None.

 *Copyright © 2009 Microsoft Corporation.* 

 *Release: Friday, August 7, 2009* 

# <span id="page-13-0"></span>**2 Messages**

### <span id="page-13-1"></span>**2.1 Transport**

<span id="page-13-4"></span>Protocol messages MUST be formatted as a SOAP envelope as specified in [\[SOAP1.2/1\].](http://go.microsoft.com/fwlink/?LinkId=90521)

Protocol servers MUST support SOAP [\[SOAP1.2/1\]](http://go.microsoft.com/fwlink/?LinkId=90521) over Hypertext Transfer Protocol (HTTP) [RFC2616].

The message format is clear-text XML [XML10].

No authentication is supported by this protocol at this time.

### <span id="page-13-2"></span>**2.2 Messages**

This section defines messages used by this protocol. The syntax of the definitions uses **XML schema (XSD)**as defined in [XMLSCHEMA1] and [XMLSCHEMA2] and **Web Services Description Language (WSDL)** as defined in [WSDL].

### <span id="page-13-3"></span>**2.2.1 Namespaces**

This specification defines and references various XML namespaces using the mechanisms specified in [XMLNS]. Although this specification associates a specific XML namespace prefix for each XML namespace that is used, the choice of any particular XML namespace prefix is implementation specific and not significant for interoperability.

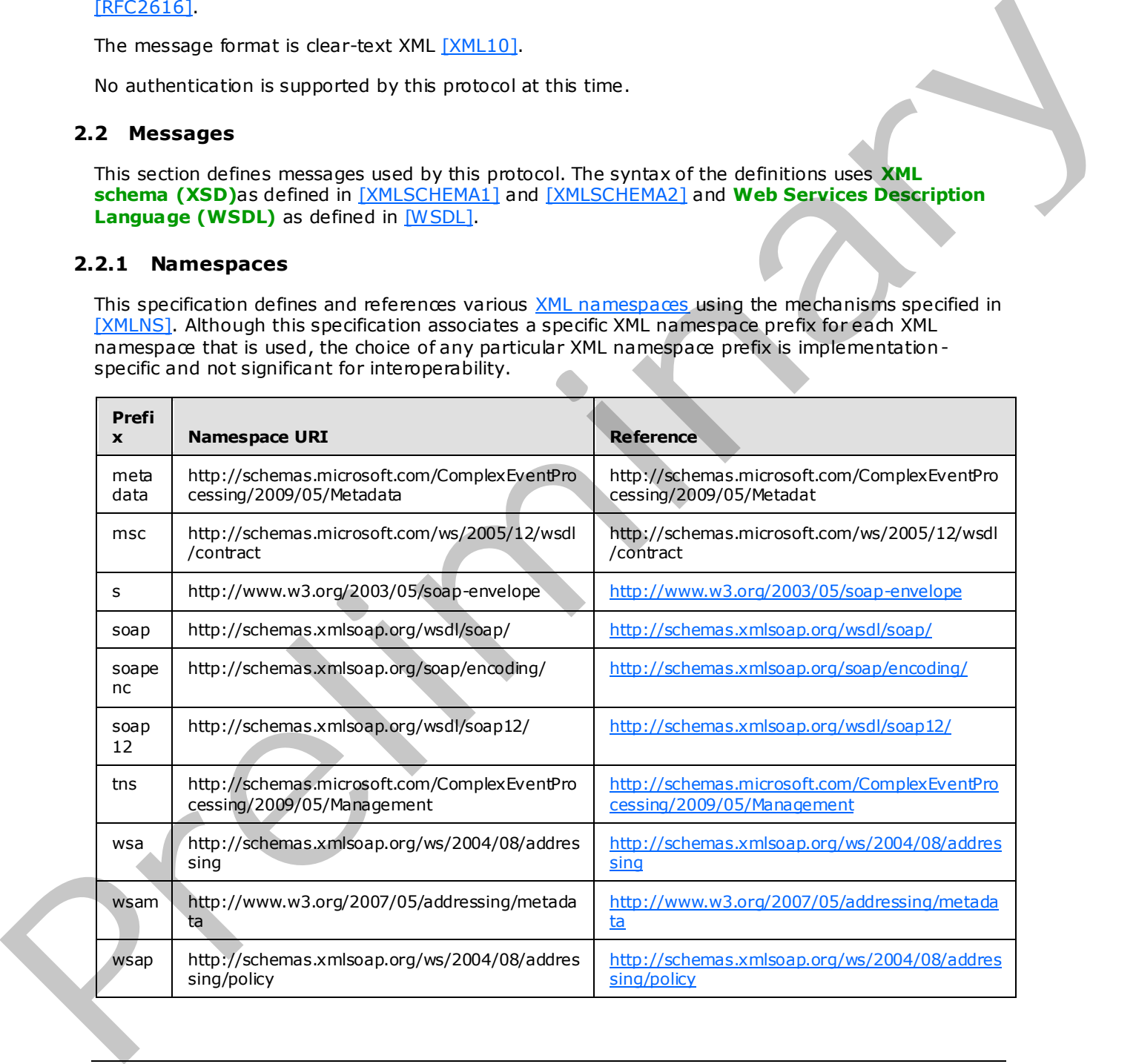

*[MS-CEPM] — v20090807 Microsoft Complex Event Processing Engine Manageability Protocol Specification* 

 *Copyright © 2009 Microsoft Corporation.* 

 *Release: Friday, August 7, 2009* 

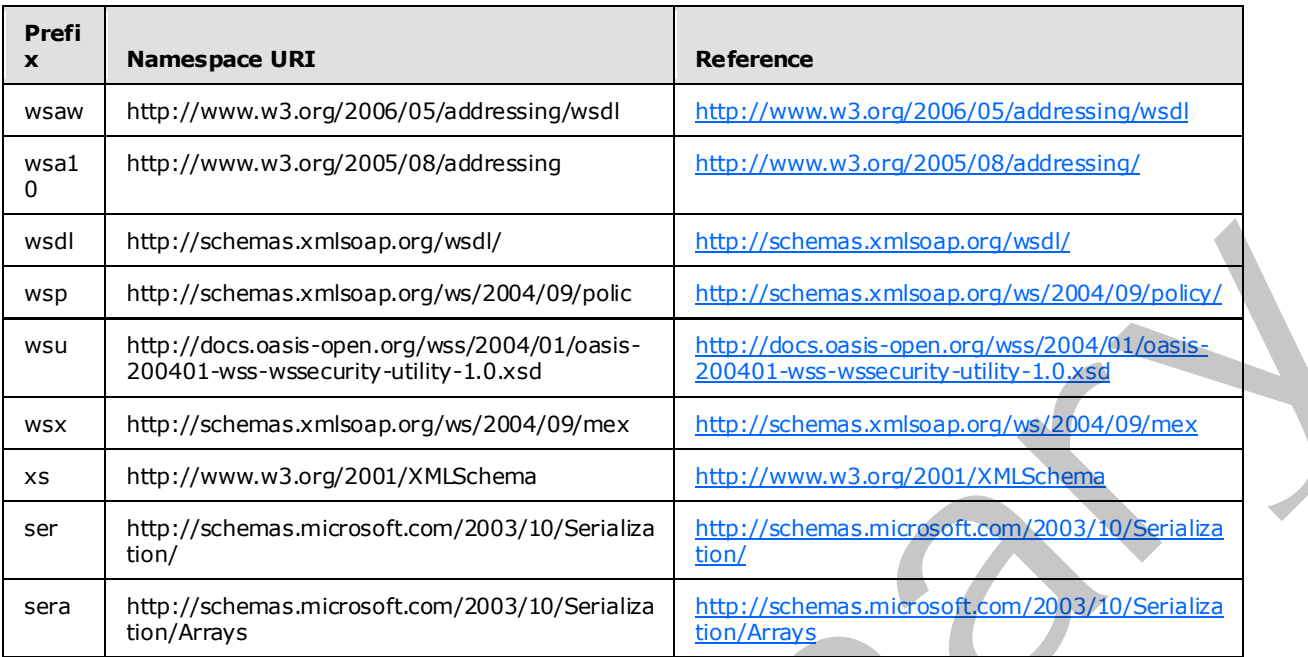

# <span id="page-14-0"></span>**2.2.2 Methods**

The following table summarizes the set of method definitions defined by this specification.

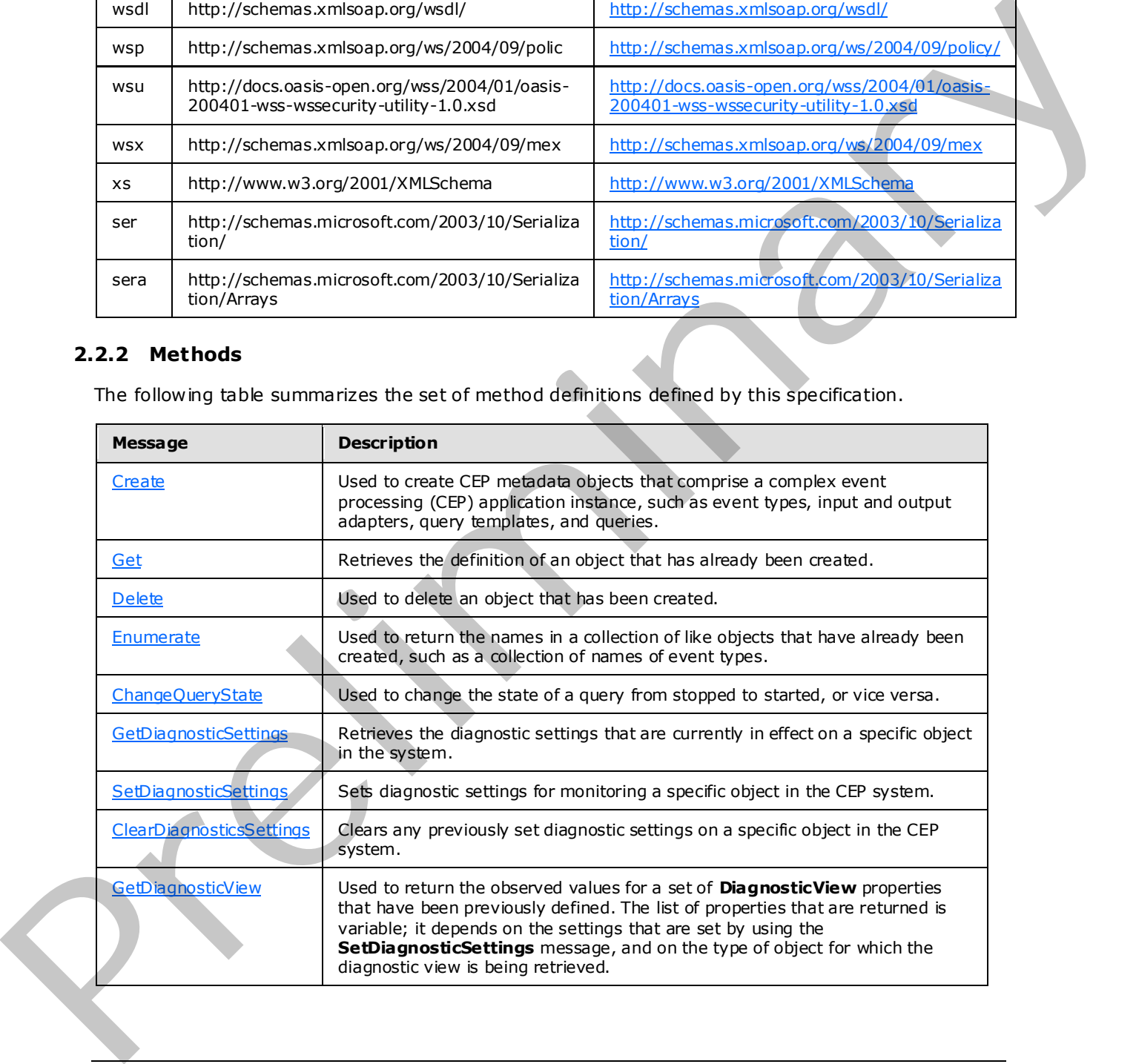

*[MS-CEPM] — v20090807 Microsoft Complex Event Processing Engine Manageability Protocol Specification* 

 *Copyright © 2009 Microsoft Corporation.* 

### <span id="page-15-0"></span>**2.2.2.1 Metadata Methods**

<span id="page-15-5"></span>These methods are used to create, remove, and manage metadata objects on the CEP server.

### <span id="page-15-1"></span>**2.2.2.1.1 Create Message**

A **Create** message is used to create objects on a CEP server, and to receive the response to the message.

### <span id="page-15-2"></span>**2.2.2.1.1.1 CreateRequest Message**

<span id="page-15-6"></span>The **CreateRequest** message is used to create all CEP metadata objects within an application. The **Application** object is the top-level object that scopes a CEP application. Each **Application** object includes zero or more of the following metadata objects:

- **EventType** objects each for input and output, each of which may contain multiple **Field** objects.
- **InputAdapter** objects
- **· OutputAdapter** objects
- **QueryTemplate** objects
- **Query** objects

A Create message MUST set elements in both the **SOAP header** and the **SOAP body**, as described in the following sections.

### <span id="page-15-3"></span>**2.2.2.1.1.1.1 CreateRequest SOAP Header**

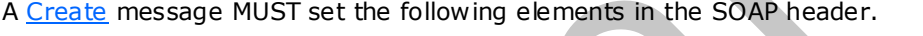

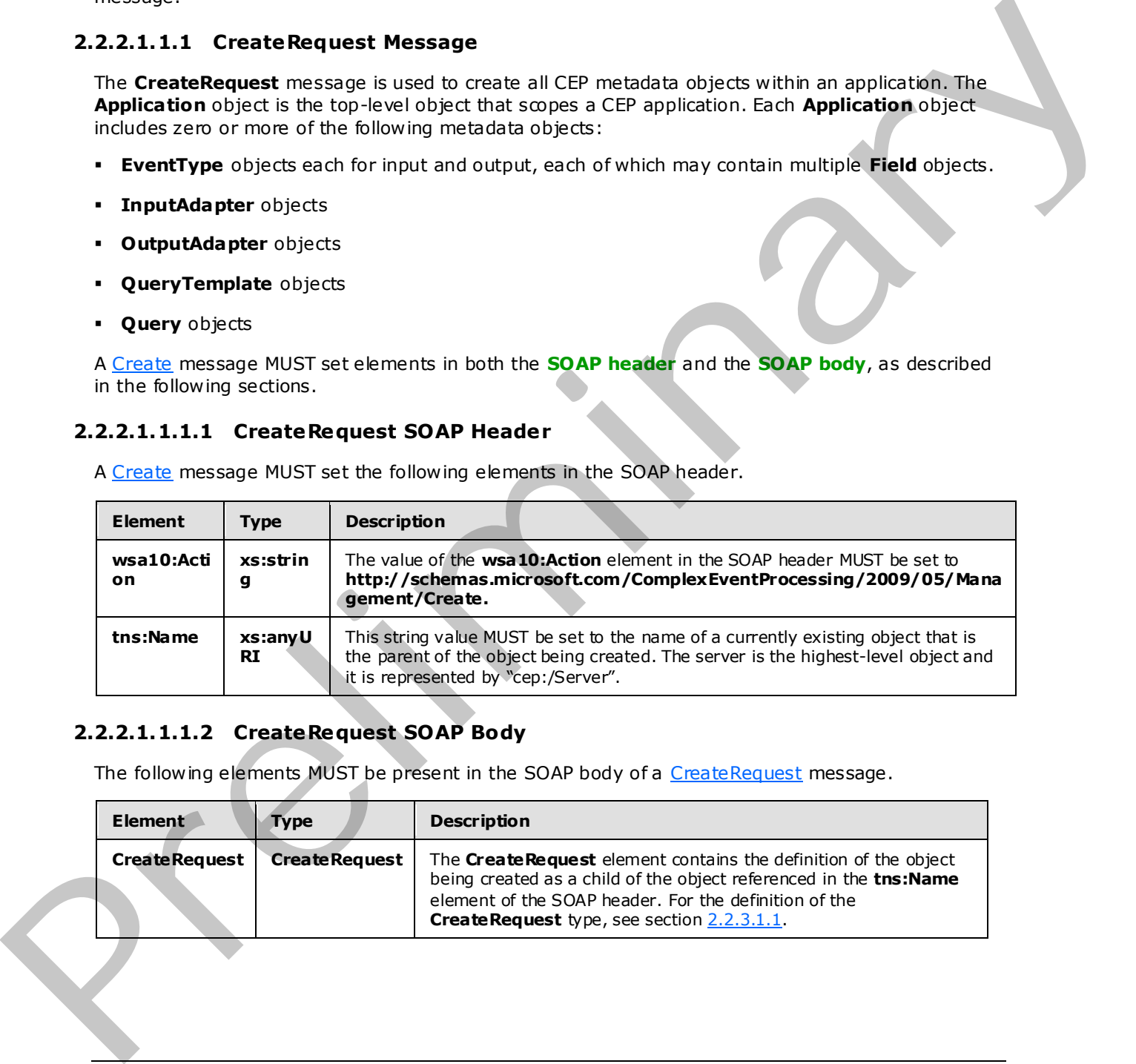

### <span id="page-15-4"></span>**2.2.2.1.1.1.2 CreateRequest SOAP Body**

The following elements MUST be present in the SOAP body of a CreateRequest message.

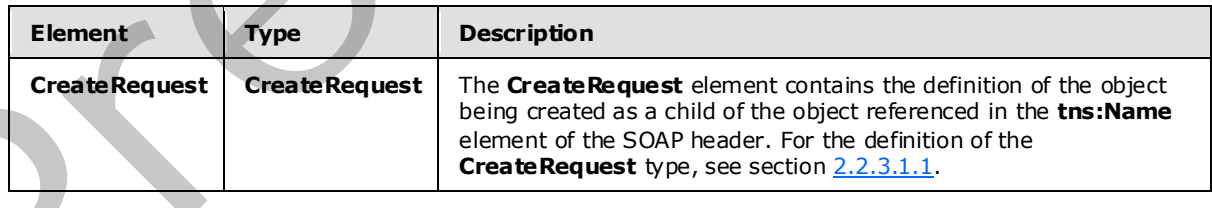

*[MS-CEPM] — v20090807 Microsoft Complex Event Processing Engine Manageability Protocol Specification* 

 *Copyright © 2009 Microsoft Corporation.* 

# <span id="page-16-0"></span>**2.2.2.1.1.2 CreateResponse Message**

The **CreateResponse** message MUST be sent by the server in response to a received Create Request message, unless there is a fault or an exception.

# <span id="page-16-1"></span>**2.2.2.1.1.2.1 CreateResponse SOAP Header**

The following elements MUST be set in the SOAP header of a **CreateResponse** message.

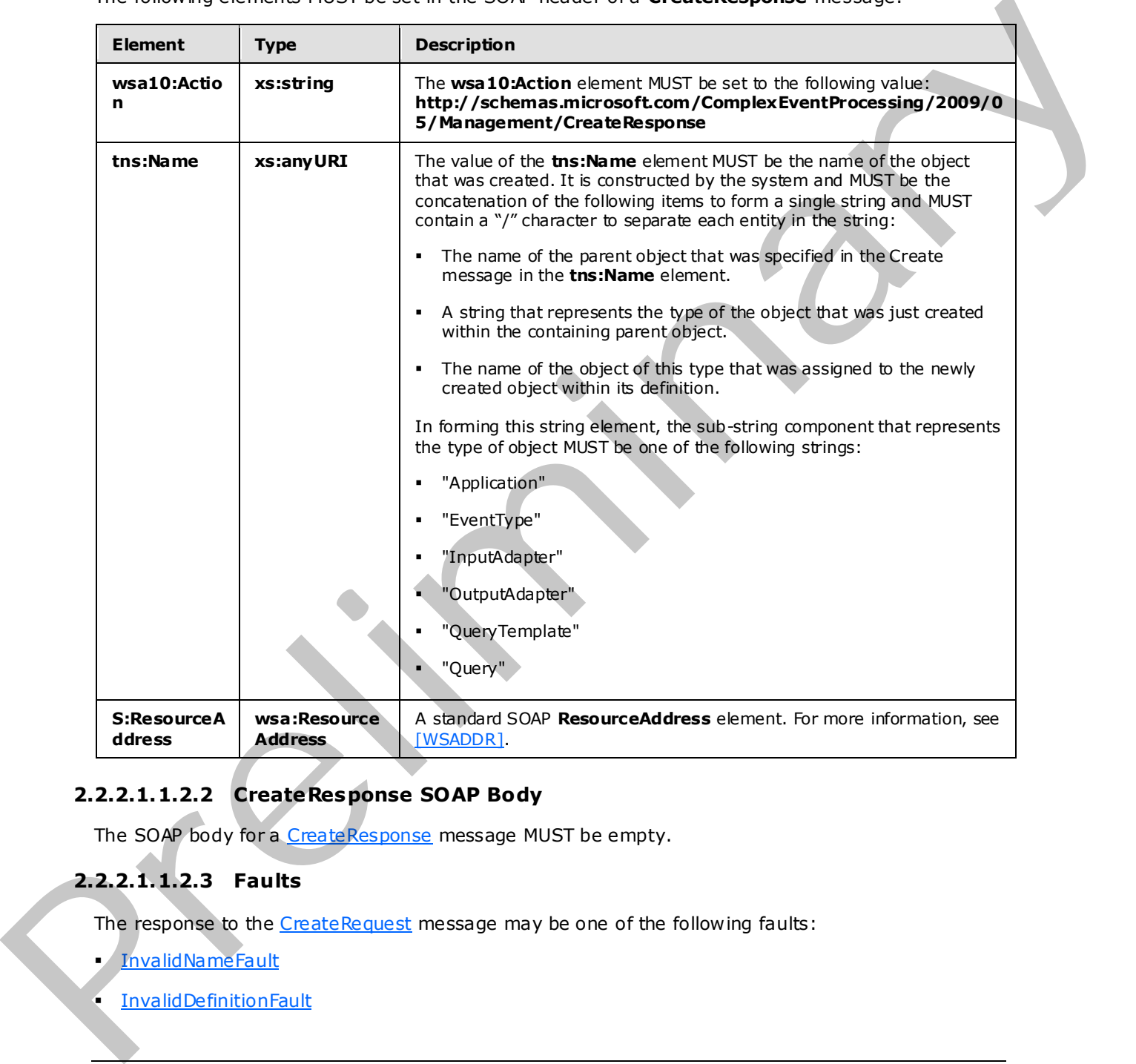

# <span id="page-16-2"></span>**2.2.2.1.1.2.2 CreateResponse SOAP Body**

The SOAP body for a CreateResponse message MUST be empty.

# <span id="page-16-3"></span>**2.2.2.1.1.2.3 Faults**

The response to the CreateRequest message may be one of the following faults:

- InvalidNameFault
- **InvalidDefinitionFault**

*17 / 119* 

*[MS-CEPM] — v20090807 Microsoft Complex Event Processing Engine Manageability Protocol Specification* 

 *Copyright © 2009 Microsoft Corporation.* 

- [ManagementFault](#page-40-3)
- [RuntimeFault](#page-41-3)

For a description of the content of the fault return result, see section  $2.2.2.3$ .

### <span id="page-17-0"></span>**2.2.2.1.1.3 Create Example**

The following examples show a client's **CreateRequest** message, and the CEP server's **CreateResponse** message that is sent in response to the received **CreateRequest** message.

### <span id="page-17-1"></span>**2.2.2.1.1.3.1 CreateRequest**

The following example **CreateRequest** message is an instruction from the client to create an **EventType** object with a name of EventType1, which contains one field (named Field1) of type System.Int32.

```
 <s:Envelope xmlns:s="http://www.w3.org/2003/05/soap-envelope" 
                              xmlns:a="http://www.w3.org/2005/08/addressing"> 
                   <s:Header> 
                     <a:Action s:mustUnderstand="1"> 
                       http://schemas.microsoft.com/ComplexEventProcessing/2009/05/Management/Create 
                    \langle/a·\lambdaction>
                     <h:Name 
                    xmlns:h="http://schemas.microsoft.com/ComplexEventProcessing/2009/05/Management"> 
                       cep:/Server</h:Name> 
                     <a:MessageID>urn:uuid:a0a32c60-9387-45a4-91b8-1abb2d22e641</a:MessageID> 
                     <ActivityId CorrelationId="27af68c7-2469-464f-aeb7-e6df2a27e4bd" 
                       xmlns="http://schemas.microsoft.com/2004/09/ServiceModel/Diagnostics"> 
                       00000000-0000-0000-0000-000000000000</ActivityId> 
                     <a:ReplyTo> 
                       <a:Address>http://www.w3.org/2005/08/addressing/anonymous</a:Address> 
                     </a:ReplyTo> 
                     <a:To s:mustUnderstand="1">http://localhost:8090/</a:To> 
                  \langle s: Header>
                   <s:Body> 
                     <CreateRequest 
                    xmlns="http://schemas.microsoft.com/ComplexEventProcessing/2009/05/Management"> 
                       <EventType Name="cep:/Server/Application/app1/EventType/EventType1" 
                    xmlns="http://schemas.microsoft.com/ComplexEventProcessing/2009/05/Metadata"> 
                         <Field Name="Field1" Type="System.Int32" Nullable="false"></Field> 
                       </EventType> 
                     </CreateRequest> 
                  \langle/s:Body>
                </s:Envelope> 
The following complete since of distribution of the relationship and the CFB serveries of the state Regulation of the complete three spaces of the state of the state of the state of the state of the state of the state of
```
# <span id="page-17-2"></span>**2.2.2.1.1.3.2 CreateResponse**

The following example shows the **CreateResponse** message that is sent by the server in response to the preceding **CreateRequest** message.

```
 <s:Envelope xmlns:a="http://www.w3.org/2005/08/addressing" 
             xmlns:s="http://www.w3.org/2003/05/soap-envelope"> 
   <s:Header>
```
*18 / 119* 

*[MS-CEPM] — v20090807 Microsoft Complex Event Processing Engine Manageability Protocol Specification* 

 *Copyright © 2009 Microsoft Corporation.* 

```
 <a:Action s:mustUnderstand="1"> 
 http://schemas.microsoft.com/ComplexEventProcessing/2009/05/Management/CreateResponse 
      </a:Action> 
      <h:ResourceAddress xmlns:h= 
        "http://schemas.microsoft.com/ComplexEventProcessing/2009/05/Management"> 
        <a:Address>http://localhost:8090/</a:Address> 
        <a:ReferenceParameters> 
          <h:Name>cep:/Server/Application/app1/EventType/EventType1</h:Name> 
        </a:ReferenceParameters> 
      </h:ResourceAddress> 
   \langle/s:Header>
    <s:Body></s:Body> 
  </s:Envelope>
```
# <span id="page-18-0"></span>**2.2.2.1.2 Get Message**

<span id="page-18-7"></span><span id="page-18-6"></span>A **Get** message is used to request and receive the definition of a CEP metadata object that has already been created.

### <span id="page-18-1"></span>**2.2.2.1.2.1 GetRequest Message**

A **GetRequest** message is used to fetch the definition of a CEP metadata object that has already been created.

### <span id="page-18-2"></span>**2.2.2.1.2.1.1 GetRequest SOAP Header**

The SOAP header for a **GetRequest** message MUST contain the following elements.

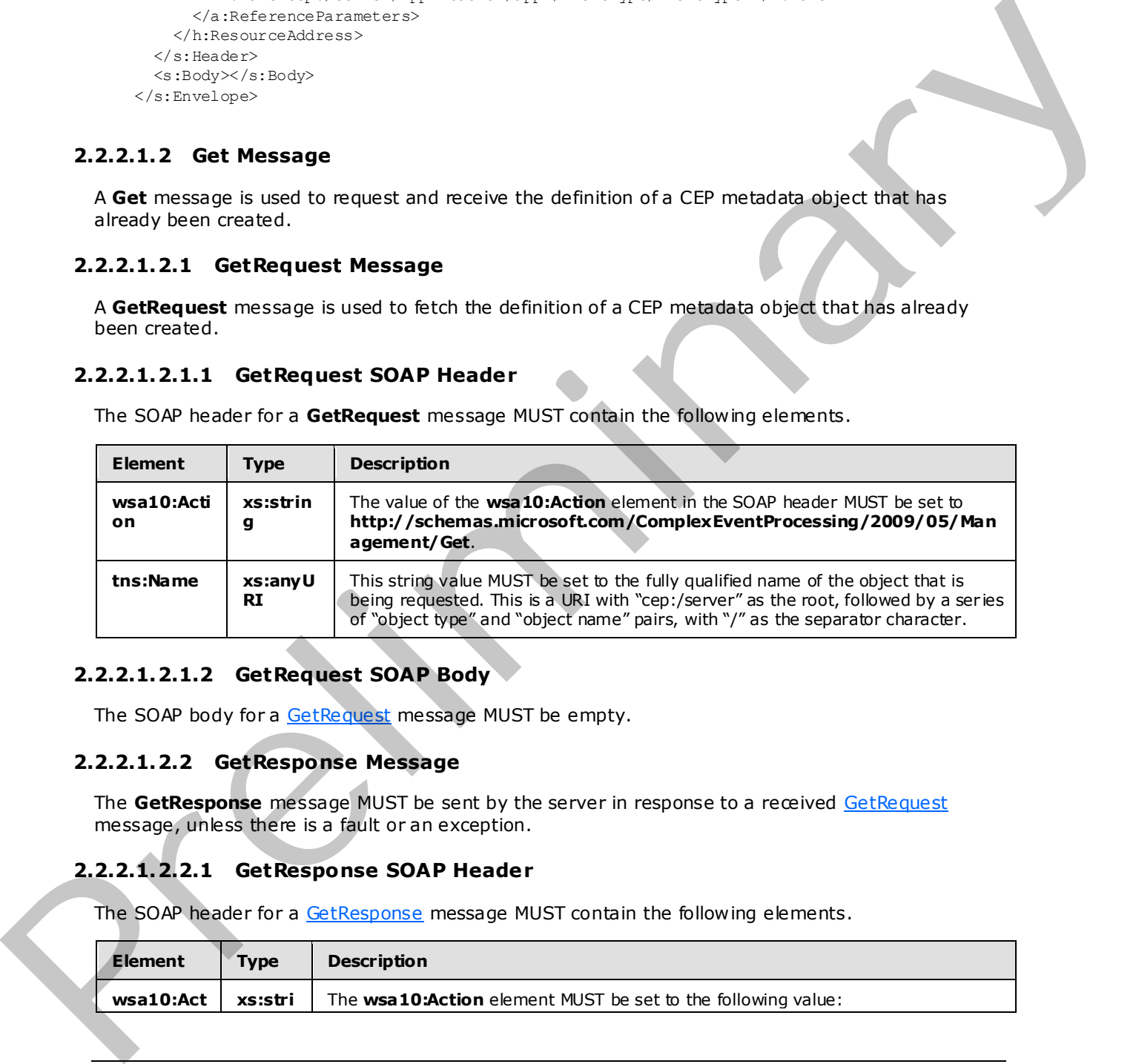

### <span id="page-18-3"></span>**2.2.2.1.2.1.2 GetRequest SOAP Body**

<span id="page-18-8"></span>The SOAP body for a GetRequest message MUST be empty.

### <span id="page-18-4"></span>**2.2.2.1.2.2 GetResponse Message**

The GetResponse message MUST be sent by the server in response to a received GetRequest message, unless there is a fault or an exception.

# <span id="page-18-5"></span>**2.2.2.1.2.2.1 GetResponse SOAP Header**

The SOAP header for a GetResponse message MUST contain the following elements.

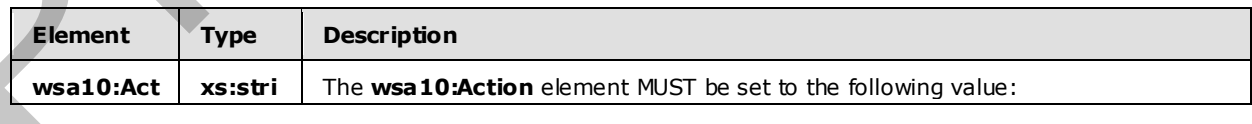

*[MS-CEPM] — v20090807 Microsoft Complex Event Processing Engine Manageability Protocol Specification* 

 *Copyright © 2009 Microsoft Corporation.* 

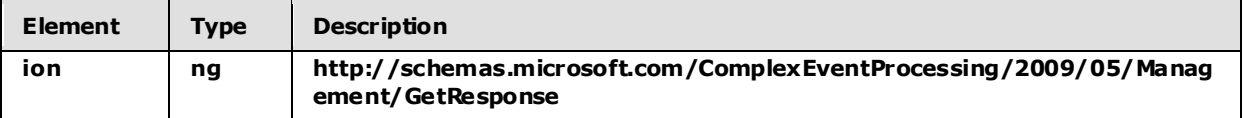

### <span id="page-19-0"></span>**2.2.2.1.2.2.2 GetResponse SOAP Body**

The SOAP body for a GetResponse message MUST set the following elements.

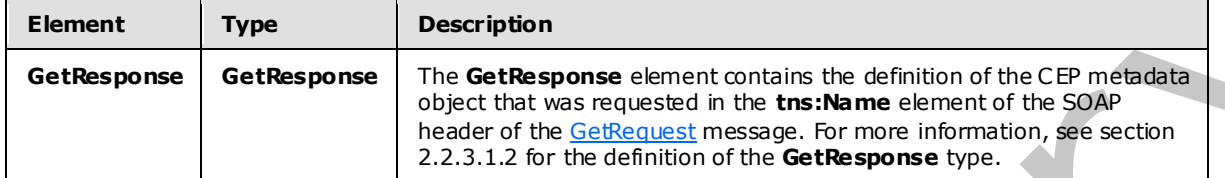

### <span id="page-19-1"></span>**2.2.2.1.2.2.3 Faults**

The response to the GetRequest message may be the following fault:

InvalidNameFault

For a description of the content of the fault return result, see section 2.2.2.

### <span id="page-19-2"></span>**2.2.2.1.2.3 Get Examples**

The following examples show a client's GetRequest message, and the CEP server's GetResponse message that is sent in response to the received **GetRequest** message.

### <span id="page-19-3"></span>**2.2.2.1.2.3.1 GetRequest**

<span id="page-19-4"></span>The following example **GetRequest** message is an instruction from the client to get the definition of the URI given in the **h:Name** element of the SOAP header, "cep:/Server/Application/app1/EventType/EventType2".

```
 <s:Envelope xmlns:s="http://www.w3.org/2003/05/soap-envelope" 
                              xmlns:a="http://www.w3.org/2005/08/addressing"> 
                   <s:Header> 
                     <a:Action s:mustUnderstand="1"> 
                       http://schemas.microsoft.com/ComplexEventProcessing/2009/05/management/Get</a:Action> 
                     <h:Name 
             xmlns:h="http://schemas.microsoft.com/ComplexEventProcessing/2009/05/management"> 
                       cep:/Server/Application/app1/EventType/EventType2</h:Name> 
                     <a:MessageID>urn:uuid:8e5f6f0b-b571-41a9-8b80-6f6e6454d2b1</a:MessageID> 
                     <ActivityId CorrelationId="f213cad7-b282-45a3-979c-0e4be5b03e3a" 
                        xmlns="http://schemas.microsoft.com/2004/09/ServiceModel/Diagnostics"> 
                       00000000-0000-0000-0000-000000000000</ActivityId> 
                     <a:ReplyTo> 
                        <a:Address>http://www.w3.org/2005/08/addressing/anonymous</a:Address> 
                      </a:ReplyTo> 
                     <a:To s:mustUnderstand="1">http://localhost:8090/</a:To> 
                  \langle/s:Header>
                   <s:Body></s:Body> 
                 </s:Envelope> 
The state that the state of the state of the state of the state of the state of the state of the state of the state of the state of the state of the state of the state of the state of the state of the state of the state o
```
*[MS-CEPM] — v20090807 Microsoft Complex Event Processing Engine Manageability Protocol Specification* 

 *Copyright © 2009 Microsoft Corporation.* 

### <span id="page-20-0"></span>**2.2.2.1.2.3.2 GetResponse**

The following example shows the **GetResponse** message that is sent by the server in response to the preceding [GetRequest](#page-18-7) message.

```
 <s:Envelope xmlns:a="http://www.w3.org/2005/08/addressing" 
                               xmlns:s="http://www.w3.org/2003/05/soap-envelope"> 
                   <s:Header> 
                     <a:Action s:mustUnderstand="1"> 
                       http://schemas.microsoft.com/ComplexEventProcessing/2009/05/management/GetResponse 
                     </a:Action> 
                  \langle s: Header>
                   <s:Body> 
                      <GetResponse 
              xmlns="http://schemas.microsoft.com/ComplexEventProcessing/2009/05/management"> 
                        <EventType Name="EventType1" xmlns= 
                          "http://schemas.microsoft.com/ComplexEventProcessing/2009/05/Metadata"> 
                          <Field Name="CountSegmentHitLogicId" Type="System.Int32" 
                                  Nullable="true" /> 
                          <Field Name="SegmentHitLogicId" Type="System.Int32" 
                                  Nullable="true" /> 
                          <Field Name="UserId" Type="System.Int32" Nullable="true" /> 
                        </EventType> 
                      </GetResponse> 
                  \langle/s:Body>
                 </s:Envelope> 
Contained the containing of the College of the College of the College of the College of the College of the College of the College of the College of the College of the College of the College of the College of the College o
```
# <span id="page-20-1"></span>**2.2.2.1.3 De lete Message**

<span id="page-20-5"></span>The **Delete** message is used to delete a CEP metadata object that was previously created in an instance of the CEP server, and to receive the response to the message.

#### <span id="page-20-2"></span>**2.2.2.1.3.1 DeleteRequest Message**

<span id="page-20-6"></span>A **DeleteRequest** message is used to request the deletion of a CEP metadata object that was previously created, and which currently exists on the server.

# <span id="page-20-3"></span>**2.2.2.1.3.1.1 DeleteRequest SOAP Header**

The following elements MUST be set in the SOAP header of a DeleteRequest message.

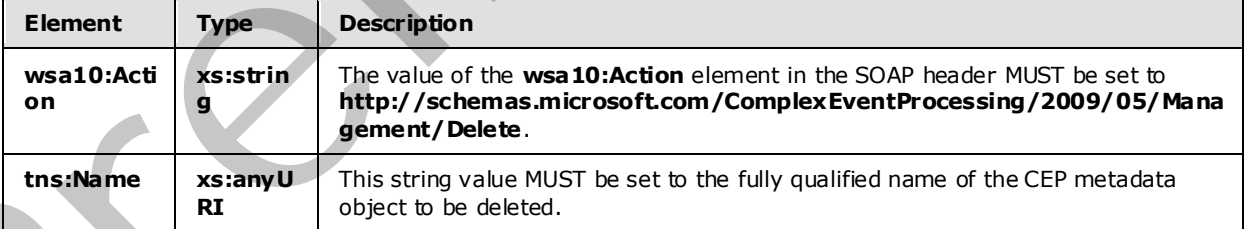

# <span id="page-20-4"></span>**2.2.2.1.3.1.2 DeleteRequest SOAP Body**

The SOAP body for a **DeleteRequest** message MUST be empty.

*[MS-CEPM] — v20090807 Microsoft Complex Event Processing Engine Manageability Protocol Specification* 

 *Copyright © 2009 Microsoft Corporation.* 

# <span id="page-21-0"></span>**2.2.2.1.3.2 DeleteResponse Message**

<span id="page-21-6"></span>A **DeleteResponse** message MUST be sent in response to a received **DeleteRequest** message, unless there is a fault or an exception.

### <span id="page-21-1"></span>**2.2.2.1.3.2.1 DeleteResponse SOAP Header**

The following elements MUST be set in the SOAP header of a DeleteResponse message.

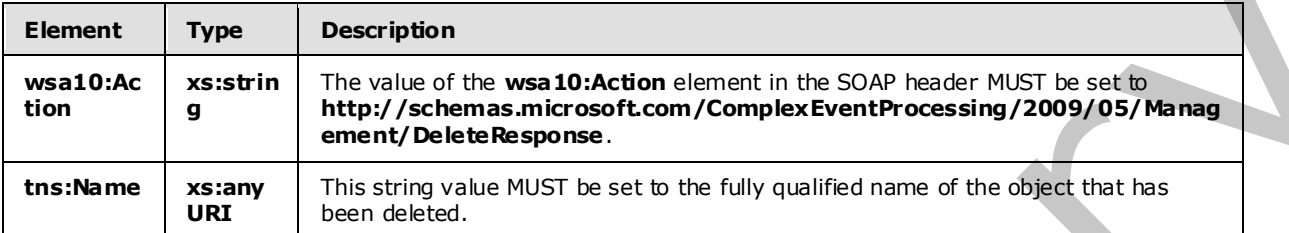

### <span id="page-21-2"></span>**2.2.2.1.3.2.2 DeleteResponse SOAP Body**

The SOAP body for a DeleteResponse message MUST be empty.

### <span id="page-21-3"></span>**2.2.2.1.3.2.3 Faults**

The response to the DeleteRequest message may be one of the following faults:

- **InvalidNameFault**
- ManagementFault

For a description of the content of the fault return result, see section 2.2.2.3.

### <span id="page-21-4"></span>**2.2.2.1.3.3 Delete Examples**

The following examples show a client's **DeleteRequest** message, and the CEP server's DeleteResponse message that is sent in response to the received **DeleteRequest** message.

### <span id="page-21-5"></span>**2.2.2.1.3.3.1 DeleteRequest**

The following example **DeleteRequest** message is an instruction from the client to delete the URI contained in the **h:Name** element, "cep:/Server/Application/app1".

```
 <s:Envelope xmlns:a="http://www.w3.org/2005/08/addressing" 
                               xmlns:s="http://www.w3.org/2003/05/soap-envelope"> 
                   <s:Header> 
                      <a:Action s:mustUnderstand="1"> 
              http://schemas.microsoft.com/ComplexEventProcessing/2009/05/management/Delete</a:Action> 
                      <h:Name 
              xmlns:h="http://schemas.microsoft.com/ComplexEventProcessing/2009/05/management"> 
                        cep:/Server/Application/app1</h:Name> 
                      <a:MessageID>urn:uuid:8ac5ee16-6701-437e-b873-1ef63375660d</a:MessageID> 
                      <ActivityId CorrelationId="333d64ba-132f-4441-94d6-8c02dfcda6b8" 
                        xmlns="http://schemas.microsoft.com/2004/09/ServiceModel/Diagnostics"> 
mple 11<br>
Example 11<br>
Example 12<br>
Example 12<br>
Example 12<br>
Example 12<br>
Example 12<br>
Example 12<br>
Example 12<br>
Example 12<br>
Example 12<br>
Example 12<br>
Example 12<br>
Example 12<br>
Example 12<br>
Example 12
                        00000000-0000-0000-0000-000000000000</ActivityId>
```
*[MS-CEPM] — v20090807 Microsoft Complex Event Processing Engine Manageability Protocol Specification* 

 *Copyright © 2009 Microsoft Corporation.* 

```
 <a:ReplyTo> 
       <a:Address>http://www.w3.org/2005/08/addressing/anonymous</a:Address> 
     </a:ReplyTo> 
  \langle s: Header>
   <s:Body></s:Body> 
 </s:Envelope>
```
# <span id="page-22-0"></span>**2.2.2.1.3.3.2 Delete Response**

The following example shows the **DeleteResponse** message that is sent by the server in response to the preceding received DeleteRequest message.

```
 <s:Envelope xmlns:a="http://www.w3.org/2005/08/addressing" 
               xmlns:s="http://www.w3.org/2003/05/soap-envelope"> 
     <s:Header> 
       <a:Action s:mustUnderstand="1"> 
         http://schemas.microsoft.com/ComplexEventProcessing/2009/05/management/DeleteResponse 
       </a:Action> 
       <h:Name 
xmlns:h="http://schemas.microsoft.com/ComplexEventProcessing/2009/05/management"> 
         cep:/Server/Application/app1</h:Name> 
     </s:Header> 
     <s:Body></s:Body> 
   </s:Envelope>
```
# <span id="page-22-1"></span>**2.2.2.1.4 Enumerate Message**

<span id="page-22-4"></span>An **Enumerate** message is used to request and receive the names of a collection of CEP metadata objects that has already been created.

### <span id="page-22-2"></span>**2.2.2.1.4.1 EnumerateRequest Message**

<span id="page-22-5"></span>The **EnumerateRequest** message is used to request the enumeration of definitions for a collection of CEP metadata objects with a common parent (for example, a collection of **EventType** objects with a common application object parent).

# <span id="page-22-3"></span>**2.2.2.1.4.1.1 EnumerateRequest SOAP Header**

The following elements MUST be set in the SOAP header of the **EnumerateRequest** message.

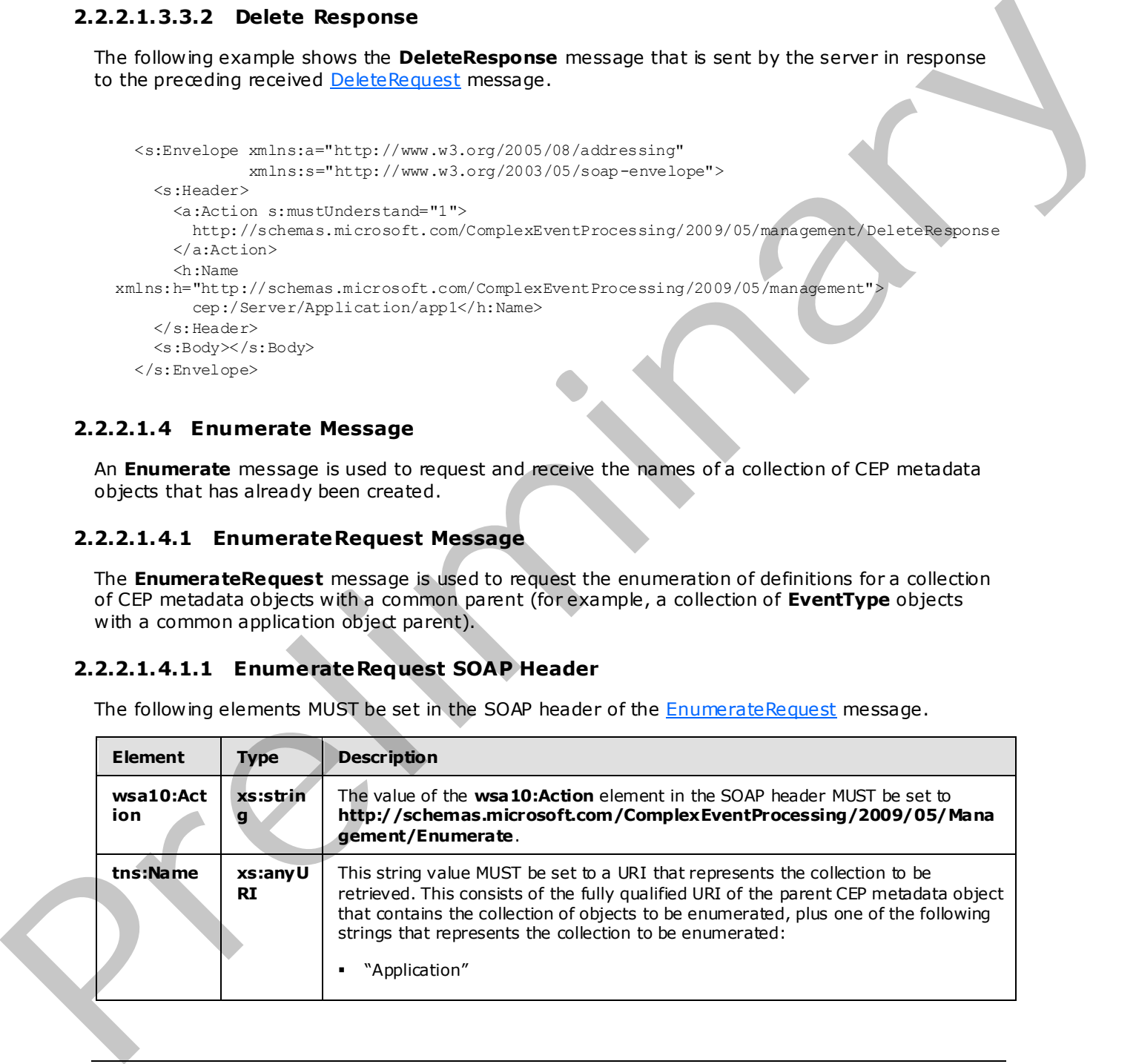

*[MS-CEPM] — v20090807 Microsoft Complex Event Processing Engine Manageability Protocol Specification* 

 *Copyright © 2009 Microsoft Corporation.* 

 *Release: Friday, August 7, 2009* 

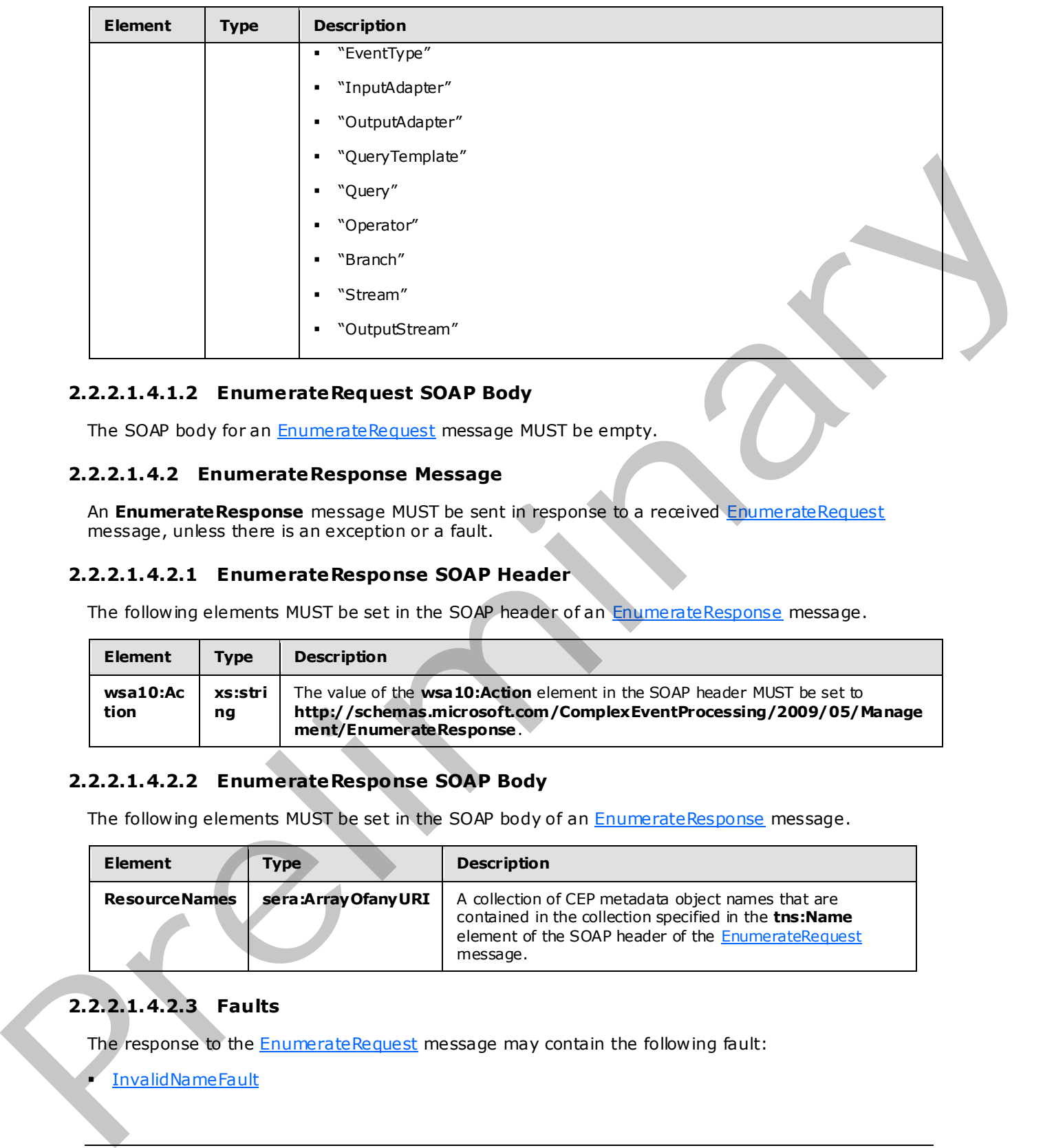

# <span id="page-23-0"></span>**2.2.2.1.4.1.2 EnumerateRequest SOAP Body**

The SOAP body for an EnumerateRequest message MUST be empty.

### <span id="page-23-1"></span>**2.2.2.1.4.2 EnumerateResponse Message**

<span id="page-23-5"></span>An **EnumerateResponse** message MUST be sent in response to a received EnumerateRequest message, unless there is an exception or a fault.

### <span id="page-23-2"></span>**2.2.2.1.4.2.1 EnumerateResponse SOAP Header**

The following elements MUST be set in the SOAP header of an EnumerateResponse message.

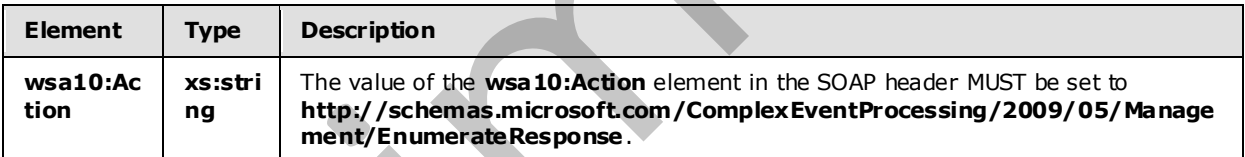

# <span id="page-23-3"></span>**2.2.2.1.4.2.2 EnumerateResponse SOAP Body**

The following elements MUST be set in the SOAP body of an **EnumerateResponse** message.

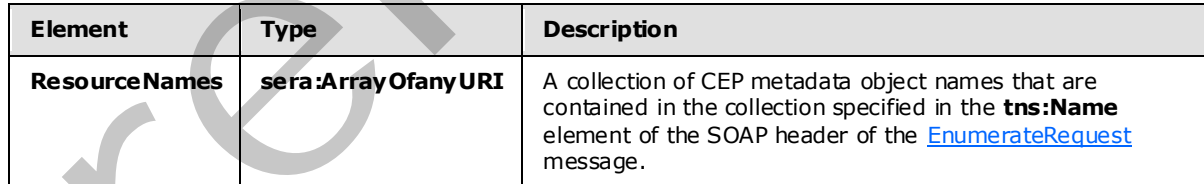

# <span id="page-23-4"></span>**2.2.2.1.4.2.3 Faults**

The response to the **EnumerateRequest** message may contain the following fault:

**InvalidNameFault** 

*24 / 119* 

*[MS-CEPM] — v20090807 Microsoft Complex Event Processing Engine Manageability Protocol Specification* 

 *Copyright © 2009 Microsoft Corporation.* 

For a description of the content of the fault return result, see section  $2.2.2.3$ .

### <span id="page-24-0"></span>**2.2.2.1.4.3 Enumerate Examples**

The following examples show a client's **[EnumerateRequest](#page-22-5)** message, and the CEP server's [EnumerateResponse](#page-23-5) message that is sent in response to the received **EnumerateRequest** message.

# <span id="page-24-1"></span>**2.2.2.1.4.3.1 EnumerateRequest**

The following example **EnumerateRequest** message is request from the client to retrieve the collection of **EventType** objects with parent "cep:/Server/Application/app1/" as specified in the **h:Name** element of the SOAP header.

```
 <s:Envelope xmlns:a="http://www.w3.org/2005/08/addressing" 
                               xmlns:s="http://www.w3.org/2003/05/soap-envelope"> 
                   <s:Header> 
                      <a:Action s:mustUnderstand="1"> 
             http://schemas.microsoft.com/ComplexEventProcessing/2009/05/Management/Enumerate 
                      </a:Action> 
                      <h:Name xmlns:h= 
                      "http://schemas.microsoft.com/ComplexEventProcessing/2009/05/Management"> 
                        cep:/Server/Application/app1/EventType</h:Name> 
                      <a:MessageID>urn:uuid:6b1e7c14-3117-43e4-994c-20fe17913e6b</a:MessageID> 
                      <ActivityId CorrelationId="b5159221-74c6-4c70-aa08-0b43e461d27e" 
                        xmlns="http://schemas.microsoft.com/2004/09/ServiceModel/Diagnostics"> 
                        00000000-0000-0000-0000-000000000000</ActivityId> 
                      <a:ReplyTo> 
                        <a:Address>http://www.w3.org/2005/08/addressing/anonymous</a:Address> 
                      </a:ReplyTo> 
                  \langle s: Header>
                   <s:Body></s:Body> 
                 </s:Envelope> 
2.2.2.1.4.3.1. Enumerate Request<br>
The following record from the close to return the distribution of Figure 2.1. The following pressure of Figure 2.2. The specified Prefile of the Share of the Columbia and the pressure o
```
# <span id="page-24-2"></span>**2.2.2.1.4.3.2 EnumerateResponse**

The following example shows the **EnumerateResponse** message that is sent by the server in response to the preceding received EnumerateRequest message.

```
 <s:Envelope xmlns:a="http://www.w3.org/2005/08/addressing" 
               xmlns:s="http://www.w3.org/2003/05/soap-envelope"> 
     <s:Header> 
       <a:Action s:mustUnderstand="1"> 
http://schemas.microsoft.com/ComplexEventProcessing/2009/05/Management/EnumerateResponse 
       </a:Action> 
    </s:Header>
     <s:Body> 
       <ResourceNames 
       xmlns:d3p1="http://schemas.microsoft.com/2003/10/Serialization/Arrays" 
       xmlns:i="http://www.w3.org/2001/XMLSchema-instance" 
       xmlns="http://schemas.microsoft.com/ComplexEventProcessing/2009/05/Management"> 
         <d3p1:anyURI>cep:/Server/Application/app1/EventType/EventType1</d3p1:anyURI> 
         <d3p1:anyURI>cep:/Server/Application/app1/EventType/EventType2</d3p1:anyURI> 
       </ResourceNames>
```
*[MS-CEPM] — v20090807 Microsoft Complex Event Processing Engine Manageability Protocol Specification* 

 *Copyright © 2009 Microsoft Corporation.* 

```
\langle/s:Body>
 </s:Envelope>
```
# <span id="page-25-0"></span>**2.2.2.1.5 C hangeQueryState Message**

The **ChangeQueryState** message is used to start and stop a **Query** object that has been created on a CEP server, and to receive the response to the message.

### <span id="page-25-1"></span>**2.2.2.1.5.1 ChangeQueryStateRequest Message**

The **ChangeQueryStateRequest** message is used to start a **Query** object running or stop it while it's running.

# <span id="page-25-2"></span>**2.2.2.1.5.1.1 ChangeQueryStateRequest SOAP Header**

The following elements MUST be set in the SOAP header of a ChangeQueryStateRequest message.

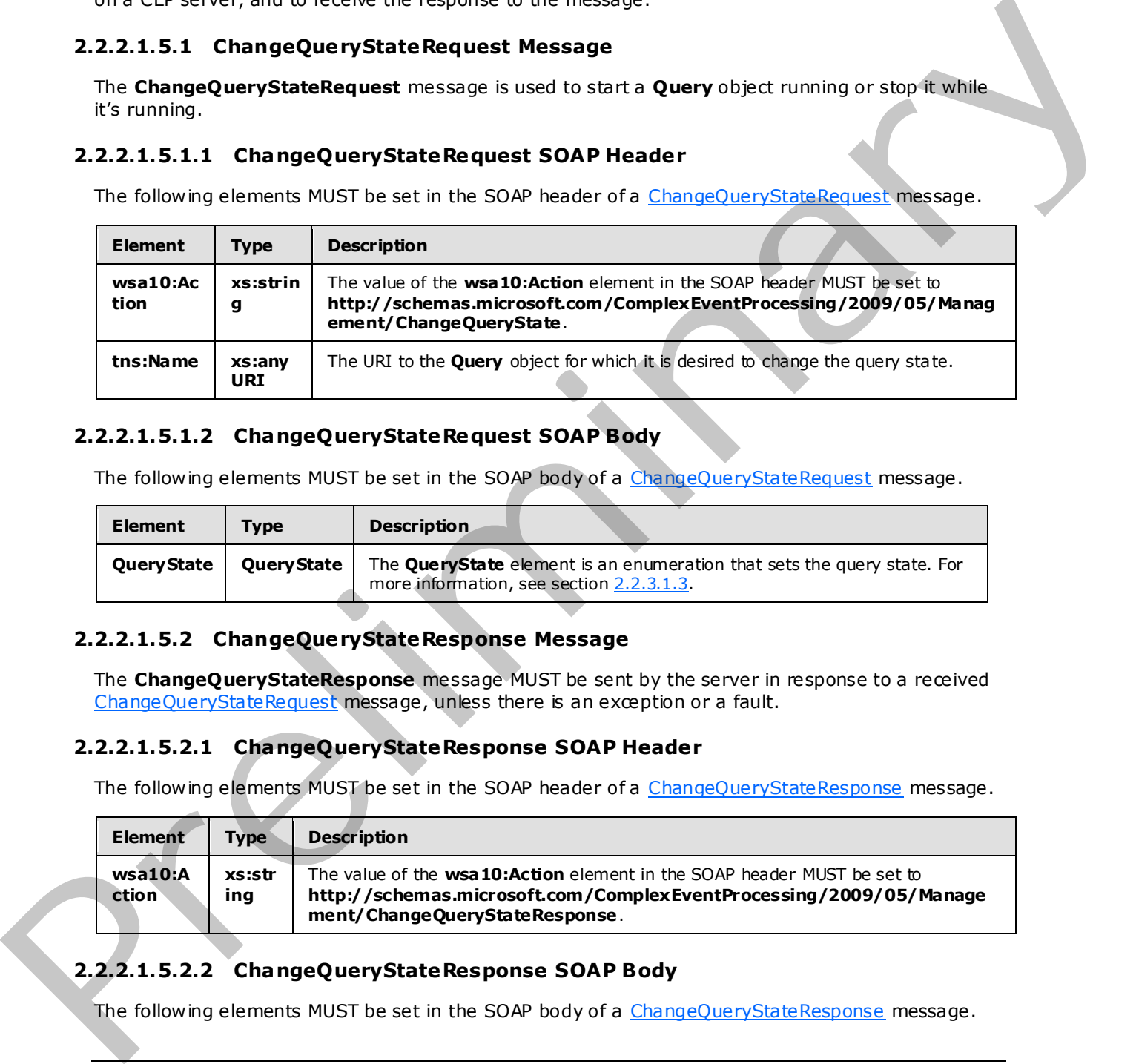

# <span id="page-25-3"></span>**2.2.2.1.5.1.2 ChangeQueryStateRequest SOAP Body**

The following elements MUST be set in the SOAP body of a ChangeQueryStateRequest message.

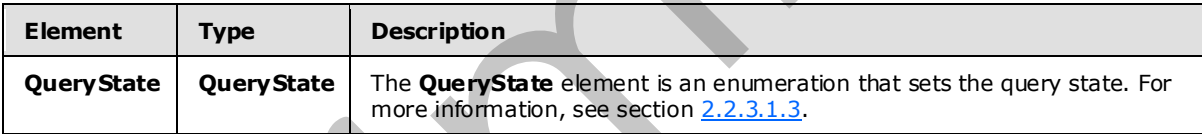

# <span id="page-25-4"></span>**2.2.2.1.5.2 ChangeQueryStateResponse Message**

<span id="page-25-9"></span>The **ChangeQueryStateResponse** message MUST be sent by the server in response to a received ChangeQueryStateRequest message, unless there is an exception or a fault.

### <span id="page-25-5"></span>**2.2.2.1.5.2.1 ChangeQueryStateResponse SOAP Header**

The following elements MUST be set in the SOAP header of a ChangeQueryStateResponse message.

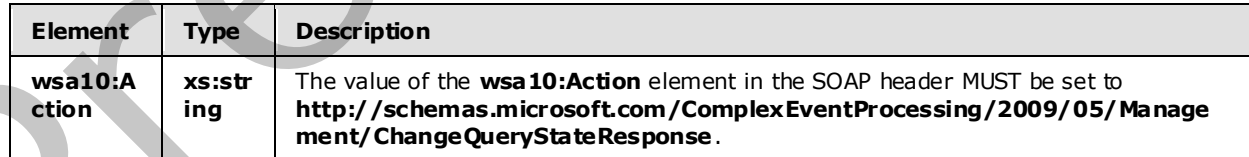

# <span id="page-25-6"></span>**2.2.2.1.5.2.2 ChangeQueryStateResponse SOAP Body**

The following elements MUST be set in the SOAP body of a ChangeQueryStateResponse message.

 *Copyright © 2009 Microsoft Corporation.* 

 *Release: Friday, August 7, 2009* 

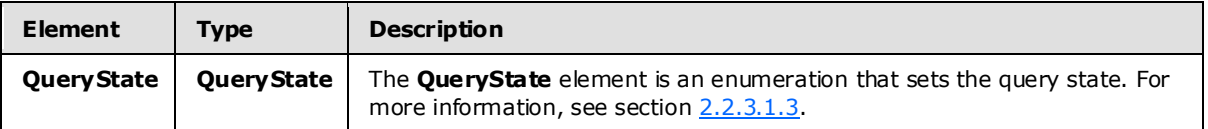

### <span id="page-26-0"></span>**2.2.2.1.5.2.3 Faults**

The response to the ChangeQueryStateRequest message may be one of the following faults:

- InvalidNameFault
- **RuntimeFault**

For a description of the content of the fault return result, see section 2.2.2.3.

# <span id="page-26-1"></span>**2.2.2.1.5.3 ChangeQueryState Examples**

The following examples show a client's ChangeQueryStateRequest message, and the CEP server's ChangeQuerystateResponse message that is sent in response to the received **ChangeQuerystateRequest** message.

# <span id="page-26-2"></span>**2.2.2.1.5.3.1 ChangeQueryStateRequest**

<span id="page-26-3"></span>The following example **ChangeQueryStateRequest** message is an instruction from the client to set the query state to **QueryStateStarted** for the query with the URI in the **h:Name** element, "cep:/Server/Application/app1/Query/Select1".

```
 <s:Envelope xmlns:s="http://www.w3.org/2003/05/soap-envelope" 
                              xmlns:a="http://www.w3.org/2005/08/addressing"> 
                   <s:Header> 
                     <a:Action s:mustUnderstand="1"> 
             http://schemas.microsoft.com/ComplexEventProcessing/2009/05/Management/ChangeQueryState 
                     </a:Action> 
                     <h:Name xmlns:h= 
                              "http://schemas.microsoft.com/ComplexEventProcessing/2009/05/Management"> 
                       cep:/Server/Application/app1/Query/Select1</h:Name> 
                     <a:MessageID>urn:uuid:96c5dfd0-1b1f-456b-bd89-56ea9eb14c7e</a:MessageID> 
                     <ActivityId CorrelationId="c69e97ff-99e2-44bd-b0f4-b8fe2c46a17f" 
                                   xmlns="http://schemas.microsoft.com/2004/09/ServiceModel/Diagnostics"> 
                       00000000-0000-0000-0000-000000000000</ActivityId> 
                     <a:ReplyTo> 
                       <a:Address>http://www.w3.org/2005/08/addressing/anonymous</a:Address> 
                     </a:ReplyTo> 
                     <a:To s:mustUnderstand="1">http://localhost:8090/</a:To> 
                  \langle/s:Header>
                   <s:Body> 
                     <QueryState xmlns= 
                      "http://schemas.microsoft.com/ComplexEventProcessing/2009/05/Management"> 
             http://schemas.microsoft.com/ComplexEventProcessing/2009/05/Management/QueryStateStarted 
                     </QueryState> 
                  \langle/s:Body>
                 </s:Envelope> 
The interaction of the content of the first metaphoric order is entitled by the content of the content of the first metaphoric order is entitled by the content of the content of the content of the content of the first met
```
*[MS-CEPM] — v20090807 Microsoft Complex Event Processing Engine Manageability Protocol Specification* 

 *Copyright © 2009 Microsoft Corporation.* 

# <span id="page-27-0"></span>**2.2.2.1.5.3.2 ChangeQueryStateResponse**

The following example shows the **ChangeQueryStateResponse** message that is sent by the server in response to the preceding received [ChangeQueryStateRequest](#page-25-8) message.

```
 <s:Envelope xmlns:a="http://www.w3.org/2005/08/addressing" 
                               xmlns:s="http://www.w3.org/2003/05/soap-envelope"> 
                   <s:Header> 
                      <a:Action s:mustUnderstand="1"> 
              http://schemas.microsoft.com/ComplexEventProcessing/2009/05/ 
             Management/ChangeQueryStateResponse 
                      </a:Action> 
                      <h:Name xmlns:h= 
                   "http://schemas.microsoft.com/ComplexEventProcessing/2009/05/Management"> 
                        cep:/Server/Application/app1/Query/Select1</h:Name> 
                   </s:Header> 
                   <s:Body> 
                      <QueryState xmlns= 
                  "http://schemas.microsoft.com/ComplexEventProcessing/2009/05/Management"> 
             http://schemas.microsoft.com/ComplexEventProcessing/2009/05/ 
             Management/QueryStateStarted 
                      </QueryState> 
                  \langle/s:Body>
                 </s:Envelope> 
Consider the control of the state of the state of the state of the state of the state of the state of the state of the state of the state of the state of the state of the state of the state of the state of the state of th
```
# <span id="page-27-1"></span>**2.2.2.2 Diagnostic Methods**

The following methods are used for diagnosing system health or system performance by monitoring the individual objects and their resource usage from the CEP engine.

### <span id="page-27-2"></span>**2.2.2.2.1 GetDiagnosticSettings Message**

<span id="page-27-5"></span>This message is used to request the retrieval and to receive the response of the current diagnostic settings that are in effect.

### <span id="page-27-3"></span>**2.2.2.2.1.1 GetDiagnosticSettingsRequest**

<span id="page-27-6"></span>The **GetDiagnosticSettingsRequest** message is used to request the retrieval of the current diagnostic settings that are in effect for a specific named CEP metadata object.

#### <span id="page-27-4"></span>**2.2.2.2.1.1.1 GetDiagnosticSettingsRequest SOAP Header**

The following elements MUST be set in the SOAP header of a GetDiagnosticSettingsRequest message.

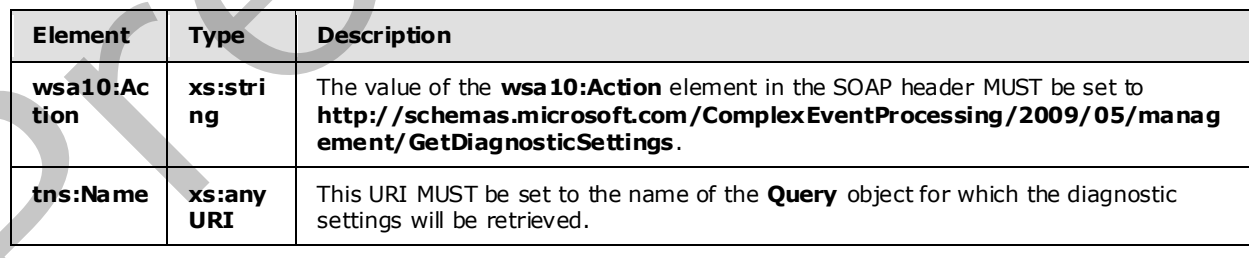

*[MS-CEPM] — v20090807 Microsoft Complex Event Processing Engine Manageability Protocol Specification* 

 *Copyright © 2009 Microsoft Corporation.* 

# <span id="page-28-0"></span>**2.2.2.2.1.1.2 GetDiagnosticSettingsRequest SOAP Body**

<span id="page-28-7"></span>The SOAP body for a [GetDiagnosticSettingsRequest](#page-27-6) message MUST be empty.

### <span id="page-28-1"></span>**2.2.2.2.1.2 GetDiagnosticSettingsResponse**

The **GetDiagnosticSettingsResponse** message is sent by the CEP server in response to a received GetDiagnosticSettingsRequest message.

### <span id="page-28-2"></span>**2.2.2.2.1.2.1 GetDiagnosticSettingsResponse SOAP Header**

The following elements MUST be set in the SOAP header of the GetDiagnosticSettingsResponse message.

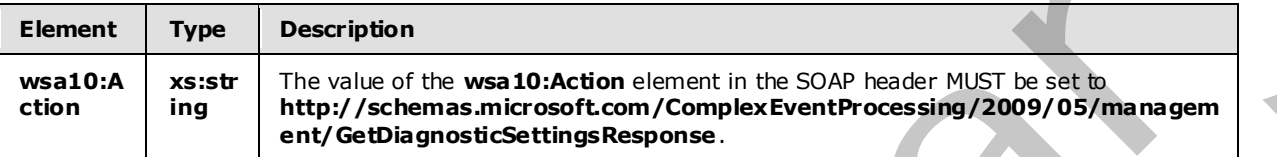

### <span id="page-28-3"></span>**2.2.2.2.1.2.2 GetDiagnosticSettingsResponse SOAP Body**

The following elements MUST be contained in the SOAP body of the GetDiagnosticSettingsResponse message.

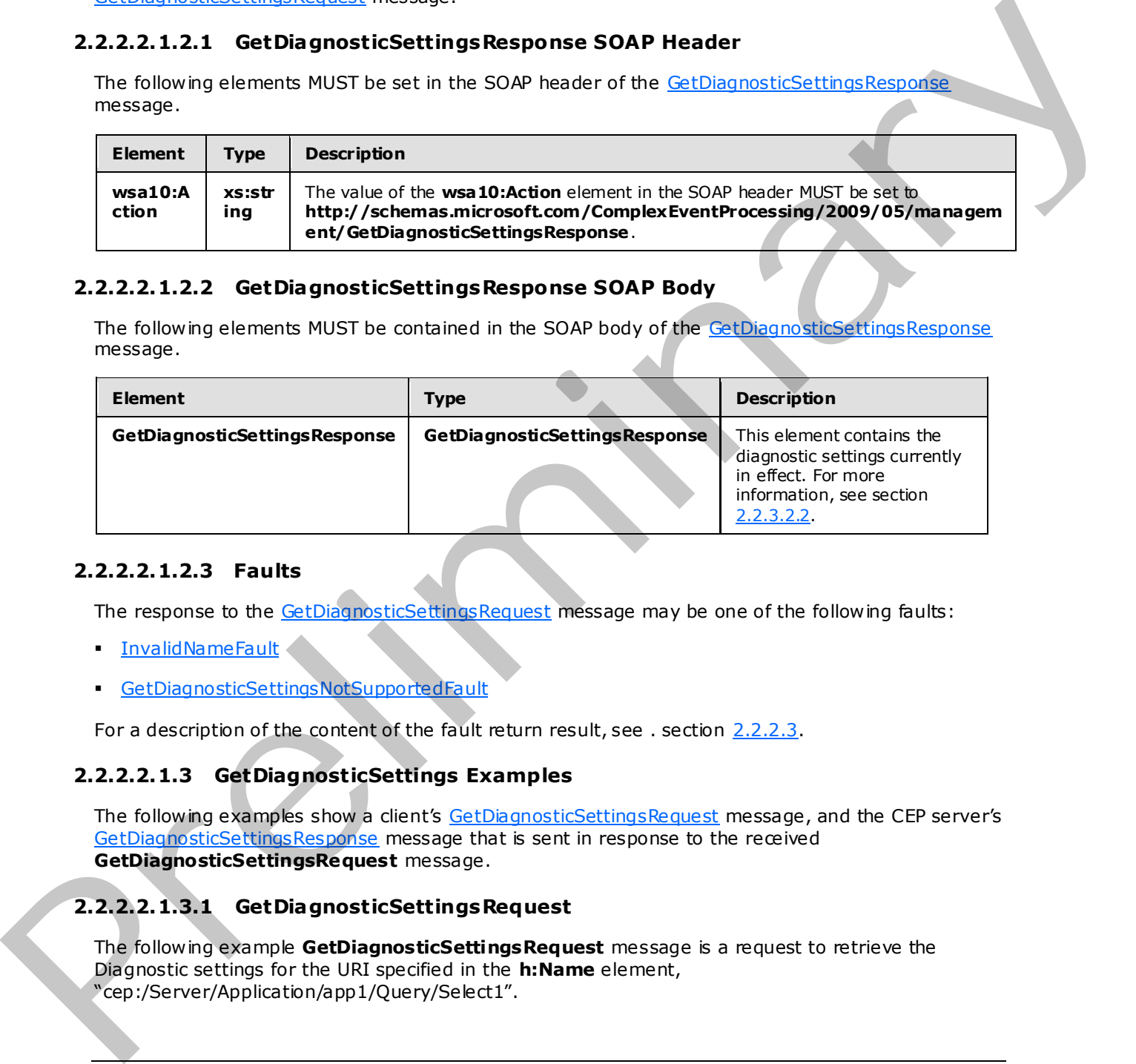

#### <span id="page-28-4"></span>**2.2.2.2.1.2.3 Faults**

The response to the **GetDiagnosticSettingsRequest** message may be one of the following faults:

- **InvalidNameFault**
- GetDiagnosticSettingsNotSupportedFault

For a description of the content of the fault return result, see . section 2.2.2.3.

### <span id="page-28-5"></span>**2.2.2.2.1.3 GetDiagnosticSettings Examples**

The following examples show a client's GetDiagnosticSettingsRequest message, and the CEP server's GetDiagnosticSettingsResponse message that is sent in response to the received **GetDiagnosticSettingsRequest** message.

# <span id="page-28-6"></span>**2.2.2.2.1.3.1 GetDiagnosticSettingsRequest**

The following example **GetDiagnosticSettingsRequest** message is a request to retrieve the Diagnostic settings for the URI specified in the **h:Name** element, "cep:/Server/Application/app1/Query/Select1".

*[MS-CEPM] — v20090807 Microsoft Complex Event Processing Engine Manageability Protocol Specification* 

 *Copyright © 2009 Microsoft Corporation.* 

```
 <s:Envelope xmlns:a="http://www.w3.org/2005/08/addressing" 
               xmlns:s="http://www.w3.org/2003/05/soap-envelope"> 
     <s:Header> 
       <a:Action s:mustUnderstand="1"> 
http://schemas.microsoft.com/ComplexEventProcessing/2009/05/management/GetDiagnosticSettings 
       </a:Action> 
       <h:Name s:mustUnderstand="1" 
xmlns:h="http://schemas.microsoft.com/ComplexEventProcessing/2009/05/management"> 
         cep:/Server/Application/app1/Query/Select1</h:Name> 
       <a:MessageID>urn:uuid:2fb6989f-7078-4f84-89da-23c6135142e1</a:MessageID> 
       <ActivityId CorrelationId="a4afc40d-4927-45a4-84c1-fd2295137fbd" 
         xmlns="http://schemas.microsoft.com/2004/09/ServiceModel/Diagnostics"> 
         00000000-0000-0000-0000-000000000000</ActivityId> 
       <a:ReplyTo> 
         <a:Address>http://www.w3.org/2005/08/addressing/anonymous</a:Address> 
       </a:ReplyTo> 
    \langle/s:Header>
     <s:Body></s:Body> 
   </s:Envelope>
```
# <span id="page-29-0"></span>**2.2.2.2.1.3.2 GetDiagnosticSettingsResponse**

The following example shows the **GetDiagnosticSettingsResponse** message that is sent by the server in response to the preceding received GetDiagnosticSettingsRequest message.

```
 <s:Envelope xmlns:a="http://www.w3.org/2005/08/addressing" 
                                xmlns:s="http://www.w3.org/2003/05/soap-envelope"> 
                    <s:Header> 
                      <a:Action s:mustUnderstand="1"> 
              http://schemas.microsoft.com/ComplexEventProcessing/2009/05/management/GetDiagnosticSettingsR
              esponse 
                      </a:Action> 
                   \langle s: Header>
                    <s:Body> 
                      <GetDiagnosticSettingsResponse 
                         xmlns="http://schemas.microsoft.com/ComplexEventProcessing/2009/05/management"> 
                         <DiagnosticAspects>Memory</DiagnosticAspects> 
                         <DiagnosticLevel>Critical</DiagnosticLevel> 
                      </GetDiagnosticSettingsResponse> 
                    </s:Body> 
                  </s:Envelope> 
Content structure and the material of the material of the structure of the structure of the material of the material of the material of the material of the material of the material of the material of the material of the m
```
# <span id="page-29-1"></span>**2.2.2.2.2 SetDiagnosticSettings**

<span id="page-29-3"></span>A **SetDiagnosticSettings** message is used to set the diagnostic settings on a specified CEP metadata object, and to receive the response.

### <span id="page-29-2"></span>**2.2.2.2.2.1 SetDiagnosticSettingsRequest**

<span id="page-29-4"></span>The **SetDiagnosticSettingsRequest** message is used to set diagnostic settings on a CEP metadata object.

*[MS-CEPM] — v20090807 Microsoft Complex Event Processing Engine Manageability Protocol Specification* 

 *Copyright © 2009 Microsoft Corporation.* 

 *Release: Friday, August 7, 2009* 

# <span id="page-30-0"></span>**2.2.2.2.2.1.1 SetDiagnosticSettingsRequest SOAP Header**

The following elements MUST be set in the SOAP header of the [SetDiagnosticSettingsRequest](#page-29-4) message.

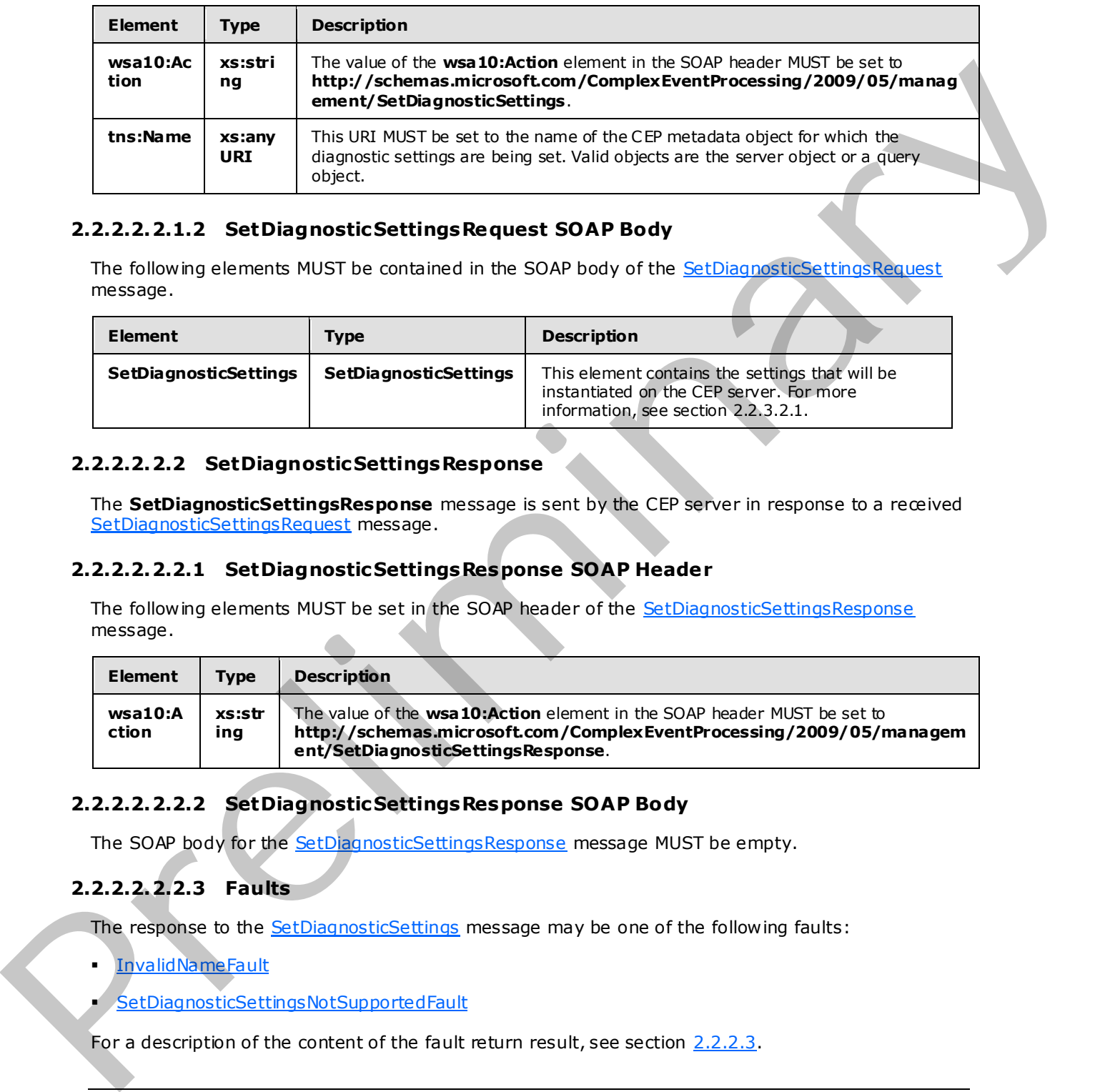

# <span id="page-30-1"></span>**2.2.2.2.2.1.2 SetDiagnosticSettingsRequest SOAP Body**

The following elements MUST be contained in the SOAP body of the SetDiagnosticSettingsRequest message.

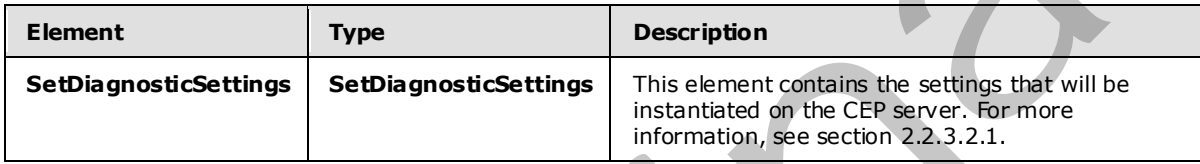

### <span id="page-30-2"></span>**2.2.2.2.2.2 SetDiagnosticSettingsResponse**

<span id="page-30-6"></span>The **SetDiagnosticSettingsResponse** message is sent by the CEP server in response to a received SetDiagnosticSettingsRequest message.

### <span id="page-30-3"></span>**2.2.2.2.2.2.1 SetDiagnosticSettingsResponse SOAP Header**

The following elements MUST be set in the SOAP header of the **SetDiagnosticSettingsResponse** message.

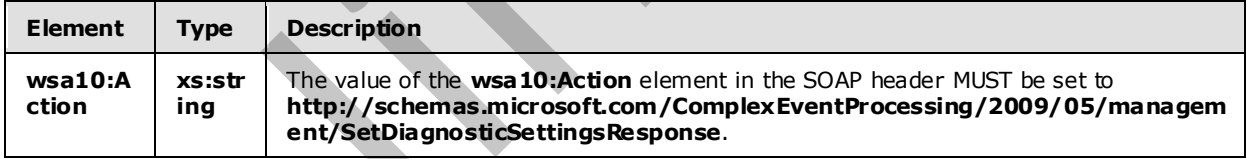

### <span id="page-30-4"></span>**2.2.2.2.2.2.2 SetDiagnosticSettingsResponse SOAP Body**

The SOAP body for the **SetDiagnosticSettingsResponse** message MUST be empty.

# <span id="page-30-5"></span>**2.2.2.2.2.2.3 Faults**

The response to the SetDiagnosticSettings message may be one of the following faults:

- **InvalidNameFault**
- SetDiagnosticSettingsNotSupportedFault

For a description of the content of the fault return result, see section 2.2.2.3.

*[MS-CEPM] — v20090807 Microsoft Complex Event Processing Engine Manageability Protocol Specification* 

 *Copyright © 2009 Microsoft Corporation.* 

# <span id="page-31-0"></span>**2.2.2.2.2.3 SetDiagnosticSettings Examples**

The following examples show a client's [SetDiagnosticSettingsRequest](#page-29-4) message, and the CEP server's [SetDiagnosticSettingsResponse](#page-31-3) message that is sent in response to the received **GetDiagnosticSettingsRequest** message.

### <span id="page-31-1"></span>**2.2.2.2.2.3.1 SetDiagnosticSettingsRequest**

The following example **SetDiagnosticSettingsRequest** message is an instruction from the client to set the **DiagnosticSettings** values for the URI specified in the **h:Name** element of the SOAP header, "cep:/Server/Application/app1/Query/MulticastUnionQuery".

```
 <s:Envelope xmlns:a="http://www.w3.org/2005/08/addressing" 
                              xmlns:s="http://www.w3.org/2003/05/soap-envelope"> 
                   <s:Header> 
                     <a:Action s:mustUnderstand="1"> 
             http://schemas.microsoft.com/ComplexEventProcessing/2009/05/management/SetDiagnosticSettings 
                      </a:Action> 
                     <h:Name s:mustUnderstand="1" xmlns:h= 
                              "http://schemas.microsoft.com/ComplexEventProcessing/2009/05/management">
                       cep:/Server/Application/app1/Query/MulticastUnionQuery</h:Name> 
                     <a:MessageID>urn:uuid:3447fce4-6a9e-477b-9a03-ba1b5781937d</a:MessageID> 
                     <ActivityId CorrelationId="8ab2b897-04dd-443d-98f8-7bcef440995a" 
                         xmlns="http://schemas.microsoft.com/2004/09/ServiceModel/Diagnostics"> 
                        00000000-0000-0000-0000-000000000000</ActivityId> 
                     <a:ReplyTo> 
                        <a:Address>http://www.w3.org/2005/08/addressing/anonymous</a:Address> 
                     </a:ReplyTo> 
                  \langle s: Header>
                   <s:Body> 
                     <SetDiagnosticSettings 
             xmlns="http://schemas.microsoft.com/ComplexEventProcessing/2009/05/management"> 
                        <DiagnosticAspects>Memory</DiagnosticAspects> 
                        <DiagnosticLevel>Critical</DiagnosticLevel> 
                     </SetDiagnosticSettings> 
                  \langles:Body>
                 </s:Envelope> 
The following sample Setting Responsible through the this map is an initiation from the distribution of the SOAP<br>
branching solution (apply \alpha) and \alpha (b) \alpha (c) \alpha) and \alpha (b) \alpha (b) \alpha (b) \alpha (b) \alpha (b
```
# <span id="page-31-2"></span>**2.2.2.2.2.3.2 SetDiagnosticSettingsResponse**

The following example shows the **SetDiagnosticSettingsResponse** message that is sent by the server in response to the preceding received SetDiagnosticSettingsRequest message.

```
 <s:Envelope xmlns:a="http://www.w3.org/2005/08/addressing" 
             xmlns:s="http://www.w3.org/2003/05/soap-envelope"> 
   <s:Header>
```

```
 <a:Action s:mustUnderstand="1">
```
http://schemas.microsoft.com/ComplexEventProcessing/2009/05/management/SetDiagnosticSettingsR esponse

```
 </a:Action> 
\langle/s:Header>
 <s:Body></s:Body>
```
*32 / 119* 

```
[MS-CEPM] — v20090807 
 Microsoft Complex Event Processing Engine Manageability Protocol Specification
```
 *Copyright © 2009 Microsoft Corporation.* 

# <span id="page-32-0"></span>**2.2.2.2.3 C learDiagnosticSettings**

<span id="page-32-7"></span>A **ClearDiagnosticSettings** message is used to request and receive the response for the clearing of the diagnostic settings from an object for which **DiagnosticSettings** values had previously been set.

### <span id="page-32-1"></span>**2.2.2.2.3.1 ClearDiagnosticSettingsRequest**

<span id="page-32-8"></span>The **ClearDiagnosticSettingsRequest** message is used to clear the diagnostic settings that were previously instantiated for a **Query** object. The new settings in effect are inherited from the parent object; otherwise, the default settings are used.

# <span id="page-32-2"></span>**2.2.2.2.3.1.1 ClearDiagnosticSettingsRequest SOAP Header**

The following elements MUST be set in the SOAP header of a ClearDiagnosticSettingsRequest message.

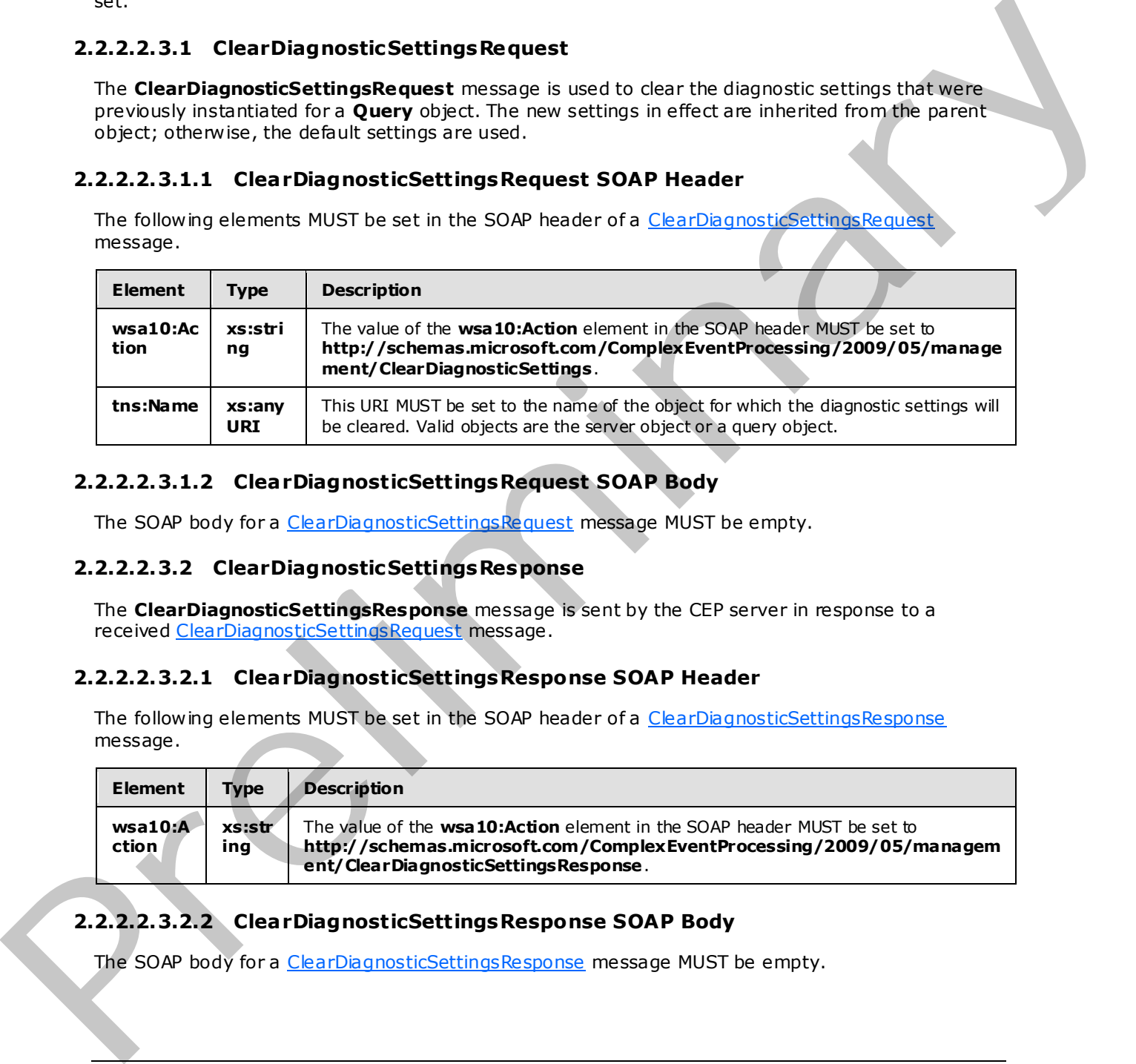

# <span id="page-32-3"></span>**2.2.2.2.3.1.2 ClearDiagnosticSettingsRequest SOAP Body**

The SOAP body for a ClearDiagnosticSettingsRequest message MUST be empty.

### <span id="page-32-4"></span>**2.2.2.2.3.2 ClearDiagnosticSettingsResponse**

<span id="page-32-9"></span>The **ClearDiagnosticSettingsResponse** message is sent by the CEP server in response to a received ClearDiagnosticSettingsRequest message.

### <span id="page-32-5"></span>**2.2.2.2.3.2.1 ClearDiagnosticSettingsResponse SOAP Header**

The following elements MUST be set in the SOAP header of a ClearDiagnosticSettingsResponse message.

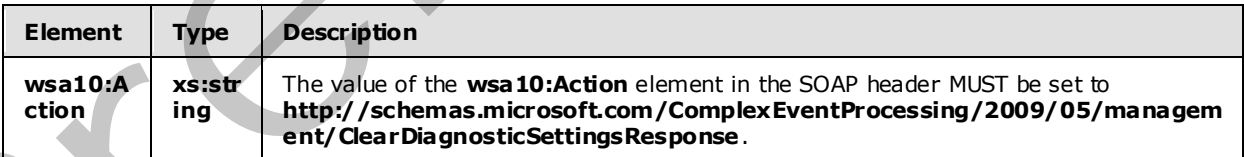

# <span id="page-32-6"></span>**2.2.2.2.3.2.2 ClearDiagnosticSettingsResponse SOAP Body**

The SOAP body for a ClearDiagnosticSettingsResponse message MUST be empty.

*[MS-CEPM] — v20090807 Microsoft Complex Event Processing Engine Manageability Protocol Specification* 

 *Copyright © 2009 Microsoft Corporation.* 

### <span id="page-33-0"></span>**2.2.2.2.3.2.3 Faults**

The response to the [ClearDiagnosticSettings](#page-32-7) message may be one of the following faults:

- [InvalidNameFault](#page-37-4)
- [ClearDiagnosticSettingsNotSupportedFault](#page-45-2)

For a description of the content of the Fault return result see section 2.2.2.3.

### <span id="page-33-1"></span>**2.2.2.2.3.3 ClearDiagnosticSettings Examples**

The following examples show a client's ClearDiagnosticSettingsRequest message, and the CEP server's ClearDiagnosticSettingsResponse message that is sent in response to the received **ClearDiagnosticSettingsRequest** message.

### <span id="page-33-2"></span>**2.2.2.2.3.3.1 ClearDiagnosticSettingsRequest**

The following example **ClearDiagnosticSettingsRequest** message is an instruction from the client to clear the diagnostic settings from the URI specified in **h:Name**, "cep:/Server/Application/app1/Query/MulticastUnionQuery," which had previously been set.

```
 <s:Envelope xmlns:a="http://www.w3.org/2005/08/addressing" 
                               xmlns:s="http://www.w3.org/2003/05/soap-envelope"> 
                   <s:Header> 
                      <a:Action s:mustUnderstand="1"> 
              http://schemas.microsoft.com/ComplexEventProcessing/2009/05/management/ClearDiagnosticSetting
              s 
                     \langle/a·\lambdaction\rangle <h:Name s:mustUnderstand="1" 
              xmlns:h="http://schemas.microsoft.com/ComplexEventProcessing/2009/05/management"> 
                        cep:/Server/Application/app1/Query/MulticastUnionQuery</h:Name> 
                      <a:MessageID>urn:uuid:f609118e-0ed4-46ca-b955-61c3028cbb7a</a:MessageID> 
                      <ActivityId CorrelationId="77a69c8d-fa71-41dc-ae72-c5b14635b192" 
                        xmlns="http://schemas.microsoft.com/2004/09/ServiceModel/Diagnostics"> 
                        00000000-0000-0000-0000-000000000000</ActivityId> 
                      <a:ReplyTo> 
                        <a:Address>http://www.w3.org/2005/08/addressing/anonymous</a:Address> 
                      </a:ReplyTo> 
                  \langle s: Header>
                   <s:Body></s:Body> 
For a decreasion of the content of the basic field in the content of the content of the content of the content of the content of the content of the content of the content of the content of the content of the content of th
```
# <span id="page-33-3"></span>**2.2.2.2.3.3.2 ClearDiagnosticSettingsResponse**

The following example shows the **ClearDiagnosticSettingsResponse** message that is sent by the server in response to the preceding received ClearDiagnosticSettingsRequest message.

```
 <s:Envelope xmlns:a="http://www.w3.org/2005/08/addressing" 
            xmlns:s="http://www.w3.org/2003/05/soap-envelope"> 
   <s:Header> 
     <a:Action s:mustUnderstand="1">
```
*34 / 119* 

```
[MS-CEPM] — v20090807 
 Microsoft Complex Event Processing Engine Manageability Protocol Specification
```
 *Copyright © 2009 Microsoft Corporation.* 

```
http://schemas.microsoft.com/ComplexEventProcessing/2009/05/management/ClearDiagnosticSetting
sResponse. 
       </a:Action> 
    \langle s: Header>
```

```
 <s:Body></s:Body> 
 </s:Envelope>
```
# <span id="page-34-0"></span>**2.2.2.2.4 GetDiagnosticView**

A **GetDiagnosticView** message is used to request and receive the content of a diagnostic view that had gathered diagnostic statistics.

# <span id="page-34-1"></span>**2.2.2.2.4.1 GetDiagnosticViewRequest**

<span id="page-34-7"></span>The **GetDiagnosticViewRequest** message is used to return the observed values for a set of **DiagnosticView** properties that have been previously defined. The list of properties that are retumed is variable and depends on the settings that are set by using the **SetDiagnosticSettings** message and on the type of object for which the diagnostic view is being retrieved.

# <span id="page-34-2"></span>**2.2.2.2.4.1.1 GetDiagnosticViewRequest SOAP Header**

The following elements MUST be set in the SOAP header of a GetDiagnosticViewRequest message.

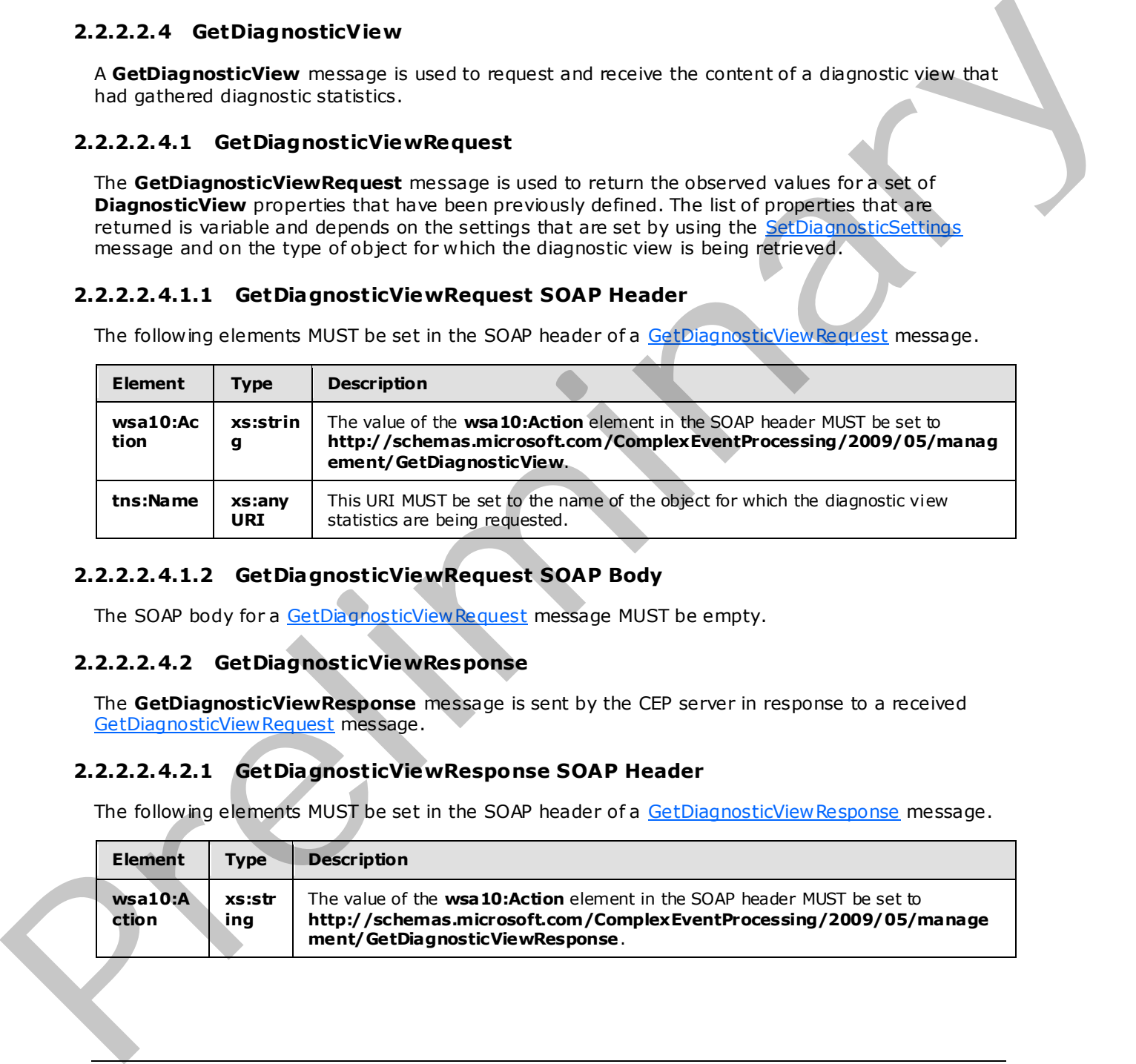

# <span id="page-34-3"></span>**2.2.2.2.4.1.2 GetDiagnosticViewRequest SOAP Body**

<span id="page-34-8"></span>The SOAP body for a GetDiagnosticView Request message MUST be empty.

# <span id="page-34-4"></span>**2.2.2.2.4.2 GetDiagnosticViewResponse**

The **GetDiagnosticViewResponse** message is sent by the CEP server in response to a received GetDiagnosticView Request message.

# <span id="page-34-5"></span>**2.2.2.2.4.2.1 GetDiagnosticViewResponse SOAP Header**

The following elements MUST be set in the SOAP header of a GetDiagnosticViewResponse message.

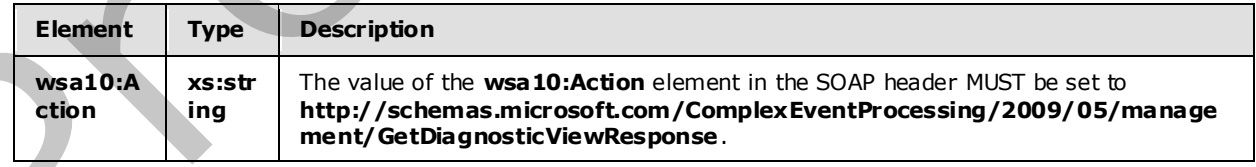

*[MS-CEPM] — v20090807 Microsoft Complex Event Processing Engine Manageability Protocol Specification* 

 *Copyright © 2009 Microsoft Corporation.* 

# <span id="page-35-0"></span>**2.2.2.2.4.2.2 GetDiagnosticViewResponse SOAP Body**

The following elements MUST be contained in the SOAP body of a [GetDiagnosticViewResponse](#page-34-8) message.

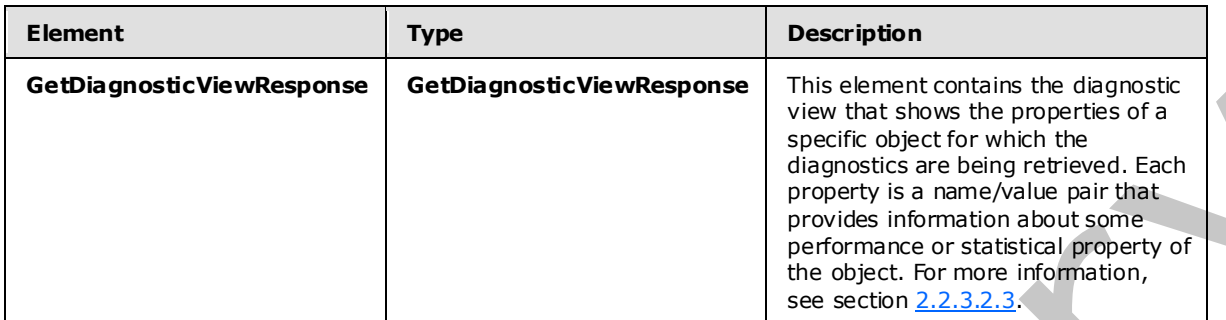

### <span id="page-35-1"></span>**2.2.2.2.4.2.3 Faults**

The response to the GetDiagnosticViewRequest message may be one of the following faults:

- InvalidNameFault
- GetDiagnosticViewNotSupportedFault

For a description of the content of the fault return result, see section  $2.2.2.3$ .

# <span id="page-35-2"></span>**2.2.2.2.4.3 GetDiagnosticView Examples**

The following examples show a client's GetDiagnosticViewRequest message, and the CEP server's GetDiagnosticView Response message that is sent in response to the received **GetDiagnosticViewRequest** message.

### <span id="page-35-3"></span>**2.2.2.2.4.3.1 GetDiagnosticViewRequest**

The following example **GetDiagnosticViewRequest** message is an instruction from the client to retrieve the diagnostic view for the URI in the **h:Name** element of the SOAP header, "cep:/Server/Query".

```
 <s:Envelope xmlns:a="http://www.w3.org/2005/08/addressing" 
                              xmlns:s="http://www.w3.org/2003/05/soap-envelope"> 
                   <s:Header> 
                     <a:Action s:mustUnderstand="1"> 
             http://schemas.microsoft.com/ComplexEventProcessing/2009/05/management/GetDiagnosticView 
                     </a:Action> 
                     <h:Name s:mustUnderstand="1" 
             xmlns:h="http://schemas.microsoft.com/ComplexEventProcessing/2009/05/management"> 
                       cep:/Server/Query</h:Name> 
                     <a:MessageID>urn:uuid:80128549-da22-4cb5-b04d-f3236aeb12fe</a:MessageID> 
                     <ActivityId CorrelationId="042b3829-5b49-42f8-9f74-bfae8d517d9a" 
                       xmlns="http://schemas.microsoft.com/2004/09/ServiceModel/Diagnostics"> 
                       00000000-0000-0000-0000-000000000000</ActivityId> 
                     <a:ReplyTo> 
resent of the collection of the collection of the present of the state of the collection of the present of the state of the present of the state of the state of the state of the state of the state of the st
                       <a:Address>http://www.w3.org/2005/08/addressing/anonymous</a:Address>
```
*[MS-CEPM] — v20090807 Microsoft Complex Event Processing Engine Manageability Protocol Specification* 

 *Copyright © 2009 Microsoft Corporation.*
```
 </a:ReplyTo> 
  \langle s: Header>
   <s:Body></s:Body> 
 </s:Envelope>
```
#### **2.2.2.2.4.3.2 GetDiagnosticViewResponse**

The following example shows the **GetDiagnosticViewResponse** message that is sent by the server in response to the preceding received GetDiagnosticViewRequest message.

```
 <s:Envelope xmlns:a="http://www.w3.org/2005/08/addressing" 
                              xmlns:s="http://www.w3.org/2003/05/soap-envelope"> 
                   <s:Header> 
                      <a:Action s:mustUnderstand="1"> 
              http://schemas.microsoft.com/ComplexEventProcessing/2009/05/ management/GetDiagnosticViewRespo
              nse 
                     \langle/a·Action>
                  \langle/s:Header>
                   <s:Body> 
                      <GetDiagnosticViewResponse 
                        xmlns="http://schemas.microsoft.com/ComplexEventProcessing/2009/05/management"> 
                        <View xmlns:i="http://www.w3.org/2001/XMLSchema-instance"> 
                          <Name>cep:/Server/Query</Name> 
                          <Properties> 
                            <Property> 
                               <Name>TotalOperatorCount</Name> 
                               <Value xmlns:d7p1="http://www.w3.org/2001/XMLSchema" 
                                       i:type="d7p1:long">0</Value> 
                            </Property> 
                            <Property> 
                               <Name>TotalStreamCount</Name> 
                               <Value xmlns:d7p1="http://www.w3.org/2001/XMLSchema" 
                                       i:type="d7p1:long">0</Value> 
                            </Property> 
                            <Property> 
                               <Name>CurrentEventCountInStream</Name> 
                               <Value xmlns:d7p1="http://www.w3.org/2001/XMLSchema" 
                                       i:type="d7p1:long">0</Value> 
                            </Property> 
                            <Property> 
                               <Name>TotalEventCountInStream</Name> 
                               <Value xmlns:d7p1="http://www.w3.org/2001/XMLSchema" 
                                       i:type="d7p1:long">0</Value> 
                             </Property> 
                             <Property> 
                               <Name>TotalStreamMemoryInKB</Name> 
                               <Value xmlns:d7p1="http://www.w3.org/2001/XMLSchema" 
                                       i:type="d7p1:long">0</Value> 
                             </Property> 
                             <Property> 
                               <Name>CurrentEventCountInOperatorSynopsis</Name> 
                               <Value xmlns:d7p1="http://www.w3.org/2001/XMLSchema" 
                                       i:type="d7p1:long">0</Value> 
                            </Property> 
In the contract of the contract of the contract of the contract of the contract of the contract of the contract of the contract of the contract of the contract of the contract of the contract of the contract of the contra
                            <Property>
```
*[MS-CEPM] — v20090807 Microsoft Complex Event Processing Engine Manageability Protocol Specification* 

 *Copyright © 2009 Microsoft Corporation.* 

 *Release: Friday, August 7, 2009* 

*37 / 119* 

```
 <Name>TotalEventCountProcessedByOperator</Name> 
                              <Value xmlns:d7p1="http://www.w3.org/2001/XMLSchema" 
                                      i:type="d7p1:long">22</Value> 
                            </Property> 
                            <Property> 
                               <Name>TotalEventCountOutputedByOperator</Name> 
                              <Value xmlns:d7p1="http://www.w3.org/2001/XMLSchema" 
                                      i:type="d7p1:long">22</Value> 
                            </Property> 
                            <Property> 
                               <Name>TotalOperatorMemoryInKB</Name> 
                               <Value xmlns:d7p1="http://www.w3.org/2001/XMLSchema" 
                                      i:type="d7p1:long">0</Value> 
                            </Property> 
                            <Property> 
                               <Name>TotalOperatorCpuUsage</Name> 
                               <Value xmlns:d7p1="http://www.w3.org/2001/XMLSchema" 
                                      i:type="d7p1:long">0</Value> 
                            </Property> 
                          </Properties> 
                        </View> 
                     </GetDiagnosticViewResponse> 
                   </s:Body> 
                 </s:Envelope> 
inary connection (1981)<br>
2013 - State and the present of the present of the connection of the connection of the connection of the connection of the connection of
```
### **2.2.2.3 Faults**

<span id="page-37-0"></span>All faults in this protocol return the **s:Fault** element [SOAP1.2/1] in the SOAP body.

#### **2.2.2.3.1 InvalidNameFault**

An **InvalidNameFault** message is returned when the system tries to dereference a CEP metadata object name or a CEP metadata object type that does not exist.

#### **2.2.2.3.1.1 Inva lidNameFault SOAP Header**

The following elements MUST be set in the SOAP header of an InvalidNameFault.

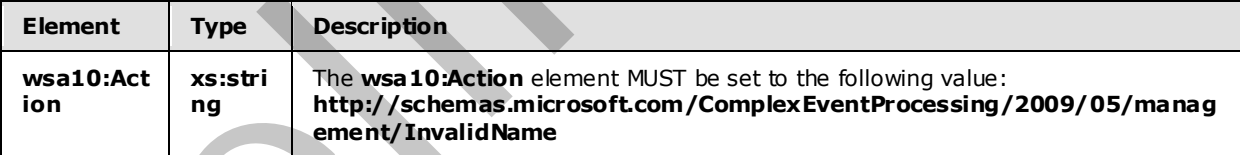

#### **2.2.2.3.1.2 Inva lidNameFault SOAP Body**

The **InvalidNameFault** SOAP body MUST contain an **s:Fault** element as defined in [SOAP1.2/1]. The **s:Fault** element for this protocol MUST contain an **s:Code** element, an **s:Reason** element, and an **s:Detail** element. The following table provides additional information about the elements contained in the **s:Fault** element.

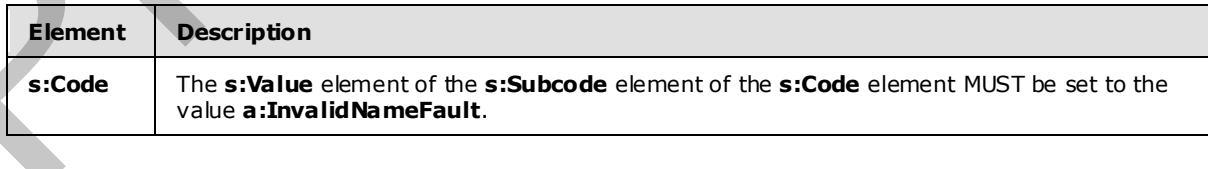

*38 / 119* 

*[MS-CEPM] — v20090807 Microsoft Complex Event Processing Engine Manageability Protocol Specification* 

 *Copyright © 2009 Microsoft Corporation.* 

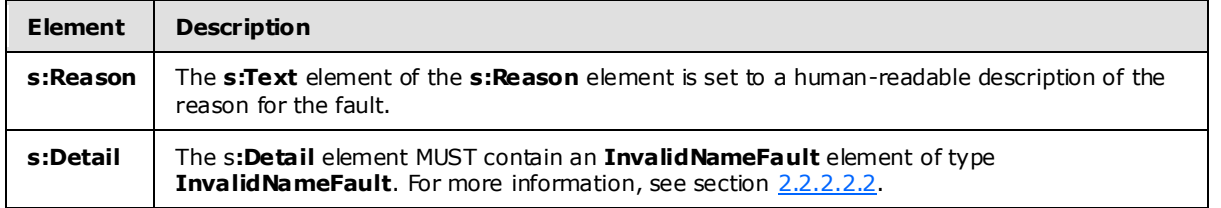

#### **2.2.2.3.1.3 Inva lidNameFault Example**

The following example shows an **InvalidNameFault** element.

```
 <s:Envelope xmlns:s="http://www.w3.org/2003/05/soap-envelope" 
                               xmlns:a="http://www.w3.org/2005/08/addressing"> 
                    <s:Header> 
                      <a:Action s:mustUnderstand="1"> 
                        http://schemas.microsoft.com/ComplexEventProcessing/2009/05/management/InvalidName 
                      </a:Action> 
                      <a:RelatesTo>urn:uuid:d097f723-0a5b-476e-8e55-39472ea6eefd 
                      </a:RelatesTo> 
                      <ActivityId CorrelationId="e96ffc8b-dd1c-4e31-b090-f39d2136bc50" 
                                   xmlns="http://schemas.microsoft.com/2004/09/ServiceModel/Diagnostics"> 
                        00000000-0000-0000-0000-000000000000</ActivityId> 
                   </s:Header> 
                   <s:Body> 
                      <s:Fault> 
                        <s:Code> 
                          <s:Value>s:Sender</s:Value> 
                          <s:Subcode> 
                             <s:Value xmlns:a= 
              "http://schemas.microsoft.com/ComplexEventProcessing/2009/05/management"> 
                               a:InvalidNameFault</s:Value> 
                          </s:Subcode> 
                        </s:Code> 
                        <s:Reason> 
                          <s:Text xml:lang="en-US">The argument cannot be null.</s:Text> 
                        </s:Reason> 
                        <s:Detail> 
                          <InvalidNameFault xmlns= 
              "http://schemas.microsoft.com/ComplexEventProcessing/2009/05/management" 
                                               xmlns:i="http://www.w3.org/2001/XMLSchema-instance"> 
                             <Message>The argument cannot be null.</Message> 
                          </InvalidNameFault> 
                        </s:Detail> 
                     \langle/s:Fault>
                   </s:Body> 
                 </s:Envelope> 
2.2.2.3.3. Invalid Name Fault Example delivery and the stress of the stress of the stress of the stress of the stress of the stress of the stress of the stress of the stress of the stress of the stress of the stress of th
```
### **2.2.2.3.2 InvalidDefinitionFault**

<span id="page-38-0"></span>An **InvalidDefinitionFault** message is returned when an attempt is made to create a CEP metadata object and the attempted definition is invalid.

*[MS-CEPM] — v20090807 Microsoft Complex Event Processing Engine Manageability Protocol Specification* 

 *Copyright © 2009 Microsoft Corporation.* 

 *Release: Friday, August 7, 2009* 

*39 / 119* 

### **2.2.2.3.2.1 Inva lidDefinitionFault SOAP Header**

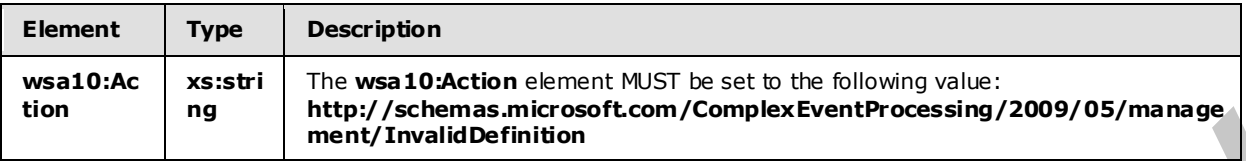

The following elements MUST be set in the SOAP header of an [InvalidDefinitionFault.](#page-38-0)

#### **2.2.2.3.2.2 Inva lidDefinitionFault SOAP Body**

The InvalidDefinitionFault SOAP body MUST contain an **s:Fault** element as defined in [SOAP1.2/1]. The **s:Fault** element for this protocol MUST contain an **s:Code** element, an **s:Reason** element, and an **s:Detail** element. The following table provides additional information about the elements contained in the **s:Fault** element.

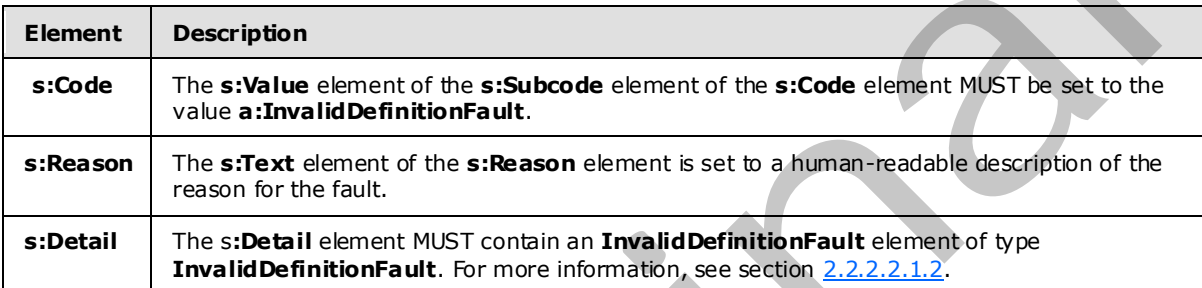

#### **2.2.2.3.2.3 Inva lidDefinitionFault Example**

The following example shows an **InvalidDefinitionFault** element.

```
 <s:Envelope xmlns:s="http://www.w3.org/2003/05/soap-envelope" 
                               xmlns:a="http://www.w3.org/2005/08/addressing"> 
                    <s:Header> 
                      <a:Action s:mustUnderstand="1"> 
              http://schemas.microsoft.com/ComplexEventProcessing/2009/05/management/InvalidDefinition 
                      </a:Action> 
                      <a:RelatesTo>urn:uuid:4e484014-b7c7-42b0-9a60-c335441bd1e7</a:RelatesTo> 
                      <ActivityId CorrelationId="519e87a1-edb0-4f8a-9825-be09882a2934" 
                                 xmlns="http://schemas.microsoft.com/2004/09/ServiceModel/Diagnostics"> 
                         00000000-0000-0000-0000-000000000000</ActivityId> 
                   \langle/s:Header>
                    <s:Body> 
                      <s:Fault> 
                         <s:Code> 
                           <s:Value>s:Sender</s:Value> 
                           <s:Subcode> 
                             <s:Value xmlns:a= 
              V
               "http://schemas.microsoft.com/ComplexEventProcessing/2009/05/management"> 
                               a:InvalidDefinitionFault</s:Value> 
                           </s:Subcode> 
nvalid Definition Fourist SOAP Body<br>
The Instant and Definition Fourist SOAP Body<br>
The stream definition in Spanish WIST contain an stream decided in USD 2.711<br>
The stream definition for principal provides a
                         </s:Code>
```
*[MS-CEPM] — v20090807 Microsoft Complex Event Processing Engine Manageability Protocol Specification* 

 *Copyright © 2009 Microsoft Corporation.* 

```
 <s:Reason> 
         <s:Text xml:lang="en-US">The definition is not valid: The 
  'http://schemas.microsoft.com/ComplexEventProcessing/2009/05/Metadata:Applicationss' 
         element is not declared.-->The 
  'http://schemas.microsoft.com/ComplexEventProcessing/2009/05/Metadata:Applicationss' 
        element is not declared.</s:Text>
       </s:Reason> 
       <s:Detail> 
         <InvalidDefinitionFault 
           xmlns="http://schemas.microsoft.com/ComplexEventProcessing/2009/05/management" 
           xmlns:i="http://www.w3.org/2001/XMLSchema-instance"> 
           <Message>The 
  'http://schemas.microsoft.com/ComplexEventProcessing/2009/05/Metadata:Applicationss' 
           element is not declared.</Message> 
         </InvalidDefinitionFault> 
       </s:Detail> 
    \langle/s:Fault>
   </s:Body> 
 </s:Envelope>
```
### **2.2.2.3.3 ManagementFault**

<span id="page-40-0"></span>A **ManagementFault** message is returned whenever a generic error happens in any of the manageability operations on objects in the CEP system.

#### **2.2.2.3.3.1 ManagementFault SOAP Header**

The following elements MUST be set in the SOAP header of a ManagementFault element.

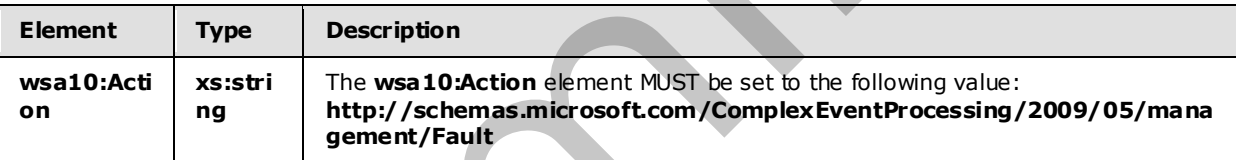

#### **2.2.2.3.3.2 ManagementFault SOAP Body**

The ManagementFault SOAP body MUST contain an **s:Fault** element as defined in [SOAP1.2/1]. The **s:Fault** element for this protocol MUST contain an **s:Code** element, an **s:Reason** element, and an **s:Detail** element. The following table provides additional information about the elements contained in the **s:Fault** element.

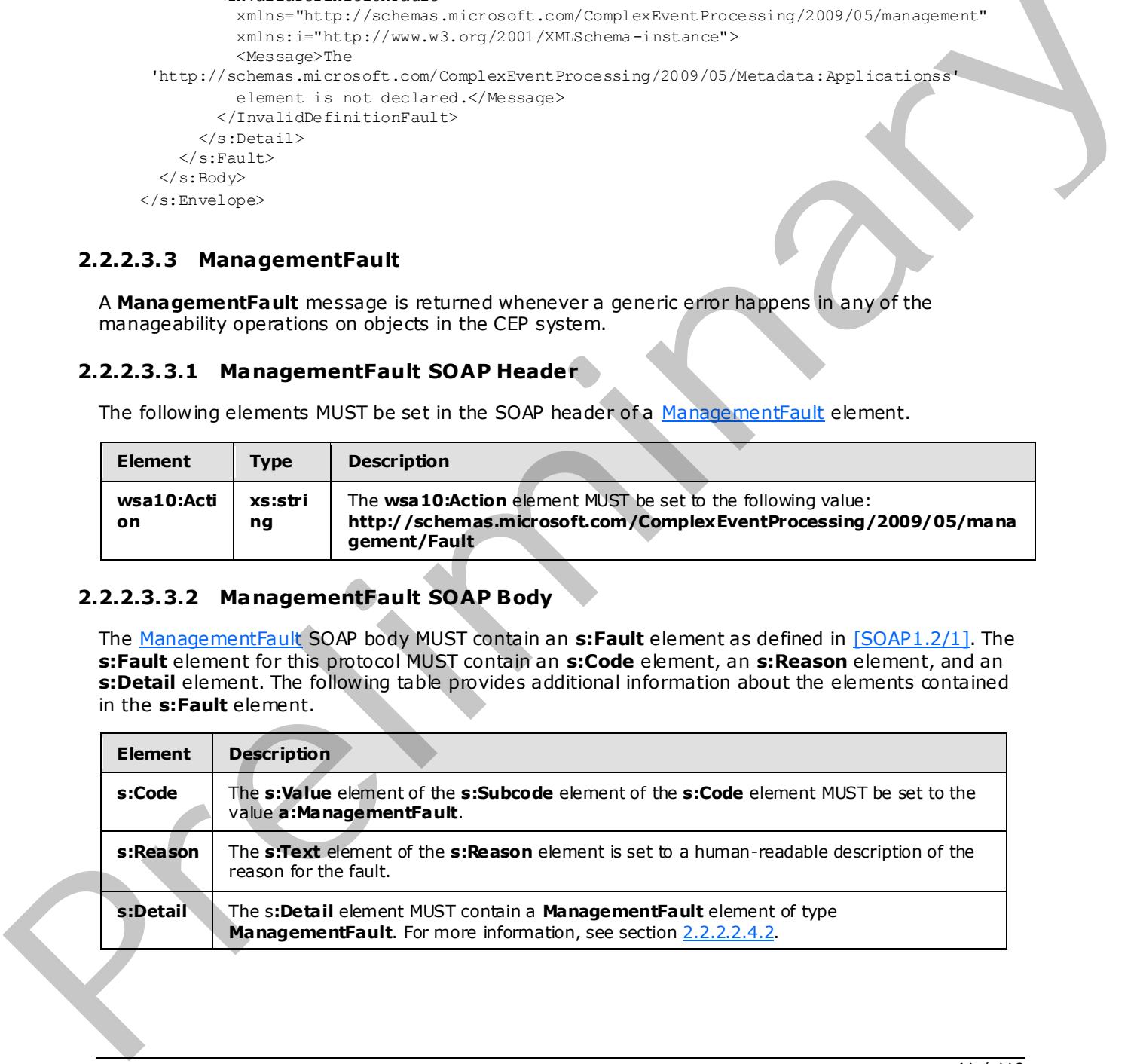

 *Copyright © 2009 Microsoft Corporation.* 

#### **2.2.2.3.3.3 ManagementFault Example**

The following example shows a **ManagementFault** element.

```
 <s:Envelope xmlns:s="http://www.w3.org/2003/05/soap-envelope" 
                                xmlns:a="http://www.w3.org/2005/08/addressing"> 
                    <s:Header> 
                      <a:Action s:mustUnderstand="1"> 
              http://schemas.microsoft.com/ComplexEventProcessing/2009/05/management/Fault</a:Action> 
                      <a:RelatesTo>urn:uuid:dbcfedb6-4198-437a-a086-541e07860aba</a:RelatesTo> 
                      <ActivityId CorrelationId="49acac6d-423c-4f2a-8747-d0b7dedb5056" 
                                xmlns="http://schemas.microsoft.com/2004/09/ServiceModel/Diagnostics"> 
                         00000000-0000-0000-0000-000000000000</ActivityId> 
                    </s:Header> 
                    <s:Body> 
                     \langle s \cdot F \rangle \langle s \cdot F \rangle <s:Code> 
                           <s:Value>s:Sender</s:Value> 
                           <s:Subcode> 
                             <s:Value xmlns:a= 
              "http://schemas.microsoft.com/ComplexEventProcessing/2009/05/management"> 
                               a:ManagementFault</s:Value>
                           </s:Subcode> 
                        \langle/s:Code>
                         <s:Reason> 
                           <s:Text xml:lang="en-US">The management service encountered an error: 
                           Delete operation failed.-->The address 'bogus:/app/address' is not valid. 
                          Additional information: Invalid scheme 'bogus'.</s:Text>
                         </s:Reason> 
                         <s:Detail> 
                           <ManagementFault 
              xmlns="http://schemas.microsoft.com/ComplexEventProcessing/2009/05/management" 
                                               xmlns:i="http://www.w3.org/2001/XMLSchema-instance"> 
                             <Message>Delete operation failed.</Message> 
                           </ManagementFault> 
                         </s:Detail> 
                     \langle/s:Fault>
                   \langle/s:Body>
                  </s:Envelope> 
Attraction and considerably considered to the CDP (a) the considerably and the CDP (a) (2\pi/2, 3\pi/2, 4\pi/2, 5\pi/2, 5\pi/2, 5\pi/2, 5\pi/2, 5\pi/2, 5\pi/2, 5\pi/2, 5\pi/2, 5\pi/2, 5\pi/2, 5\pi/2, 5\pi/2, 5\pi/2, 5\pi/2, 5\pi/2, 5\pi/2,
```
#### **2.2.2.3.4 RuntimeFault**

<span id="page-41-0"></span>A **RuntimeFault** message is returned whenever a generic error happens during the runtime operation of the CEP system.

### **2.2.2.3.4.1 RuntimeFault SOAP Header**

The following elements MUST be set in the SOAP header of a RuntimeFault.

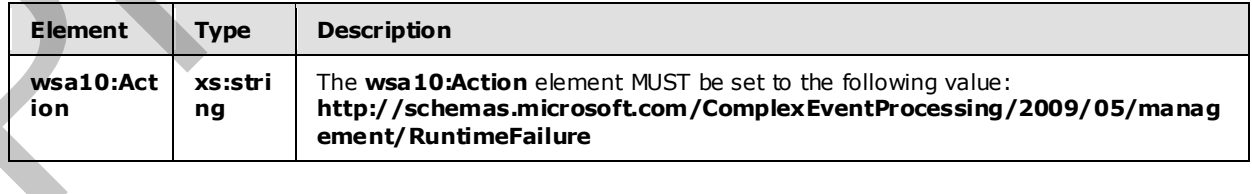

*[MS-CEPM] — v20090807 Microsoft Complex Event Processing Engine Manageability Protocol Specification* 

 *Copyright © 2009 Microsoft Corporation.* 

 *Release: Friday, August 7, 2009* 

*42 / 119* 

#### **2.2.2.3.4.2 RuntimeFault SOAP Body**

The [RuntimeFault](#page-41-0) SOAP body MUST contain an **s:Fault** element as defined in [\[SOAP1.2/1\].](http://go.microsoft.com/fwlink/?LinkId=90521) The **s:Fault** element for this protocol MUST contain an **s:Code** element, an **s:Reason** element, and an **s:Detail** element. The following table provides additional information about the elements contained in the **s:Fault** element.

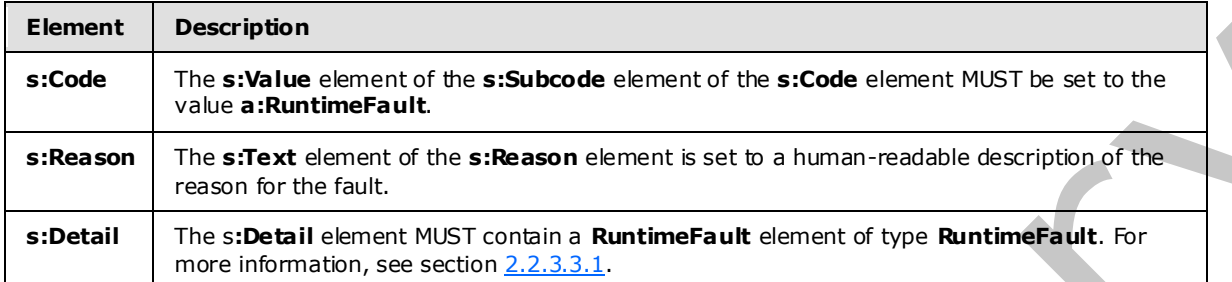

#### **2.2.2.3.4.3 RuntimeFault Example**

The following example shows a **RuntimeFault** element.

```
 <s:Envelope xmlns:s="http://www.w3.org/2003/05/soap-envelope" 
                              xmlns:a="http://www.w3.org/2005/08/addressing"> 
                   <s:Header> 
                     <a:Action s:mustUnderstand="1"> 
              http://schemas.microsoft.com/ComplexEventProcessing/2009/05/management/RuntimeFailure</a:Acti
              on> 
                     <a:RelatesTo>urn:uuid:b65a1aab-4673-4e51-92a7-97f46c59031e</a:RelatesTo> 
                     <ActivityId CorrelationId="f1f8f11f-3b9f-4501-98a7-7e2ea485f412" 
                             xmlns="http://schemas.microsoft.com/2004/09/ServiceModel/Diagnostics"> 
                        00000000-0000-0000-0000-000000000000</ActivityId> 
                  \langle s: Header>
                   <s:Body> 
                     <s:Fault> 
                        <s:Code> 
                          <s:Value>s:Sender</s:Value> 
                          <s:Subcode> 
                            <s:Value 
              xmlns:a="http://schemas.microsoft.com/ComplexEventProcessing/2009/05/management"> 
                             a:RuntimeFault</s:Value>
                          </s:Subcode> 
                        </s:Code> 
                        <s:Reason> 
                          <s:Text xml:lang="en-US">There was an error in the runtime: 
                          Get operation failed.-->The address 'bogus:/app/address' is not valid. 
                         Additional information: Invalid scheme 'bogus'.</s:Text>
                        </s:Reason> 
                        <s:Detail> 
                          <RuntimeFault 
              xmlns="http://schemas.microsoft.com/ComplexEventProcessing/2009/05/management" 
                                         xmlns:i="http://www.w3.org/2001/XMLSchema-instance"> 
                            <Message>Get operation failed.</Message> 
                          </RuntimeFault> 
                        </s:Detail> 
Pre-Mathematic the sixtened element of the sixtened element of the Figure 1997 in the sixtened element of the Element of the Element of the Figure 1997 in the sixtened element of the Element of the Element of the Element
                     \langle/s:Fault>
```
*[MS-CEPM] — v20090807 Microsoft Complex Event Processing Engine Manageability Protocol Specification* 

 *Copyright © 2009 Microsoft Corporation.* 

```
\langle/s:Body>
 </s:Envelope>
```
### **2.2.2.3.5 GetDiagnosticSettingsNotSupportedFault**

A **GetDiagnosticSettingsNotSupportedFault** message is returned when an attempt to get diagnostic settings from objects for which this operation is not supported is attempted.

#### **2.2.2.3.5.1 GetDiagnosticSettingsNotSupportedFault SOAP Header**

The following elements MUST be set in the SOAP header of a **GetDiagnosticSettingsNotSupportedFault** element.

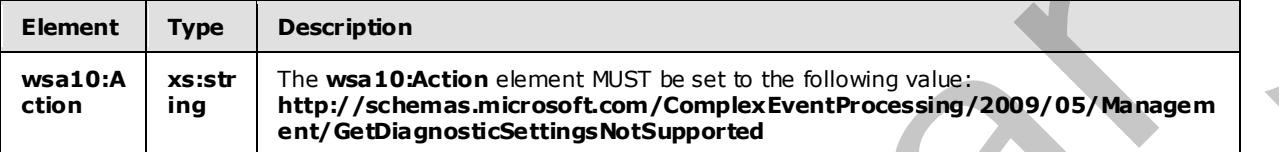

#### **2.2.2.3.5.2 GetDiagnosticSettingsNotSupportedFault SOAP Body**

The GetDiagnosticSettingsNotSupportedFault SOAP body MUST contain an **s:Fault** element as defined in [SOAP1.2/1]. The **s:Fault** element for this protocol MUST contain an **s:Code** element, an **s:Reason** element, and an **s:Detail** element. The following table provides additional information about the elements contained in the **s:Fault** element.

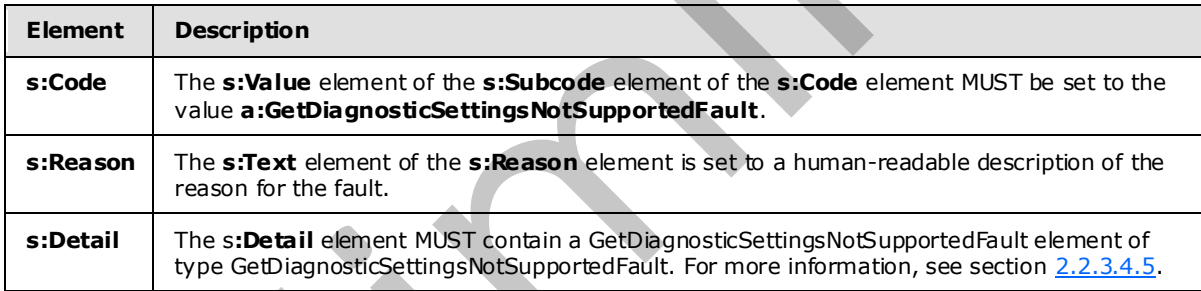

### **2.2.2.3.5.3 GetDiagnosticSettingsNotSupportedFault Example**

```
 <s:Envelope xmlns:s="http://www.w3.org/2003/05/soap-envelope" 
                                xmlns:a="http://www.w3.org/2005/08/addressing"> 
                    <s:Header> 
                       <a:Action s:mustUnderstand="1"> 
                         http://schemas.microsoft.com/ComplexEventProcessing/2009/05/Management/ 
                         GetDiagnosticSettingsNotSupported</a:Action> 
                       <a:RelatesTo>urn:uuid:9f6b03b5-a6c1-475b-b900-819bf34b8bf8</a:RelatesTo> 
                       <ActivityId CorrelationId="de4aa3e7-da65-4661-ab49-f9aabef3ed4a" 
                                 xmlns="http://schemas.microsoft.com/2004/09/ServiceModel/Diagnostics"> 
                         00000000-0000-0000-0000-000000000000</ActivityId> 
                    </s:Header> 
                     <s:Body> 
                       <s:Fault> 
2.2.2.3.5.1 Get Diagnostic Settings Not Supported Fault 80AP Header<br>The following sigmonst MUST be set in the SOAP Header of the SOAP Header<br>Techniques in the SOAP Header of the SOAP Header<br>Gettings between the SUP Header
                         <s:Code>
```
*[MS-CEPM] — v20090807 Microsoft Complex Event Processing Engine Manageability Protocol Specification* 

 *Copyright © 2009 Microsoft Corporation.* 

```
 <s:Value>s:Sender</s:Value> 
                           <s:Subcode> 
                              <s:Value xmlns:a= 
                              "http://schemas.microsoft.com/ComplexEventProcessing/2009/05/Management"> 
                                a:GetDiagnosticSettingsNotSupported</s:Value> 
                           </s:Subcode> 
                         </s:Code> 
                         <s:Reason> 
                           <s:Text xml:lang="en-US">Getting the diagnostic settings for 'cep:/Server' 
                          is not supported.</s:Text>
                         </s:Reason> 
                         <s:Detail> 
                           <GetDiagnosticSettingsNotSupported xmlns= 
                              "http://schemas.microsoft.com/ComplexEventProcessing/2009/05/Management" 
                              xmlns:i="http://www.w3.org/2001/XMLSchema-instance"> 
                              <Message>Getting the diagnostic settings for 'cep:/Server' 
                              is not supported.</Message> 
                             <Name>cep:/Server</Name> 
                           </GetDiagnosticSettingsNotSupported> 
                         </s:Detail> 
                     \langle/s:Fault>
                    </s:Body> 
                  </s:Envelope> 
1. Since superiods. (Although the state and the state and the state of the state of the state of the state of the state of the state of the state of the state of the state of the state of the state of the state of the sta
```
### **2.2.2.3.6 SetDiagnosticSettingsNotSupportedFault**

<span id="page-44-0"></span>A **SetDiagnosticSettingsNotSupportedFault** message is returned when an attempt to set diagnostic settings on an object for which this operation is not supported is attempted.

#### **2.2.2.3.6.1 SetDiagnosticSettingsNotSupportedFault SOAP Header**

The following elements MUST be set in the SOAP header of a SetDiagnosticSettingsNotSupportedFault element.

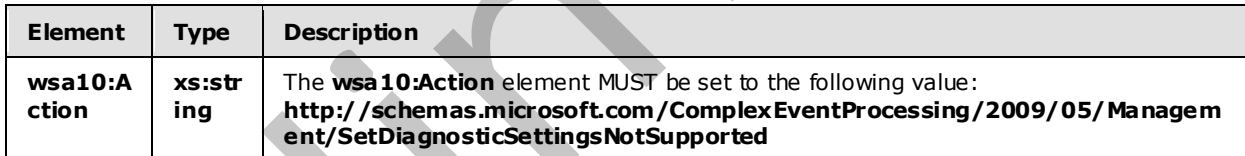

#### **2.2.2.3.6.2 SetDiagnosticSettingsNotSupportedFault SOAP Body**

The SetDiagnosticSettingsNotSupportedFault SOAP body MUST contain an **s:Fault** element as defined in [SOAP1.2/1]. The **s:Fault** element for this protocol MUST contain an **s:Code** element, an **s:Reason** element, and an **s:Detail** element. The following table provides additional information about the elements contained in the **s:Fault** element.

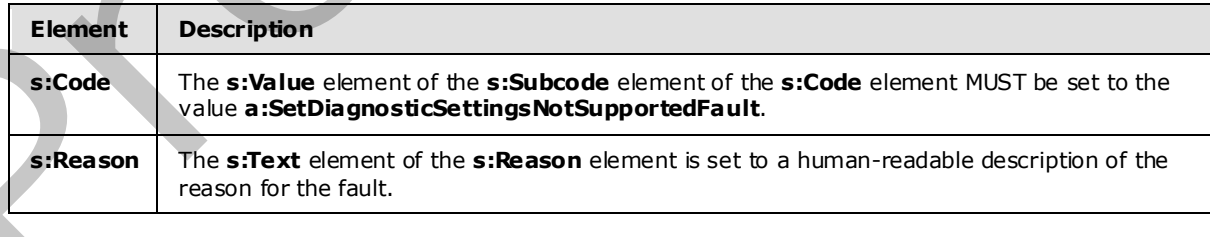

*[MS-CEPM] — v20090807 Microsoft Complex Event Processing Engine Manageability Protocol Specification* 

 *Copyright © 2009 Microsoft Corporation.* 

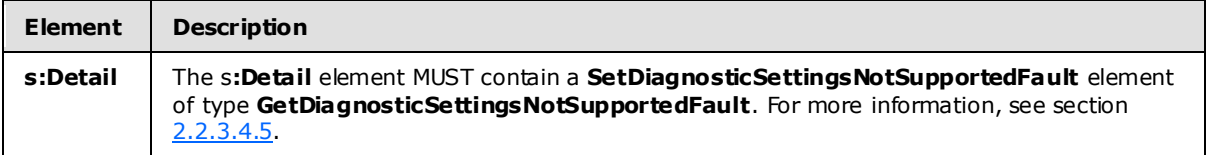

### **2.2.2.3.6.3 SetDiagnosticSettingsNotSupportedFault Example**

The following example shows a **SetDiagnosticSettingsNotSupportedFault** element.

```
 <s:Envelope xmlns:s="http://www.w3.org/2003/05/soap-envelope" 
                                xmlns:a="http://www.w3.org/2005/08/addressing"> 
                    <s:Header> 
                       <a:Action s:mustUnderstand="1"> 
                         http://schemas.microsoft.com/ComplexEventProcessing/2009/05/ 
                         Management/SetDiagnosticSettingsNotSupported</a:Action> 
                       <a:RelatesTo>urn:uuid:51b46784-947e-49da-89d8-2d69bee43e6d</a:RelatesTo> 
                       <ActivityId CorrelationId="3aa972ea-0ba3-4e67-82e0-b0726d883412" 
                                xmlns="http://schemas.microsoft.com/2004/09/ServiceModel/Diagnostics"> 
                         00000000-0000-0000-0000-000000000000</ActivityId> 
                    </s:Header> 
                    <s:Body> 
                       <s:Fault> 
                         <s:Code> 
                           <s:Value>s:Sender</s:Value> 
                           <s:Subcode> 
                              <s:Value xmlns:a= 
                                "http://schemas.microsoft.com/ComplexEventProcessing/2009/05/Management"> 
                                 a:SetDiagnosticSettingsNotSupported</s:Value> 
                           </s:Subcode> 
                         </s:Code> 
                         <s:Reason> 
                           <s:Text xml:lang="en-US">Setting the diagnostic settings for 
                           'cep:/Server/Application/app1/EventType' is not supported.</s:Text> 
                         </s:Reason> 
                         <s:Detail> 
                           <GetDiagnosticSettingsNotSupported xmlns= 
                                 "http://schemas.microsoft.com/ComplexEventProcessing/2009/05/Management" 
                                  xmlns:i="http://www.w3.org/2001/XMLSchema-instance"> 
                              <Message>Setting the diagnostic settings for 
                              'cep:/Server/Application/app1/EventType' is not supported.</Message> 
                              <Name>cep:/Server/Application/app1/EventType</Name> 
                           </GetDiagnosticSettingsNotSupported> 
                         </s:Detail> 
                      \langle/s:Fault>
                    </s:Body> 
                  </s:Envelope> 
The following example shows a SetDiagnosticSettingsNotSupportedFault<br>
\alpha.<br>
\alpha.<br>
\alpha.<br>
\alpha.<br>
\alpha.<br>
\alpha.<br>
\alpha.<br>
\alpha.<br>
\alpha.<br>
\alpha.<br>
\alpha.<br>
\alpha.<br>
\alpha.<br>
\alpha.<br>
\alpha.<br>
\alpha.<br>
\alpha.<br>
\alpha.<br>
\alpha.<br>
\alpha.<br>
\alpha.<br>
\alpha
```
### **2.2.2.3.7 C learDiagnosticSettingsNotSupportedFault**

<span id="page-45-0"></span>A **ClearDiagnosticSettingsNotSupportedFault** message is returned when an attempt to clear diagnostic settings from objects for which this operation is not supported is attempted.

*[MS-CEPM] — v20090807 Microsoft Complex Event Processing Engine Manageability Protocol Specification* 

 *Copyright © 2009 Microsoft Corporation.* 

### **2.2.2.3.7.1 ClearDiagnosticSettingsNotSupportedFault SOAP Header**

The following elements MUST be set in the SOAP header of a [ClearDiagnosticSettingsNotSupportedFault.](#page-45-0)

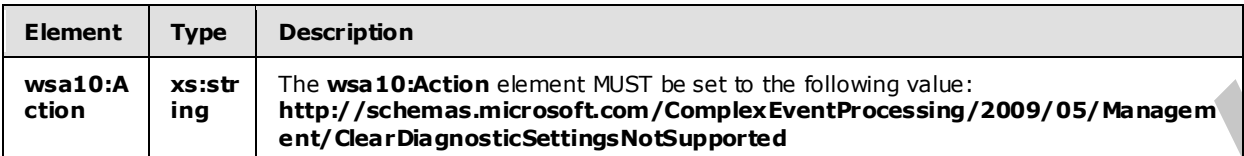

#### **2.2.2.3.7.2 ClearDiagnosticSettingsNotSupportedFault SOAP Body**

The ClearDiagnosticSettingsNotSupportedFault SOAP body MUST contain an **s:Fault** element as defined in [SOAP1.2/1]. The **s:Fault** element for this protocol MUST contain an **s:Code** element, an **s:Reason** element, and an **s:Detail** element. The following table provides additional information about the elements contained in the **s:Fault** element.

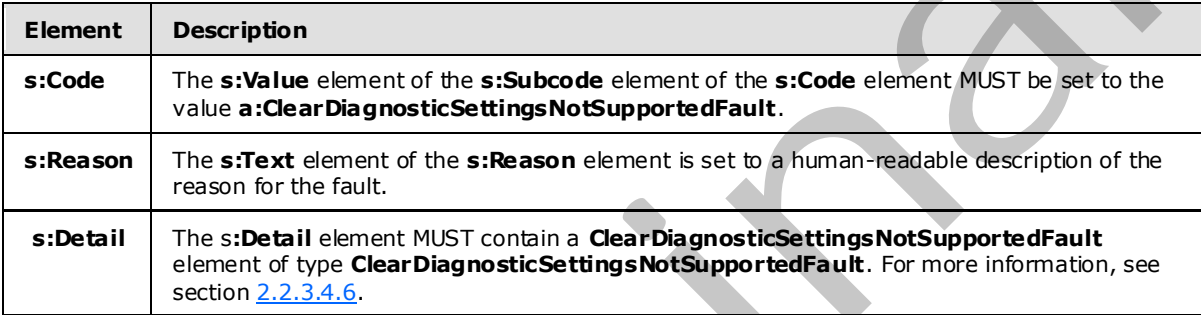

### **2.2.2.3.7.3 ClearDiagnosticSettingsNotSupportedFault Example**

The following example shows a **ClearDiagnosticSettingsNotSupportedFault** element.

```
 <s:Envelope xmlns:s="http://www.w3.org/2003/05/soap-envelope" 
                                xmlns:a="http://www.w3.org/2005/08/addressing"> 
                    <s:Header> 
                      <a:Action s:mustUnderstand="1"> 
                        http://schemas.microsoft.com/ComplexEventProcessing/2009/05/Management 
                         /ClearDiagnosticSettingsNotSupported</a:Action> 
                      <a:RelatesTo>urn:uuid:056eaafc-40f3-4757-94db-deea457220a9</a:RelatesTo> 
                      <ActivityId CorrelationId="ef5b4a0f-8102-41e9-bafe-f8cdf5f80b6e" 
                              xmlns="http://schemas.microsoft.com/2004/09/ServiceModel/Diagnostics"> 
                         00000000-0000-0000-0000-000000000000</ActivityId> 
                   \langle/s:Header>
                    <s:Body> 
                      \langle s: Fault\rangle <s:Code> 
                           <s:Value>s:Sender</s:Value> 
                            <s:Subcode> 
                              <s:Value xmlns:a= 
                               "http://schemas.microsoft.com/ComplexEventProcessing/2009/05/Management"> 
                               a:ClearDiagnosticSettingsNotSupported</s:Value> 
                           </s:Subcode> 
Excess Coart Diagnostic Stringshots upper and<br>
2.2.2.3.7.3.2 Coart Diagnostic Stringshots Upper and SOAP Body<br>
The Classificant Schill components and SOAP Body<br>
The Classificant Schill components and SOAP Body<br>
strike t
                         </s:Code>
```
*[MS-CEPM] — v20090807 Microsoft Complex Event Processing Engine Manageability Protocol Specification* 

 *Copyright © 2009 Microsoft Corporation.* 

```
 <s:Reason> 
         <s:Text xml:lang="en-US">Clearing the diagnostic settings for 
         'cep:/Server/Application/app1/EventType' is not supported.</s:Text> 
       </s:Reason> 
       <s:Detail> 
         <ClearDiagnosticSettingsNotSupported xmlns= 
           "http://schemas.microsoft.com/ComplexEventProcessing/2009/05/Management" 
            xmlns:i="http://www.w3.org/2001/XMLSchema-instance"> 
           <Message>Clearing the diagnostic settings for 
           'cep:/Server/Application/app1/EventType' is not supported.</Message> 
           <Name>cep:/Server/Application/app1/EventType</Name> 
         </ClearDiagnosticSettingsNotSupported> 
       </s:Detail> 
    \langle/s:Fault>
  \langle/s:Body>
 </s:Envelope>
```
### **2.2.2.3.8 GetDiagnosticViewNotSupportedFault**

<span id="page-47-0"></span>A **GetDiagnosticViewNotSupportedFault** message is returned when an attempt to get a diagnostic view from objects for which this operation is not supported is attempted.

#### **2.2.2.3.8.1 GetDiagnosticViewNotSupportedFault SOAP Header**

The following elements MUST be set in the SOAP header of a GetDiagnosticView NotSupportedFault.

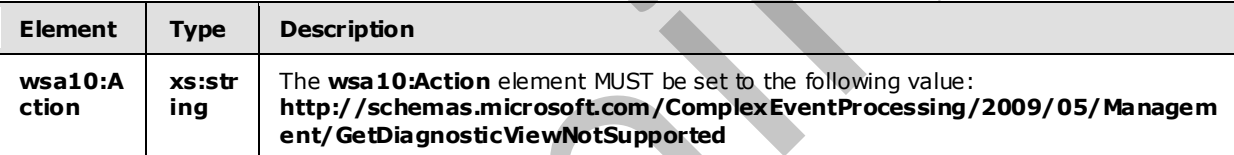

### **2.2.2.3.8.2 GetDiagnosticViewNotSupportedFault SOAP Body**

The GetDiagnosticViewNotSupportedFault SOAP body MUST contain an **s:Fault** element as defined in [SOAP1.2/1]. The **s:Fault** element for this protocol MUST contain an **s:Code** element, an **s:Reason** element, and an **s:Detail** element. The following table provides additional information about the elements contained in the **s:Fault** element.

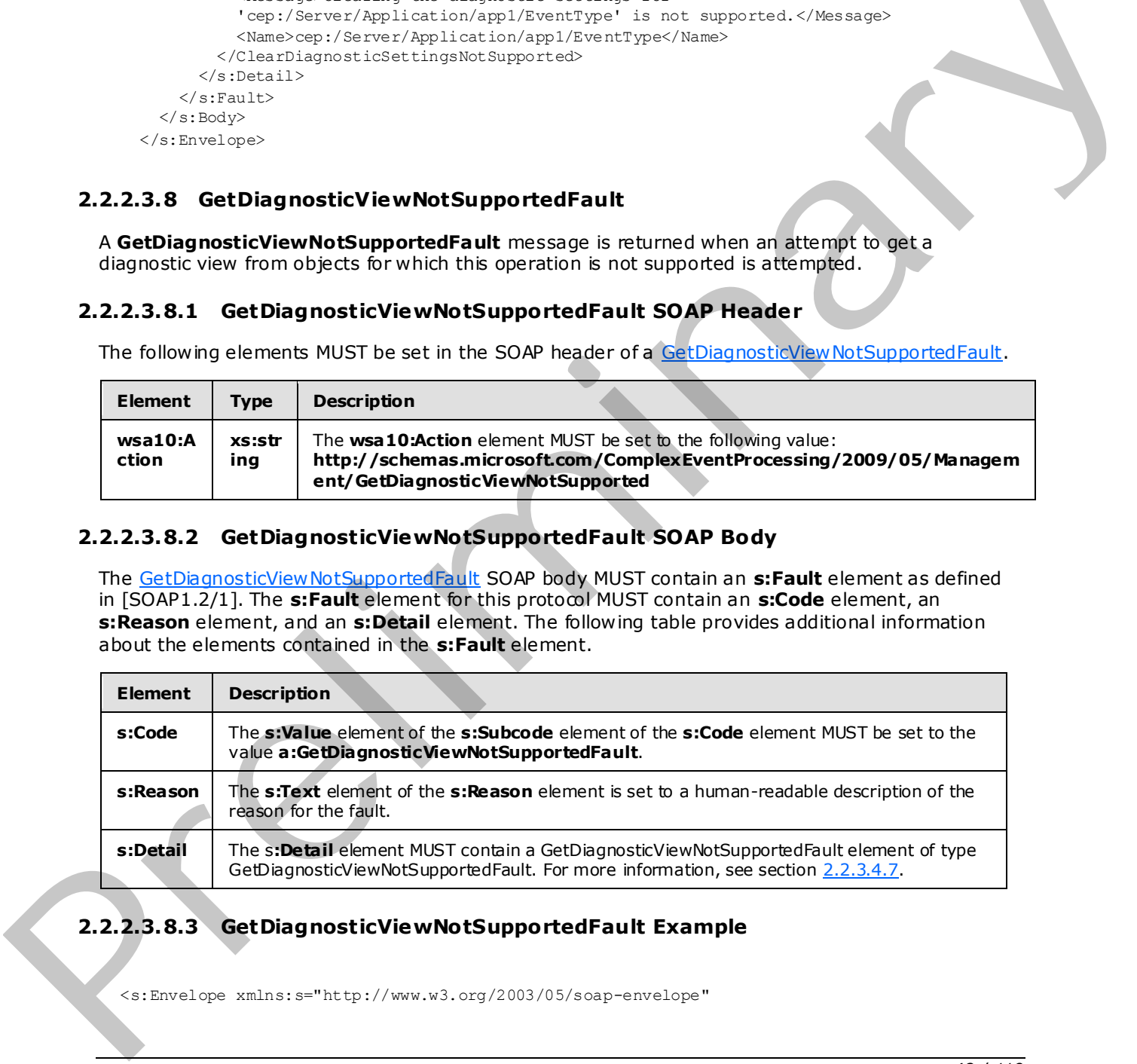

### **2.2.2.3.8.3 GetDiagnosticViewNotSupportedFault Example**

<s:Envelope xmlns:s="http://www.w3.org/2003/05/soap-envelope"

*[MS-CEPM] — v20090807 Microsoft Complex Event Processing Engine Manageability Protocol Specification* 

 *Copyright © 2009 Microsoft Corporation.* 

```
 xmlns:a="http://www.w3.org/2005/08/addressing"> 
                 <s:Header> 
                    <a:Action s:mustUnderstand="1"> 
                      http://schemas.microsoft.com/ComplexEventProcessing/2009/05/Management 
                      /GetDiagnosticViewNotSupported 
                    </a:Action> 
                    <a:RelatesTo>urn:uuid:056eaafc-40f3-4757-94db-deea457220a9</a:RelatesTo> 
                    <ActivityId CorrelationId="ef5b4a0f-8102-41e9-bafe-f8cdf5f80b6e" 
                      xmlns="http://schemas.microsoft.com/2004/09/ServiceModel/Diagnostics"> 
                      00000000-0000-0000-0000-000000000000 
                    </ActivityId> 
                 </s:Header> 
                 <s:Body> 
                    <s:Fault> 
                      <s:Code> 
                         <s:Value>s:Sender</s:Value> 
                         <s:Subcode> 
                          <s:Value xmlns:a= 
                    "http://schemas.microsoft.com/ComplexEventProcessing/2009/05/Management"> 
                             a:GetDiagnosticViewNotSupported 
                           </s:Value> 
                        </s:Subcode> 
                      </s:Code> 
                      <s:Reason> 
                        <s:Text xml:lang="en-US"> 
                          Request the diagnostic view for 
                           'cep:/Server/Application/app1/EventType' is not supported. 
                       \langles:Text>
                     \langle/s·Reason>
                      <s:Detail> 
                        <GetDiagnosticViewNotSupported xmlns= 
                    "http://schemas.microsoft.com/ComplexEventProcessing/2009/05/Management" 
                            xmlns:i="http://www.w3.org/2001/XMLSchema-instance"> 
                           <Message> 
                             Request the diagnostic view for 
                             'cep:/Server/Application/app1/EventType' is not supported. 
                           </Message> 
                           <Name>cep:/Server/Application/app1/EventType</Name> 
                        </GetDiagnosticViewNotSupported> 
                      </s:Detail> 
                   \langle/s:Fault>
                 </s:Body> 
              </s:Envelope> 
Controller (Euclidean Controller)<br>
Controller (Euclidean Controller)<br>
Controller (Euclidean Controller)<br>
Controller (Euclidean Controller)<br>
Controller (Euclidean Controller)<br>
Controller (Euclidean Controller)<br>
Controller
```
#### **2.2.3 Types**

The following table summarizes the set of type definitions that are defined by this specification.

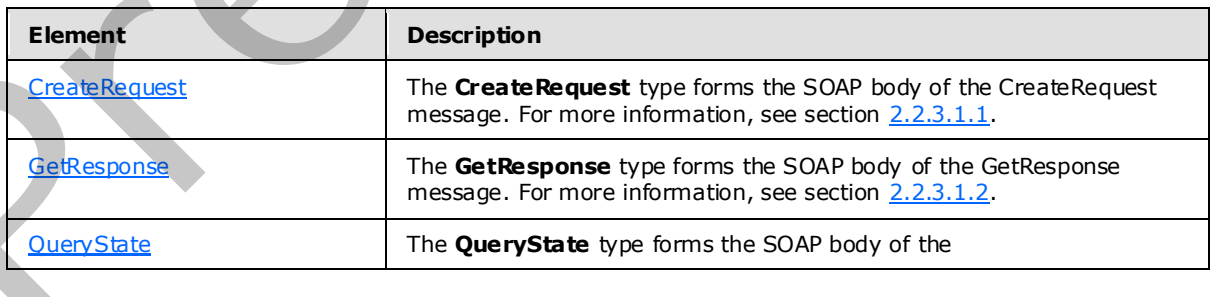

*[MS-CEPM] — v20090807 Microsoft Complex Event Processing Engine Manageability Protocol Specification* 

 *Copyright © 2009 Microsoft Corporation.* 

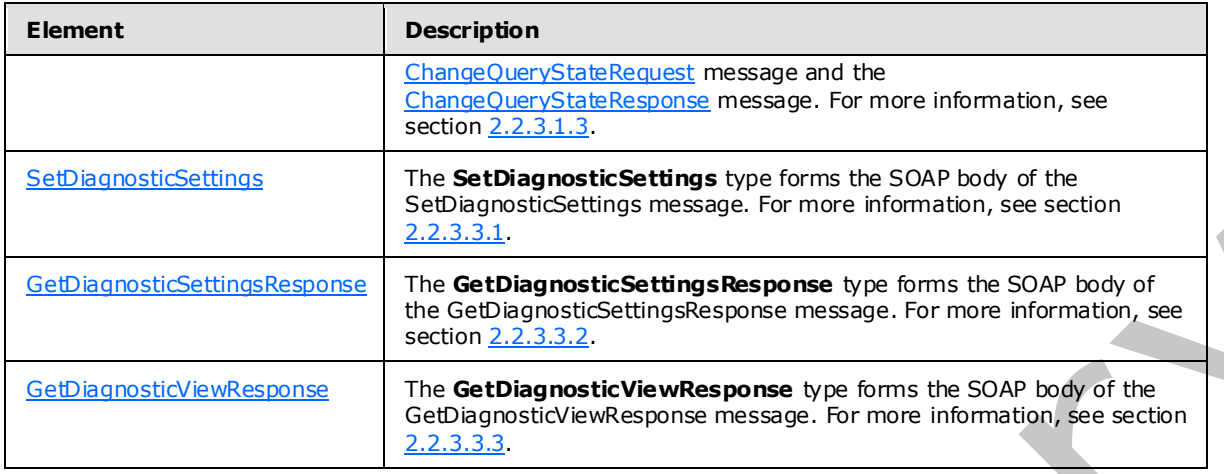

#### **2.2.3.1 Metadata Method Types**

#### **2.2.3.1.1 CreateRequest**

The following code is the XSD for the **CreateRequest** complex type.

```
 <xs:complexType name="CreateRequest"> 
   <xs:choice> 
     <xs:element minOccurs="1" maxOccurs="1" name="InputAdapter" 
                 type="metadata:InputAdapterType" /> 
     <xs:element minOccurs="1" maxOccurs="1" name="OutputAdapter" 
                 type="metadata:OutputAdapterType" /> 
     <xs:element minOccurs="1" maxOccurs="1" name="Application" 
                 type="metadata:ApplicationType" /> 
     <xs:element minOccurs="1" maxOccurs="1" name="EventType" 
                 type="metadata:EventType" /> 
     <xs:element minOccurs="1" maxOccurs="1" name="Query" 
                 type="metadata:QueryType" /> 
     <xs:element minOccurs="1" maxOccurs="1" name="QueryTemplate" 
                 type="metadata:QueryTemplateType" /> 
   </xs:choice> 
 </xs:complexType>
```
The following table describes the elements and attributes that are referenced in the XSD.

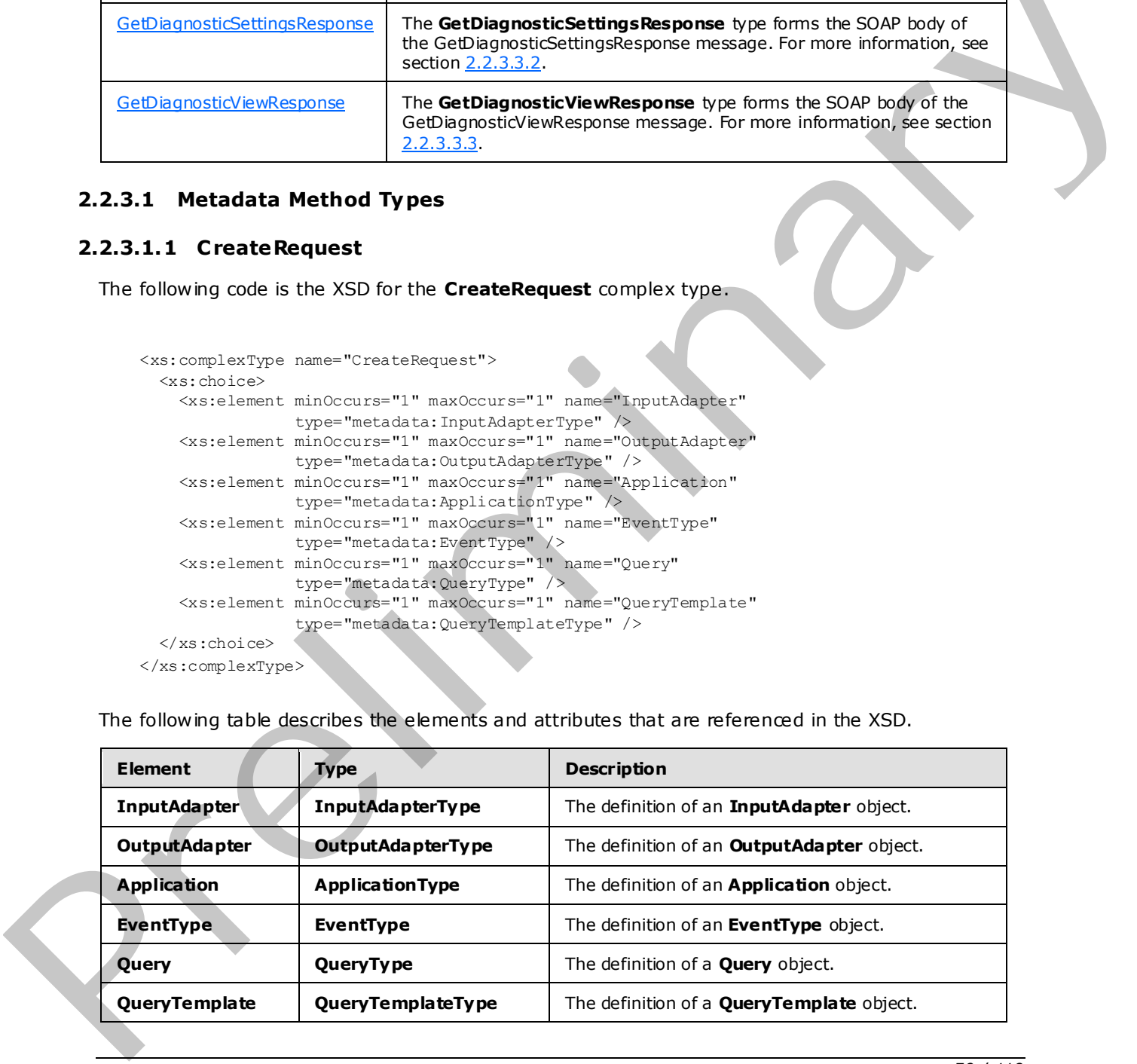

*[MS-CEPM] — v20090807 Microsoft Complex Event Processing Engine Manageability Protocol Specification* 

 *Copyright © 2009 Microsoft Corporation.* 

#### **2.2.3.1.2 GetResponse**

The following code is the XSD for the **GetResponse** type.

```
 <xs:complexType name="GetResponse"> 
   <xs:choice> 
     <xs:element minOccurs="1" maxOccurs="1" name="InputAdapter" 
                 type="metadata:InputAdapterType" /> 
     <xs:element minOccurs="1" maxOccurs="1" name="OutputAdapter" 
                 type="metadata:OutputAdapterType" /> 
     <xs:element minOccurs="1" maxOccurs="1" name="Application" 
                 type="metadata:ApplicationType" /> 
     <xs:element minOccurs="1" maxOccurs="1" name="EventType" 
                 type="metadata:EventType" /> 
     <xs:element minOccurs="1" maxOccurs="1" name="Query" 
                 type="metadata:QueryType" /> 
     <xs:element minOccurs="1" maxOccurs="1" name="QueryTemplate" 
                 type="metadata:QueryTemplateType" /> 
   </xs:choice> 
 </xs:complexType>
```
The types and descriptions for the **GetResponse** type are identical to those for the CreateRequest type. For more information, see section 2.2.3.1.1 for further information.

#### **2.2.3.1.3 QueryState**

The following code is the XSD for the **QueryState** type.

```
 <xs:simpleType name="QueryState"> 
   <xs:restriction base="xs:string"> 
     <xs:enumeration value= 
          "http://schemas.microsoft.com/ComplexEventProcessing/2009/05/ 
          Management/QueryStateStarted" /> 
     <xs:enumeration value= 
          "http://schemas.microsoft.com/ComplexEventProcessing/2009/05/ 
          Management/QueryStateStopped" /> 
   </xs:restriction> 
 </xs:simpleType>
```
The following table describes the elements and attributes that are referenced in the XSD.

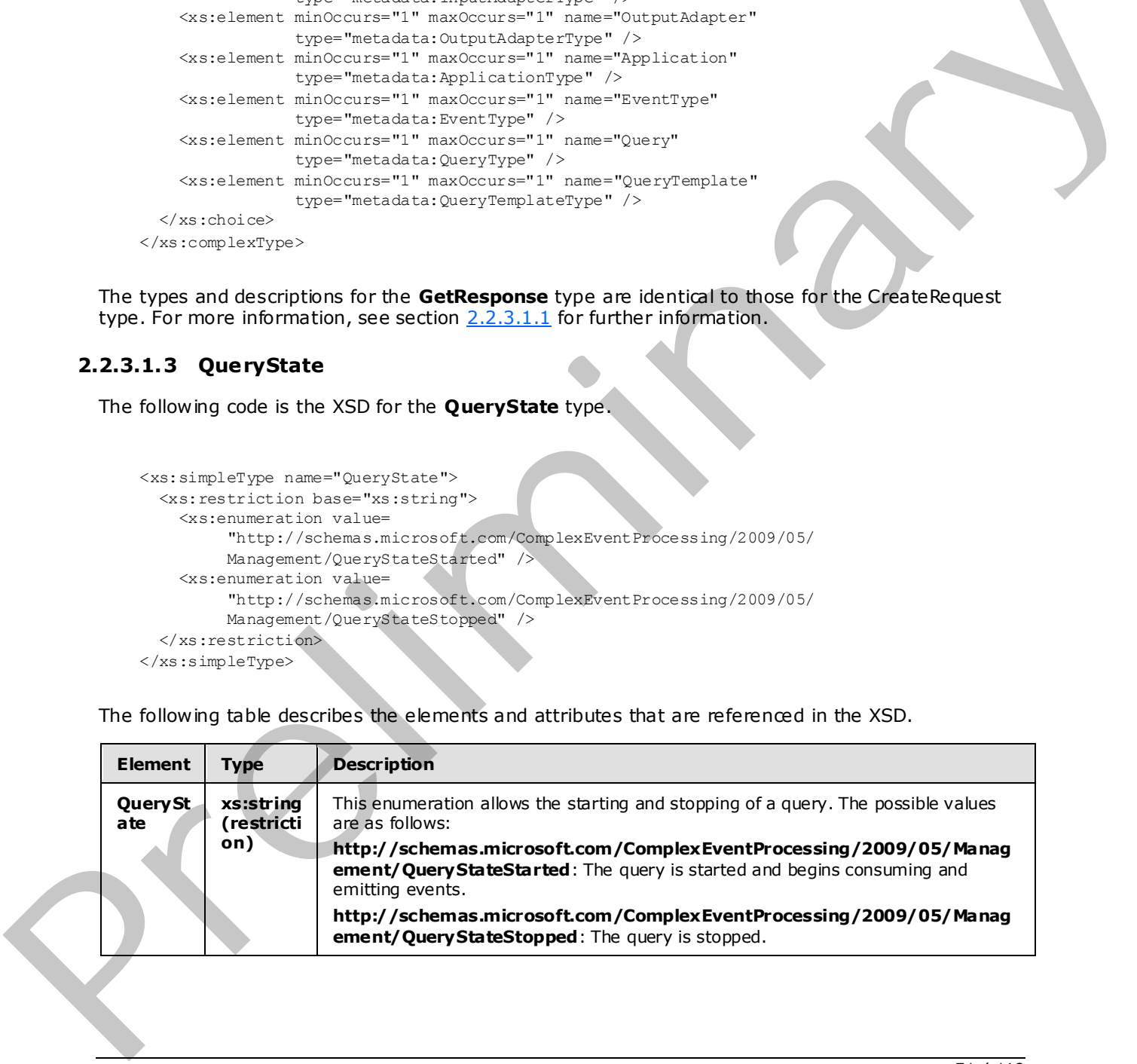

*[MS-CEPM] — v20090807 Microsoft Complex Event Processing Engine Manageability Protocol Specification* 

 *Copyright © 2009 Microsoft Corporation.* 

 *Release: Friday, August 7, 2009* 

*51 / 119* 

#### **2.2.3.2 Metadata Definition Types**

### **2.2.3.2.1 Metadata Object Types**

### **2.2.3.2.1.1 QueryType**

A query of type **QueryType** is used to bind together an input stream, an output stream, and a [QueryTemplate.](#page-54-0)

The following code is the XSD for the **QueryType** type.

```
 <xs:complexType name="QueryType"> 
                         <xs:annotation> 
                              <xs:documentation>The schema of a CreateQuery command. It contains 
                             information to bind a query template's input and output streams to 
                            stream sources and sinks.</xs:documentation>
                         </xs:annotation> 
                         <xs:sequence> 
                              <xs:element minOccurs="0" maxOccurs="unbounded" 
                                           name="OutputStreamBinding" 
                                           type="tns:OutputStreamBindingType" /> 
                              <xs:element minOccurs="1" maxOccurs="unbounded" 
                                           name="InputStreamBinding" 
                                            type="tns:InputStreamBindingType" /> 
                         </xs:sequence> 
                         <xs:attribute name="Name" type="xs:anyURI" use="required" /> 
                         <xs:attribute name="QueryTemplate" type="xs:anyURI" use="required" /> 
                         <xs:attribute name="Description" type="xs:string" use="optional" /> 
                    </xs:complexType> 
The following code is the XSD for the QueryType type.<br>
Sources the light number \frac{a}{2} and \frac{a}{2} and \frac{a}{2} and \frac{a}{2} and \frac{a}{2} and \frac{a}{2} and \frac{a}{2} and \frac{a}{2} and \frac{a}{2} and \frac{a}{2} and
```
The following tables describe the elements and attributes for the **QueryType** type.

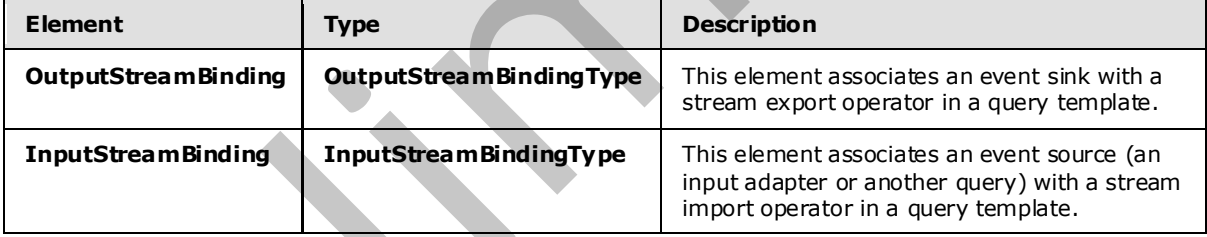

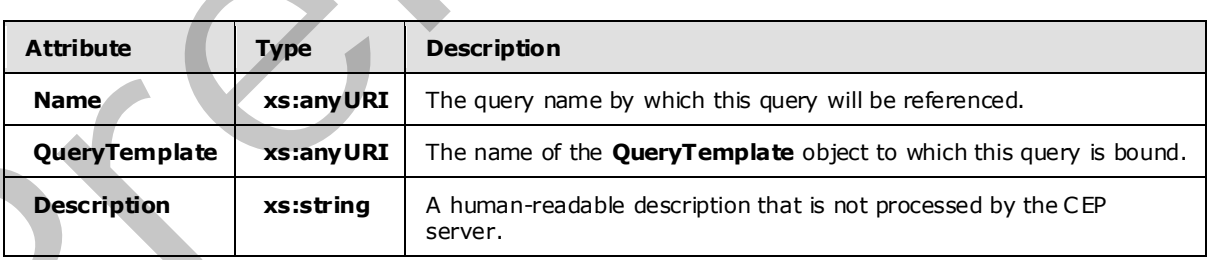

*[MS-CEPM] — v20090807 Microsoft Complex Event Processing Engine Manageability Protocol Specification* 

 *Copyright © 2009 Microsoft Corporation.* 

### **2.2.3.2.1.1.1 OutputStreamBindingType**

The following code is the XSD for the **OutputStreamBindingType** type.

```
 <xs:complexType name="OutputStreamBindingType"> 
                        <xs:annotation> 
                            <xs:documentation>Output Stream Binding. Pairs a stream sink with 
                           a query template.</xs:documentation>
                        </xs:annotation> 
                        <xs:sequence> 
                            <xs:annotation> 
                                 <xs:documentation>The contained XML element will be passed to the 
                                output adapter as initialization information.</xs:documentation>
                            </xs:annotation> 
                            <xs:any minOccurs="0" maxOccurs="1" namespace="##any" 
                                     processContents="skip" /> 
                        </xs:sequence> 
                        <xs:attribute name="OutputStream" type="xs:anyURI" use="required"> 
                            <xs:annotation> 
                                 <xs:documentation>Reference to an export operator name. 
                                 </xs:documentation> 
                            </xs:annotation> 
                        </xs:attribute> 
                        <xs:attribute name="OutputStreamTarget" type="xs:anyURI" use="required"> 
                            <xs:annotation> 
                                 <xs:documentation>Reference to an output adapter. 
                                 </xs:documentation> 
                            </xs:annotation> 
                        </xs:attribute> 
                        <xs:attribute name="StreamEventShape" type="tns:StreamEventShapeType" 
                                       use="optional"> 
                            <xs:annotation> 
                                 <xs:documentation>Desired stream shape at the output. 
                                 </xs:documentation> 
                            </xs:annotation> 
                        </xs:attribute> 
                        <xs:attribute name="StreamEventOrdering" 
                                        type="tns:StreamEventOrderingType" 
                                       use="optional"> 
                            <xs:annotation> 
                                 <xs:documentation>Desired time ordering at the output. 
                                 </xs:documentation> 
                            </xs:annotation> 
                        </xs:attribute> 
                   </xs:complexType> 
Containing the control of the control of the control of the control of the control of the control of the control of the control of the control of the control of the control of the control of the control of the control of
```
The following tables describe the elements and attributes for the **OutputStreamBindingType** type.

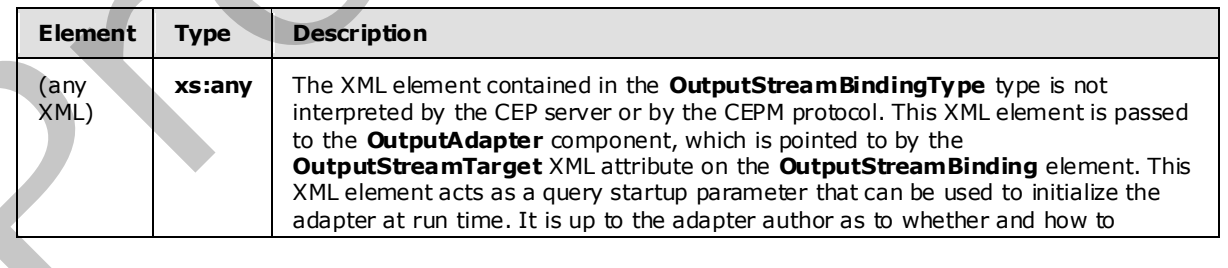

*[MS-CEPM] — v20090807 Microsoft Complex Event Processing Engine Manageability Protocol Specification* 

 *Copyright © 2009 Microsoft Corporation.* 

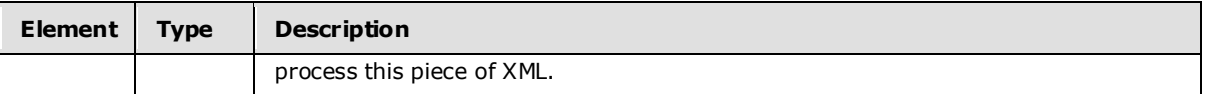

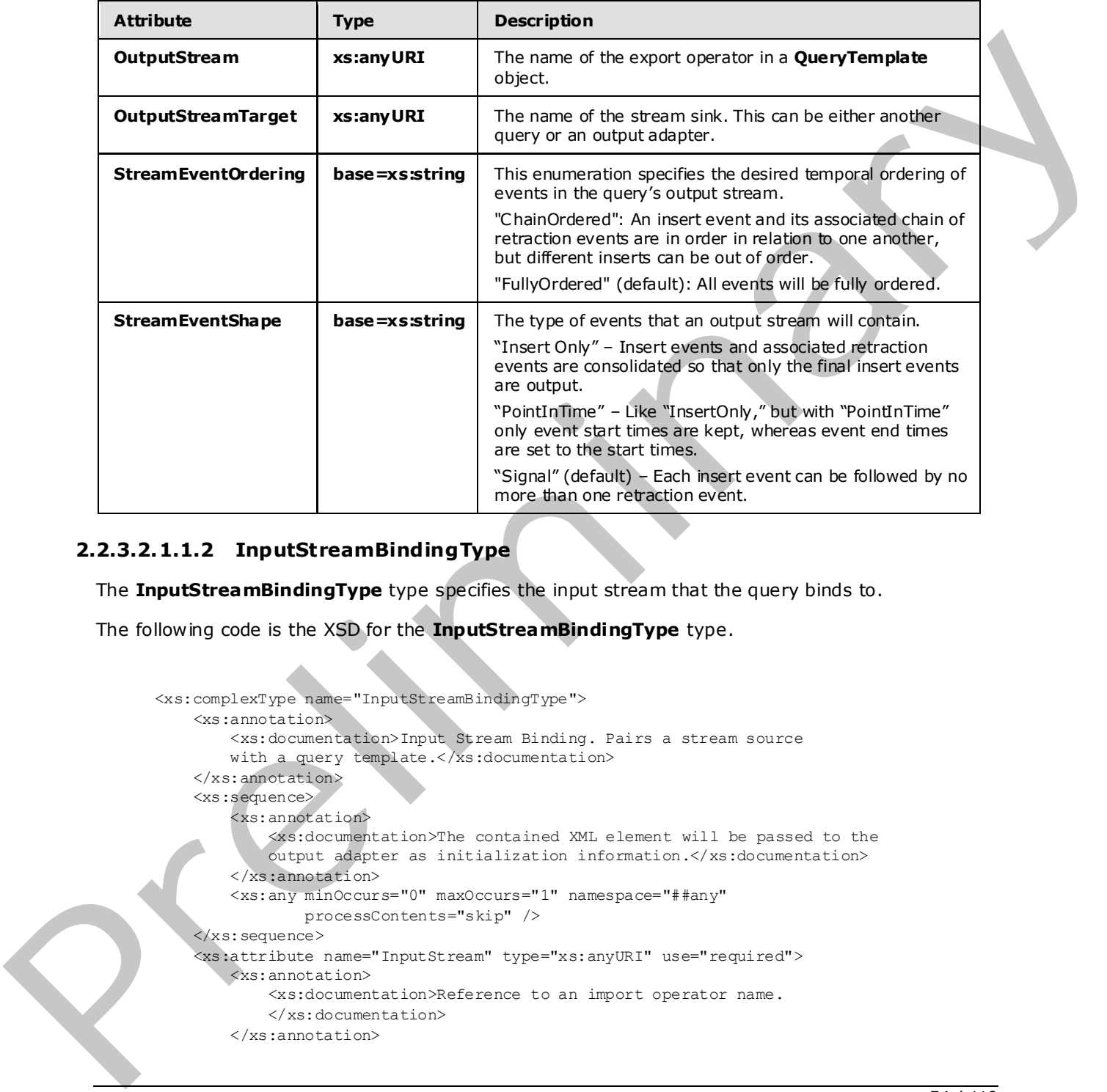

#### **2.2.3.2.1.1.2 InputStreamBindingType**

The **InputStreamBindingType** type specifies the input stream that the query binds to.

The following code is the XSD for the **InputStreamBindingType** type.

```
 <xs:complexType name="InputStreamBindingType"> 
     <xs:annotation> 
         <xs:documentation>Input Stream Binding. Pairs a stream source 
        with a query template.</xs:documentation>
     </xs:annotation> 
     <xs:sequence> 
         <xs:annotation> 
             <xs:documentation>The contained XML element will be passed to the 
             output adapter as initialization information.</xs:documentation> 
         </xs:annotation> 
         <xs:any minOccurs="0" maxOccurs="1" namespace="##any" 
                 processContents="skip" /> 
     </xs:sequence> 
      <xs:attribute name="InputStream" type="xs:anyURI" use="required"> 
         <xs:annotation> 
              <xs:documentation>Reference to an import operator name. 
             </xs:documentation>
```
*[MS-CEPM] — v20090807 Microsoft Complex Event Processing Engine Manageability Protocol Specification* 

 *Copyright © 2009 Microsoft Corporation.* 

```
 </xs:attribute> 
     <xs:attribute name="InputStreamSource" type="xs:anyURI" use="required"> 
         <xs:annotation> 
             <xs:documentation>Reference to an input adapter. 
              </xs:documentation> 
         </xs:annotation> 
     </xs:attribute> 
 </xs:complexType>
```
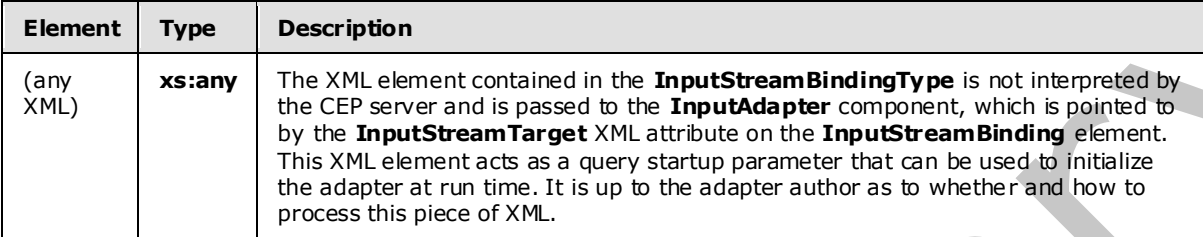

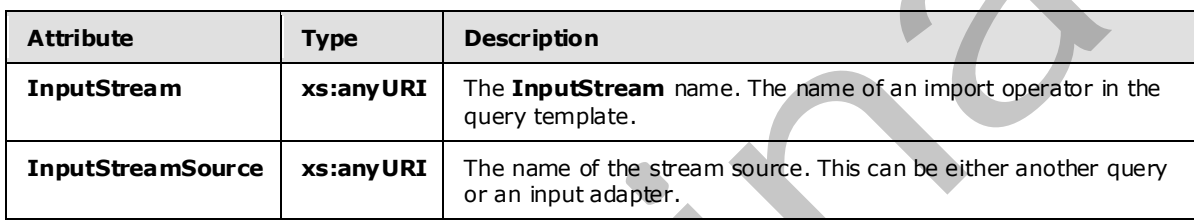

#### **2.2.3.2.1.2 QueryTemplateType**

<span id="page-54-0"></span>The **QueryTemplateType** type defines how to compute an output stream from one or more input streams.

The following code is the XSD for the **QueryTemplateType** type.

```
 <xs:complexType name="QueryTemplateType"> 
                          <xs:annotation> 
                               <xs:documentation>A Query template has n import and one export operator. 
                               </xs:documentation> 
                          </xs:annotation> 
                          <xs:sequence> 
                               <xs:element minOccurs="1" maxOccurs="unbounded" name="Import" 
                                            type="tns:ImportOperatorType" /> 
                               <xs:element minOccurs="1" maxOccurs="1" name="Export" 
                                              type="tns:ExportOperatorType" /> 
                               <xs:group minOccurs="0" maxOccurs="unbounded" ref="tns:AnyOperato r" /> 
                          </xs:sequence> 
                          <xs:attribute name="Name" type="xs:anyURI" /> 
                     </xs:complexType> 
Element Type Description (a) \frac{1}{2} (i) \frac{1}{2} (i) \frac{1}{2} (i) \frac{1}{2} (i) \frac{1}{2} (i) \frac{1}{2} (i) \frac{1}{2} (i) \frac{1}{2} (i) \frac{1}{2} (i) \frac{1}{2} (i) \frac{1}{2} (i) \frac{1}{2} (i) \frac{1}{2} (i) \frac{1}{2}
```
The following tables describe the elements and attributes for the **QueryTemplateType** type.

*[MS-CEPM] — v20090807 Microsoft Complex Event Processing Engine Manageability Protocol Specification* 

 *Copyright © 2009 Microsoft Corporation.* 

 *Release: Friday, August 7, 2009* 

*55 / 119* 

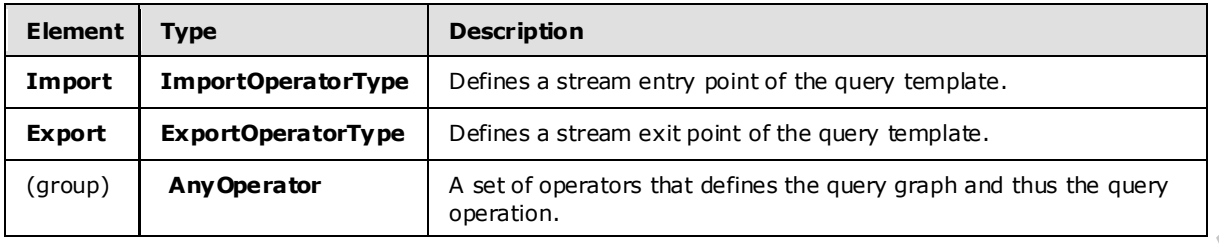

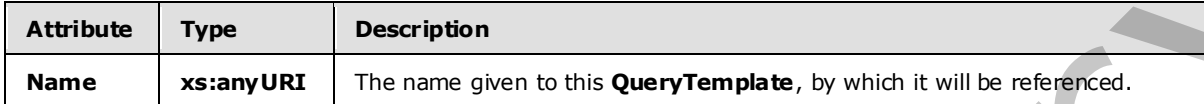

#### **2.2.3.2.1.2.1 ImportOperatorType**

The following code is the XSD for the **ImportOperatorType** type.

```
 <xs:complexType name="ImportOperatorType"> 
                         <xs:annotation> 
                             <xs:documentation>Import Operator. Denotes the query's import stream. 
                             The Name attribute identifies the stream. Refers to a single operator 
                             as its output. The attribute Type refers to the stream type using the 
                            type's name.</xs:documentation>
                         </xs:annotation> 
                         <xs:complexContent mixed="false"> 
                             <xs:extension base="tns:TerminatorBaseType"> 
                                  <xs:sequence> 
                                       <xs:element minOccurs="1" maxOccurs="1" name="OutputStream" 
                                                     type="tns:StreamDefinitionType" /> 
                                  </xs:sequence> 
                                  <xs:attribute name="Name" type="xs:anyURI" use="required" /> 
                                  <xs:attribute name="Type" type="xs:anyURI" use="required" /> 
                             </xs:extension> 
                         </xs:complexContent> 
                    </xs:complexType> 
Attribute Type Description<br>
Rame ScamyURI The name given to this QueryTemplate, by which it will be related to 2.2.3.2.1.2.1. Import Operator Type<br>
The following code is the XSD for the Import Operator Type spin.<br>
The foll
```
The following tables describe the elements and attributes for the **ImportOperatorType** type.

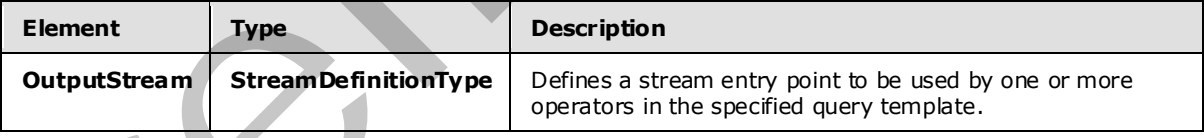

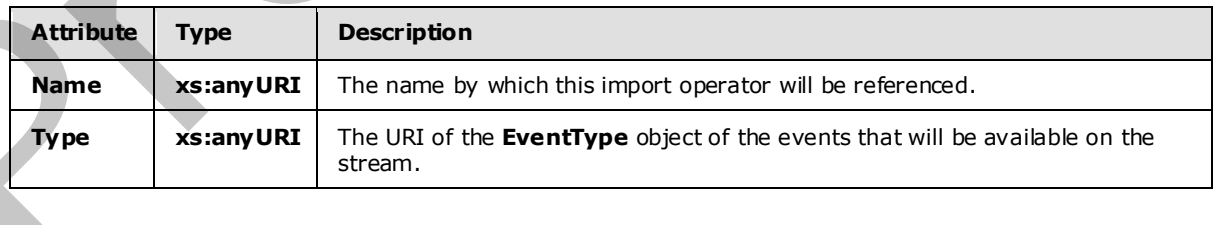

*[MS-CEPM] — v20090807 Microsoft Complex Event Processing Engine Manageability Protocol Specification* 

 *Copyright © 2009 Microsoft Corporation.* 

### **2.2.3.2.1.2.2 ExportOperatorType**

The following code is the XSD for the **ExportOperatorType** type.

```
 <xs:complexType name="ExportOperatorType"> 
                         <xs:annotation> 
                             <xs:documentation>Export Operator. Makes the query's outgoing 
                             stream explicit. The Name attribute identifies the stream. Refers 
                            to a single operator as its input.</xs:documentation>
                         </xs:annotation> 
                         <xs:complexContent mixed="false"> 
                              <xs:extension base="tns:TerminatorBaseType"> 
                                   <xs:sequence> 
                                       <xs:element minOccurs="1" maxOccurs="1" name="InputStream" 
                                                     type="tns:StreamReferenceType" /> 
                                   </xs:sequence> 
                                   <xs:attribute name="Name" type="xs:anyURI" use="required" /> 
                              </xs:extension> 
                         </xs:complexContent> 
                    </xs:complexType> 
Contains a model of the contact of the contact of the contact of the contact of the contact of the contact of the contact of the contact of the contact of the contact of the contact of the contact of the contact of the co
```
The following tables describe the elements and attributes for the **ExportOperatorType** type.

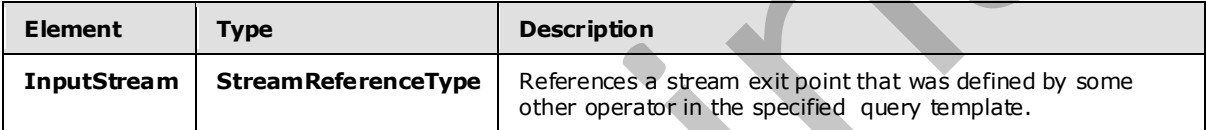

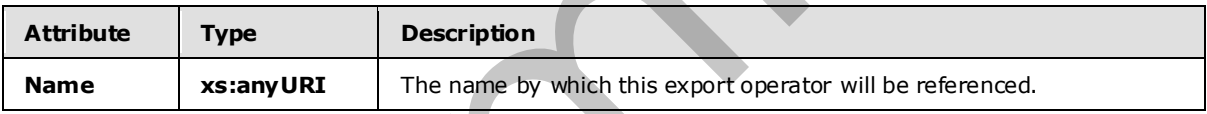

## **2.2.3.2.1.3 ApplicationType**

The **ApplicationType** type defines an application object. The **Application** object is the top-level container of the system. A defined **Application** object acts as a namespace for other metadata entities that belong together.

The following code is the XSD for the **ApplicationType** type.

```
 <xs:complexType name="ApplicationType"> 
     <xs:annotation> 
         <xs:documentation>Application object.</xs:documentation> 
     </xs:annotation> 
     <xs:attribute name="Name" type="xs:anyURI" use="required" /> 
 </xs:complexType>
```
The following table describes the attributes for the **ApplicationType** type.

*[MS-CEPM] — v20090807 Microsoft Complex Event Processing Engine Manageability Protocol Specification* 

 *Copyright © 2009 Microsoft Corporation.* 

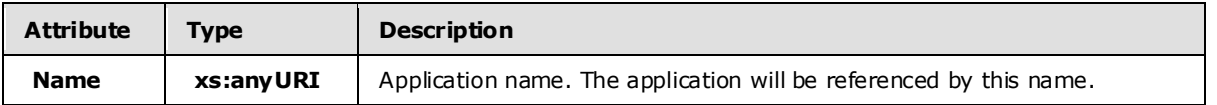

#### **2.2.3.2.1.4 Adapter Types**

Adapters are binary files compiled from user-written code, and they represent an input or output stream source. They convert proprietary event data into CEP event format for input, or convert CEP event format into a proprietary format for output.

#### **2.2.3.2.1.4.1 AdapterBaseType**

In the CEPM protocol, the complex types InputAdapterType and OutputAdapterType are defined as extensions to the type **AdapterBaseType**.

The following code is the XSD for the **AdapterBaseType** type.

```
 <xs:complexType name="AdapterBaseType"> 
     <xs:annotation> 
         <xs:documentation>Adapter base type. The common attributes of input 
        and output adapter.</xs:documentation>
     </xs:annotation> 
     <xs:attribute name="Name" type="xs:anyURI" use="required" /> 
     <xs:attribute name="Class" type="xs:string" use="required" /> 
     <xs:attribute name="Description" type="xs:string" use="optiona l" /> 
 </xs:complexType>
```
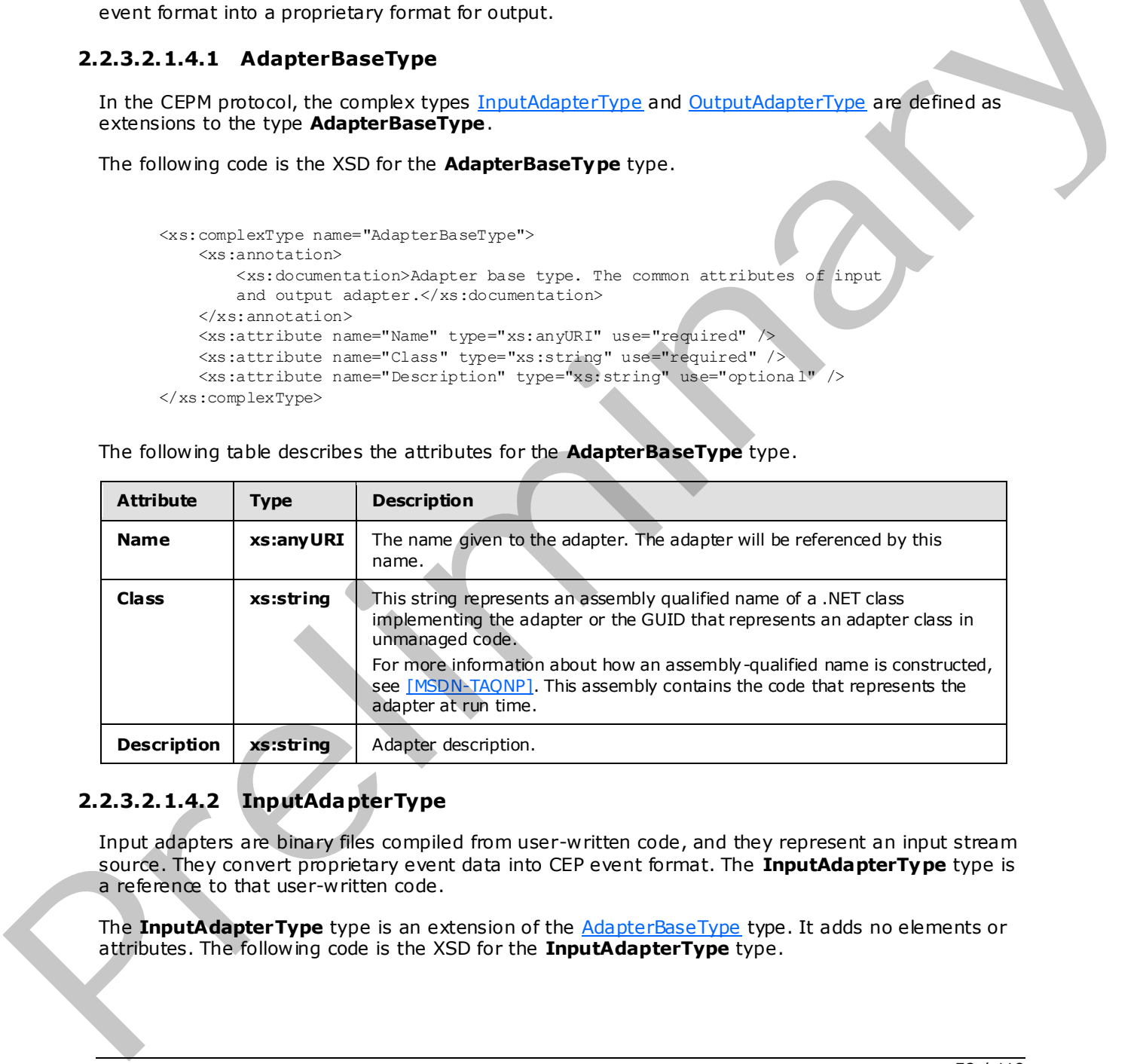

The following table describes the attributes for the **AdapterBaseType** type.

### **2.2.3.2.1.4.2 InputAdapterType**

<span id="page-57-0"></span>Input adapters are binary files compiled from user-written code, and they represent an input stream source. They convert proprietary event data into CEP event format. The **InputAdapterType** type is a reference to that user-written code.

The **InputAdapterType** type is an extension of the AdapterBaseType type. It adds no elements or attributes. The following code is the XSD for the **InputAdapterType** type.

*[MS-CEPM] — v20090807 Microsoft Complex Event Processing Engine Manageability Protocol Specification* 

 *Copyright © 2009 Microsoft Corporation.* 

```
 <xs:complexType name="InputAdapterType"> 
     <xs:annotation> 
         <xs:documentation>Input adapter.</xs:documentation> 
     </xs:annotation> 
     <xs:complexContent mixed="false"> 
         <xs:extension base="tns:AdapterBaseType"> 
         </xs:extension> 
     </xs:complexContent> 
 </xs:complexType>
```
## **2.2.3.2.1.4.3 OutputAdapterType**

Output adapters are binary files compiled from user-written code. They receive the events that are produced by the CEP engine. The **OutputAdapterType** type references that user-written code. The **OutputAdapterType** type is an extension of the **AdapterBaseType** type. It adds no elements or attributes. The following code is the XSD for the **OutputAdapterType** type.

```
 <xs:complexType name="OutputAdapterType"> 
     <xs:annotation> 
         <xs:documentation>Output adapter.</xs:documentation> 
     </xs:annotation> 
     <xs:complexContent mixed="false"> 
         <xs:extension base="tns:AdapterBaseType" /> 
     </xs:complexContent> 
 </xs:complexType>
```
#### **2.2.3.2.1.5 EventType**

Objects of type **EventType** represent the transient data items in a complex event processing system. The **EventType** type is used to define the structure of an event, consisting of one or more fields.

The following code is the XSD for the **EventType** type.

```
 <xs:complexType name="EventType"> 
                           <xs:annotation> 
                                <xs:documentation>An event has a name and 0..n fields. 
                                </xs:documentation> 
                           </xs:annotation> 
                           <xs:sequence> 
                                <xs:element minOccurs="0" maxOccurs="unbounded" name="Field" 
                                                type="tns:FieldType" /> 
                            </xs:sequence> 
                           <xs:attribute name="Name" type="xs:anyURI" /> 
                      </xs:complexType> 
2.3.3.1.1.4.3 Output Adapter Type<br>
Output adapter a set bising this compled from user written code. They receive the events that are<br>
problems by the CE expired. The output Adapter Type tops referred this taxe with most o
```
The following tables describe the elements and attributes for the **EventType** type.

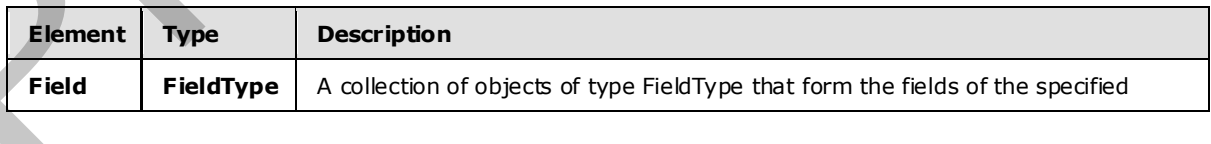

*[MS-CEPM] — v20090807 Microsoft Complex Event Processing Engine Manageability Protocol Specification* 

 *Copyright © 2009 Microsoft Corporation.* 

 *Release: Friday, August 7, 2009* 

*59 / 119* 

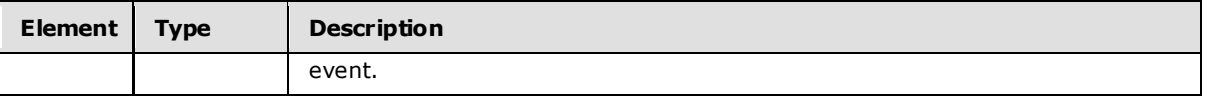

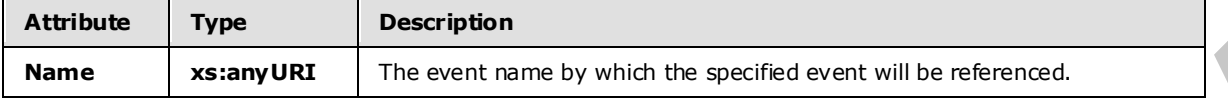

#### **2.2.3.2.1.5.1 Fie ldType Type**

A field contains data values of a defined type. The values in each field are processed by the various operators in a query.

The following code is the XSD for the **FieldType** type.

```
 <xs:complexType name="FieldType"> 
                        <xs:annotation> 
                            <xs:documentation>A field is of a built-in type and has a number 
                            of attributes.</xs:documentation> 
                        </xs:annotation> 
                        <xs:sequence /> 
                        <xs:attribute name="Name" type="xs:string" use="required" /> 
                        <xs:attribute name="Type" type="tns:BuiltinType" use="required" /> 
                        <xs:attribute name="Culture" type="xs:string" use="optional" /> 
                        <xs:attribute name="Nullable" type="xs:boolean" use="required" /> 
                        <xs:attribute name="MaxSize" type="xs:int" use="optional"> 
                            <xs:annotation> 
                                 <xs:documentation>MaxSize is only applicable to string and byte 
                                 array types. For string, this is the number of characters, for 
                                byte array this is the number of bytes. </xs:documentation>
                            </xs:annotation> 
                        </xs:attribute> 
                        <xs:attribute name="SizeFixed" type="xs:boolean" use="optional"> 
                            <xs:annotation> 
                                 <xs:documentation>SizeFixed is only applicable to string and 
                                 byte array types. It denotes a field of a fixed size. 
                               </xs:documentation> 
                            </xs:annotation> 
                        </xs:attribute> 
                   </xs:complexType> 
Example The suppose of the state of the state of the state of the state of the state of the state of the state of the state of the state of the state of the state of the state of the state of the state of the state of th
```
The following table describes the elements and attributes for the **FieldType** type.

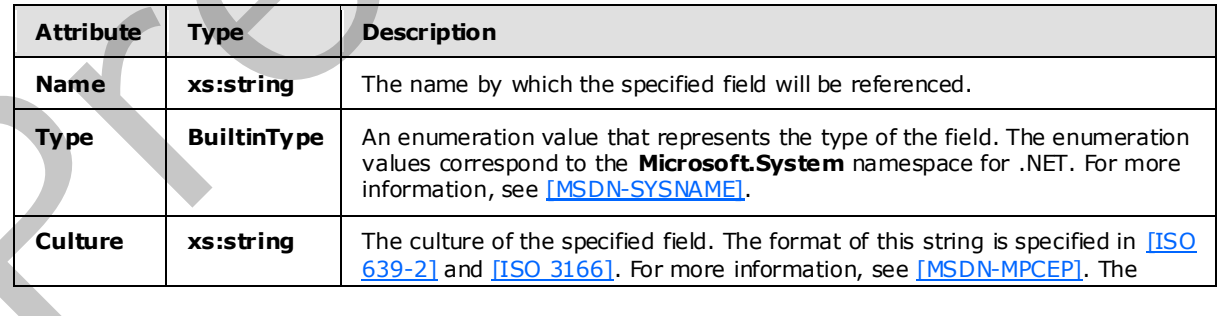

*[MS-CEPM] — v20090807 Microsoft Complex Event Processing Engine Manageability Protocol Specification* 

 *Copyright © 2009 Microsoft Corporation.* 

 *Release: Friday, August 7, 2009* 

*60 / 119* 

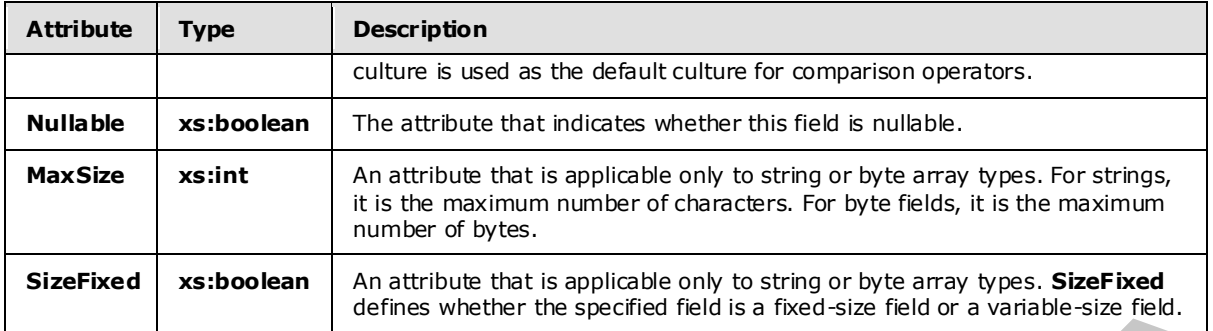

### **2.2.3.2.2 AnyOperator Group**

The **AnyOperator** group contains the top-level operator types that may be contained in a QueryTemplate object.

The following code is the XSD for the **AnyOperator** group.

```
 <xs:group name="AnyOperator"> 
                         <xs:annotation> 
                              <xs:documentation>Placeholder for exactly one operator element of 
                             any type.</xs:documentation>
                         </xs:annotation> 
                         <xs:choice> 
                              <xs:element name="QueryTemplateReference" 
                                           type="tns:QueryTemplateReferenceOperatorType" /> 
                              <xs:element name="MultiCast" type="tns:MultiCastOperatorType" /> 
                              <xs:element name="Project" type="tns:ProjectOperatorType" /> 
                              <xs:element name="Select" type="tns:SelectOperatorType" /> 
                              <xs:element name="Join" type="tns:JoinOperatorType" /> 
                              <xs:element name="Union" type="tns:UnionOperatorType" /> 
                              <xs:element name="Aggregate" type="tns:AggregationOperatorType" /> 
                              <xs:element name="AlterLifeTime" type="tns:AlterLifeTimeOperatorType" /> 
                              <xs:element name="GroupAndApply" type="tns:GroupAndApplyOperatorType" /> 
                              <xs:element name="TopK" type="tns:TopKOperatorType" /> 
                         </xs:choice> 
                   \mathopen{<}\mathopen{/}\mathopen{xs}\mathopen{:}\mathopen{group}SizeFixed a shootean \frac{1}{2} diffusion whether the spin-diffusion find is a fired size for types.<br>
2.2.3.2.2 Any Operator Group<br>
The Any Operator Group<br>
The following cost is the XSD for the Any Operator (roup).<br>
The fo
```
The following table describes the elements for the **AnyOperator** group.

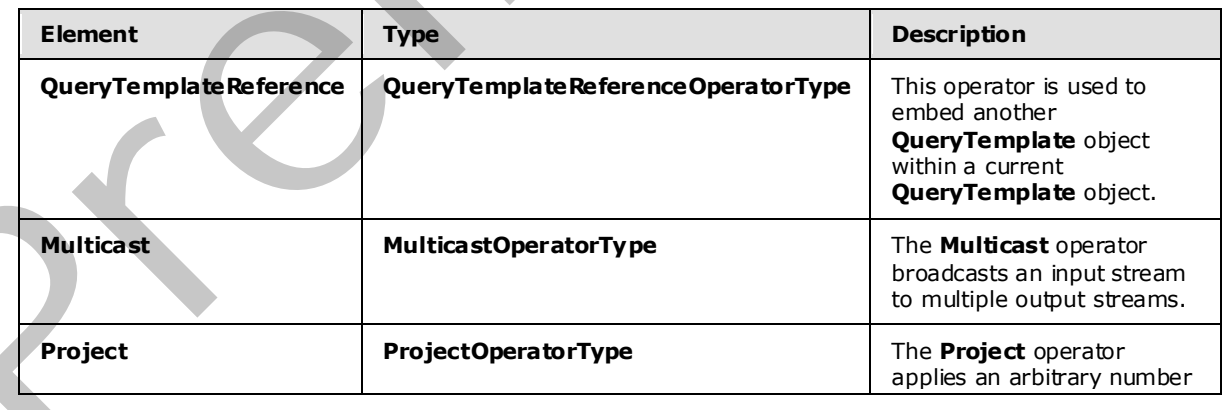

*[MS-CEPM] — v20090807 Microsoft Complex Event Processing Engine Manageability Protocol Specification* 

 *Copyright © 2009 Microsoft Corporation.* 

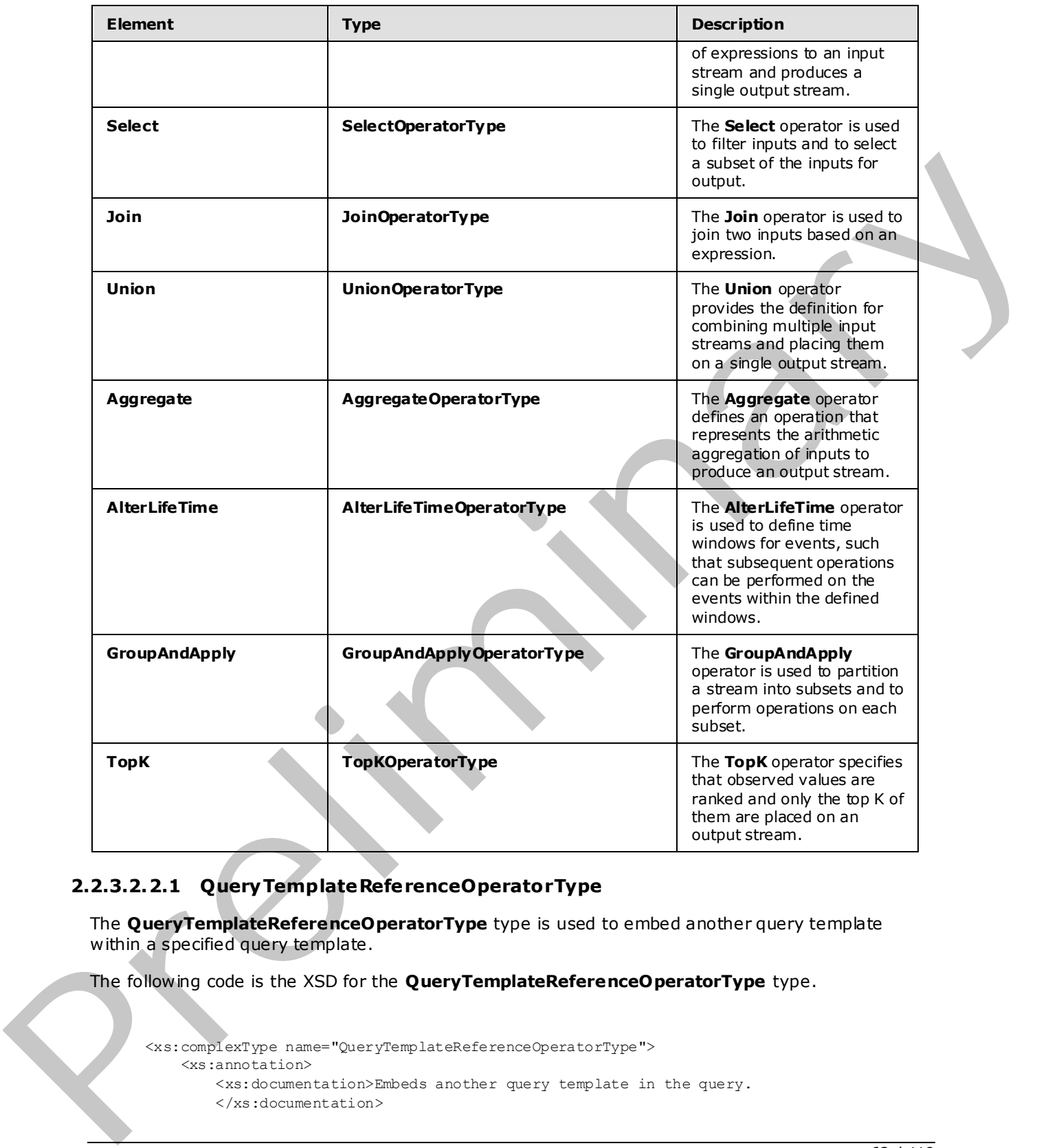

# **2.2.3.2.2.1 QueryTemplateReferenceOperatorType**

The **QueryTemplateReferenceOperatorType** type is used to embed another query template within a specified query template.

The following code is the XSD for the **QueryTemplateReferenceOperatorType** type.

```
 <xs:complexType name="QueryTemplateReferenceOperatorType"> 
     <xs:annotation> 
        <xs:documentation>Embeds another query template in the query. 
         </xs:documentation>
```
*62 / 119* 

```
[MS-CEPM] — v20090807 
 Microsoft Complex Event Processing Engine Manageability Protocol Specification
```
 *Copyright © 2009 Microsoft Corporation.* 

```
 </xs:annotation> 
     <xs:complexContent mixed="false"> 
         <xs:extension base="tns:OperatorBaseType"> 
             <xs:sequence> 
                  <xs:element minOccurs="1" maxOccurs="unbounded" 
                       name="InputStream" type="tns:QTrefInputStreamType" /> 
                  <xs:element minOccurs="1" maxOccurs="1" name="OutputStream" 
                              type="tns:QTrefOutputStreamType" /> 
              </xs:sequence> 
             <xs:attribute name="QueryTemplateName" type="xs:anyURI" 
                            use="required" /> 
         </xs:extension> 
     </xs:complexContent> 
 </xs:complexType>
```
The following tables describe the elements and attributes for the **QueryTemplateReferenceOperatorType** type.

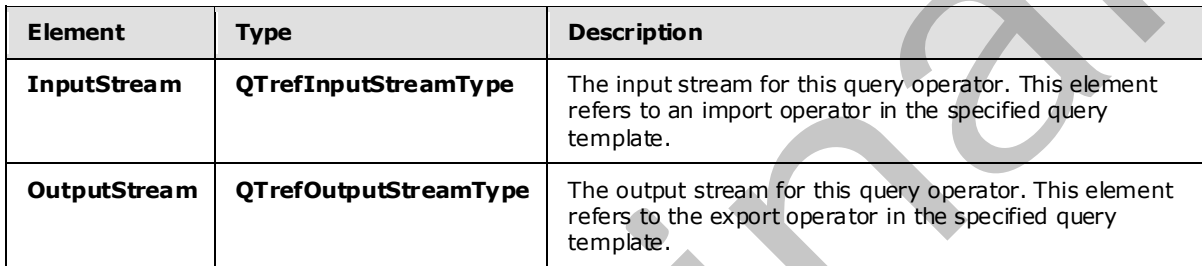

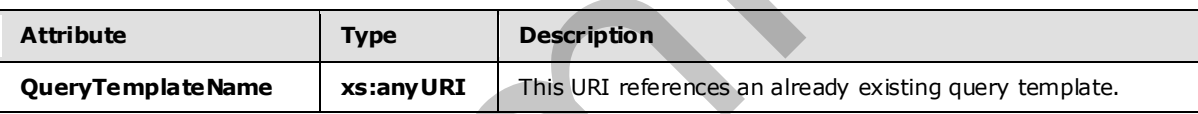

## **2.2.3.2.2.1.1 QTrefInputStreamType**

The **QTrefInputStreamType** type is used to reference an input operator in another **QueryTemplate** object.

This type is an extension to the *StreamReferenceType* type. Thus, it refers to a stream defined somewhere else in a specified query template and feeds it into the specified input operator in another query template. The following code is the XSD for the **QTrefInputStreamType** type.

```
 <xs:complexType name="QTrefInputStreamType"> 
                         <xs:annotation> 
                              <xs:documentation>Type for the input stream in an QT reference operator. 
                              In addition to the local stream name, it also needs to refer to the 
                              respective endpoint in the other query template. This is done via 
                              the attribute "ExternalName". It refers to the stream name that is used 
                             in the Import in the embedded query template.</xs:documentation>
                         </xs:annotation> 
                         <xs:complexContent mixed="false"> 
                              <xs:extension base="tns:StreamReferenceType"> 
Continents are constructed<br>and the control of the control of the control of the control of the control of the<br>state of the control of the control of the control of the control of the<br>state of the control of the control of
                                  <xs:attribute name="ExternalName" type="xs:anyURI" use="required" />
```
*[MS-CEPM] — v20090807 Microsoft Complex Event Processing Engine Manageability Protocol Specification* 

 *Copyright © 2009 Microsoft Corporation.* 

 </xs:extension> </xs:complexContent> </xs:complexType>

The following table describes the attributes for the **QTrefInputStreamType** type.

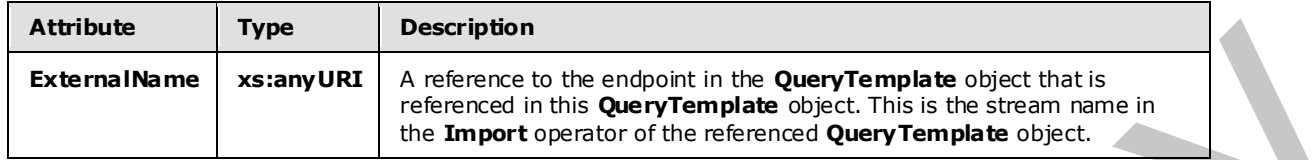

#### **2.2.3.2.2.1.2 QTrefOutputStreamType**

The **QTrefOutputStreamType** type is used to reference the embedded query template's output stream.

This type is an extension to the StreamReferenceType. Thus, it receives the outgoing stream from another query template and makes it available in this query template.

The following code is the XSD for the **QTrefOutputStreamType** type.

```
 <xs:complexType name="QTrefOutputStreamType"> 
                         <xs:annotation> 
                             <xs:documentation>Type for the output stream in an QT reference 
                             operator. In addition to the local stream name, it also needs to refer 
                             to the respective endpoint in the other query template. This is done 
                             via the attribute "ExternalName". It refers to the stream name that is 
                            used in a Export in the embedded query template.</xs:documentation>
                        </xs:annotation> 
                        <xs:complexContent mixed="false"> 
                             <xs:extension base="tns:StreamDefinitionType"> 
                                  <xs:attribute name="ExternalName" type="xs:anyURI" use="required" /> 
                             </xs:extension> 
                        </xs:complexContent> 
                    </xs:complexType> 
External Name = XxiamyURI \frac{1}{2} methods in this description the Guessian and the single transition of the single transition of the single transition of the Single Cost of the CIT is OutputStreamType type is used to
```
The following table describes the attributes for the **QTrefOutputStreamType** type.

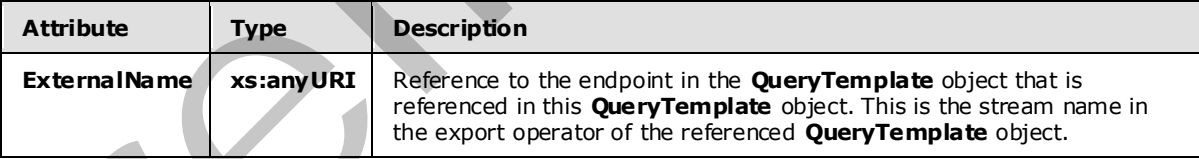

### **2.2.3.2.2.1.3 Example**

```
<QueryTemplateReference Name="QTReference1" 
             QueryTemplateName="cep:/Server/Application/app1/QueryTemplate/Inner"> 
  <InputStream Name="import1" ExternalName="InputStreamSource1"/> 
  <InputStream Name="import2" ExternalName="InputStreamSource2"/>
```
*[MS-CEPM] — v20090807 Microsoft Complex Event Processing Engine Manageability Protocol Specification* 

 *Copyright © 2009 Microsoft Corporation.* 

</QueryTemplateReference>

### **2.2.3.2.2.2 MultiCastOperatorType**

The **MulticastOperatorType** type defines an operator that replicates a single input stream to multiple output streams.

The following code is the XSD for the **MultiCastOperatorType** type.

```
 <xs:complexType name="MultiCastOperatorType"> 
                         <xs:annotation> 
                             <xs:documentation>A multicast creates multiple named streams out of 
                              a single input stream. The input events are simply replicated to all 
                             outputs.</xs:documentation> 
                         </xs:annotation> 
                         <xs:complexContent mixed="false"> 
                              <xs:extension base="tns:OperatorBaseType"> 
                                  <xs:sequence> 
                                       <xs:element minOccurs="1" maxOccurs="1" name="InputStream" 
                                                     type="tns:StreamReferenceType" /> 
                                       <xs:element minOccurs="2" maxOccurs="unbounded" 
                                                name="OutputStream" type="tns:StreamDefinitionType" /> 
                                   </xs:sequence> 
                              </xs:extension> 
                         </xs:complexContent> 
                    </xs:complexType> 
The coloring tools is the AD for the collective pressure of the Change of the Change of the Change of the Change of the Change of the Change of the Change of the Change of the Change of the Change of the Change of the Cha
```
The following table describes the elements for the **MultiCastOperatorType** type.

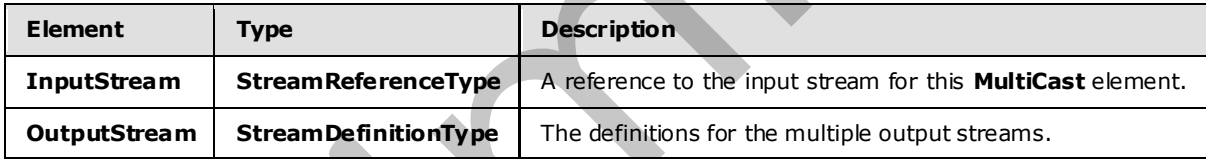

#### **2.2.3.2.2.2.1 Example**

```
 <MultiCast Name="MulticastOperator"> 
   <InputStream Name="import1"></InputStream> 
   <OutputStream Name="Multicast1"></OutputStream> 
   <OutputStream Name="Multicast2"></OutputStream> 
 </MultiCast>
```
## **2.2.3.2.2.3 ProjectOperatorType**

The **ProjectOperatorType** type is used as a container for defining an arbitrary number of project expressions on fields of an input stream to produce a single output.

The following code is the XSD for the **ProjectOperatorType** type.

*[MS-CEPM] — v20090807 Microsoft Complex Event Processing Engine Manageability Protocol Specification* 

 *Copyright © 2009 Microsoft Corporation.* 

```
 <xs:complexType name="ProjectOperatorType"> 
     <xs:annotation> 
         <xs:documentation>A project operator applies an arbitrary number of 
         project expressions to a single input stream and yields a single output 
         stream.</xs:documentation> 
     </xs:annotation> 
     <xs:complexContent mixed="false"> 
         <xs:extension base="tns:OperatorBaseType"> 
             <xs:sequence> 
                  <xs:element minOccurs="1" maxOccurs="1" name="InputStream" 
                              type="tns:StreamReferenceType" /> 
                  <xs:element minOccurs="1" maxOccurs="1" name="OutputStream" 
                              type="tns:StreamDefinitionType" /> 
                  <xs:element minOccurs="0" maxOccurs="unbounded" 
                              name="ProjectExpression" 
                              type="tns:ProjectExpressionContainerType" /> 
              </xs:sequence> 
         </xs:extension> 
     </xs:complexContent> 
 </xs:complexType>
```
The following table describes the elements for the **ProjectOperatorType** type.

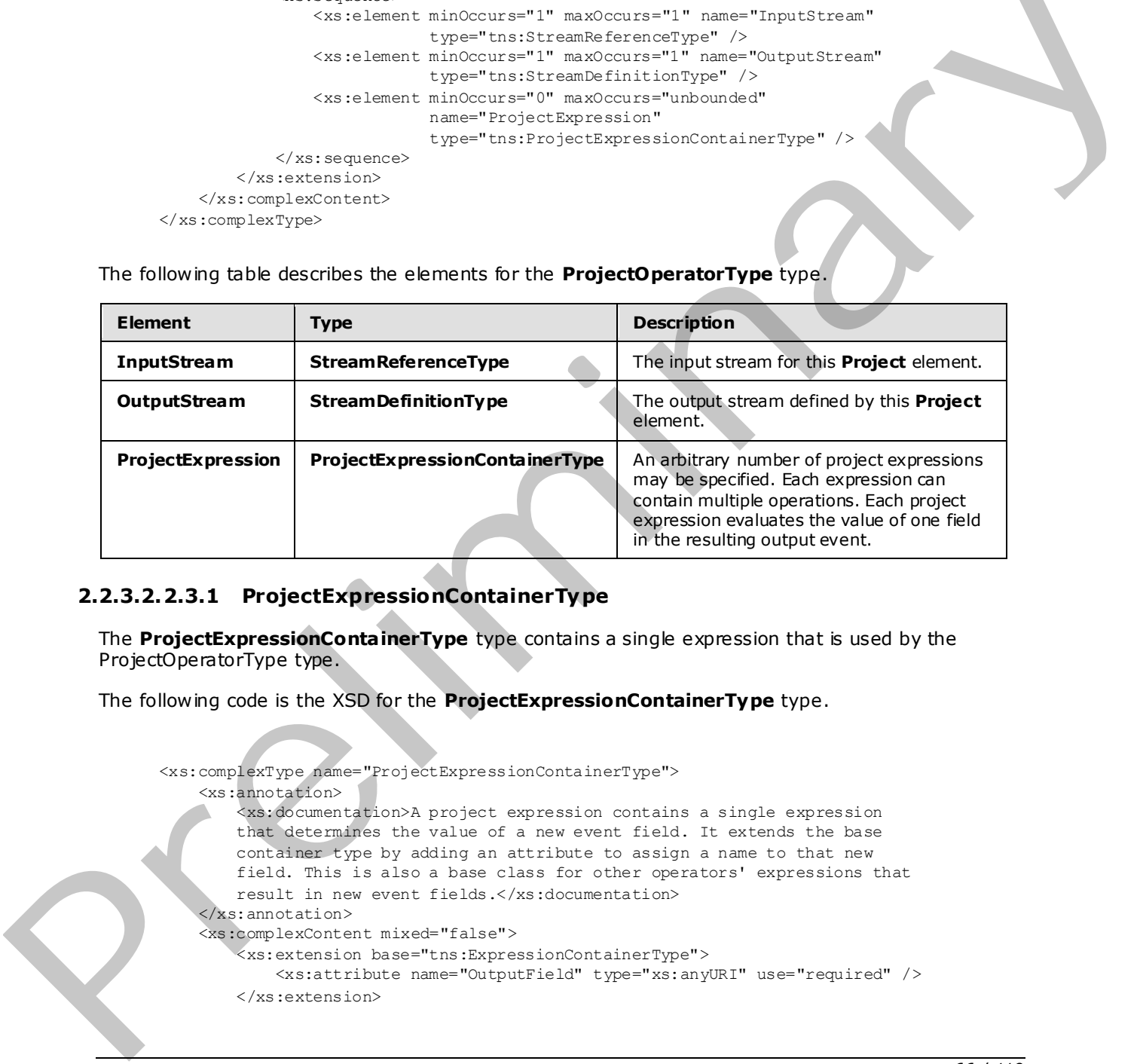

#### **2.2.3.2.2.3.1 ProjectExpressionContainerType**

The **ProjectExpressionContainerType** type contains a single expression that is used by the ProjectOperatorType type.

The following code is the XSD for the **ProjectExpressionContainerType** type.

```
 <xs:complexType name="ProjectExpressionContainerType"> 
     <xs:annotation> 
         <xs:documentation>A project expression contains a single expression 
         that determines the value of a new event field. It extends the base 
         container type by adding an attribute to assign a name to that new 
         field. This is also a base class for other operators' expressions that 
         result in new event fields.</xs:documentation> 
     </xs:annotation> 
     <xs:complexContent mixed="false"> 
         <xs:extension base="tns:ExpressionContainerType"> 
             <xs:attribute name="OutputField" type="xs:anyURI" use="required" /> 
         </xs:extension>
```
*[MS-CEPM] — v20090807 Microsoft Complex Event Processing Engine Manageability Protocol Specification* 

 *Copyright © 2009 Microsoft Corporation.* 

The following table describes the attributes for the **ProjectExpressionContainerType** type.

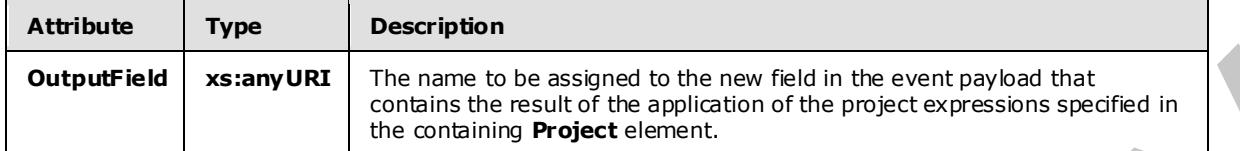

#### **2.2.3.2.2.3.2 Example**

```
<Project Name="p1"> 
                  <InputStream Name="timeavg" /> 
                  <OutputStream Name="Project.avg" /> 
                  <ProjectExpression OutputField="powerPhaseA"> 
                    <InputField Name="Power Phase A" /> 
                  </ProjectExpression> 
                  <ProjectExpression OutputField="powerPhaseB"> 
                    <InputField Name="Power Phase B" /> 
                  </ProjectExpression> 
                  <ProjectExpression OutputField="powerPhaseC"> 
                    <InputField Name="Power Phase C" /> 
                  </ProjectExpression> 
                  <ProjectExpression OutputField="phaseAverage"> 
                    <Divide> 
                       <Add> 
                         <Add> 
                           <InputField Name="powerPhaseA" /> 
                           <InputField Name="powerPhaseB" /> 
                         </Add> 
                         <InputField Name="powerPhaseC" /> 
                       </Add> 
                       <Constant Type="cep:/Server/Application/system/EventType/System.Single" 
                                  Value="3" /> 
                    </Divide> 
                  </ProjectExpression> 
              </Project> 
Precise the same of the same of the same of the same of the same of the same of the same of the same of the same of the same of the same of the same of the same of the same of the same of the same of the same of the same
```
### **2.2.3.2.2.4 Se lectOperatorType**

The **SelectOperatorType** type is used to filter inputs and to select a subset of the inputs for output.

The following code is the XSD for the **SelectOperatorType** type.

```
 <xs:complexType name="SelectOperatorType"> 
     <xs:annotation> 
        <xs:documentation>A select expression contains exactly one filter 
        expression.</xs:documentation>
     </xs:annotation> 
     <xs:complexContent mixed="false">
```
*[MS-CEPM] — v20090807 Microsoft Complex Event Processing Engine Manageability Protocol Specification* 

 *Copyright © 2009 Microsoft Corporation.* 

```
 <xs:extension base="tns:OperatorBaseType">
             <xs:sequence> 
                 <xs:element minOccurs="1" maxOccurs="1" name="InputStream" 
                             type="tns:StreamReferenceType" /> 
                 <xs:element minOccurs="1" maxOccurs="1" name="OutputStream" 
                              type="tns:StreamDefinitionType" /> 
                 <xs:element minOccurs="1" maxOccurs="1" name="FilterExpression" 
                              type="tns:ExpressionContainerType" /> 
             </xs:sequence> 
         </xs:extension> 
     </xs:complexContent> 
 </xs:complexType>
```
The following table describes the elements for the **SelectOperatorType** type.

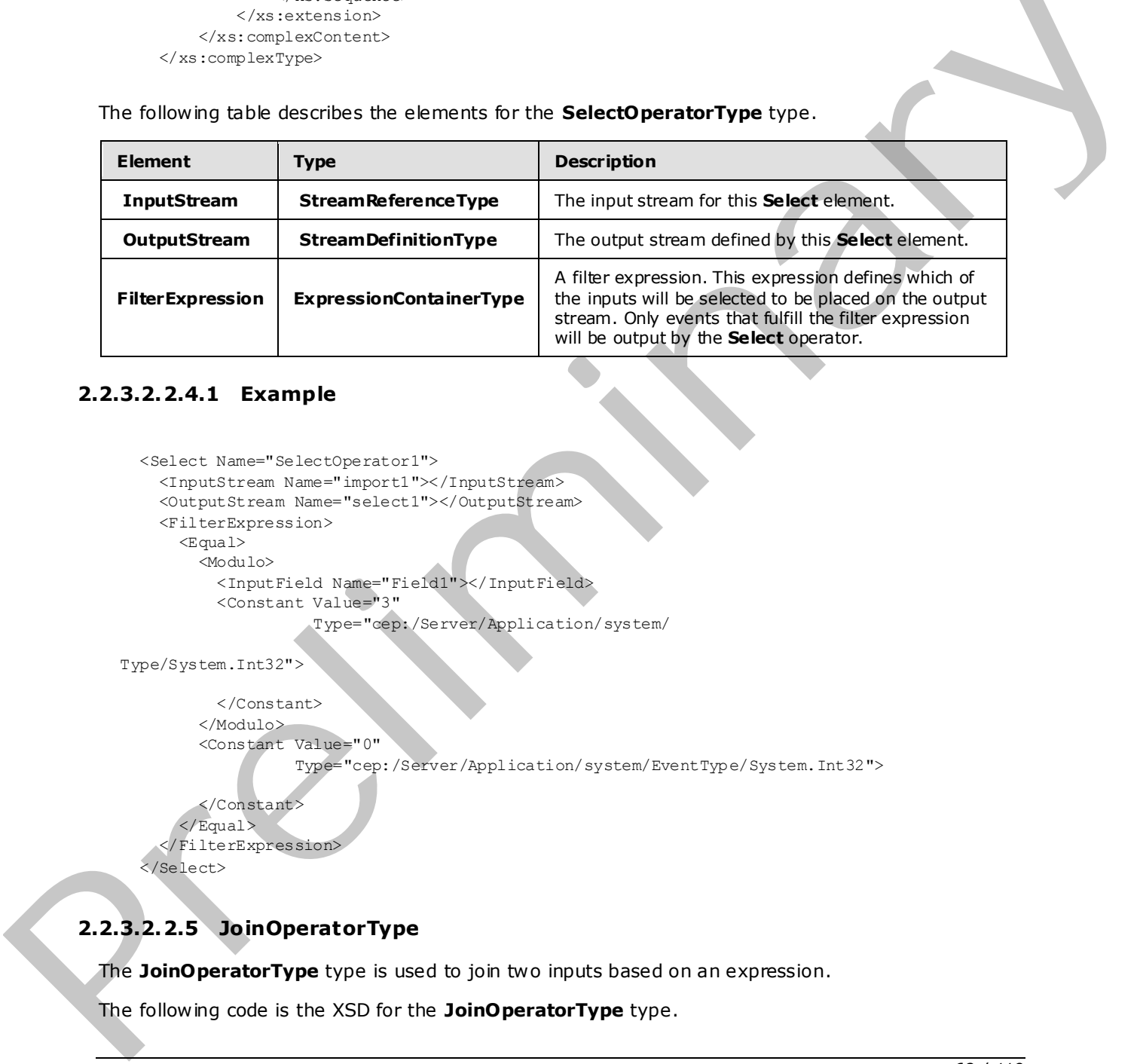

### **2.2.3.2.2.4.1 Example**

```
 <Select Name="SelectOperator1"> 
   <InputStream Name="import1"></InputStream> 
   <OutputStream Name="select1"></OutputStream> 
   <FilterExpression> 
     <Equal> 
       <Modulo> 
         <InputField Name="Field1"></InputField> 
         <Constant Value="3" 
                    Type="cep:/Server/Application/system/
```
Type/System.Int32">

```
 </Constant> 
 </Modulo> 
 <Constant Value="0" 
           Type="cep:/Server/Application/system/EventType/System.Int32">
```
 </Constant> </Equal> </FilterExpression> </Select>

## **2.2.3.2.2.5 JoinOperatorType**

The **JoinOperatorType** type is used to join two inputs based on an expression.

The following code is the XSD for the **JoinOperatorType** type.

```
[MS-CEPM] — v20090807 
 Microsoft Complex Event Processing Engine Manageability Protocol Specification
```
 *Copyright © 2009 Microsoft Corporation.* 

```
 <xs:complexType name="JoinOperatorType"> 
                        <xs:annotation> 
                            <xs:documentation>A Join element has two inputs and one output. The 
                            join predicate is specified as a child element. The join can include 
                            zero or more ProjectExpressions 
              . 
                          </xs:documentation> 
                        </xs:annotation> 
                        <xs:complexContent mixed="false"> 
                            <xs:extension base="tns:OperatorBaseType"> 
                                 <xs:sequence> 
                                     <xs:element minOccurs="2" maxOccurs="2" name="InputStream" 
                                                 type="tns:StreamReferenceType" /> 
                                     <xs:element minOccurs="1" maxOccurs="1" name="OutputStream" 
                                                  type="tns:StreamDefinitionType" /> 
                                     <xs:element minOccurs="1" maxOccurs="1" name="JoinPredicate" 
                                                  type="tns:ExpressionContainerType" /> 
                                     <xs:element minOccurs="0" maxOccurs="unbounded" 
                                                  name="ProjectExpression" 
                                                   type="tns:ProjectExpressionContainerType" />
                                 </xs:sequence> 
                                 <xs:attribute name="JoinType"> 
                                     <xs:simpleType> 
                                         <xs:restriction base="xs:string"> 
                                              <xs:enumeration value="LeftOuter" /> 
                                              <xs:enumeration value="RightOuter" /> 
                                              <xs:enumeration value="FullOuter" /> 
                                              <xs:enumeration value="LeftAnti" /> 
                                              <xs:enumeration value="RightAnti" />
                                              <xs:enumeration value="LeftSemi" /> 
                                              <xs:enumeration value="RightSemi" /> 
                                              <xs:enumeration value="LeftAntiSemi" /> 
                                              <xs:enumeration value="RightAntiSemi" /> 
                                              <xs:enumeration value="Inner" /> 
                                          </xs:restriction> 
                                     </xs:simpleType> 
                                 </xs:attribute> 
                                 <xs:attribute name="PointEvents" type="xs:boolean" use="optional" 
                                                 default="false" /> 
                            </xs:extension> 
                        </xs:complexContent> 
                   </xs:complexType> 
orientary the trace of the second stress of the second stress of the second stress of the second stress of the second stress of the second stress of the second stress of the second stress of the second stress of the secon
```
The following tables describe the elements and attributes for the **JoinOperatorType** type.

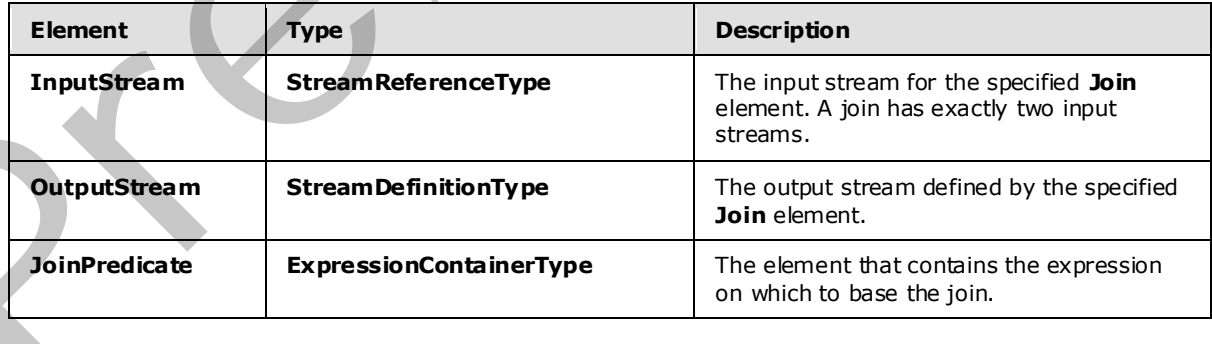

*[MS-CEPM] — v20090807 Microsoft Complex Event Processing Engine Manageability Protocol Specification* 

 *Copyright © 2009 Microsoft Corporation.* 

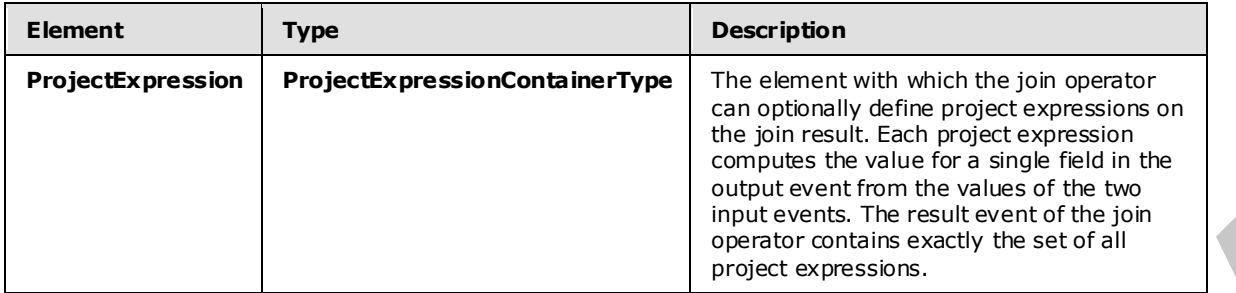

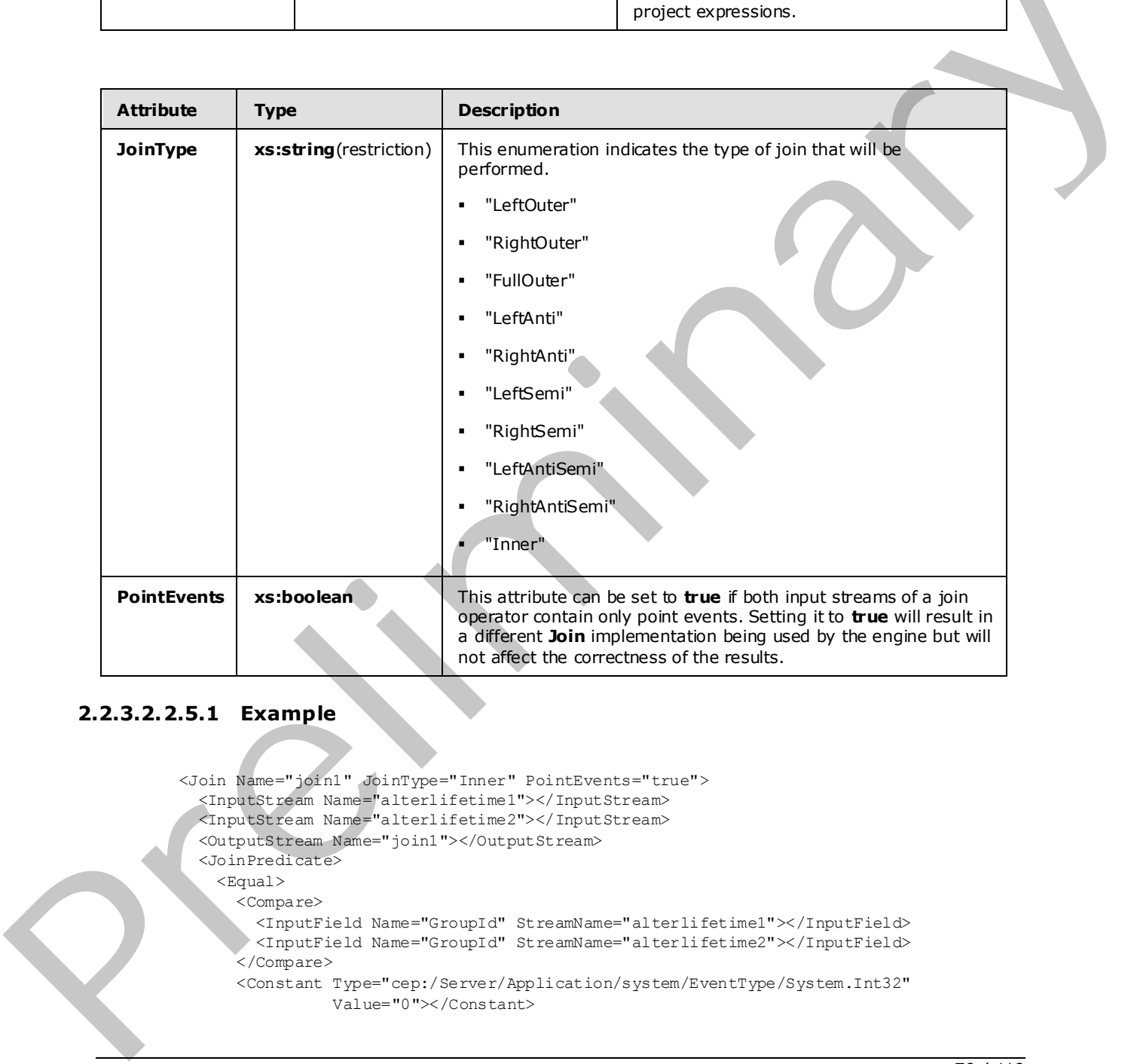

### **2.2.3.2.2.5.1 Example**

```
 <Join Name="join1" JoinType="Inner" PointEvents="true"> 
   <InputStream Name="alterlifetime1"></InputStream> 
   <InputStream Name="alterlifetime2"></InputStream> 
   <OutputStream Name="join1"></OutputStream> 
   <JoinPredicate> 
     <Equal> 
       <Compare> 
         <InputField Name="GroupId" StreamName="alterlifetime1"></InputField> 
        <InputField Name="GroupId" StreamName="alterlifetime2"></InputField> 
       </Compare> 
       <Constant Type="cep:/Server/Application/system/EventType/System.Int32" 
                 Value="0"></Constant>
```
#### *[MS-CEPM] — v20090807 Microsoft Complex Event Processing Engine Manageability Protocol Specification*

 *Copyright © 2009 Microsoft Corporation.* 

```
 </Equal> 
   </JoinPredicate> 
   <ProjectExpression OutputField="UserId"> 
     <InputField Name="UserId" StreamName="alterlifetime2"></InputField> 
   </ProjectExpression> 
   <ProjectExpression OutputField="SegmentHitLogicId"> 
     <InputField Name="SegmentHitLogicId" StreamName="alterlifetime2"> 
     </InputField> 
   </ProjectExpression> 
   <ProjectExpression OutputField="CountSegmentHitLogicId"> 
     <InputField Name="CountSegmentHitLogicId" StreamName="alterlifetime2"> 
     </InputField> 
   </ProjectExpression> 
 </Join>
```
#### **2.2.3.2.2.6 UnionOperatorType**

A **UnionOperatorType** type takes multiple input streams and places them on a single output stream.

The following code is the XSD for the **UnionOperatorType** type.

```
 <xs:complexType name="UnionOperatorType"> 
                         <xs:annotation> 
                              <xs:documentation>A union operator funnels multiple input stream into 
                             one output stream.</xs:documentation>
                         </xs:annotation> 
                         <xs:complexContent mixed="false"> 
                              <xs:extension base="tns:OperatorBaseType"> 
                                   <xs:sequence> 
                                        <xs:element minOccurs="2" maxOccurs="unbounded" 
                                                      name="InputStream" 
                                                      type="tns:StreamReferenceType" /> 
                                        <xs:element minOccurs="1" maxOccurs="1" name="OutputStream" 
                                                      type="tns:StreamDefinitionType" /> 
                                   </xs:sequence> 
                              </xs:extension> 
                         </xs:complexContent> 
                    </xs:complexType> 
The following term of the state of the state of the state of the state of the state of the state of the state of the state of the state of the state of the state of the state of the state of the state of the state of the
```
The following table describes the elements for the **UnionOperatorType** type.

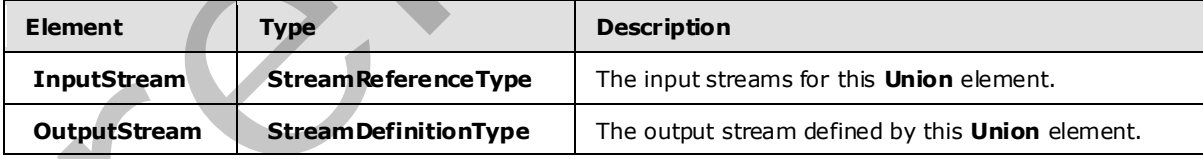

## **2.2.3.2.2.6.1 Example**

```
<Union Name="UnionOperator"> 
     <InputStream Name="Multicast1"></InputStream> 
     <InputStream Name="Multicast2"></InputStream>
```
*71 / 119* 

*[MS-CEPM] — v20090807 Microsoft Complex Event Processing Engine Manageability Protocol Specification* 

 *Copyright © 2009 Microsoft Corporation.* 

```
 <OutputStream Name="union1"></OutputStream> 
 </Union>
```
## **2.2.3.2.2.7 AggregationOperatorType**

The **AggregationOperatorType** type is used to define an arithmetic aggregation of inputs to produce an output stream.

The following code is the XSD for the **AggregationOperatorType** type.

```
 <xs:complexType name="AggregationOperatorType"> 
                         <xs:annotation> 
                              <xs:documentation>An aggregate element has one or more aggregate 
                              expressions, each yielding a new column that represents the 
                             aggregation result.</xs:documentation> 
                         </xs:annotation> 
                         <xs:complexContent mixed="false"> 
                              <xs:extension base="tns:OperatorBaseType"> 
                                   <xs:sequence> 
                                       <xs:element minOccurs="1" maxOccurs="1" name="InputStream" 
                                                     type="tns:StreamReferenceType" /> 
                                       <xs:element minOccurs="1" maxOccurs="1" name="OutputStream" 
                                                     type="tns:StreamDefinitionType" /> 
                                       <xs:element minOccurs="1" maxOccurs="unbounded" 
                                                     name="AggregateExpression" 
                                                      type="tns:AggregateExpressionContainerType" /> 
                                  \langle xs:sequence\rangle </xs:extension> 
                         </xs:complexContent> 
                    </xs:complexType> 
The following code is the XSD for the Aggregation<br>Operator Type (vpc.)<br>
\frac{1}{2} and constant the state is a state and a state of the state and a state of the state and a<br>
state constant the state of the state and the co
```
The following table describes the elements for the **AggregationOperatorType** type.

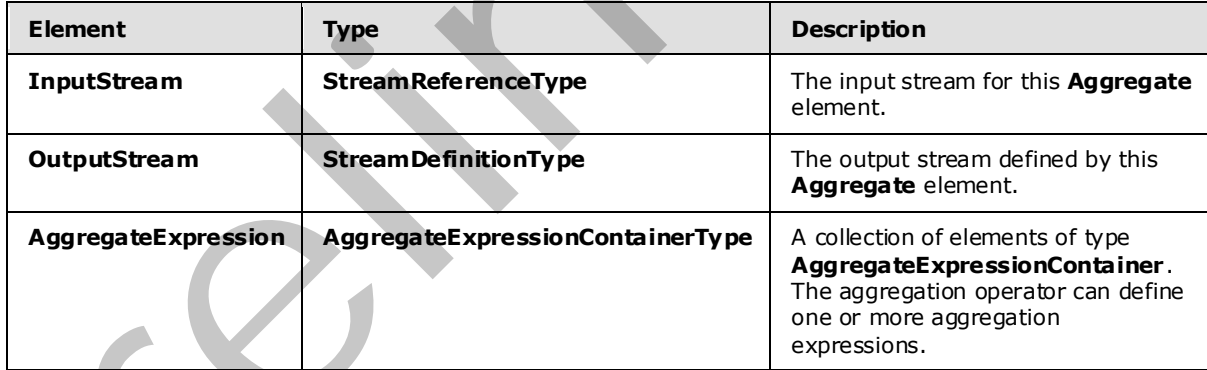

### **2.2.3.2.2.7.1 AggregateExpressionContainerType**

The **AggregateExpressionContainerType** type is used to contain an aggregation expression.

The following code is the XSD for the **AggregateExpressionContainerType** type.

*[MS-CEPM] — v20090807 Microsoft Complex Event Processing Engine Manageability Protocol Specification* 

 *Copyright © 2009 Microsoft Corporation.*
```
 <xs:complexType name="AggregateExpressionContainerType"> 
     <xs:annotation> 
         <xs:documentation>An aggregate expression specifies the aggregate 
         operation as an attribute and the expression to apply the function 
        on (usually one of the input fields). </xs:documentation>
     </xs:annotation> 
     <xs:sequence> 
        <xs:group minOccurs="0" maxOccurs="1" ref="tns:AnyExpression" /> 
     </xs:sequence> 
     <xs:attribute name="OutputField" type="xs:anyURI" use="required" /> 
     <xs:attribute name="AggregateFunction" type="tns:AggregateFunctionType" /> 
 </xs:complexType>
```
The following tables describe the elements and attributes for the **AggregateExpressionContainerType** type.

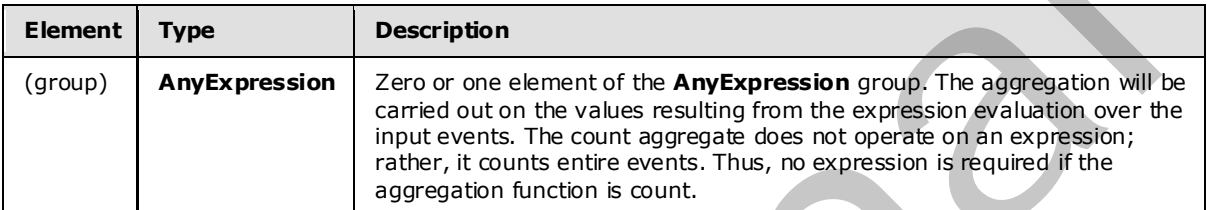

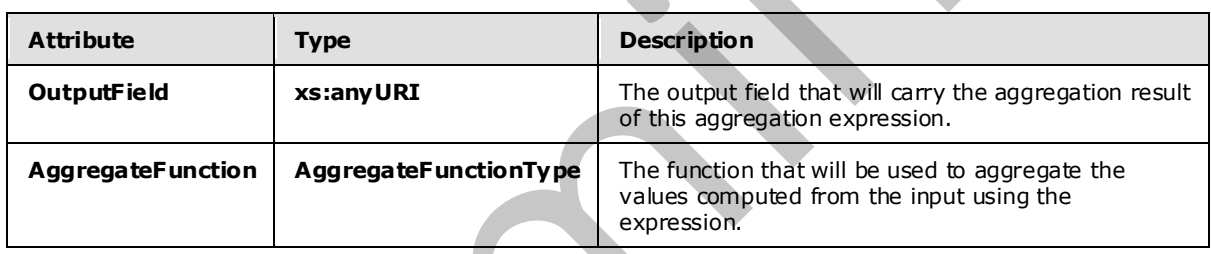

# **2.2.3.2.2.7.1.1 AggregateFunctionType**

The **AggregateFunctionType** type is an enumeration that enumerates the available functions for numeric aggregation.

The following code is the XSD for the **AggregateFunctionType** type.

```
 <xs:simpleType name="AggregateFunctionType"> 
                          <xs:annotation> 
                               <xs:documentation>The type of aggregation.</xs:documentation> 
                           </xs:annotation> 
                           <xs:restriction base="xs:string"> 
                               <xs:enumeration value="Min" /> 
                               <xs:enumeration value="Max" /> 
                               <xs:enumeration value="Avg" /> 
                               <xs:enumeration value="Sum" /> 
                               <xs:enumeration value="Count" /> 
                          </xs:restriction> 
                     </xs:simpleType> 
Considerably and the constraint for the constraint of the function of the constraint of the constraint of the constraint of the constraint of the constraint of the constraint of the constraint of the constraint of the con
```
*73 / 119* 

*[MS-CEPM] — v20090807 Microsoft Complex Event Processing Engine Manageability Protocol Specification* 

 *Copyright © 2009 Microsoft Corporation.* 

The enumeration values of the **AggregateFunctionType** type represent the common numeric aggregation functions, minimum, maximum, average, sum, and count, respectively.

## **2.2.3.2.2.7.2 Example**

```
<Aggregate Name="avg1"> 
   <InputStream Name="appin" /> 
   <OutputStream Name="appout" /> 
   <AggregateExpression OutputField="Average power consumption" 
                        AggregateFunction="Avg"> 
     <InputField Name="Power" /> 
   </AggregateExpression> 
</Aggregate>
```
## **2.2.3.2.2.8 AlterLifeTimeOperatorType**

The **AlterLifeTimeOperatorType** type is used to create a time window of events that are passed to the output. It does that through the alteration of the events' start timestamp and lifetime period.

The following code is the XSD for the **AlterLifeTimeOperatorType** type.

```
 <xs:complexType name="AlterLifeTimeOperatorType"> 
                        <xs:annotation> 
                            <xs:documentation>An AlterLifetime operator defines two expressions: 
                            One for the new start time and one for the new life time of the event. 
                           At least one of these must be specified.</xs:documentation>
                        </xs:annotation> 
                        <xs:complexContent mixed="false"> 
                             <xs:extension base="tns:OperatorBaseType"> 
                                 <xs:sequence> 
                                      <xs:element minOccurs="1" maxOccurs="1" name="InputStream" 
                                                    type="tns:StreamReferenceType" /> 
                                      <xs:element minOccurs="1" maxOccurs="1" name="OutputStream" 
                                                    type="tns:StreamDefinitionType" /> 
                                      <xs:element minOccurs="0" maxOccurs="1" 
                                                   name="StartTimeExpression" 
                                                    type="tns:ExpressionContainerType" /> 
                                       <xs:element minOccurs="0" maxOccurs="1" 
                                                    name="LifeTimeExpression" 
                                                    type="tns:ExpressionContainerType" /> 
                                </xs:sequence>
                             </xs:extension> 
                        </xs:complexContent> 
                   </xs:complexType> 
Consider a material property of the state of the state of the state of the state of the state of the state of the state of the state of the state of the state of the state of the state of the state of the state of the sta
```
The following table describes the elements for the **AlterLifeTimeOperatorType** type.

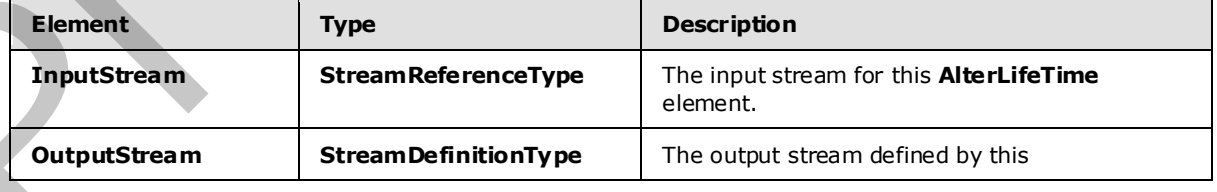

*[MS-CEPM] — v20090807 Microsoft Complex Event Processing Engine Manageability Protocol Specification* 

 *Copyright © 2009 Microsoft Corporation.* 

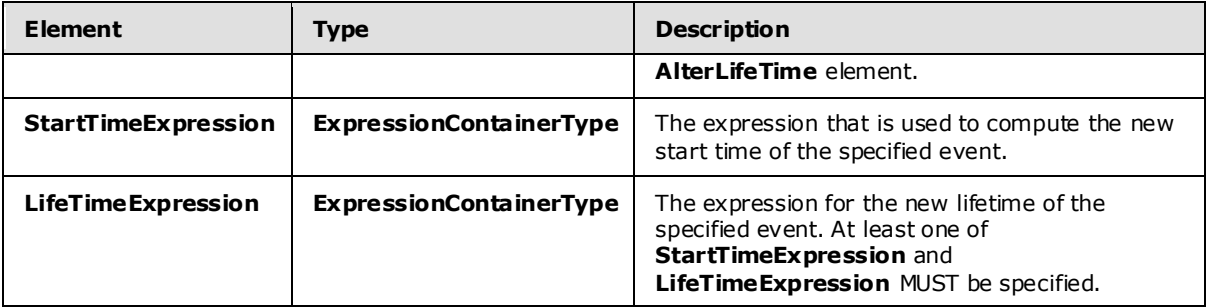

## **2.2.3.2.2.8.1 Example**

```
<AlterLifeTime Name="alt2"> 
  <InputStream Name="altin" /> 
   <OutputStream Name="onehour" /> 
  <StartTimeExpression> 
     <ValidStartTime /> 
   </StartTimeExpression> 
   <LifeTimeExpression> 
     <Constant Type="cep:/Server/Application/system/EventType/System.TimeSpan" 
               Value="PT3600S" /> 
   </LifeTimeExpression> 
</AlterLifeTime>
```
# **2.2.3.2.2.9 GroupAndApplyOperatorType**

The **GroupAndApplyOperatorType** type is used to divide inputs into groups and then apply the same sub-query to each group.

The following code is the XSD for the **GroupAndApplyOperatorType** type.

```
 <xs:complexType name="GroupAndApplyOperatorType"> 
                        <xs:annotation> 
                            <xs:documentation> 
                                 Implements the Group and Apply operator. One or more grouping 
                                 expressions determine the event partitions. The operator graph in 
                                 the Apply element will be applied to each group separately. The 
                                 grouping expression is of the same type as the project expression: 
                                 it can contain any expression, but it must assign a field name to 
                                 that expression result. 
                             </xs:documentation> 
                        </xs:annotation> 
                        <xs:complexContent mixed="false"> 
                            <xs:extension base="tns:OperatorBaseType"> 
                                 <xs:sequence> 
                                      <xs:element minOccurs="1" maxOccurs="1" name="InputStream" 
                                                   type="tns:StreamReferenceType" /> 
                                      <xs:element minOccurs="1" maxOccurs="1" name="OutputStream" 
                                                   type="tns:StreamDefinitionType" /> 
                                      <xs:element minOccurs="1" maxOccurs="unbounded" 
                                                   name="GroupingExpression" 
                                                   type="tns:ProjectExpressionContainerType" /> 
Start 1.5 and the start of the start of the start of the start of the start of the start of the start of the start of the start of the start of the start of the start of the start of the start of the start of the start of
                                      <xs:element minOccurs="1" maxOccurs="1" name="Apply"
```
*[MS-CEPM] — v20090807 Microsoft Complex Event Processing Engine Manageability Protocol Specification* 

 *Copyright © 2009 Microsoft Corporation.* 

```
 type="tns:ApplyBranchType"> 
                                           <xs:key name="ApplyStreamKey"> 
                                                <xs:annotation> 
                                                    <xs:documentation>Stream identifier to be used in the 
                                                     operators of that apply element.</xs:documentation> 
                                                </xs:annotation> 
                                                <xs:selector xpath="./*/tns:OutputStream" /> 
                                                <xs:field xpath="@Name" /> 
                                           </xs:key> 
                                           <xs:keyref name="ApplyStreamKeyref" 
                                                        refer="tns:ApplyStreamKey"> 
                                                <xs:annotation> 
                                                    <xs:documentation>Stream reference for operators. 
                                                     A stream reference has to match a stream identifier 
                                                    in order to connect operators.</xs:documentation>
                                                </xs:annotation> 
                                                <xs:selector xpath="./*/tns:InputStream" /> 
                                                <xs:field xpath="@Name" /> 
                                           </xs:keyref> 
                                      </xs:element> 
                                  </xs:sequence> 
                                  <xs:attribute name="AddGroupingFields" type="xs:boolean" 
                                                 use="optional" default="false" /> 
                             </xs:extension> 
                         </xs:complexContent> 
                    </xs:complexType> 
Columbus 2 can be exactly the state of the columbus 2 can be exactly the state of the state of the state of the state of the state of the state of the state of the state of the state of the state of the state of the state
```
The following table describes the elements for the **GroupAndApplyOperatorType** type.

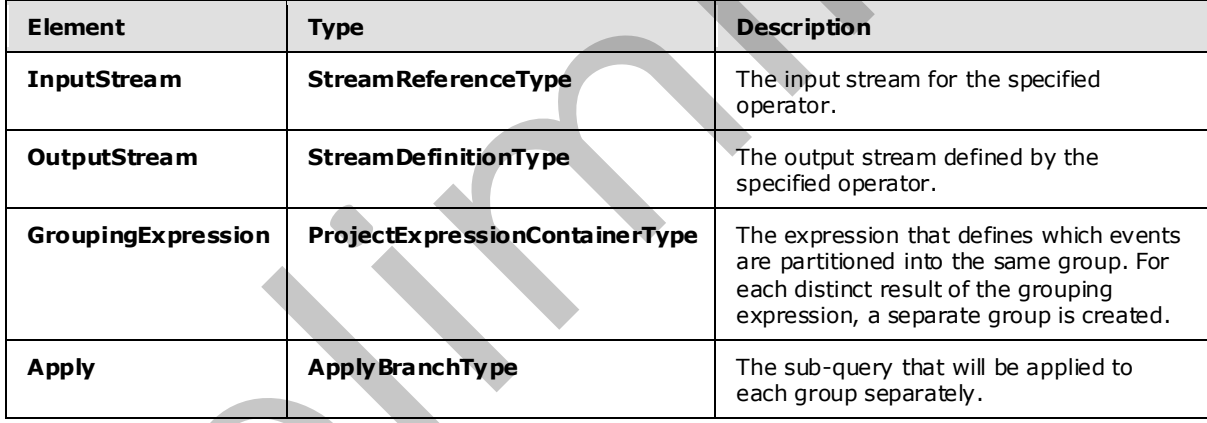

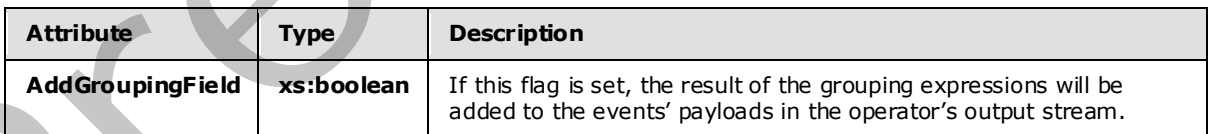

# **2.2.3.2.2.9.1 ApplyBranchType**

The **ApplyBranchType** type is used to specify the operations that are to be applied to each branch of the **Group and Apply** operator.

*[MS-CEPM] — v20090807 Microsoft Complex Event Processing Engine Manageability Protocol Specification* 

 *Copyright © 2009 Microsoft Corporation.* 

 *Release: Friday, August 7, 2009* 

#### The following code is the XSD for the **ApplyBranchType** type.

```
 <xs:complexType name="ApplyBranchType"> 
     <xs:annotation> 
         <xs:documentation>The Apply element encapsulates the apply operator 
         graph of the Group and Apply operator. It must have exactly one input 
         and one output, which are terminated by elements of type ApplyInputType 
         and ApplyOutputType. These elements are named ImportOperator and 
         ExportOperator to be able to re-use exisitng query templates as apply 
         branches. However, their type here is different from 
         query-template-level imports and exports in that they do not require a 
         type specification.</xs:documentation> 
     </xs:annotation> 
     <xs:sequence> 
         <xs:element minOccurs="1" maxOccurs="1" name="ApplyInput" 
                     type="tns:ApplyInputType" /> 
         <xs:element minOccurs="1" maxOccurs="1" name="ApplyOutput" 
                     type="tns:ApplyOutputType" /> 
         <xs:group minOccurs="0" maxOccurs="unbounded" 
                   ref="tns:AnyOperator" /> 
     </xs:sequence> 
 </xs:complexType>
```
The following table describes the elements for the **ApplyBranchType** type.

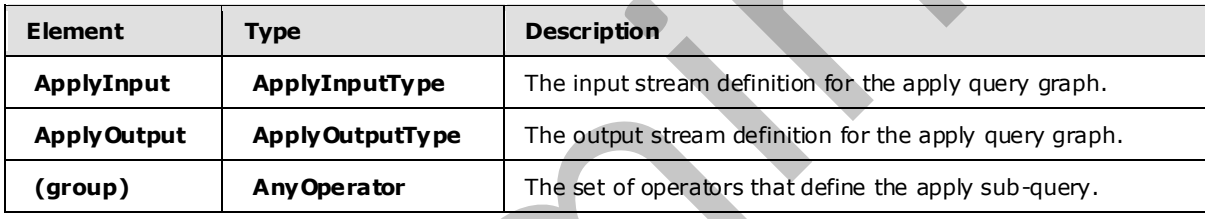

## **2.2.3.2.2.9.1.1 Apply InputType**

The **ApplyInputType** type is used to define the input operator for an apply branch.

The following code is the XSD for the **ApplyInputType** type.

```
 <xs:complexType name="ApplyInputType"> 
                          <xs:annotation> 
                               <xs:documentation>Input terminator of the apply operator graph. 
                               </xs:documentation> 
                          </xs:annotation> 
                          <xs:complexContent mixed="false"> 
                               <xs:extension base="tns:TerminatorBaseType"> 
                                    <xs:sequence> 
                                        <xs:element minOccurs="1" maxOccurs="1" name="OutputStream" 
                                                       type="tns:StreamDefinitionType" /> 
                                   </xs:sequence> 
                                    <xs:attribute name="Name" type="xs:anyURI" use="required" /> 
                               </xs:extension> 
                          </xs:complexContent> 
                     </xs:complexType> 
The following their states also the state of the state interaction of the state of the state of the state of the state of the state of the state of the state of the state of the state of the state of the state of the stat
```
*[MS-CEPM] — v20090807 Microsoft Complex Event Processing Engine Manageability Protocol Specification* 

 *Copyright © 2009 Microsoft Corporation.* 

 *Release: Friday, August 7, 2009* 

The following tables describe the elements and attributes for the **ApplyInputType** type.

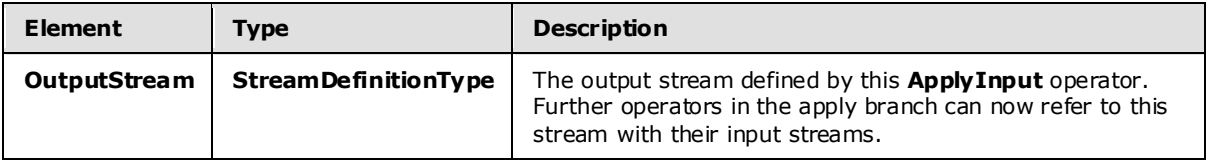

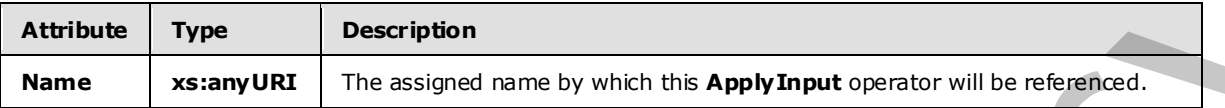

## **2.2.3.2.2.9.1.2 ApplyOutputType**

The **ApplyOutputType** type is used to define the output operator for an apply branch.

The following code is the XSD for the **ApplyOutputType** type.

```
 <xs:complexType name="ApplyOutputType"> 
                          <xs:annotation> 
                              <xs:documentation>Output terminator of the apply operator graph. 
                              </xs:documentation> 
                          </xs:annotation> 
                          <xs:complexContent mixed="false"> 
                              <xs:extension base="tns:TerminatorBaseType"> 
                                   <xs:sequence> 
                                        <xs:element minOccurs="1" maxOccurs="1" name="InputStream" 
                                                     type="tns:StreamReferenceType" /> 
                                    </xs:sequence> 
                                    <xs:attribute name="Name" type="xs:anyURI" use="required " /> 
                              </xs:extension> 
                          </xs:complexContent> 
                     </xs:complexType> 
Attribute Trye Description<br>
The assampled The assigned name by which the Apply Imput operator will be related<br>
2.2.3.2.2.9.1.2. Apply Output Type The Apply Output Type since the output operator for an apply benefit.<br>
The
```
The following tables describe the elements and attributes for the **ApplyOutputType** type.

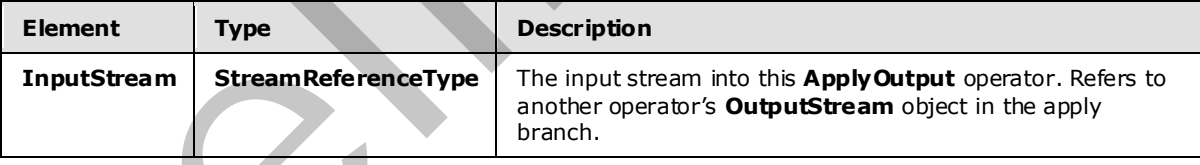

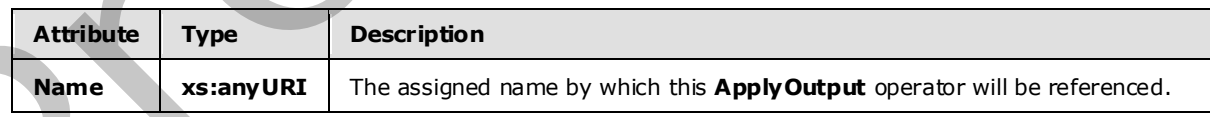

# **2.2.3.2.2.9.2 Example**

*[MS-CEPM] — v20090807 Microsoft Complex Event Processing Engine Manageability Protocol Specification* 

 *Copyright © 2009 Microsoft Corporation.* 

```
 <GroupAndApply Name="GroupAndApply1"> 
                    <InputStream Name="import"></InputStream> 
                    <OutputStream Name="ga"></OutputStream> 
                    <GroupingExpression OutputField="GroupExpr1"> 
                      <Modulo> 
                        <InputField Name="Field1"></InputField> 
                         <Constant Value="3" Type= 
                               "cep:/Server/Application/system/EventType/System.Int32"> 
                        </Constant> 
                      </Modulo> 
                    </GroupingExpression> 
                    <Apply> 
                      <ApplyInput Name="appin"> 
                        <OutputStream Name="applyin"></OutputStream> 
                      </ApplyInput> 
                      <ApplyOutput Name="appout"> 
                        <InputStream Name="select"></InputStream> 
                      </ApplyOutput> 
                      <Select Name="SelectOperator"> 
                        <InputStream Name="applyin"></InputStream> 
                        <OutputStream Name="select"></OutputStream> 
                        <FilterExpression> 
                           <Equal> 
                            <Modulo> <InputField Name="Field1"></InputField> 
                                <Constant Value="4" Type= 
                                    "cep:/Server/Application/system/EventType/System.Int32"> 
                                </Constant> 
                            \langle/Modulo>
                             <Constant Value="0" Type= 
                                     "cep:/Server/Application/system/EventType/System.Int32"> 
                             </Constant> 
                          \langleEqual>
                        </FilterExpression> 
                      </Select> 
                    </Apply> 
                 </GroupAndApply> 
The figure time the preliminary through the state of the state of the state of the state of the state of the state of the state of the state of the state of the state of the state of the state of the state of the state of
```
# **2.2.3.2.2.10 TopKOperatorType**

The **TopKOperatorType** type performs a ranking based on observed or computed field values and returns only the top K in number, where K is user-specified in the definition. In the case of a tie, all events with the same rank are output so that the operation is always determinis tic.

The following code is the XSD for the **TopKOperator** type.

 <xs:complexType name="TopKOperatorType"> <xs:annotation> <xs:documentation>TopK operator. The K is specified by the required RankDepth attribute. The calculated rank can be projected in the output of the operator by specifying a field name through the attribute RankOutputField. The rank is calculated according to the value of the rank expression, its datatype, and the specified ordering. If more than one rank expression is specified, they are evaluated subsequently, i.e., if one rank expression evaluates for a tie for any two events,

*[MS-CEPM] — v20090807 Microsoft Complex Event Processing Engine Manageability Protocol Specification* 

 *Copyright © 2009 Microsoft Corporation.* 

 *Release: Friday, August 7, 2009* 

```
 the next expression in the sequence is evaluated, etc. 
       </xs:documentation> 
     </xs:annotation> 
     <xs:complexContent mixed="false"> 
         <xs:extension base="tns:OperatorBaseType"> 
             <xs:sequence> 
                 <xs:element minOccurs="1" maxOccurs="1" name="InputStream" 
                             type="tns:StreamReferenceType" /> 
                 <xs:element minOccurs="1" maxOccurs="1" name="OutputStream" 
                             type="tns:StreamDefinitionType"/> 
                  <xs:element minOccurs="1" maxOccurs="unbounded" 
                             name="RankExpression" 
                              type="tns:RankExpressionContainerType" /> 
             </xs:sequence> 
             <xs:attribute name="RankDepth" type="xs:int" use="required" /> 
             <xs:attribute name="RankOutputField" type="xs:anyURI" use="optional"/> 
         </xs:extension> 
     </xs:complexContent> 
 </xs:complexType>
```
The following tables describe the elements and attributes for the **TopKOperator** type.

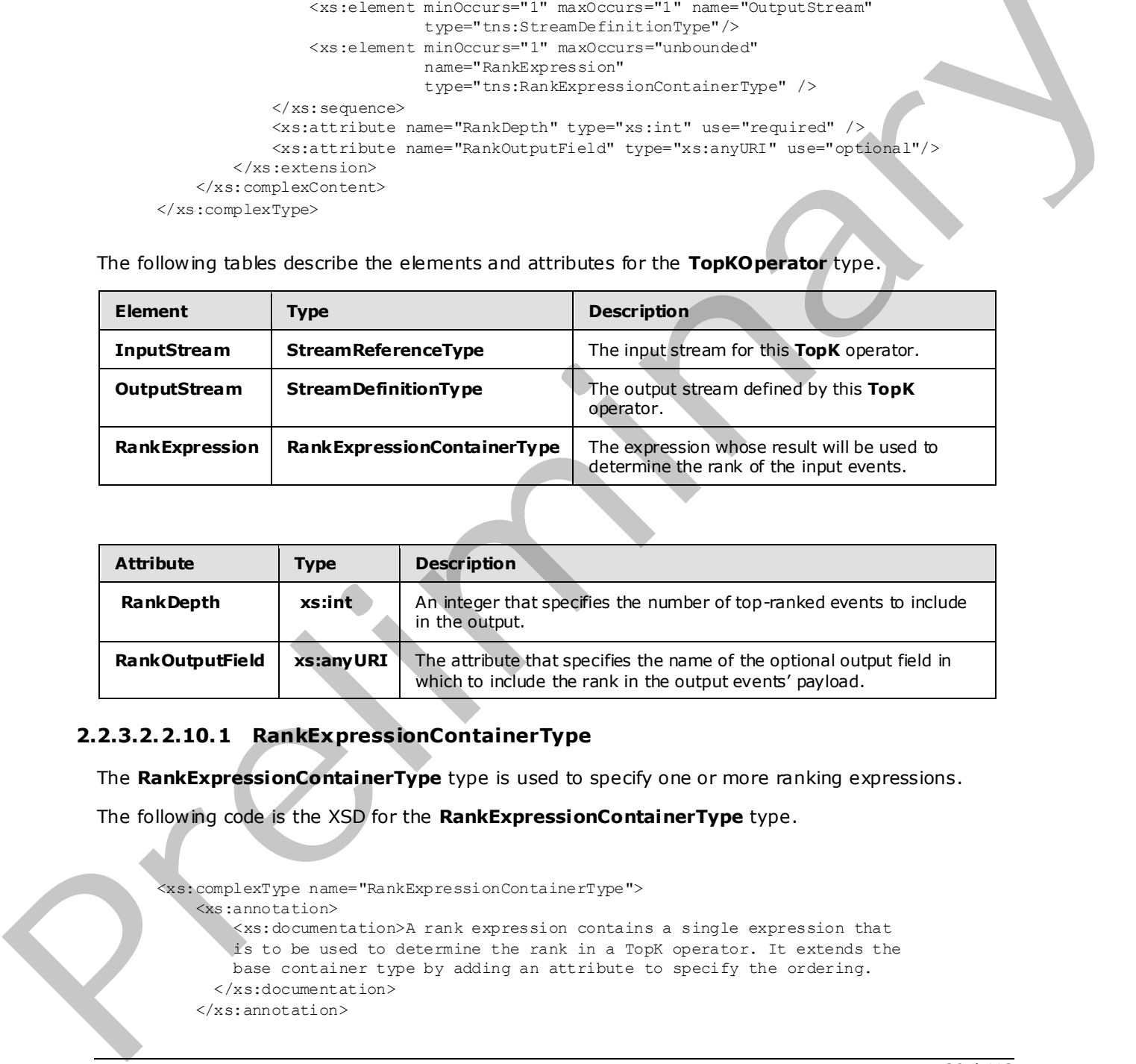

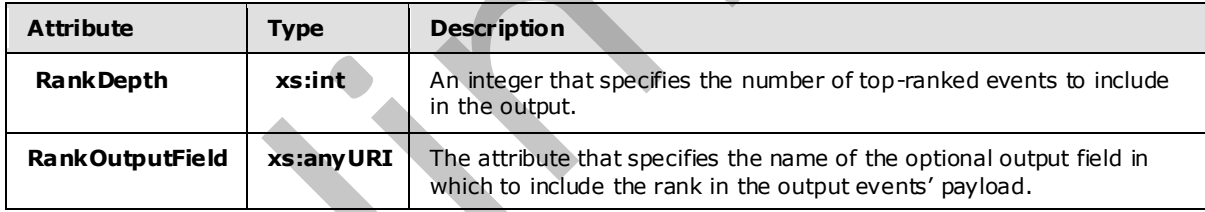

## **2.2.3.2.2.10.1 RankExpress ionContainerType**

The **RankExpressionContainerType** type is used to specify one or more ranking expressions.

The following code is the XSD for the **RankExpressionContainerType** type.

```
 <xs:complexType name="RankExpressionContainerType"> 
    <xs:annotation> 
        <xs:documentation>A rank expression contains a single expression that 
        is to be used to determine the rank in a TopK operator. It extends the 
        base container type by adding an attribute to specify the ordering. 
      </xs:documentation> 
    </xs:annotation>
```
*[MS-CEPM] — v20090807 Microsoft Complex Event Processing Engine Manageability Protocol Specification* 

 *Copyright © 2009 Microsoft Corporation.* 

 *Release: Friday, August 7, 2009* 

```
 <xs:complexContent mixed="false"> 
         <xs:extension base="tns:ExpressionContainerType"> 
             <xs:attribute name="Order" type="tns:RankOrderType" 
                            use="required" /> 
         </xs:extension> 
     </xs:complexContent> 
 </xs:complexType>
```
The following table describes the attributes for the **RankExpressionContainerType** type.

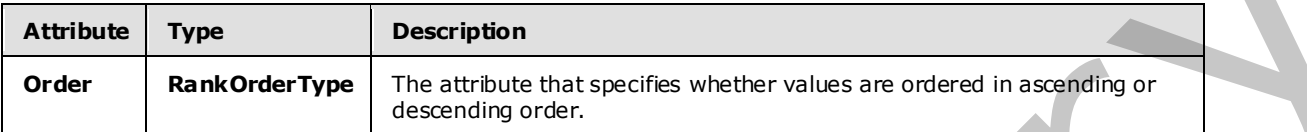

### **2.2.3.2.2.10.1.1 RankOrderType**

The **RankOrderType** type is an enumeration containing the values on which the ranking can be ordered.

The following code is the XSD for the **RankOrderType** type.

```
 <xs:simpleType name="RankOrderType"> 
                            <xs:annotation> 
                                <xs:documentation>The ordering of a rank expression can be ascending 
                                 or descending.</xs:documentation> 
                            </xs:annotation> 
                            <xs:restriction base="xs:string"> 
                                 <xs:enumeration value="Ascending" /> 
                                 <xs:enumeration value="Descending" /> 
                           \langle xs: \text{restriction}\rangle </xs:simpleType> 
The following table determines the attributes for the RankkeynessionContainerType type:<br>
Attribute Type Determines that specifies where volume and in a smaller g or \alpha.<br>
<b>2.2.3.2.2.1.0.1.1. Rank OrderType type is
```
The enumeration values for the **RankOrderType** type are as follows.

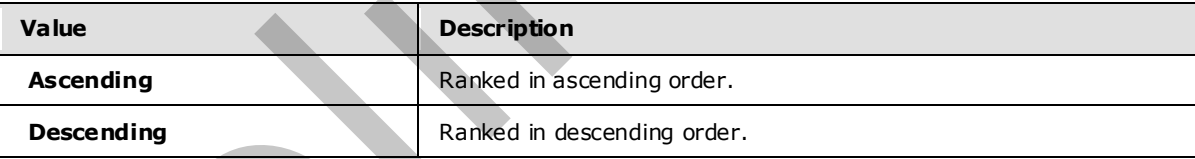

## **2.2.3.2.2.10.2 Example**

```
 <TopK Name="TopK1" RankDepth="3" RankOutputField="Field3"> 
   <InputStream Name="import1"></InputStream> 
   <OutputStream Name="TopKOutput1"></OutputStream> 
   <RankExpression Order="Ascending"> 
     <InputField Name="Field1" StreamName="import1"></InputField> 
   </RankExpression> 
   <RankExpression Order="Ascending"> 
     <InputField Name="Field2" StreamName="import1"></InputField> 
   </RankExpression>
```
*[MS-CEPM] — v20090807 Microsoft Complex Event Processing Engine Manageability Protocol Specification* 

 *Copyright © 2009 Microsoft Corporation.* 

</TopK>

## **2.2.3.2.3 Additiona l Types, Groups, and AttributeGroups**

## **2.2.3.2.3.1 BuiltinType**

The **BuiltinType** type contains an enumeration of data types that are used for other elements within the system.

The following code is the XSD for the **BuiltinType** type.

```
 <xs:simpleType name="BuiltinType"> 
                        <xs:annotation> 
                             <xs:documentation>List of all natively supported types, as relative URI. 
                             </xs:documentation> 
                        </xs:annotation> 
                        <xs:restriction base="xs:string"> 
                            <xs:enumeration value="System.Boolean" /> 
                            <xs:enumeration value="System.Char" /> 
                            <xs:enumeration value="System.SByte" /> 
                            <xs:enumeration value="System.Int16" /> 
                            <xs:enumeration value="System.Int32" /> 
                             <xs:enumeration value="System.Int64" /> 
                             <xs:enumeration value="System.Byte" /> 
                             <xs:enumeration value="System.UInt16" /> 
                             <xs:enumeration value="System.UInt32" /> 
                             <xs:enumeration value="System.UInt64" /> 
                             <xs:enumeration value="System.Decimal" /> 
                             <xs:enumeration value="System.Single" /> 
                             <xs:enumeration value="System.Double" /> 
                            <xs:enumeration value="System.Guid" /> 
                            <xs:enumeration value="System.DateTime" /> 
                             <xs:enumeration value="System.TimeSpan" /> 
                             <xs:enumeration value="System.String" /> 
                             <xs:enumeration value="System.Byte[]" /> 
                        </xs:restriction> 
                   </xs:simpleType> 
While the spherical state of the SD for the Bullding by the control interesting of the SD for the Bullding by the control interesting of the control interesting of the control interesting of the control interesting of the
```
The values of the enumeration represent the types that are used in **EventField** definitions.

# **2.2.3.2.3.2 OperatorBaseType**

The **OperatorBaseType** type is a base type on which other operators are defined with extension or restriction.

The following code is the XSD for the **OperatorBaseType** type.

```
 <xs:complexType name="OperatorBaseType"> 
     <xs:annotation> 
         <xs:documentation>Operator base type. Every operator has a name. 
         </xs:documentation> 
     </xs:annotation> 
     <xs:attribute name="Name" type="xs:anyURI" use="required" />
```
*[MS-CEPM] — v20090807 Microsoft Complex Event Processing Engine Manageability Protocol Specification* 

 *Copyright © 2009 Microsoft Corporation.* 

</xs:complexType>

The following table describes the attributes for the **OperatorBaseType** type.

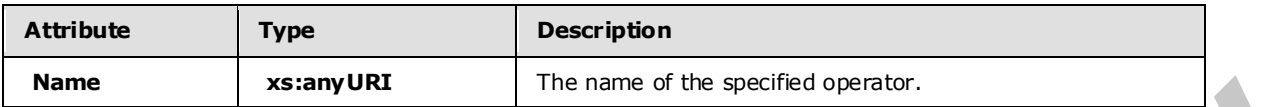

### **2.2.3.2.3.3 StreamReferenceType**

The **StreamReferenceType** type is used to refer to a name that has been defined by a **StreamDefinition** element in another operator.

The following code is the XSD for the **StreamReferenceType** type.

```
 <xs:complexType name="StreamReferenceType"> 
     <xs:annotation> 
         <xs:documentation>ID that refers to a stream.</xs:documentation> 
     </xs:annotation> 
     <xs:attribute name="Name" type="xs:anyURI" use="required" /> 
 </xs:complexType>
```
The following table describes the attributes for the **StreamReferenceType** type.

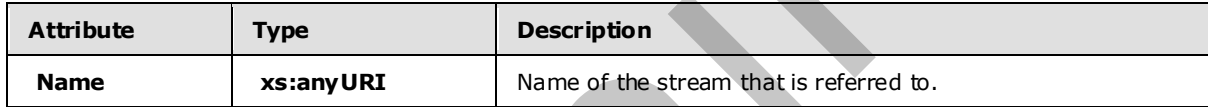

### **2.2.3.2.3.4 StreamDefinitionType**

The **StreamDefinitionType** type is used to define a stream. It denotes an output stream from an operator in a **QueryTemplate**. It defines a name that can be referenced by the **StreamReference** element in another operator.

The following code is the XSD for the **StreamDefinitionType** type.

```
 <xs:complexType name="StreamDefinitionType"> 
                            <xs:annotation> 
                                 <xs:documentation>ID that defines a stream. Stream here denotes the 
                                connection between operators.</xs:documentation>
                            </xs:annotation> 
                            <xs:attribute name="Name" type="xs:anyURI" use="required" /> 
                      </xs:complexType> 
2.2.3.2.3.3 Stream Reference Type<br>
The Stream Reference Type<br>
Stream Reference Type<br>
Stream Definition commuting matter operator<br>
The following code is the XSD for the Stream Reference Type<br>
The following code is the XSD
```
The following table describes the attributes for the **StreamDefinitionType** type.

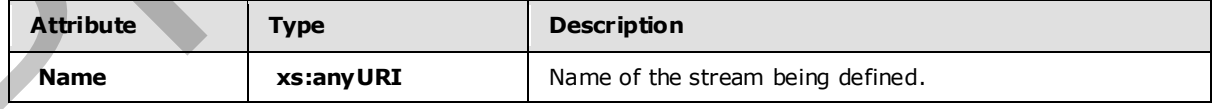

*[MS-CEPM] — v20090807 Microsoft Complex Event Processing Engine Manageability Protocol Specification* 

 *Copyright © 2009 Microsoft Corporation.* 

 *Release: Friday, August 7, 2009* 

## **2.2.3.2.3.5 ExpressionContainerType**

The **ExpressionContainerType** type represents a base container for one of the expressions in the **AnyExpression** group.

The following code is the XSD for the **ExpressionContainerType** type.

```
 <xs:complexType name="ExpressionContainerType"> 
                          <xs:annotation> 
                               <xs:documentation>Expression container type. An element of this type 
                              must contain exactly one expression of any type.</xs:documentation>
                          </xs:annotation> 
                          <xs:sequence> 
                               <xs:group minOccurs="1" maxOccurs="1" ref="tns:AnyExpression" /> 
                          </xs:sequence> 
                     </xs:complexType> 
Continued in the control of the state of the state of the state of the state of the state of the state of the state of the state of the state of the state of the state of the state of the state of the state of the state o
```
The following table describes the elements for the**ExpressionContainerType** type.

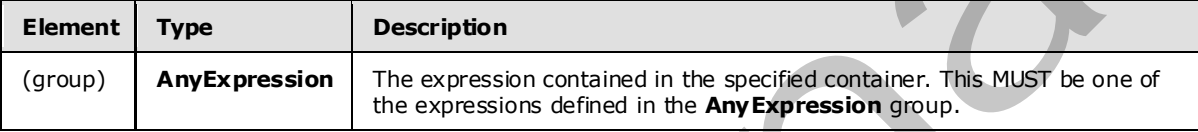

# **2.2.3.2.3.6 Term inatorBaseType**

The **TerminatorBaseType** type is used as a base type for stream termination elements, such as **Import**, **Export, ApplyInput**, and **ApplyOutput**.

The following code is the XSD for the **TerminatorBaseType** type.

```
 <xs:complexType name="TerminatorBaseType"> 
     <xs:annotation> 
         <xs:documentation>Base type for stream termination elements. 
         </xs:documentation> 
     </xs:annotation> 
 </xs:complexType>
```
The **TerminatorBaseType** type defines no elements or attributes.

### **2.2.3.2.3.7 AnyExpression Group**

The **AnyExpression** group is the group that contains all of the expressions that are available for use in operations.

The following code is the XSD for the **AnyExpression** group.

```
 <xs:group name="AnyExpression"> 
     <xs:annotation> 
         <xs:documentation>Placeholder for exactly one expression element of 
        any type.</xs:documentation>
```
*[MS-CEPM] — v20090807 Microsoft Complex Event Processing Engine Manageability Protocol Specification* 

 *Copyright © 2009 Microsoft Corporation.* 

```
 </xs:annotation> 
                     <xs:choice> 
                        <xs:element name="Abs" type="tns:UnaryArithmeticExpression" /> 
                        <xs:element name="Add" type="tns:BinaryArithmeticExpression" /> 
                        <xs:element name="And" type="tns:BinaryExpression" /> 
                        <xs:element name="Compare" type="tns:ComparisonExpression" /> 
                        <xs:element name="Condition" type="tns:ConditionExpression" /> 
                        <xs:element name="Constant" type="tns:ConstantExpression" /> 
                        <xs:element name="Convert" type="tns:ConvertExpression" /> 
                        <xs:element name="Divide" type="tns:BinaryArithmeticExpression" />
                        <xs:element name="Equal" type="tns:ComparisonExpression" /> 
                        <xs:element name="EventKind" type="tns:SystemFieldExpression" /> 
                        <xs:element name="GreaterThan" type="tns:ComparisonExpression" /> 
                        <xs:element name="GreaterThanOrEqual" 
                                   type="tns:ComparisonExpression" /> 
                        <xs:element name="Hash" type="tns:HashExpression" /> 
                        <xs:element name="InputField" type="tns:InputFieldExpression" /> 
                       <xs:element name="LessThan" type="tns:ComparisonExpression"
                        <xs:element name="LessThanOrEqual" type="tns:ComparisonExpression" /> 
                        <xs:element name="Max" type="tns:NaryArithmeticExpression" /> 
                        <xs:element name="MethodCall" type="tns:MethodCallExpression" /> 
                        <xs:element name="Min" type="tns:NaryArithmeticExpression" /> 
                        <xs:element name="Modulo" type="tns:BinaryArithmeticExpression" /> 
                        <xs:element name="Multiply" type="tns:BinaryArithmeticExpression" /> 
                        <xs:element name="NewValidEndTime" type="tns:SystemFieldExpression" /> 
                        <xs:element name="Negate" type="tns:UnaryArithmeticExpression" /> 
                        <xs:element name="Not" type="tns:UnaryExpression" /> 
                        <xs:element name="NotEqual" type="tns:ComparisonExpression" /> 
                        <xs:element name="Or" type="tns:BinaryExpression" /> 
                        <xs:element name="Subtract" type="tns:BinaryArithmeticExpression" /> 
                        <xs:element name="ValidStartTime" type="tns:SystemFieldExpression" /> 
                        <xs:element name="ValidEndTime" type="tns:SystemFieldExpression" /> 
                     </xs:choice> 
Preliminary
```

```
 </xs:group>
```
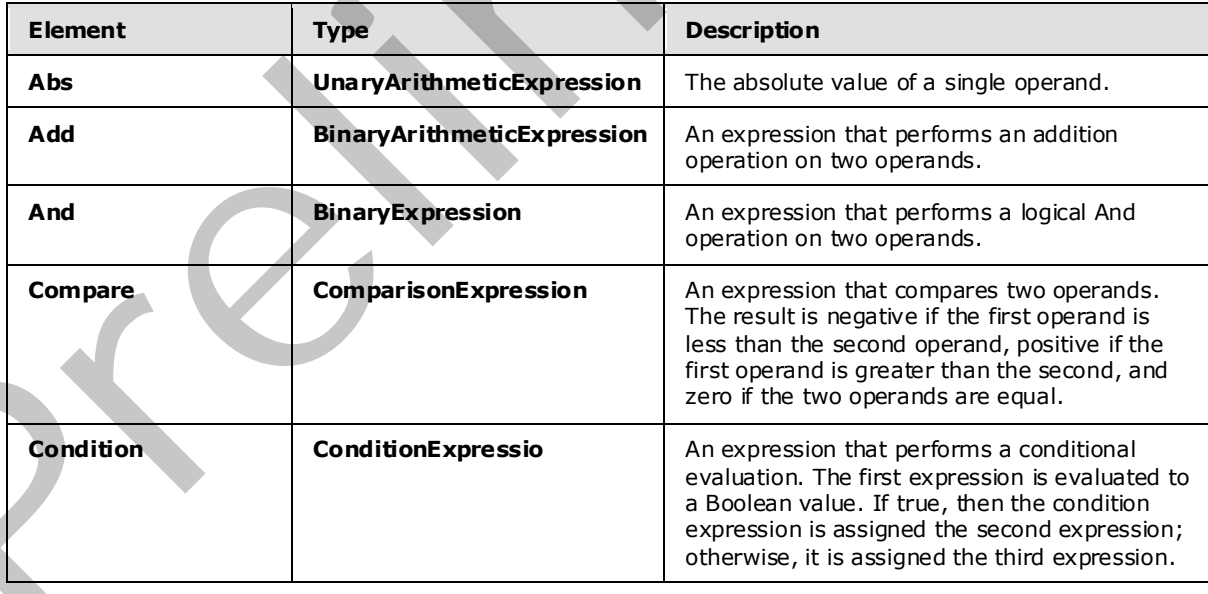

The following table describes the elements for the **AnyExpression** group.

*[MS-CEPM] — v20090807 Microsoft Complex Event Processing Engine Manageability Protocol Specification* 

 *Copyright © 2009 Microsoft Corporation.* 

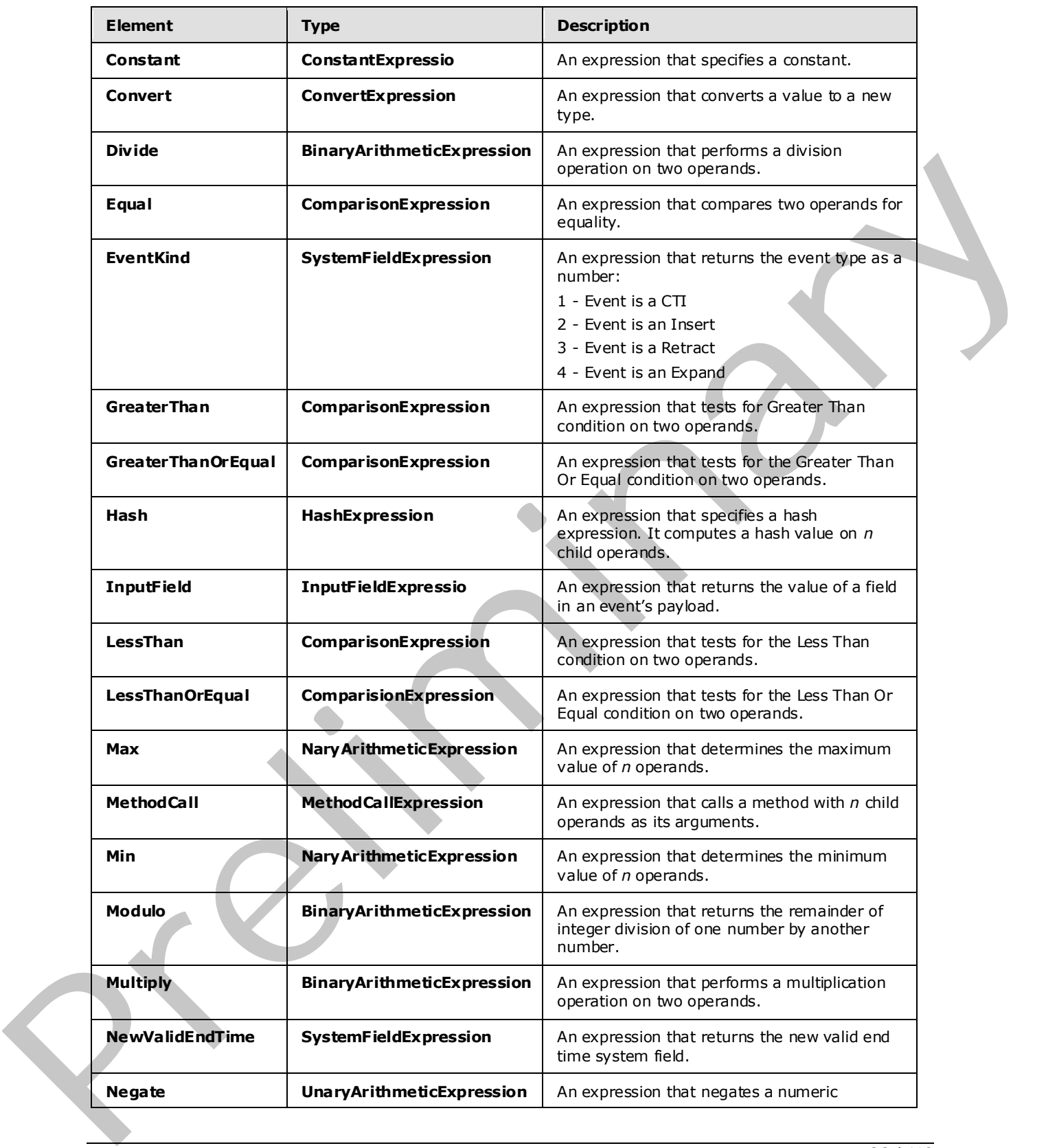

*[MS-CEPM] — v20090807 Microsoft Complex Event Processing Engine Manageability Protocol Specification* 

 *Copyright © 2009 Microsoft Corporation.* 

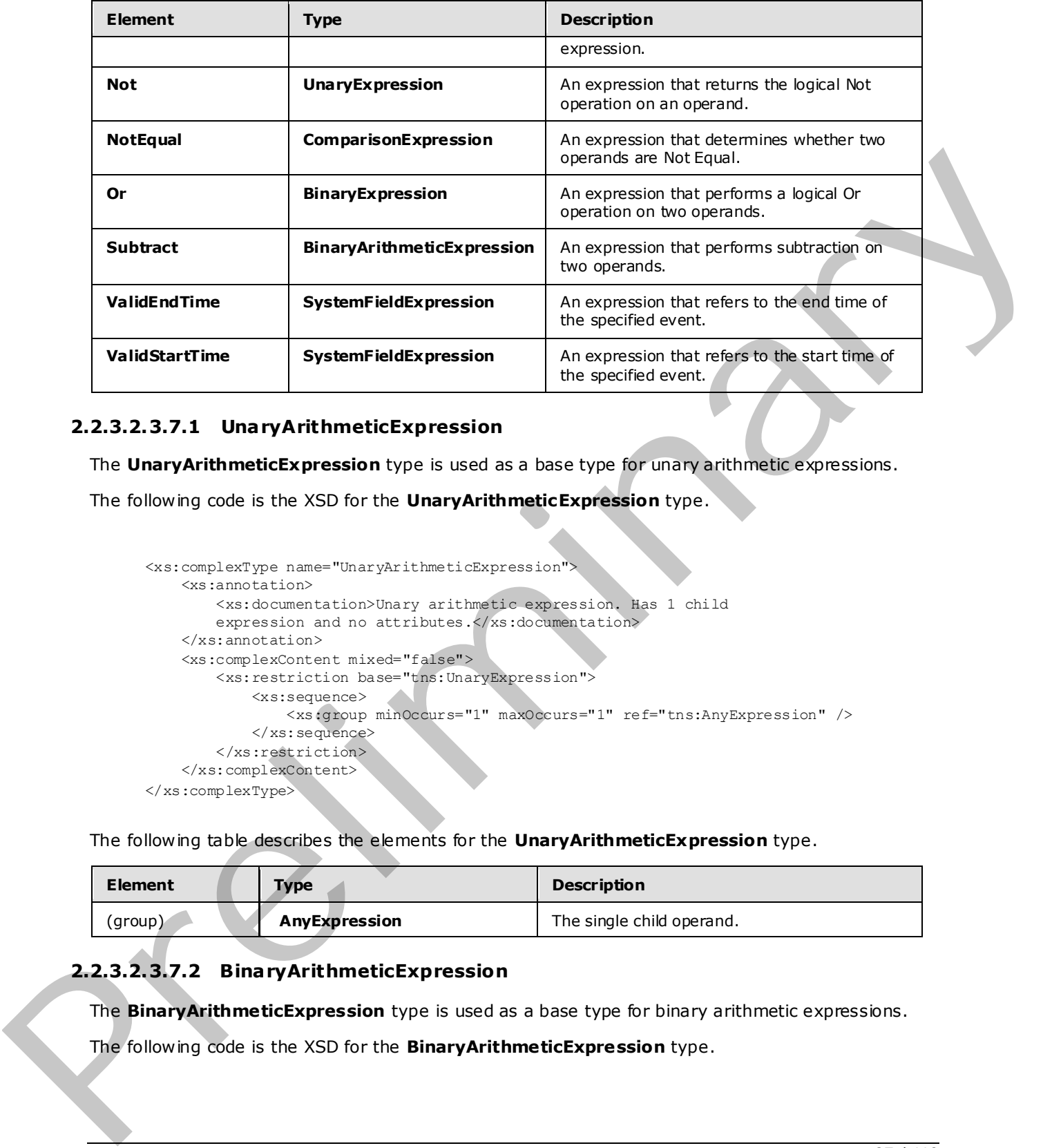

## **2.2.3.2.3.7.1 UnaryArithmeticExpression**

The **UnaryArithmeticExpression** type is used as a base type for unary arithmetic expressions.

The following code is the XSD for the **UnaryArithmeticExpression** type.

```
 <xs:complexType name="UnaryArithmeticExpression"> 
     <xs:annotation> 
         <xs:documentation>Unary arithmetic expression. Has 1 child 
        expression and no attributes. </xs:documentation>
     </xs:annotation> 
     <xs:complexContent mixed="false"> 
         <xs:restriction base="tns:UnaryExpression"> 
             <xs:sequence> 
                 <xs:group minOccurs="1" maxOccurs="1" ref="tns:AnyExpression" /> 
             </xs:sequence> 
         </xs:restriction> 
     </xs:complexContent> 
 </xs:complexType>
```
The following table describes the elements for the **UnaryArithmeticExpression** type.

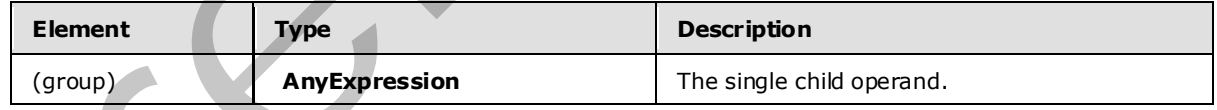

# **2.2.3.2.3.7.2 BinaryArithmeticExpression**

The **BinaryArithmeticExpression** type is used as a base type for binary arithmetic expressions.

The following code is the XSD for the **BinaryArithmeticExpression** type.

*[MS-CEPM] — v20090807 Microsoft Complex Event Processing Engine Manageability Protocol Specification* 

 *Copyright © 2009 Microsoft Corporation.* 

```
 <xs:complexType name="BinaryArithmeticExpression"> 
     <xs:annotation> 
         <xs:documentation>Binary arithmetic expression. Has 2 child 
        expressions and no attributes.</xs:documentation>
     </xs:annotation> 
     <xs:complexContent mixed="false"> 
         <xs:restriction base="tns:BinaryExpression"> 
             <xs:sequence> 
                 <xs:group minOccurs="2" maxOccurs="2" ref="tns:AnyExpression" /> 
             </xs:sequence> 
         </xs:restriction> 
     </xs:complexContent> 
 </xs:complexType>
```
The following table describes the elements for the **BinaryArithmeticExpression** type.

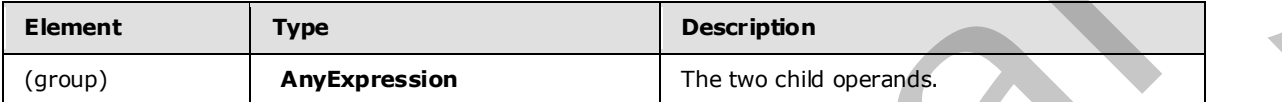

## **2.2.3.2.3.7.3 ComparisonExpression**

The **Comparison Expression** type is used to compare two expressions.

The following code is the XSD for the **ComparisonExpression** type.

```
 <xs:complexType name="ComparisonExpression"> 
                         <xs:annotation> 
                              <xs:documentation>Comparison expression. Compares two child expressions. 
                              </xs:documentation> 
                         </xs:annotation> 
                         <xs:complexContent mixed="false"> 
                              <xs:restriction base="tns:BinaryExpression"> 
                                   <xs:sequence> 
                                       <xs:group minOccurs="2" maxOccurs="2" ref="tns:AnyExpression" /> 
                                   </xs:sequence> 
                                   <xs:attribute name="Culture" type="xs:string" use="optional" /> 
                                   <xs:attribute name="IgnoreCase" type="xs:boolean" use="optional" /> 
                              </xs:restriction> 
                         </xs:complexContent> 
                    </xs:complexType> 
Contrast includes the contrast include the contrast include the contrast include the contrast include the contrast include the contrast include the contrast include the contrast include the contrast include the contrast o
```
The following tables describe the elements and attributes for the **ComparisonExpression** type.

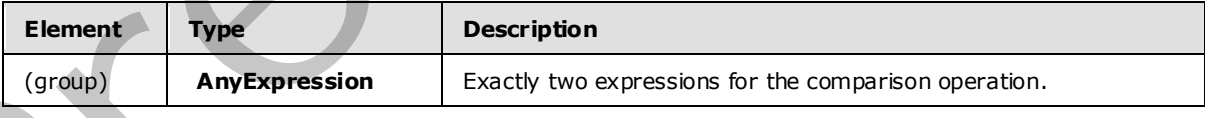

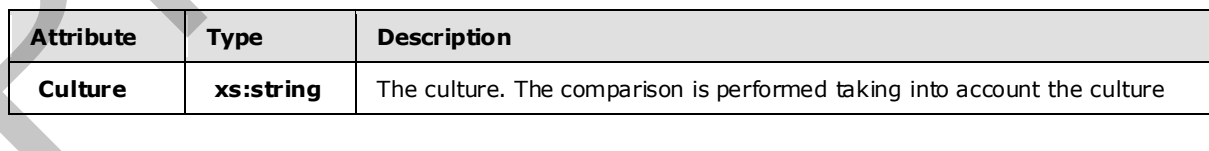

*[MS-CEPM] — v20090807 Microsoft Complex Event Processing Engine Manageability Protocol Specification* 

 *Copyright © 2009 Microsoft Corporation.* 

 *Release: Friday, August 7, 2009* 

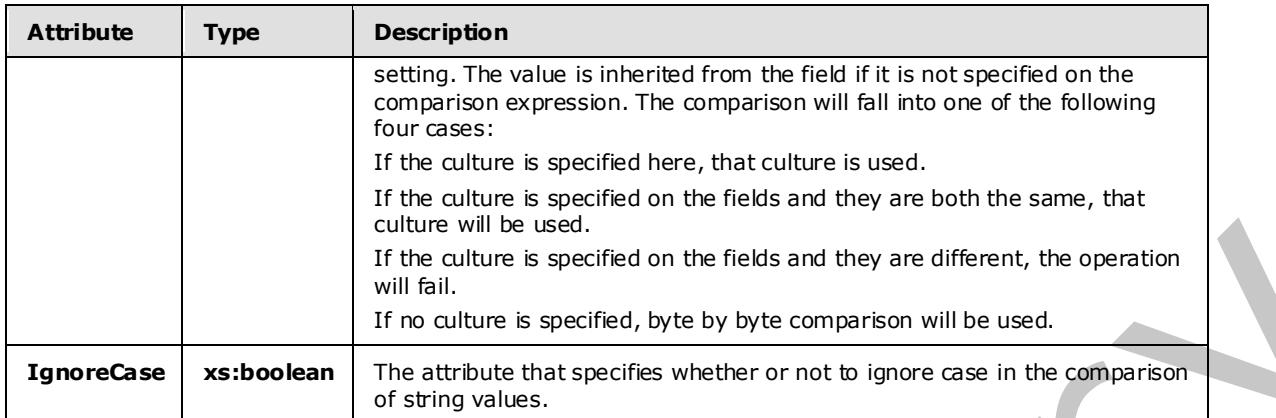

## **2.2.3.2.3.7.4 ConstantExpression**

The **ConstantExpression** type is used to specify a constant as an input to another expression.

The following code is the XSD for the **ConstantExpression** type.

```
 <xs:complexType name="ConstantExpression"> 
                         <xs:annotation> 
                             <xs:documentation>Constant expression. Has no child expression. 
                            Contains type and value attributes.</xs:documentation>
                         </xs:annotation> 
                         <xs:complexContent mixed="false"> 
                              <xs:restriction base="tns:NullaryExpression"> 
                                   <xs:sequence /> 
                                   <xs:attributeGroup ref="tns:TypeIdentifier" /> 
                                   <xs:attribute name="Value" type="xs:string" use="optional" /> 
                                   <xs:attribute name="NullValue" type="xs:boolean" use="optional" 
                                                   default="false" /> 
                              </xs:restriction> 
                         </xs:complexContent> 
                    </xs:complexType> 
Free Colorary and the collective is specified on the free start they are different to operation<br>
The activities in the collective specifies when the constant will be used.<br>
2.2.3.2.3.7.4 Constant Expression type is used t
```
The following table describes the attributes for the **ConstantExpression** type.

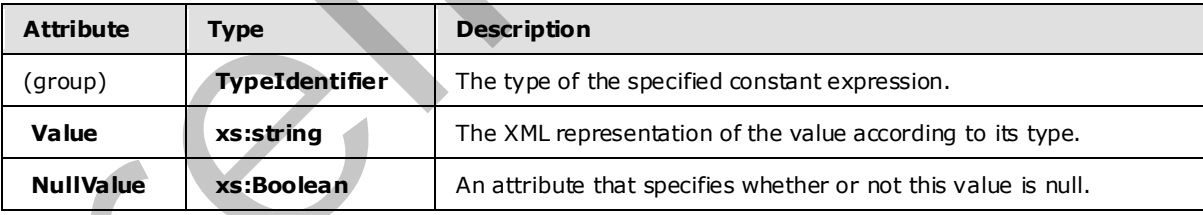

# **2.2.3.2.3.7.5 ConvertExpression**

The **ConvertExpression** type is used to convert an expression to a different type.

The following code is the XSD for the **ConvertExpression** type.

*[MS-CEPM] — v20090807 Microsoft Complex Event Processing Engine Manageability Protocol Specification* 

 *Copyright © 2009 Microsoft Corporation.* 

```
 <xs:complexType name="ConvertExpression"> 
     <xs:annotation> 
         <xs:documentation>Conversion expression. Converts one child 
        expression into a type.</xs:documentation>
     </xs:annotation> 
     <xs:complexContent mixed="false"> 
         <xs:restriction base="tns:UnaryExpression"> 
             <xs:sequence> 
                 <xs:group minOccurs="1" maxOccurs="1" ref="tns:AnyExpression" /> 
             </xs:sequence> 
             <xs:attributeGroup ref="tns:TypeIdentifier" /> 
             <xs:attribute name="DateTimeKind" type="tns:DateTimeType" 
                            use="optional" /> 
             <xs:attributeGroup ref="tns:ExpressionReturnTypeFacets"/> 
         </xs:restriction> 
     </xs:complexContent> 
 </xs:complexType>
```
The following tables describe the elements and attributes for the **ConvertExpression** type.

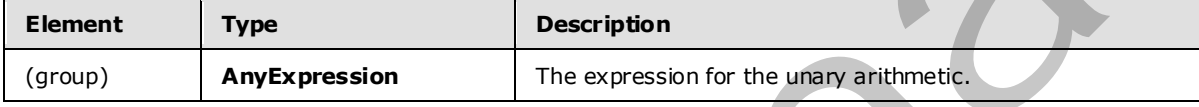

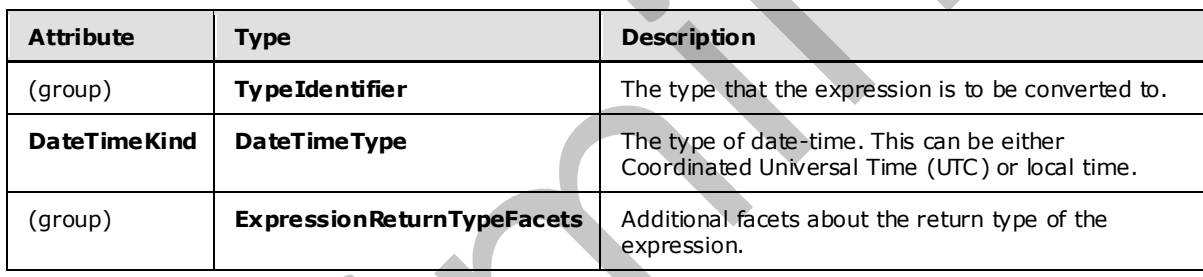

## **2.2.3.2.3.7.6 HashExpress ion**

The **HashExpression** type is used to perform a hashing operation on any number of operands.

The following code is the XSD for the **HashExpression** type.

```
 <xs:complexType name="HashExpression"> 
                          <xs:annotation> 
                               <xs:documentation>Hash expression. Represents a hash value based on 
                               1..n child expressions.</xs:documentation> 
                          </xs:annotation> 
                          <xs:complexContent mixed="false"> 
                               <xs:restriction base="tns:ExpressionBase"> 
                                    <xs:sequence> 
                                         <xs:group minOccurs="1" maxOccurs="unbounded" 
                                                     ref="tns:AnyExpression" /> 
                                    </xs:sequence> 
                               </xs:restriction> 
Continued interesting the continued interesting of the continued interesting of the continued interesting of the continued interesting of the continued interesting \frac{1}{2} and \frac{1}{2} and \frac{1}{2} and \frac{1}{2} and  </xs:complexContent>
```
*[MS-CEPM] — v20090807 Microsoft Complex Event Processing Engine Manageability Protocol Specification* 

 *Copyright © 2009 Microsoft Corporation.* 

 *Release: Friday, August 7, 2009* 

</xs:complexType>

The following table describes the elements for the **HashExpression** type.

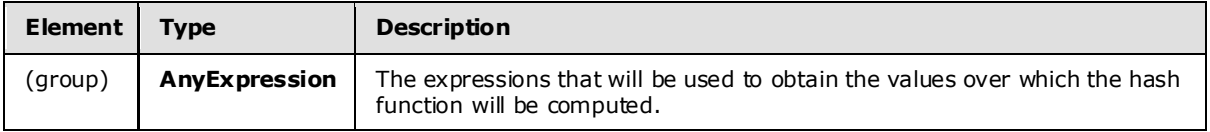

# **2.2.3.2.3.7.7 InputFieldExpression**

The **InputFieldExpression** type is used to identify an Input field from a specific stream.

The following code is the XSD for the **InputFieldExpression** type.

```
 <xs:complexType name="InputFieldExpression"> 
                          <xs:annotation> 
                               <xs:documentation>Input field expression. Has no child expression. 
                               Refers to a field in a stream by the field identifier. 
                            </xs:documentation> 
                          </xs:annotation> 
                          <xs:complexContent mixed="false">
                               <xs:restriction base="tns:NullaryExpression"> 
                                    <xs:sequence /> 
                                    <xs:attributeGroup ref="tns:FieldIdentifier" /> 
                                    <xs:attributeGroup ref="tns:StreamIdentifier" /> 
                               </xs:restriction> 
                          </xs:complexContent> 
                     </xs:complexType> 
Function will be computed.<br>
2.3.2.3.3.7.7 Input<br>
The Input Held Expression type is used to identify an input field from a specific stream<br>
The following code is the XSD for the Input Held Expression. We are also the<br>
Cons
```
The following table describes the attributes for the **InputFieldExpression** type.

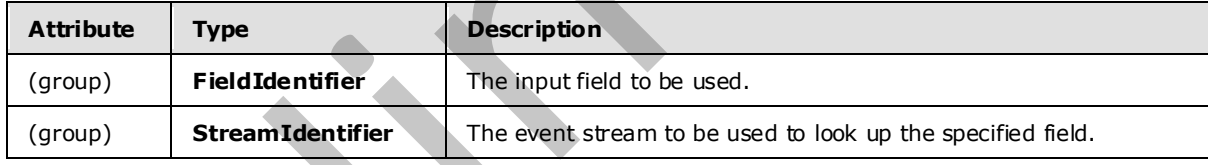

# **2.2.3.2.3.7.8 NaryArithmeticExpression**

The **NaryArithmeticExpression** type is used as a base type for arithmetic expressions with an arbitrary number of operands.

The following code is the XSD for the **NaryArithmeticExpression** type.

```
 <xs:complexType name="NaryArithmeticExpression"> 
    <xs:annotation> 
        <xs:documentation>N-ary arithmetic expression. Has 1..n child 
       expressions and arbitrary attributes.</xs:documentation>
    </xs:annotation> 
    <xs:complexContent mixed="false"> 
        <xs:restriction base="tns:ExpressionBase">
```
*91 / 119* 

```
[MS-CEPM] — v20090807 
 Microsoft Complex Event Processing Engine Manageability Protocol Specification
```
 *Copyright © 2009 Microsoft Corporation.* 

```
 <xs:sequence> 
                   <xs:group minOccurs="1" maxOccurs="unbounded" 
                                ref="tns:AnyExpression" /> 
              \langle x \ranglexs: sequence>
          </xs:restriction> 
      </xs:complexContent> 
 </xs:complexType>
```
The following table describes the elements for the **NaryArithmeticExpression** type.

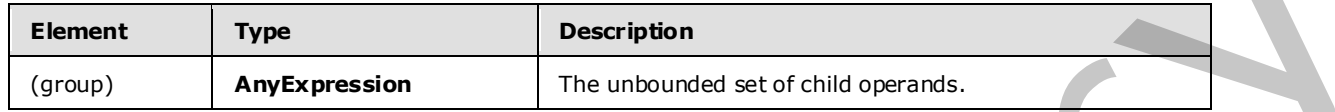

# **2.2.3.2.3.7.9 MethodCallExpression**

The **MethodCallExpression** type is used to call a .NET assembly to perform an operation on any number of operands. The possible methods include user-defined code as well as existing .NET methods.

The following code is the XSD for the **MethodCallExpression** type.

```
 <xs:complexType name="MethodCallExpression"> 
                         <xs:annotation> 
                             <xs:documentation>User-defined function. Its value is defined by a 
                             method of a class. 0..n input expressions can be passed to the 
                            method as parameters.</xs:documentation>
                         </xs:annotation> 
                         <xs:complexContent mixed="false"> 
                             <xs:restriction base="tns:ExpressionBase"> 
                                  <xs:sequence> 
                                      <xs:group minOccurs="0" maxOccurs="unbounded" 
                                                   ref="tns:AnyExpression" /> 
                                  </xs:sequence> 
                                  <xs:attribute name="Method" type="xs:string" use="required" /> 
                                  <xs:attribute name="Class" type="xs:string" use="required" /> 
                                  <xs:attribute name="Deterministic" type="xs:boolean" use="optional" 
                                                   default="false" /> 
                                  <xs:attributeGroup ref="tns:ExpressionReturnTypeFacets"/> 
                             </xs:restriction> 
                         </xs:complexContent> 
                    </xs:complexType> 
The following tolb determines the chements for the NaryArithmetic Expression type.<br>
Element \frac{1}{3} and \frac{1}{3} and \frac{1}{3} and \frac{1}{3} and \frac{1}{3} and \frac{1}{3} and \frac{1}{3} and \frac{1}{3} and \frac{1}{3} and \frac
```
The following tables describe the elements and attributes for the **MethodCallExpression** type.

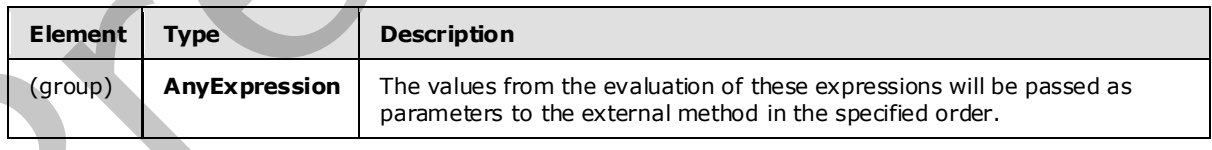

*[MS-CEPM] — v20090807 Microsoft Complex Event Processing Engine Manageability Protocol Specification* 

 *Copyright © 2009 Microsoft Corporation.* 

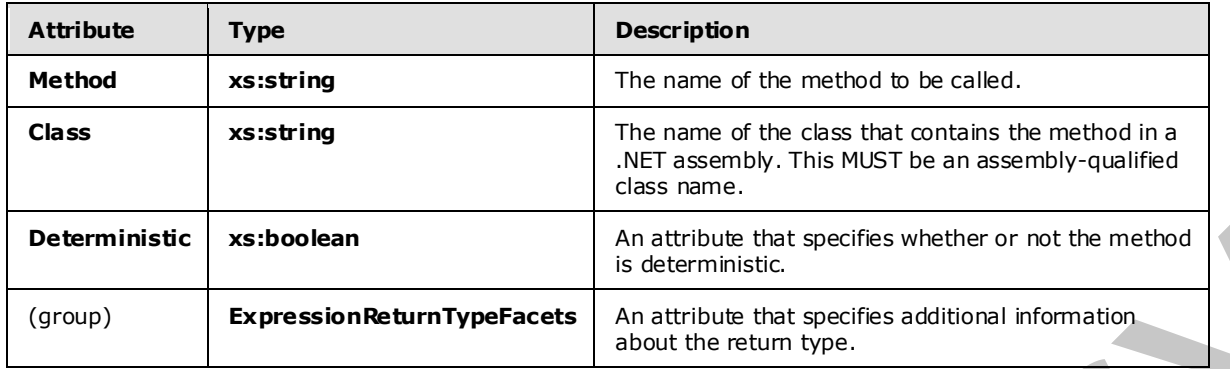

# **2.2.3.2.3.7.10 UnaryExpression**

The **UnaryExpression** type is used to specify a single operand on which a unary operation may be performed.

The following code is the XSD for the **UnaryExpression** type.

```
 <xs:complexType name="UnaryExpression"> 
                          <xs:annotation> 
                               <xs:documentation>Unary expression. Has 1 child expression. 
                               </xs:documentation> 
                          </xs:annotation> 
                          <xs:complexContent mixed="false"> 
                               <xs:restriction base="tns:ExpressionBase"> 
                                    <xs:sequence> 
                                         <xs:group minOccurs="1" maxOccurs="1" 
                                                     ref="tns:AnyExpression" /> 
                                    </xs:sequence> 
                                    <xs:anyAttribute namespace="##any" /> 
                               </xs:restriction> 
                          </xs:complexContent> 
                     </xs:complexType> 
Example 21.3.7.1.1 Unary Expression<br>
2.2.3.2.3.7.1.1 Unary Expression<br>
The Unary Expression<br>
The Universe Septemben when the state of the state of the state of the state of the state of the state of the state of the state
```
The following tables describe the elements and attributes for the **UnaryExpression** type.

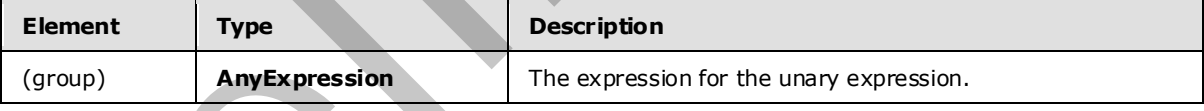

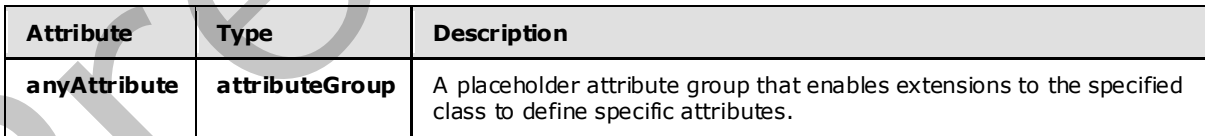

# **2.2.3.2.3.7.11 BinaryExpression**

The **BinaryExpression** type is used as a base type for binary expressions.

*[MS-CEPM] — v20090807 Microsoft Complex Event Processing Engine Manageability Protocol Specification* 

 *Copyright © 2009 Microsoft Corporation.* 

 *Release: Friday, August 7, 2009* 

#### The following code is the XSD for the **BinaryExpression** type.

```
 <xs:complexType name="BinaryExpression"> 
     <xs:annotation> 
         <xs:documentation>Binary expression. Has 2 child expressions and 
        arbitrary attributes.</xs:documentation>
     </xs:annotation> 
     <xs:complexContent mixed="false"> 
         <xs:restriction base="tns:ExpressionBase"> 
             <xs:sequence> 
                 <xs:group minOccurs="2" maxOccurs="2" ref="tns:AnyExpression" /> 
             </xs:sequence> 
             <xs:anyAttribute namespace="##any" /> 
         </xs:restriction> 
     </xs:complexContent> 
 </xs:complexType>
```
#### The following tables describe the elements and attributes for the **BinaryExpression** type.

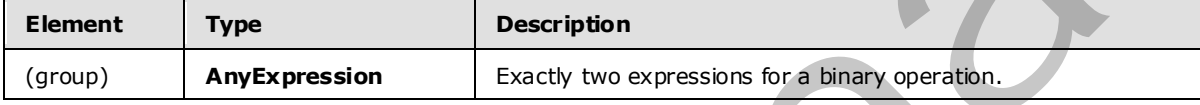

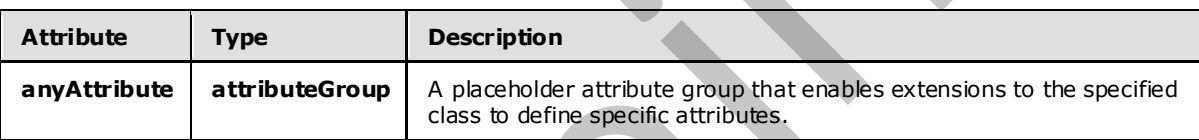

## **2.2.3.2.3.7.12 SystemFieldExpression**

The **SystemFieldExpression** type is used to define the elements for the system field access expressions: **ValidStartTime**, **ValidEndTime**, **NewValidEndTime**, and **EventKind**..

The following code is the XSD for the **SystemFieldExpression** type.

```
 <xs:complexType name="SystemFieldExpression"> 
                           <xs:annotation> 
                               <xs:documentation>System field expression. Has no child expression. 
                              Refers to a system field in a stream.</xs:documentation>
                           </xs:annotation> 
                           <xs:complexContent mixed="false"> 
                                <xs:restriction base="tns:NullaryExpression"> 
                                     <xs:sequence /> 
                                     <xs:attributeGroup ref="tns:StreamIdentifier" /> 
                              \langle xs: \text{restriction}\rangle </xs:complexContent> 
                     </xs:complexType> 
For explained the control of the state of the state of the state of the state of the state of the state of the state of the state of the state of the state of the state of the state of the state of the state of the state
```
### The following table describes the attributes for the **SystemFieldExpression** type.

*[MS-CEPM] — v20090807 Microsoft Complex Event Processing Engine Manageability Protocol Specification* 

 *Copyright © 2009 Microsoft Corporation.* 

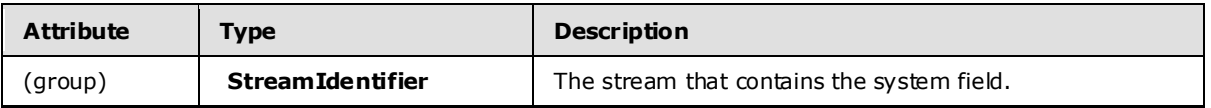

### **2.2.3.2.3.8 NullaryExpression**

The **NullaryExpression** type is the base type for expressions that take no operands.

The following code is the XSD for the **NullaryExpression** type.

```
 <xs:complexType name="NullaryExpression"> 
                           <xs:annotation> 
                                <xs:documentation>Nullary expression. Has no child expressions. 
                                </xs:documentation> 
                           </xs:annotation> 
                           <xs:complexContent mixed="false"> 
                                <xs:restriction base="tns:ExpressionBase"> 
                                     <xs:sequence /> 
                                     <xs:anyAttribute namespace="##any" /> 
                                </xs:restriction> 
                           </xs:complexContent> 
                     </xs:complexType> 
The following radio is the XSD for the Multavy Expression type.<br>
Statistical simple axis "Buildevillence state"<br>
Constructions and the preparations of the state of the state of the state of the state of the state of the s
```
The following table describes the attributes for the **NullaryExpression** type.

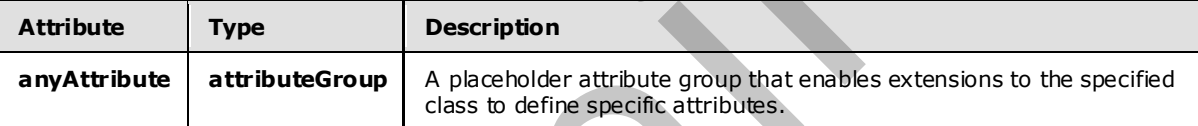

## **2.2.3.2.3.9 TypeIdentifier AttributeGroup**

The **TypeIdentifier** attribute group is used to define an expression's type. It contains a single attribute to specify the type name.

The following code is the XSD for the **TypeIdentifier** attribute group.

```
 <xs:attributeGroup name="TypeIdentifier"> 
     <xs:annotation> 
         <xs:documentation>Refers to a data type in the Orinoco type system. 
         </xs:documentation> 
     </xs:annotation> 
     <xs:attribute name="Type" type="xs:anyURI" use="required" /> 
 </xs:attributeGroup>
```
The following table describes the attributes for the **TypeIdentifier** attribute group.

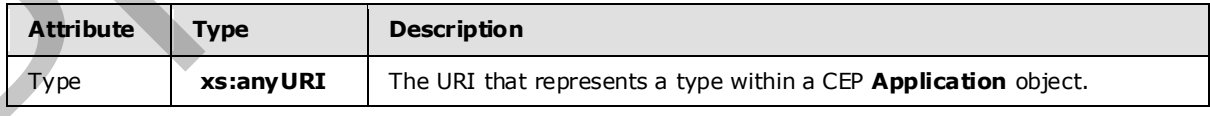

*[MS-CEPM] — v20090807 Microsoft Complex Event Processing Engine Manageability Protocol Specification* 

 *Copyright © 2009 Microsoft Corporation.* 

 *Release: Friday, August 7, 2009* 

## **2.2.3.2.3.10 DateTimeType**

The **DateTimeType** type is an enumeration that indicates whether date and time values are based on local time or on UTC.

The following code is the XSD for the **DateTimeType** type.

```
 <xs:simpleType name="DateTimeType"> 
     <xs:restriction base="xs:string"> 
         <xs:enumeration value="Utc" /> 
         <xs:enumeration value="Local" /> 
     </xs:restriction> 
 </xs:simpleType>
```
The following table describes the attributes for the **DateTimeType** type.

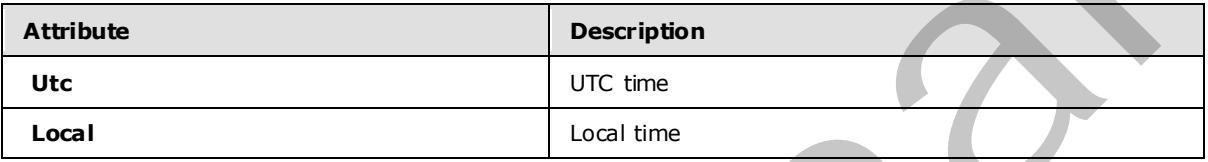

### **2.2.3.2.3.11 ExpressionReturnTypeFacets AttributeGroup**

The **ExpressionReturnTypeFacets** attribute group is used to specify additional information about types for which the CEP engine would not be able to infer that information on its own.

The following code is the XSD for the **ExpressionReturnTypeFacets** attribute group.

```
 <xs:attributeGroup name="ExpressionReturnTypeFacets"> 
        <xs:annotation> 
            <xs:documentation>Referes to a list of attributes that can be specified 
            for those expressions where the CEP engine cannot derive return type 
            facets</xs:documentation> 
        </xs:annotation> 
 <xs:attribute name="MaxSize" type="xs:unsignedInt" use="optional"/> 
 <xs:attribute name="SizeFixed" type="xs:boolean" use="optional"/> 
        <xs:attribute name="Nullable" type="xs:boolean" use="optional"/> 
    </xs:attributeGroup>
```
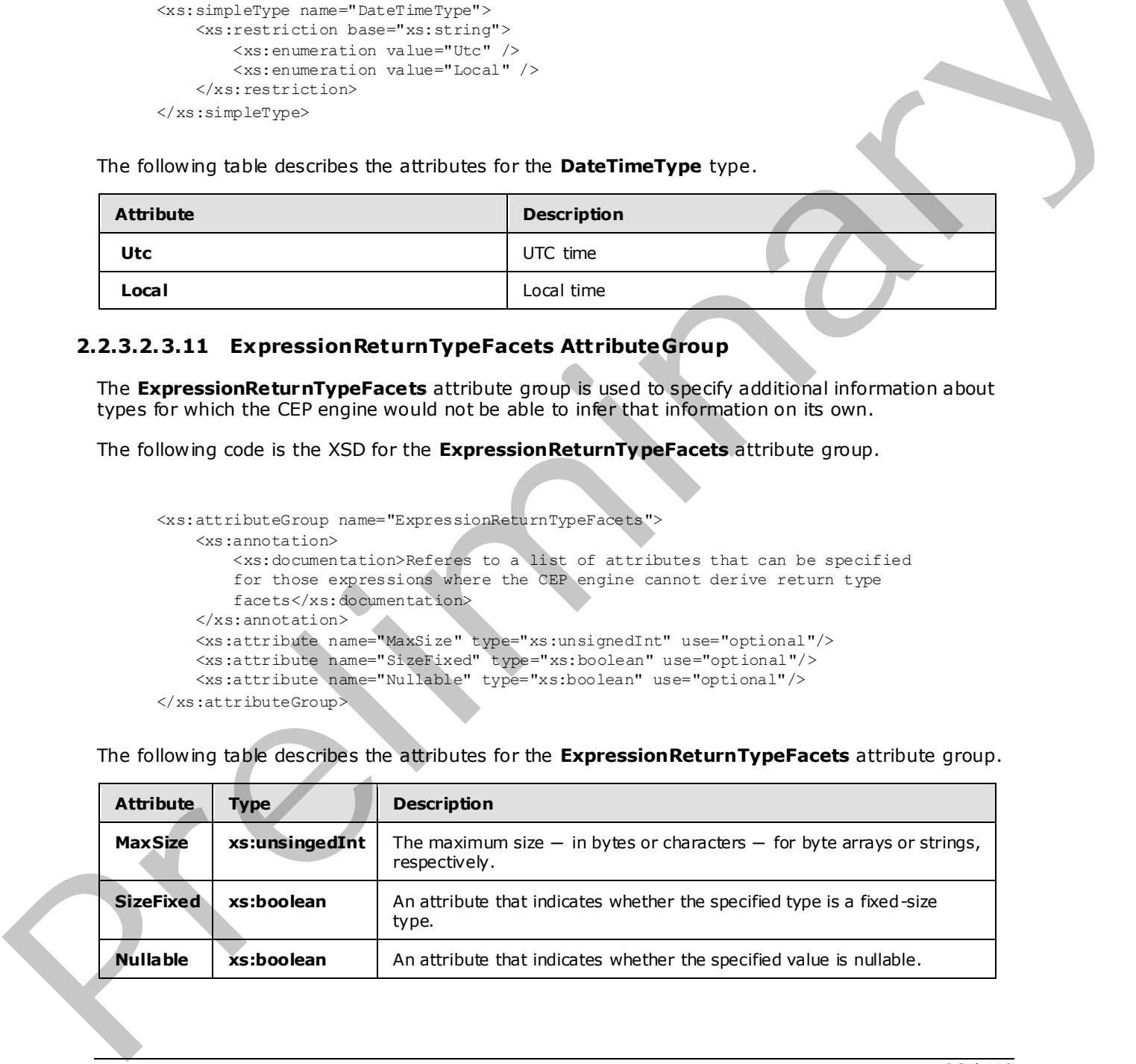

The following table describes the attributes for the **ExpressionReturnTypeFacets** attribute group.

*[MS-CEPM] — v20090807 Microsoft Complex Event Processing Engine Manageability Protocol Specification* 

 *Copyright © 2009 Microsoft Corporation.* 

## **2.2.3.2.3.12 StreamIdentifier AttributeGroup**

The **StreamIdentifier** attribute group is used to identify a stream that has already been defined. This is necessary, for instance, in join predicate expressions, which can refer to event fields from multiple input streams.

The following code is the XSD for the **StreamIdentifier** attribute group.

```
 <xs:attributeGroup name="StreamIdentifier"> 
     <xs:annotation> 
         <xs:documentation>Refers to a stream by the stream name that was 
        defined in the corresponding scope.</xs:documentation>
     </xs:annotation> 
     <xs:attribute name="StreamName" type="xs:anyURI" use="optional" /> 
 </xs:attributeGroup>
```
The following table describes the attributes for the **StreamIdentifier** attribute group.

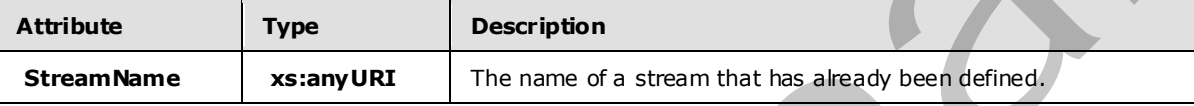

## **2.2.3.2.3.13 ExpressionBase**

The **ExpressionBase** type is the base type on which other expressions are defined as an extension or a restriction.

The following code is the XSD for the **ExpressionBase** type.

```
 <xs:complexType name="ExpressionBase"> 
                          <xs:annotation> 
                               <xs:documentation>Expression base type. Can have 0..n child expressions. 
                               </xs:documentation> 
                          </xs:annotation> 
                          <xs:sequence> 
                               <xs:group minOccurs="0" maxOccurs="unbounded" ref="tns:AnyExpression" /> 
                          </xs:sequence> 
                          <xs:anyAttribute namespace="##any" /> 
                     </xs:complexType> 
Contained the contained contribution of the state of the state of the state of the state of the state of the state of the state of the state of the state of the state of the state of the state of the state of the state of
```
The following tables describe the elements and attributes for the **ExpressionBase** type.

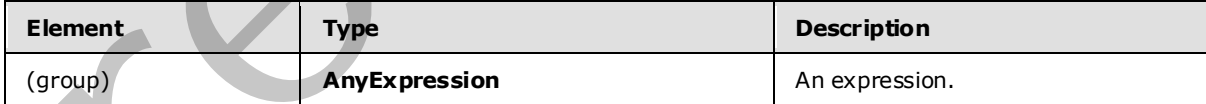

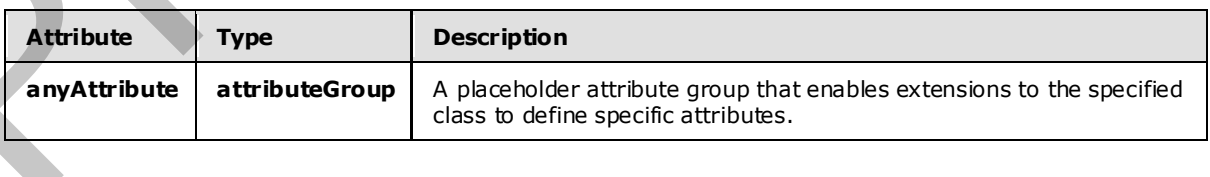

*[MS-CEPM] — v20090807 Microsoft Complex Event Processing Engine Manageability Protocol Specification* 

 *Copyright © 2009 Microsoft Corporation.* 

### **2.2.3.2.3.14 Fie ldIdentifier**

The **FieldIdentifier** attribute group is used to identify a field by its name.

The following code is the XSD for the **FieldIdentifier** attribute group.

```
 <xs:attributeGroup name="FieldIdentifier"> 
     <xs:annotation> 
         <xs:documentation>Refers to a field within a stream type by its name. 
         </xs:documentation> 
     </xs:annotation> 
     <xs:attribute name="Name" type="xs:anyURI" use="required" /> 
 </xs:attributeGroup>
```
The following table describes the attributes for the **FieldIdentifier** attribute group.

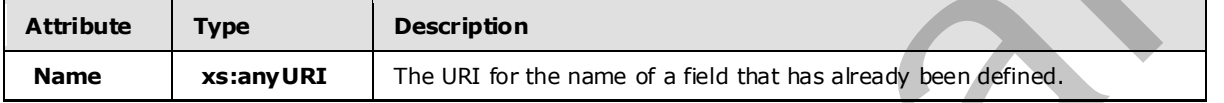

### **2.2.3.3 Diagnostic Method Types**

This section contains the types that are used by the diagnostic methods.

### **2.2.3.3.1 SetDiagnosticSettings**

The following code is the XSD for the **SetDiagnosticSettings** element, which contains the in-line complex type definition.

```
 <xs:element name="SetDiagnosticSettings"> 
   <xs:complexType> 
     <xs:sequence> 
       <xs:element minOccurs="0" name="DiagnosticAspects" 
                    type="tns:DiagnosticAspects" /> 
       <xs:element minOccurs="0" name="DiagnosticLevel" 
                    type="tns:DiagnosticLevel" /> 
     </xs:sequence> 
   </xs:complexType> 
 </xs:element>
```
The following table lists and describes the attributes for the **SetDiagnosticSettings** element.

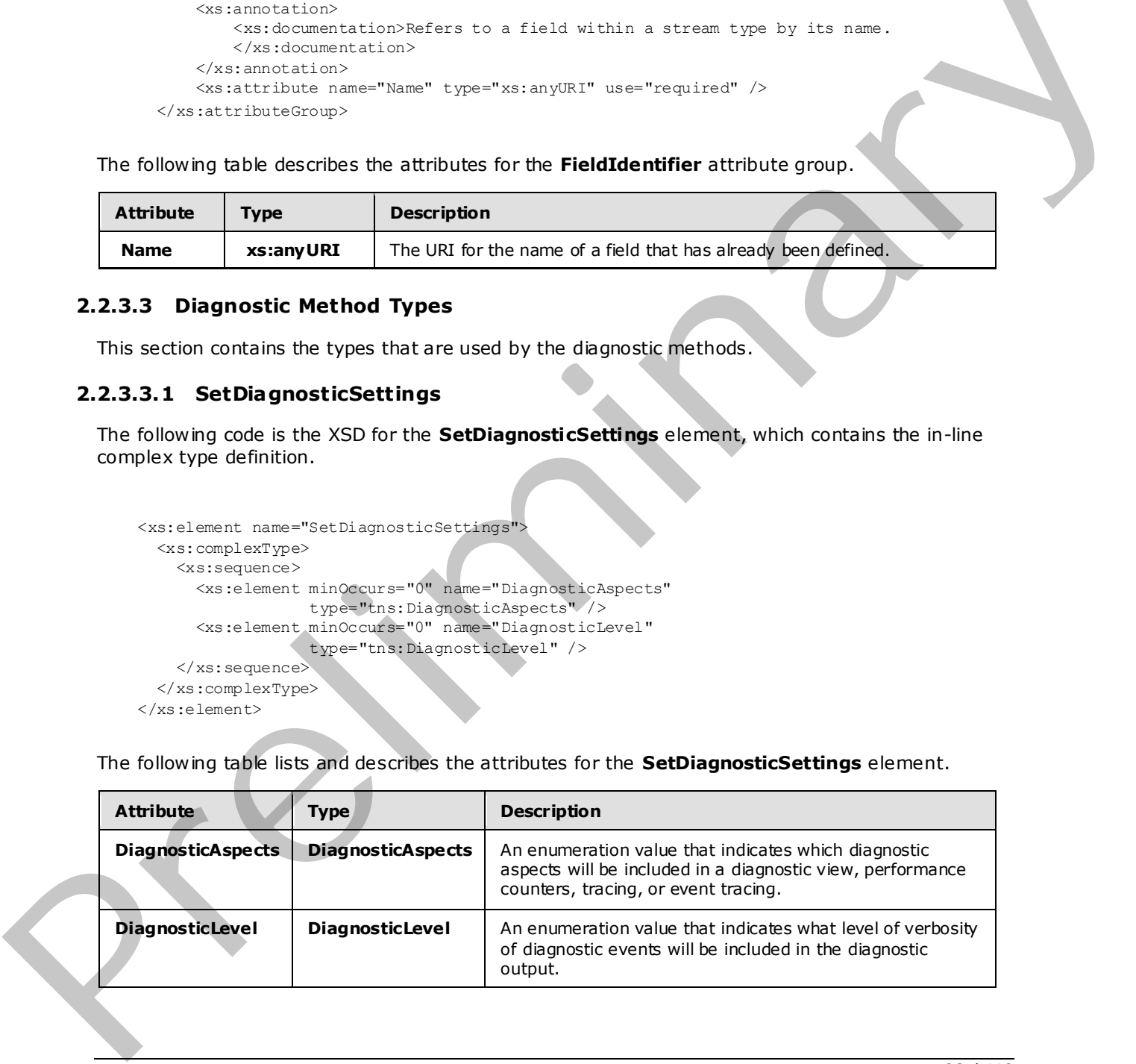

*[MS-CEPM] — v20090807 Microsoft Complex Event Processing Engine Manageability Protocol Specification* 

 *Copyright © 2009 Microsoft Corporation.* 

## **2.2.3.3.1.1 DiagnosticAspects**

The **DiagnosticAspects** type is an enumeration of the possible diagnostic aspects that can be enabled.

The following code is the XSD for the **DiagnosticAspects** type.

```
 <xs:simpleType name="DiagnosticAspects"> 
                 <xs:list> 
                   <xs:simpleType> 
                     <xs:restriction base="xs:string"> 
                       <xs:enumeration value="None"> 
                         <xs:annotation> 
                           <xs:appinfo> 
                             <EnumerationValue xmlns= 
                                "http://schemas.microsoft.com/2003/10/Serialization/">0 
                             </EnumerationValue> 
                            </xs:appinfo> 
                         </xs:annotation> 
                       </xs:enumeration> 
                       <xs:enumeration value="Debug"> 
                         <xs:annotation> 
                           <xs:appinfo> 
                             <EnumerationValue xmlns= 
                               "http://schemas.microsoft.com/2003/10/Serialization/">1 
                             </EnumerationValue> 
                          \langle xs:approx\text{ipp}\rangle </xs:annotation> 
                       </xs:enumeration> 
                       <xs:enumeration value="DiagnosticViews"> 
                         <xs:annotation> 
                           <xs:appinfo> 
                              <EnumerationValue xmlns= 
                                 "http://schemas.microsoft.com/2003/10/Serialization/">2 
                             </EnumerationValue> 
                           </xs:appinfo> 
                         </xs:annotation> 
                       </xs:enumeration> 
                       <xs:enumeration value="PerformanceCounters"> 
                         <xs:annotation> 
                            <xs:appinfo> 
                             <EnumerationValue xmlns= 
                                 "http://schemas.microsoft.com/2003/10/Serialization/">4 
                              </EnumerationValue> 
                            </xs:appinfo> 
                          </xs:annotation> 
                       </xs:enumeration> 
                       <xs:enumeration value="EndToEndTracing"> 
                         <xs:annotation> 
                            <xs:appinfo> 
                             <EnumerationValue xmlns= 
                                 "http://schemas.microsoft.com/2003/10/Serialization/">8 
                             </EnumerationValue> 
                           </xs:appinfo> 
                         </xs:annotation> 
                       </xs:enumeration> 
                       <xs:enumeration value="CepEventTracing"> 
Preliminary
                         <xs:annotation>
```
*[MS-CEPM] — v20090807 Microsoft Complex Event Processing Engine Manageability Protocol Specification* 

 *Copyright © 2009 Microsoft Corporation.* 

```
 <xs:appinfo> 
                <EnumerationValue xmlns= 
                  "http://schemas.microsoft.com/2003/10/Serialization/">16 
                </EnumerationValue> 
              </xs:appinfo> 
            </xs:annotation> 
         </xs:enumeration> 
         <xs:enumeration value="StateChanges"> 
            <xs:annotation> 
              <xs:appinfo> 
                <EnumerationValue xmlns= 
                  "http://schemas.microsoft.com/2003/10/Serialization/">32 
                </EnumerationValue> 
              </xs:appinfo> 
            </xs:annotation> 
         </xs:enumeration> 
         <xs:enumeration value="Memory"> 
           <xs:annotation> 
              <xs:appinfo> 
                <EnumerationValue xmlns= 
                  "http://schemas.microsoft.com/2003/10/Serialization/">64 
                </EnumerationValue> 
              </xs:appinfo> 
            </xs:annotation> 
         </xs:enumeration> 
       </xs:restriction> 
     </xs:simpleType> 
  \langle xs:list\rangle </xs:simpleType>
```
The following table describes the enumeration values for the **DiagnosticAspects** type.

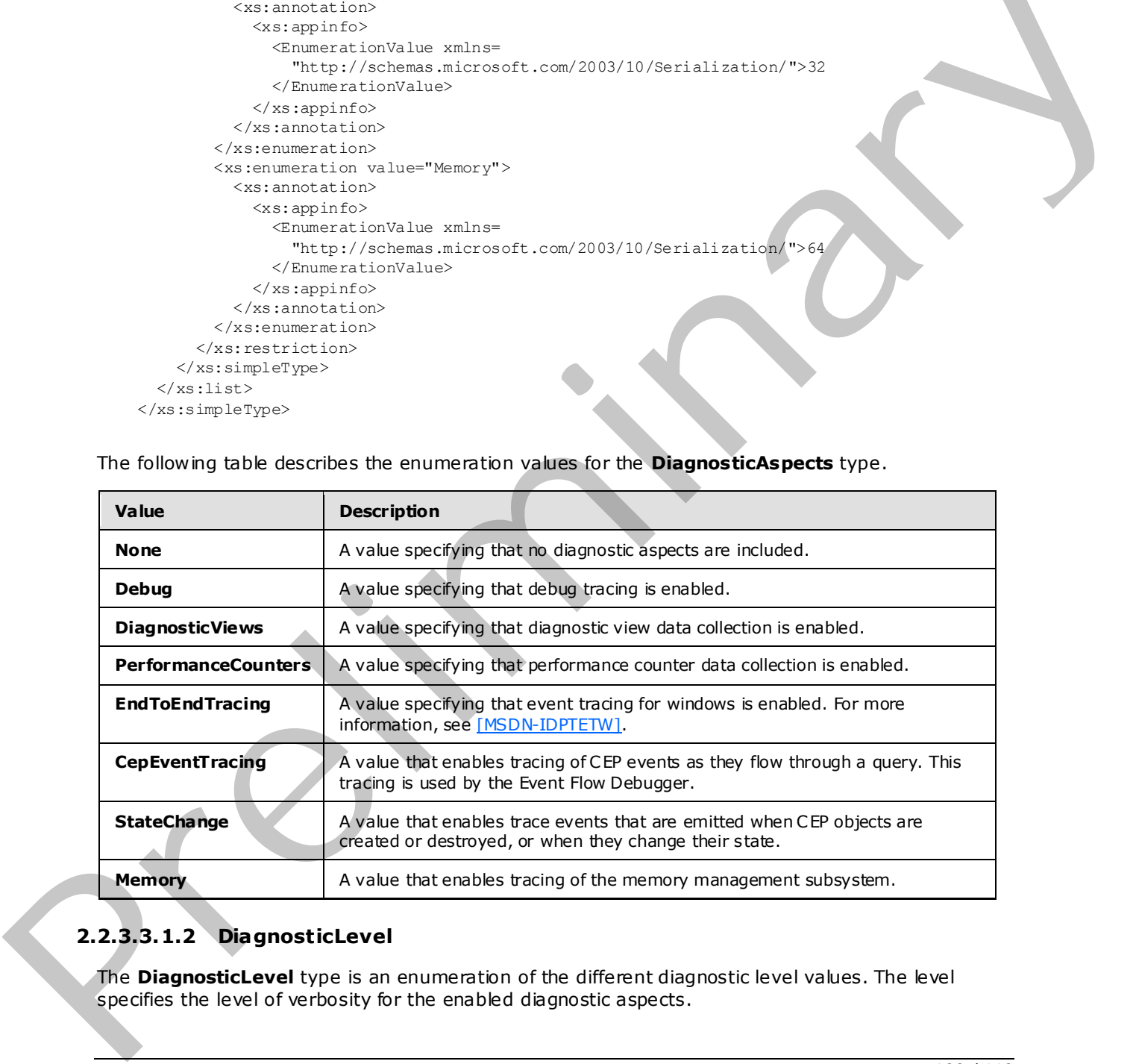

# **2.2.3.3.1.2 DiagnosticLevel**

The **DiagnosticLevel** type is an enumeration of the different diagnostic level values. The level specifies the level of verbosity for the enabled diagnostic aspects.

*[MS-CEPM] — v20090807 Microsoft Complex Event Processing Engine Manageability Protocol Specification* 

 *Copyright © 2009 Microsoft Corporation.* 

 *Release: Friday, August 7, 2009* 

The following code is the XSD for the **DiagnosticLevel** type.

```
 <xs:simpleType name="DiagnosticLevel"> 
   <xs:annotation> 
     <xs:appinfo> 
       <ActualType Name="unsignedByte" Namespace="http://www.w3.org/2001/XMLSchema" 
                   xmlns="http://schemas.microsoft.com/2003/10/Serialization/" /> 
    \langle xs:approx </xs:annotation> 
   <xs:restriction base="xs:string"> 
     <xs:enumeration value="Always" /> 
     <xs:enumeration value="Critical" /> 
     <xs:enumeration value="Error" /> 
     <xs:enumeration value="Warning" /> 
     <xs:enumeration value="Informational" /> 
     <xs:enumeration value="Verbose" /> 
   </xs:restriction> 
 </xs:simpleType>
```
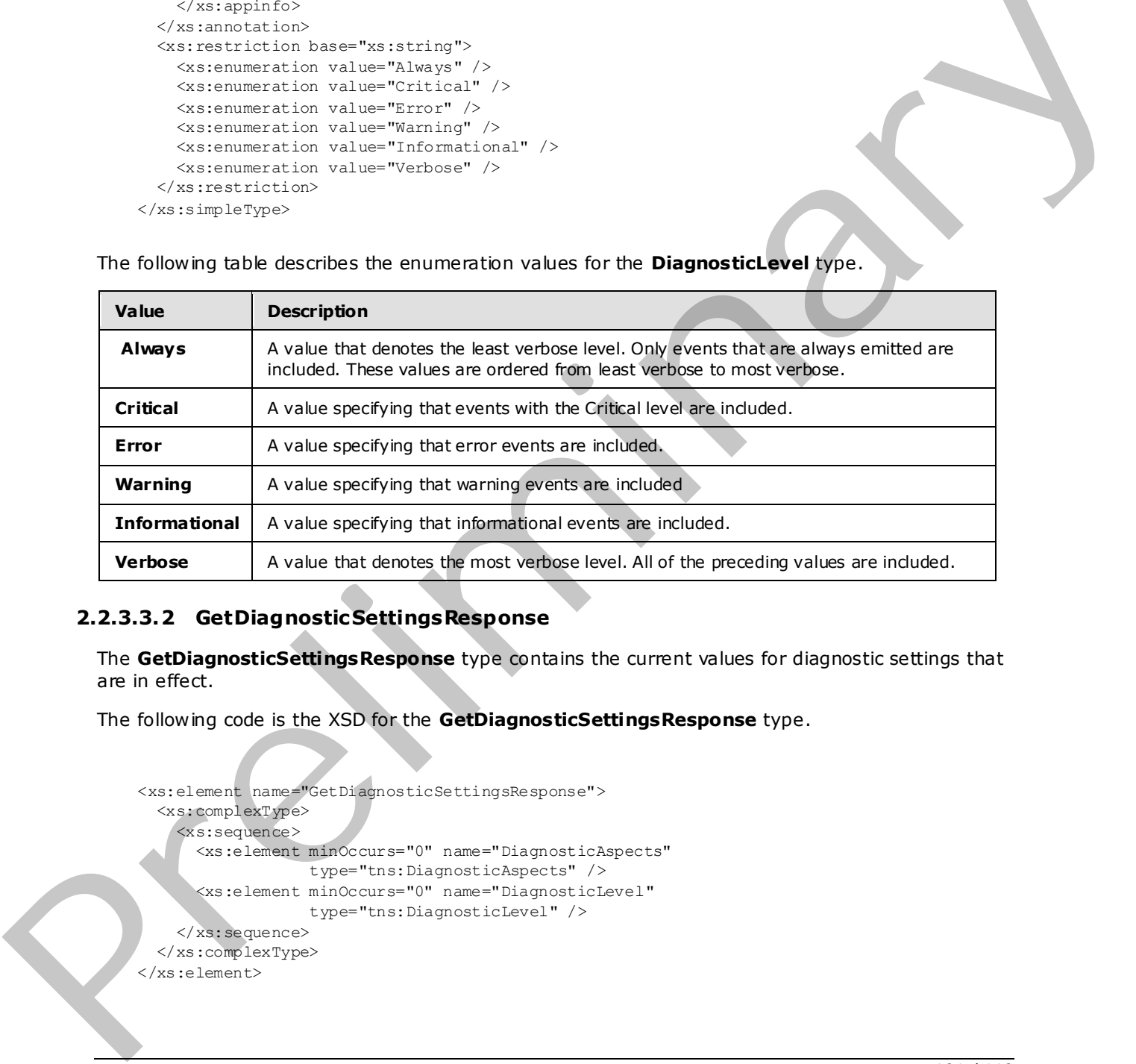

The following table describes the enumeration values for the **DiagnosticLevel** type.

# **2.2.3.3.2 GetDiagnosticSettingsResponse**

The **GetDiagnosticSettingsResponse** type contains the current values for diagnostic settings that are in effect.

The following code is the XSD for the **GetDiagnosticSettingsResponse** type.

```
 <xs:element name="GetDiagnosticSettingsResponse"> 
   <xs:complexType> 
     <xs:sequence> 
       <xs:element minOccurs="0" name="DiagnosticAspects" 
                   type="tns:DiagnosticAspects" /> 
       <xs:element minOccurs="0" name="DiagnosticLevel" 
                   type="tns:DiagnosticLevel" /> 
     </xs:sequence> 
   </xs:complexType> 
 </xs:element>
```
*101 / 119*

*[MS-CEPM] — v20090807 Microsoft Complex Event Processing Engine Manageability Protocol Specification* 

 *Copyright © 2009 Microsoft Corporation.* 

The following table describes the enumeration values for the **GetDiagnosticSettingsResponse** type.

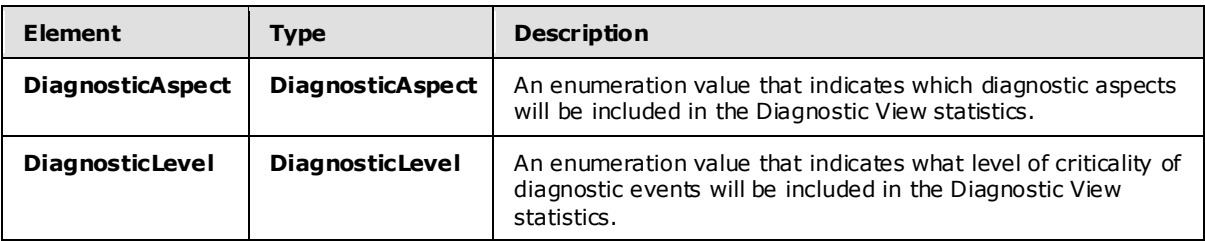

### **2.2.3.3.3 GetDiagnosticViewResponse**

The **GetDiagnosticViewResponse** type contains a report of the accumulated statistics for a Diagnostic View .

The following code is the XSD for the **GetDiagnosticViewResponse** type.

```
 <xs:element name="GetDiagnosticViewResponse"> 
                       <xs:complexType> 
                         <xs:sequence> 
                            <xs:element minOccurs="0" name="View" nillable="true" 
                                           type="tns:DiagnosticView" /> 
                         </xs:sequence> 
                       </xs:complexType> 
                   \langle x \rangleDisplacements and the maintain of the control of the control of the control of the Control of the Control of the Control of the Control of the Control of the Control of the Control of the Control of the Control of the Co
```
The following table describes the elements for the **GetDiagnosticViewResponse** type.

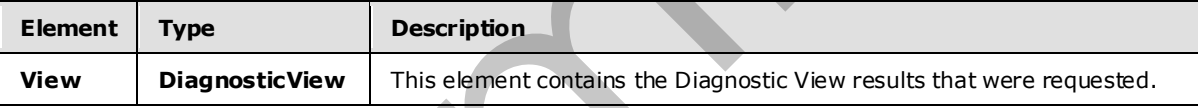

### **2.2.3.3.3.1 DiagnosticView**

The **DiagnosticView** type contains the contents of the statistical results for a diagnostic view.

The following code is the XSD for the **DiagnosticView** type.

```
 <xs:complexType name="DiagnosticView"> 
   <xs:sequence> 
     <xs:element name="Name" nillable="true" type="xs:anyURI" /> 
     <xs:element minOccurs="0" name="Properties" nillable="true" 
                  type="tns:Properties" /> 
 </xs:sequence> 
 </xs:complexType>
```
The following table describes the elements for the **DiagnosticView** type.

*[MS-CEPM] — v20090807 Microsoft Complex Event Processing Engine Manageability Protocol Specification* 

 *Copyright © 2009 Microsoft Corporation.* 

 *Release: Friday, August 7, 2009* 

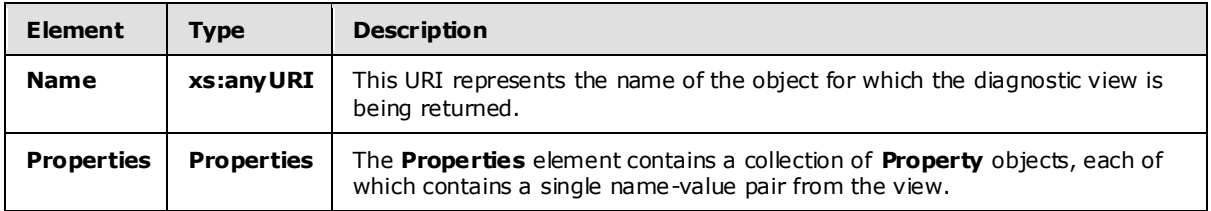

## **2.2.3.3.3.1.1 Properties**

The **Properties** type contains a collection of **Property** elements, each of which is a name/value pair that contains a single value that is part of the diagnostic view .

```
 <xs:complexType name="Properties"> 
                    <xs:annotation> 
                       <xs:appinfo> 
                         <IsDictionary xmlns="http://schemas.microsoft.com/2003/10/Serialization/"> 
                            true</IsDictionary> 
                      \langle xs:approxfo>
                    </xs:annotation> 
                    <xs:sequence> 
                       <xs:element minOccurs="0" maxOccurs="unbounded" name="Prope rty"> 
                         <xs:complexType> 
                            <xs:sequence> 
                              <xs:element name="Name" nillable="true" type="xs:string" /> 
                              <xs:element name="Value" nillable="true" type="xs:anyType" /> 
                            </xs:sequence> 
                         </xs:complexType> 
                       </xs:element> 
                    </xs:sequence> 
                  </xs:complexType> 
Properties by the contains a collection of Property elements, each of which is a namely-state pair<br>that computes a collection at Expressive view.<br>
The computer contains a collection of the discrete view.<br>
\
```
The following table describes the elements for the **Properties** type.

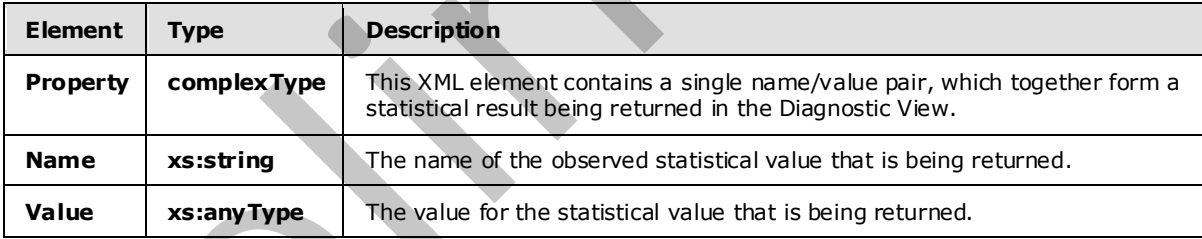

## **2.2.3.4 Fault Types**

This section contains the definitions for the fault types.

# **2.2.3.4.1 InvalidNameFault**

This complex type defines the type for the **s:Detail** child element of the **s:Fault** element in the **SOAP fault** body.

The following code is the XSD for the **InvalidNameFault** complex type.

*[MS-CEPM] — v20090807 Microsoft Complex Event Processing Engine Manageability Protocol Specification* 

 *Copyright © 2009 Microsoft Corporation.* 

```
 <xs:complexType name="InvalidNameFault"> 
   <xs:sequence> 
     <xs:element minOccurs="0" name="Message" nillable="true" type="xs:string" /> 
   </xs:sequence> 
 </xs:complexType>
```
The following table describes the elements for the **InvalidNameFault** complex type.

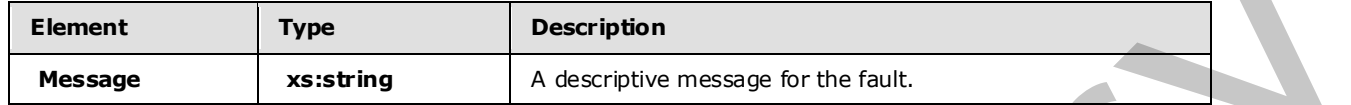

### **2.2.3.4.2 InvalidDefinitionFault**

This complex type defines the type for the **s:Detail** child element of the **s:Fault** element in the SOAP fault body.

The following code is the XSD for the **InvalidDefinitionFault** complex type.

```
 <xs:complexType name="InvalidDefinitionFault"> 
   <xs:sequence> 
     <xs:element minOccurs="0" name="Message" nillable="true" type="xs:string" /> 
   </xs:sequence> 
 </xs:complexType>
```
The following table describes the elements for the **InvalidDefinitionFault** complex type.

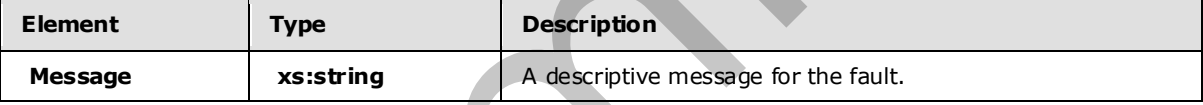

### **2.2.3.4.3 ManagementFault**

This complex type defines the type for the **s:Detail** child element of the **s:Fault** element in the SOAP fault body.

The following code is the XSD for the **ManagementFault** complex type.

```
 <xs:complexType name="ManagementFault"> 
   <xs:sequence> 
     <xs:element minOccurs="0" name="Message" nillable="true" type="xs:string" /> 
   </xs:sequence> 
 </xs:complexType>
```
The following table describes the elements for the **ManagementFault** complex type.

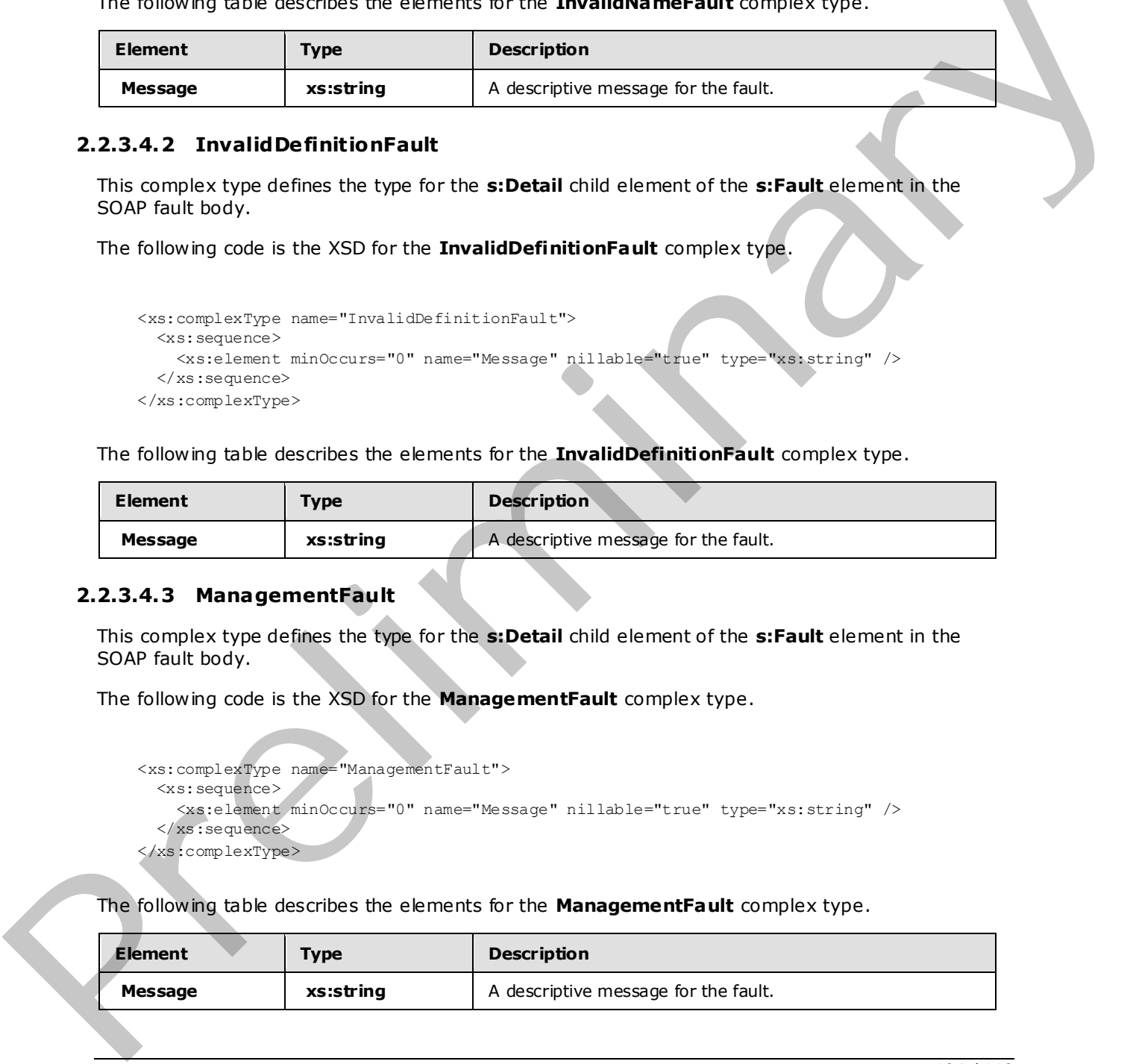

*[MS-CEPM] — v20090807 Microsoft Complex Event Processing Engine Manageability Protocol Specification* 

 *Copyright © 2009 Microsoft Corporation.* 

 *Release: Friday, August 7, 2009* 

## **2.2.3.4.4 RuntimeFault**

This complex type defines the type for the **s:Detail** child element of the **s:Fault** element in the SOAP fault body.

The following code is the XSD for the **RuntimeFault** complex type.

```
 <xs:complexType name="RuntimeFault"> 
   <xs:sequence> 
     <xs:element minOccurs="0" name="Message" nillable="true" type="xs:string" /> 
   </xs:sequence> 
 </xs:complexType>
```
The following table describes the elements for the **RuntimeFault** complex type.

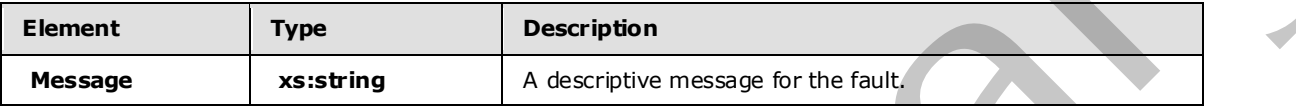

### **2.2.3.4.5 GetDiagnosticSettingsNotSupportedFault**

This complex type defines the type for the **s:Detail** child element of the **s:Fault** element in the SOAP fault body.

The following code is the XSD for the **GetDiagnosticSettingsNotSupportedFault** complex type.

```
 <xs:complexType name="GetDiagnosticSettingsNotSupported"> 
  <xs:sequence> 
    <xs:element minOccurs="0" name="Message" nillable="true" type="xs:string" /> 
     <xs:element minOccurs="0" name="Name" nillable="true" type="xs:anyURI" /> 
   </xs:sequence> 
 </xs:complexType>
```
The following table describes the elements for the **GetDiagnosticSettingsNotSupportedFault** complex type.

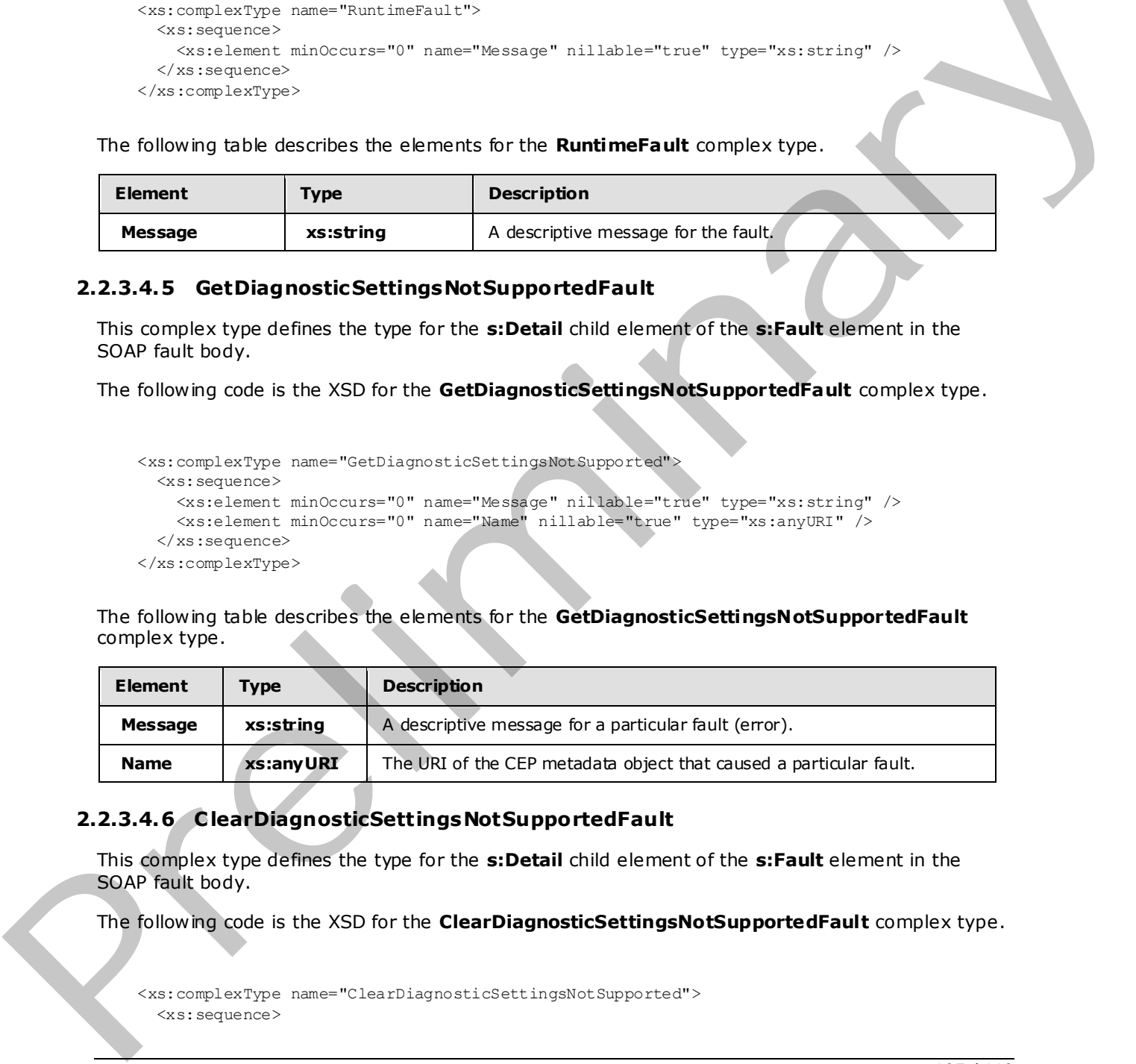

### **2.2.3.4.6 C learDiagnosticSettingsNotSupportedFault**

This complex type defines the type for the **s:Detail** child element of the **s:Fault** element in the SOAP fault body.

The following code is the XSD for the **ClearDiagnosticSettingsNotSupportedFault** complex type.

```
 <xs:complexType name="ClearDiagnosticSettingsNotSupported"> 
  <xs:sequence>
```
*105 / 119*

*[MS-CEPM] — v20090807 Microsoft Complex Event Processing Engine Manageability Protocol Specification* 

 *Copyright © 2009 Microsoft Corporation.* 

```
 <xs:element minOccurs="0" name="Message" nillable="true" 
                type="xs:string" /> 
     <xs:element minOccurs="0" name="Name" nillable="true" 
                 type="xs:anyURI" /> 
   </xs:sequence> 
 </xs:complexType>
```
The following table describes the elements for the **ClearDiagnosticSettingsNotSupportedFault** complex type.

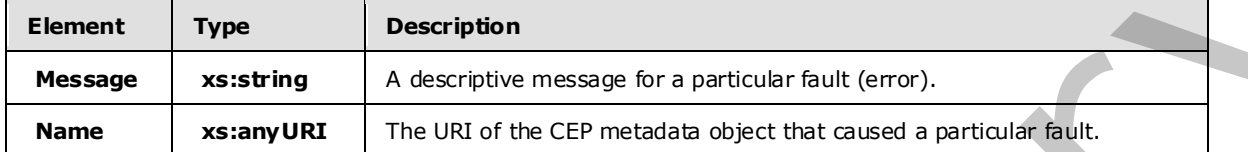

### **2.2.3.4.7 GetDiagnosticViewNotSupportedFault**

This complex type defines the type for the **s:Detail** child element of the **s:Fault** element in the SOAP fault body.

The following code is the XSD for the **GetDiagnosticViewNotSupportedFault** complex type.

```
 <xs:complexType name="GetDiagnosticViewNotSupported"> 
  <xs:sequence> 
    <xs:element minOccurs="0" name="Message" nillable="true" type="xs:string" /> 
    <xs:element minOccurs="0" name="Name" nillable="true" type="xs:anyURI" /> 
   </xs:sequence> 
 </xs:complexType>
```
The following table describes the elements for the **GetDiagnosticViewNotSupportedFault** complex type.

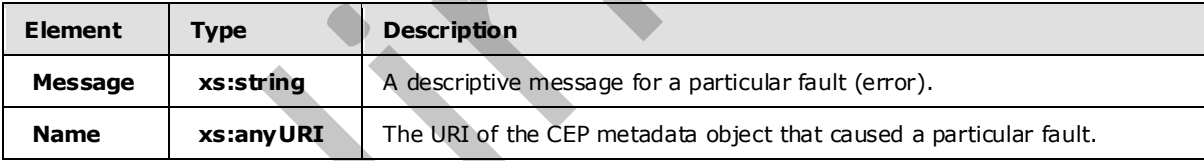

### **2.2.4 SOAP Headers**

The following table summarizes the set of SOAP header definitions that are defined by this protocol specification.

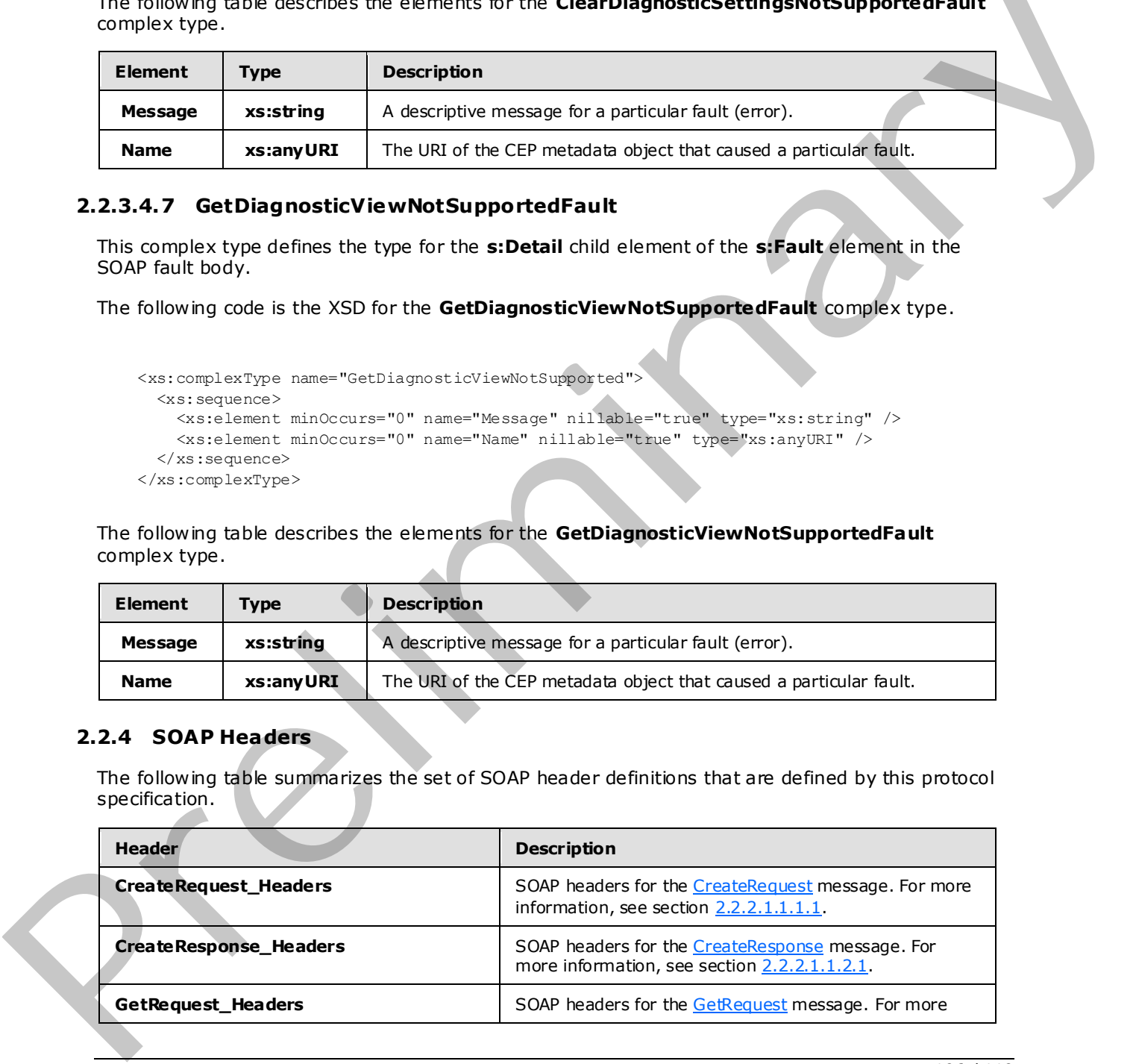

*[MS-CEPM] — v20090807 Microsoft Complex Event Processing Engine Manageability Protocol Specification* 

 *Copyright © 2009 Microsoft Corporation.* 

 *Release: Friday, August 7, 2009* 

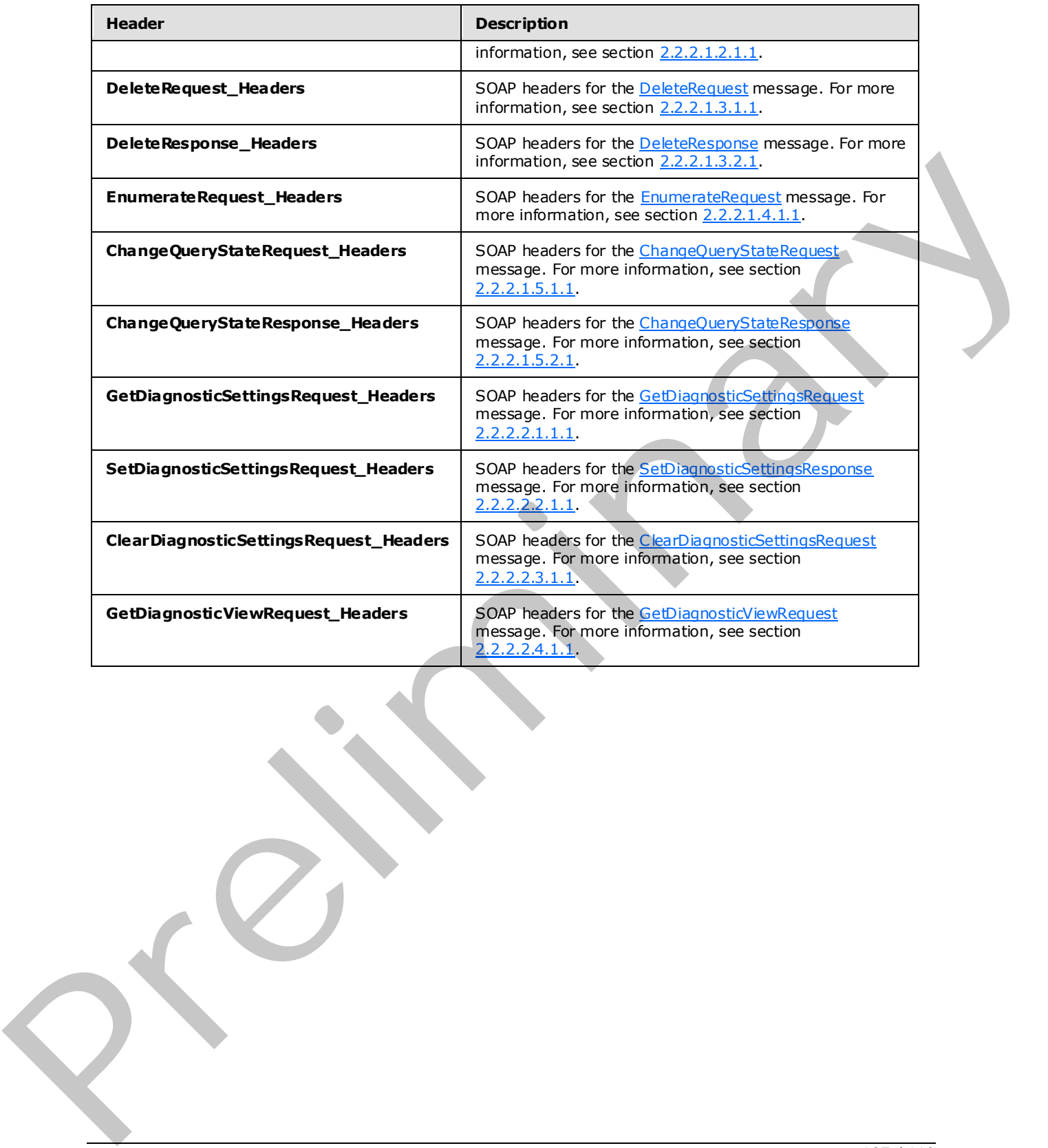

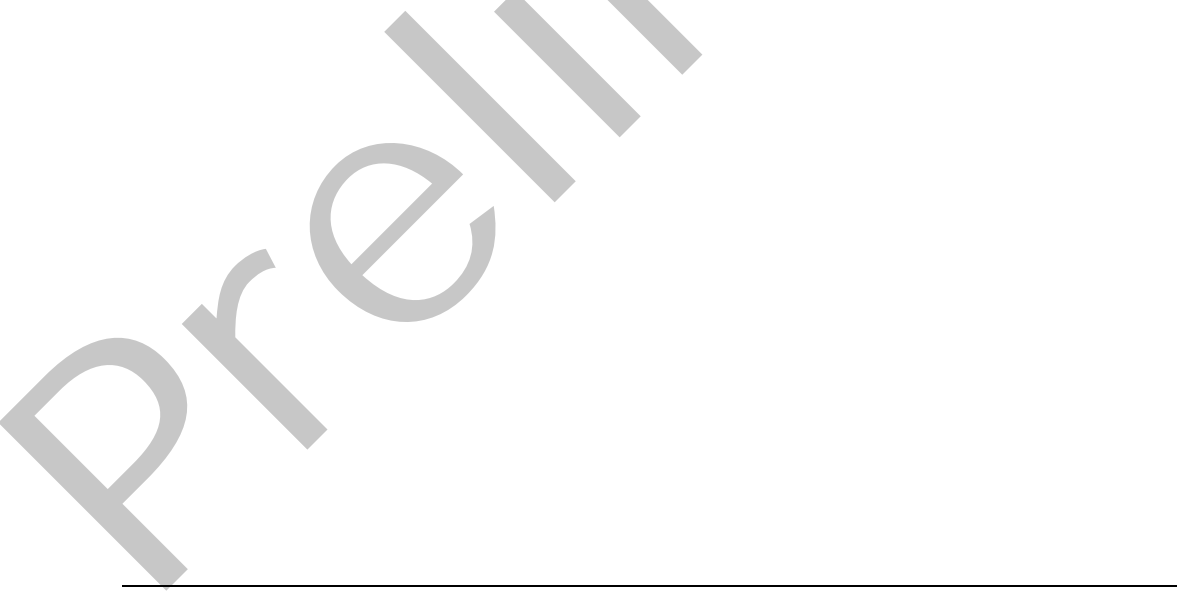

*107 / 119*

*[MS-CEPM] — v20090807 Microsoft Complex Event Processing Engine Manageability Protocol Specification* 

 *Copyright © 2009 Microsoft Corporation.* 

# **3 Appendix A: Full WSDL**

For ease of implementation, the full WSDL is provided in this appendix.

```
<?xml version="1.0" encoding="utf-8"?> 
             <wsdl:definitions xmlns:soap="http://schemas.xmlsoap.org/wsdl/soap/" 
                                  xmlns:wsu= 
             "http://docs.oasis-open.org/wss/2004/01/oasis-200401-wss-wssecurity-utility-1.0.xsd" 
                                  xmlns:soapenc="http://schemas.xmlsoap.org/soap/encoding/" 
                                  xmlns:wsam="http://www.w3.org/2007/05/addressing/metadata" 
                                  xmlns:tns= 
                     "http://schemas.microsoft.com/ComplexEventProcessing/2009/05/Management" 
                                  xmlns:wsa="http://schemas.xmlsoap.org/ws/2004/08/addressing" 
                                  xmlns:wsp="http://schemas.xmlsoap.org/ws/2004/09/policy" 
                                  xmlns:wsap= 
                                  "http://schemas.xmlsoap.org/ws/2004/08/addressing/policy" 
                                  xmlns:xsd="http://www.w3.org/2001/XMLSchema" 
                                  xmlns:msc="http://schemas.microsoft.com/ws/2005/12/wsdl/contract" 
                                  xmlns:wsaw="http://www.w3.org/2006/05/addressing/wsdl" 
                                  xmlns:soap12="http://schemas.xmlsoap.org/wsdl/soap12/" 
                                  xmlns:wsa10="http://www.w3.org/2005/08/addressing" 
                                  xmlns:wsx="http://schemas.xmlsoap.org/ws/2004/09/mex" 
                                  targetNamespace= 
                    "http://schemas.microsoft.com/ComplexEventProcessing/2009/05/Management" 
                                  xmlns:wsdl="http://schemas.xmlsoap.org/wsdl/"> 
                 <wsdl:types> 
                   <xsd:schema targetNamespace= 
                                "http://schemas.microsoft.com/ComplexEventProcessing 
                                /2009/05/Management/Imports"> 
                     <xsd:import namespace= 
                                  "http://schemas.microsoft.com/ComplexEventProcessing 
                                  /2009/05/Management" /> 
                     <xsd:import namespace= 
                                  "http://schemas.microsoft.com/2003/10/Serialization/" /> 
                     <xsd:import namespace= 
                                  "http://schemas.microsoft.com/ComplexEventProcessing 
                                  /2009/05/Metadata" /> 
                     <xsd:import namespace= 
                                  "http://www.w3.org/2005/08/addressing" /> 
                     <xsd:import namespace= 
                                  "http://schemas.microsoft.com/2003/10/Serialization/Arrays" /> 
                   </xsd:schema> 
                </wsdl:types> 
                <wsdl:message name="CreateRequest"> 
                   <wsdl:part name="CreateRequest" element="tns:CreateRequest" /> 
                 </wsdl:message> 
                 <wsdl:message name="CreateRequest_Headers"> 
                   <wsdl:part name="Name" element="tns:Name" /> 
                 </wsdl:message> 
                <wsdl:message name="CreateResponse" /> 
                <wsdl:message name="CreateResponse_Headers"> 
                   <wsdl:part name="ResourceAddress" element="tns:ResourceAddress" /> 
                 </wsdl:message> 
                <wsdl:message name="IManagementService_Create_InvalidNameFaultFault_FaultMessage"> 
                   <wsdl:part name="detail" element="tns:InvalidNameFault" /> 
Precision \alpha and the set of \alpha and the set of \alpha and the set of \alpha and the set of \alpha and the set of \alpha and \alpha and \alpha and \alpha and \alpha and \alpha and \alpha and \alpha and \alpha and \alpha and \alpha and \alpha and \alpha
```
*[MS-CEPM] — v20090807 Microsoft Complex Event Processing Engine Manageability Protocol Specification* 

 *Copyright © 2009 Microsoft Corporation.*
```
 <wsdl:message name= 
                  "IManagementService_Create_InvalidDefinitionFaultFault_FaultMessage"> 
                  <wsdl:part name="detail" element="tns:InvalidDefinitionFault" /> 
                </wsdl:message> 
                <wsdl:message name="GetRequest" /> 
                <wsdl:message name="GetRequest_Headers"> 
                  <wsdl:part name="Name" element="tns:Name" /> 
                </wsdl:message> 
                <wsdl:message name="GetResponse"> 
                  <wsdl:part name="GetResponse" element="tns:GetResponse" /> 
                </wsdl:message> 
                <wsdl:message name="IManagementService_Get_InvalidNameFaultFault_FaultMessage"> 
                  <wsdl:part name="detail" element="tns:InvalidNameFault" /> 
                </wsdl:message> 
                <wsdl:message name="DeleteRequest" /> 
                <wsdl:message name="DeleteRequest_Headers"> 
                  <wsdl:part name="Name" element="tns:Name" /> 
                </wsdl:message> 
                <wsdl:message name="DeleteResponse" /> 
                <wsdl:message name="DeleteResponse_Headers"> 
                  <wsdl:part name="Name" element="tns:Name" /> 
                </wsdl:message> 
                <wsdl:message name="IManagementService_Delete_ManagementFaultFault_FaultMessage"> 
                  <wsdl:part name="detail" element="tns:ManagementFault" /> 
                </wsdl:message> 
                <wsdl:message name="IManagementService_Delete_InvalidNameFaultFault_FaultMessage"> 
                  <wsdl:part name="detail" element="tns:InvalidNameFault" /> 
                </wsdl:message> 
                <wsdl:message name="EnumerateRequest" /> 
                <wsdl:message name="EnumerateRequest_Headers"> 
                  <wsdl:part name="Name" element="tns:Name" /> 
                </wsdl:message> 
                <wsdl:message name="EnumerateResponse"> 
                  <wsdl:part name="ResourceNames" element="tns:ResourceNames" /> 
                </wsdl:message> 
                <wsdl:message name="IManagementService_Enumerate_InvalidNameFaultFault_ 
                               FaultMessage"> 
                  <wsdl:part name="detail" element="tns:InvalidNameFault" /> 
                </wsdl:message> 
                <wsdl:message name="ChangeQueryStateRequest"> 
                  <wsdl:part name="QueryState" element="tns:QueryState" /> 
                </wsdl:message> 
                <wsdl:message name="ChangeQueryStateRequest_Headers"> 
                  <wsdl:part name="Name" element="tns:Name" /> 
                </wsdl:message> 
                <wsdl:message name="ChangeQueryStateResponse"> 
                  <wsdl:part name="QueryState" element="tns:QueryState" /> 
                </wsdl:message> 
                <wsdl:message name="ChangeQueryStateResponse_Headers"> 
                  <wsdl:part name="Name" element="tns:Name" /> 
                </wsdl:message> 
                <wsdl:message name="IManagementService_ChangeQueryState_InvalidNameFaultFault_ 
                               FaultMessage"> 
                  <wsdl:part name="detail" element="tns:InvalidNameFault" /> 
                </wsdl:message> 
                <wsdl:message name="IManagementService_ChangeQueryState_RuntimeFaultFault_ 
                               FaultMessage"> 
                  <wsdl:part name="detail" element="tns:RuntimeFault" /> 
President and the sequence of the sequence of the sequence of the sequence of the sequence of the sequence of the sequence of the sequence of the sequence of the sequence of the sequence of the sequence of the sequence of
```
 *Copyright © 2009 Microsoft Corporation.* 

 *Release: Friday, August 7, 2009* 

```
 <wsdl:message name="GetDiagnosticSettingsRequest" /> 
                <wsdl:message name="GetDiagnosticSettingsRequest_Headers"> 
                  <wsdl:part name="Name" element="tns:Name" /> 
                </wsdl:message> 
                <wsdl:message name="GetDiagnosticSettingsResponse"> 
                  <wsdl:part name="parameters" element="tns:GetDiagnosticSettingsResponse" /> 
                </wsdl:message> 
                <wsdl:message name="IManagementService_GetDiagnosticSettings_ 
                              GetDiagnosticSettingsNotSupportedFaultFault_FaultMessage"> 
                  <wsdl:part name="detail" element="tns:GetDiagnosticSettingsNotSupported" /> 
                </wsdl:message> 
                <wsdl:message name="IManagementService_GetDiagnosticSettings_
                               InvalidNameFaultFault_FaultMessage"> 
                  <wsdl:part name="detail" element="tns:InvalidNameFault" /> 
                </wsdl:message> 
                <wsdl:message name="SetDiagnosticSettingsRequest"> 
                  <wsdl:part name="parameters" element="tns:SetDiagnosticSettings" /> 
                </wsdl:message> 
                <wsdl:message name="SetDiagnosticSettingsRequest_Headers"> 
                  <wsdl:part name="Name" element="tns:Name" /> 
                </wsdl:message> 
                <wsdl:message name="IManagementService_SetDiagnosticSettings_OutputMessage" /> 
                <wsdl:message name="IManagementService_SetDiagnosticSettings_ 
                              InvalidNameFaultFault_FaultMessage"> 
                  <wsdl:part name="detail" element="tns:InvalidNameFault" /> 
                </wsdl:message> 
                <wsdl:message name="IManagementService_SetDiagnosticSettings_ 
                              SetDiagnosticSettingsNotSupportedFaultFault_FaultMessage">
                  <wsdl:part name="detail" element="tns:GetDiagnosticSettingsNotSupported" /> 
                </wsdl:message> 
                <wsdl:message name="ClearDiagnosticSettingsRequest" /> 
                <wsdl:message name="ClearDiagnosticSettingsRequest_Headers"> 
                  <wsdl:part name="Name" element="tns:Name" /> 
                </wsdl:message> 
                <wsdl:message name="IManagementService_ClearDiagnosticSettings_OutputMessage" /> 
                <wsdl:message name="IManagementService_ClearDiagnosticSettings_ 
                              InvalidNameFaultFault_FaultMessage"> 
                  <wsdl:part name="detail" element="tns:InvalidNameFault" /> 
                </wsdl:message> 
                <wsdl:message name="IManagementService_ClearDiagnosticSettings_ 
                              ClearDiagnosticSettingsNotSupportedFaultFault_FaultMessage"> 
                  <wsdl:part name="detail" element="tns:ClearDiagnosticSettingsNotSupported" /> 
                </wsdl:message> 
                <wsdl:message name="GetDiagnosticViewRequest" /> 
                <wsdl:message name="GetDiagnosticViewRequest_Headers"> 
                  <wsdl:part name="Name" element="tns:Name" /> 
                </wsdl:message> 
                <wsdl:message name="GetDiagnosticViewResponse"> 
                  <wsdl:part name="parameters" element="tns:GetDiagnosticViewResponse" /> 
                </wsdl:message> 
                <wsdl:message name="IManagementService_GetDiagnosticView_ 
                              GetDiagnosticViewNotSupportedFaultFault_FaultMessage"> 
                  <wsdl:part name="detail" element="tns:GetDiagnosticViewNotSupported" /> 
                </wsdl:message> 
                <wsdl:message name="IManagementService_GetDiagnosticView_InvalidNameFaultFault_ 
                              FaultMessage"> 
                  <wsdl:part name="detail" element="tns:InvalidNameFault" /> 
                </wsdl:message> 
Section 2011 and the state of the state of the state of the state of the state of the state of the state of the state of the state of the state of the state of the state of the state of the state of the state of the state
```
 *Copyright © 2009 Microsoft Corporation.* 

 *Release: Friday, August 7, 2009* 

```
 <wsdl:operation name="Create"> 
                    <wsdl:input wsaw:Action= 
                                  "http://schemas.microsoft.com/ComplexEventProcessing 
                                  /2009/05/Management/Create" 
                                  name="CreateRequest" message="tns:CreateRequest" /> 
                     <wsdl:output wsaw:Action= 
                                   "http://schemas.microsoft.com/ComplexEventProcessing 
                                   /2009/05/Management/CreateResponse" 
                                   name="CreateResponse" message="tns:CreateResponse" /> 
                     <wsdl:fault wsaw:Action 
                                  ="http://schemas.microsoft.com/ComplexEventProcessing 
                                  /2009/05/Management/InvalidName" 
                                  name="InvalidNameFaultFault" 
                                  message="tns:IManagementService_Create_InvalidNameFaultFault_ 
                                  FaultMessage" /> 
                     <wsdl:fault wsaw:Action= 
                                  "http://schemas.microsoft.com/ComplexEventProcessing 
                                  /2009/05/Management/InvalidDefinition" 
                                  name="InvalidDefinitionFaultFault" 
                                  message="tns:IManagementService_Create_InvalidDefinitionFaultFault 
                                 FaultMessage" />
                  </wsdl:operation> 
                  <wsdl:operation name="Get"> 
                    <wsdl:input wsaw:Action= 
                                  "http://schemas.microsoft.com/ComplexEventProcessing 
                                  /2009/05/Management/Get" 
                                  name="GetRequest" message="tns:GetRequest" /> 
                     <wsdl:output wsaw:Action= 
                                   "http://schemas.microsoft.com/ComplexEventProcessing 
                                   /2009/05/Management/GetResponse" 
                                   name="GetResponse" message="tns:GetResponse" /> 
                    <wsdl:fault wsaw:Action= 
                                  "http://schemas.microsoft.com/ComplexEventProcessing 
                                  /2009/05/Management/InvalidName" 
                                  name="InvalidNameFaultFault" message= 
                                  "tns:IManagementService_Get_InvalidNameFaultFault_FaultMessage" /> 
                  </wsdl:operation> 
                  <wsdl:operation name="Delete"> 
                     <wsdl:input wsaw:Action= 
                                  "http://schemas.microsoft.com/ComplexEventProcessing 
                                  /2009/05/Management/Delete" 
                                  name="DeleteRequest" message="tns:DeleteRequest" /> 
                    <wsdl:output wsaw:Action= 
                                   "http://schemas.microsoft.com/ComplexEventProcessing 
                                   /2009/05/Management/DeleteResponse" 
                                   name="DeleteResponse" message="tns:DeleteResponse" /> 
                     <wsdl:fault wsaw:Action= 
                                  "http://schemas.microsoft.com/ComplexEventProcessing 
                                  /2009/05/Management/Fault" 
                                  name="ManagementFaultFault" message= 
                                 "tns: IManagementService Delete ManagementFaultFault
                                  FaultMessage" /> 
                     <wsdl:fault wsaw:Action= 
                                  "http://schemas.microsoft.com/ComplexEventProcessing 
                                  /2009/05/Management/InvalidName" 
                                  name="InvalidNameFaultFault" message= 
                                  "tns:IManagementService_Delete_InvalidNameFaultFault_ 
                                  FaultMessage" /> 
Example 19 and the control of the control of the control of the control of the control of the control of the control of the control of the control of the control of the control of the control of the control of the control
                  </wsdl:operation>
```
 *Copyright © 2009 Microsoft Corporation.* 

 *Release: Friday, August 7, 2009* 

```
 <wsdl:operation name="Enumerate"> 
                   <wsdl:input wsaw:Action= 
                               "http://schemas.microsoft.com/ComplexEventProcessing 
                               /2009/05/Management/Enumerate" 
                               name="EnumerateRequest" message="tns:EnumerateRequest" /> 
                   <wsdl:output wsaw:Action= 
                                "http://schemas.microsoft.com/ComplexEventProcessing 
                                /2009/05/Management/EnumerateResponse" 
                                name="EnumerateResponse" message="tns:EnumerateResponse" /> 
                   <wsdl:fault wsaw:Action= 
                               "http://schemas.microsoft.com/ComplexEventProcessing 
                               /2009/05/Management/InvalidName" 
                               name="InvalidNameFaultFault" message= 
                               "tns:IManagementService_Enumerate_InvalidNameFaultFault_ 
                               FaultMessage" /> 
                 </wsdl:operation> 
                 <wsdl:operation name="ChangeQueryState"> 
                   <wsdl:input wsaw:Action= 
                               "http://schemas.microsoft.com/ComplexEventProcessing 
                               /2009/05/Management/ChangeQueryState" 
                               name="ChangeQueryStateRequest" message= 
                               "tns:ChangeQueryStateRequest" /> 
                   <wsdl:output wsaw:Action= 
                                "http://schemas.microsoft.com/ComplexEventProcessing/2009/05/ 
                                Management/ChangeQueryStateResponse" 
                                name="ChangeQueryStateResponse" 
                                message="tns:ChangeQueryStateResponse" /> 
                   <wsdl:fault wsaw:Action= 
                               "http://schemas.microsoft.com/ComplexEventProcessing/2009/05/ 
                               Management/InvalidName" 
                               name="InvalidNameFaultFault" message= 
                               "tns:IManagementService_ChangeQueryState_InvalidNameFaultFault_ 
                               FaultMessage" /> 
                   <wsdl:fault wsaw:Action= 
                               "http://schemas.microsoft.com/ComplexEventProcessing/2009/05/ 
                               Management/RuntimeFailure" 
                               name="RuntimeFaultFault" message= 
                              "tns: IManagementService ChangeQueryState RuntimeFaultFault
                               FaultMessage" /> 
                 </wsdl:operation> 
                 <wsdl:operation name="GetDiagnosticSettings"> 
                   <wsdl:input wsaw:Action= 
                               "http://schemas.microsoft.com/ComplexEventProcessing/2009/05/ 
                               Management/GetDiagnosticSettings" 
                               name="GetDiagnosticSettingsRequest" 
                               message="tns:GetDiagnosticSettingsRequest" /> 
                   <wsdl:output wsaw:Action= 
                                "http://schemas.microsoft.com/ComplexEventProcessing/2009/05/ 
                                Management/GetDiagnosticSettingsResponse" 
                                name="GetDiagnosticSettingsResponse" 
                                message="tns:GetDiagnosticSettingsResponse" /> 
                   <wsdl:fault wsaw:Action= 
                               "http://schemas.microsoft.com/ComplexEventProcessing/2009/05/ 
                               Management/GetDiagnosticSettingsNotSupported" 
                               name="GetDiagnosticSettingsNotSupportedFaultFault" message= 
                               "tns:IManagementService_GetDiagnosticSettings_ 
                              GetDiagnosticSettingsNotSupportedFaultFault FaultMessage" />
                   <wsdl:fault wsaw:Action= 
Preliminary
                               "http://schemas.microsoft.com/ComplexEventProcessing/2009/05/
```
 *Copyright © 2009 Microsoft Corporation.* 

 *Release: Friday, August 7, 2009* 

```
 Management/InvalidName" 
                                 name="InvalidNameFaultFault" message= 
                                  "tns:IManagementService_GetDiagnosticSettings_ 
                                  InvalidNameFaultFault_FaultMessage" /> 
                  </wsdl:operation> 
                  <wsdl:operation name="SetDiagnosticSettings"> 
                    <wsdl:input wsaw:Action= 
                                  "http://schemas.microsoft.com/ComplexEventProcessing/2009/05/ 
                                 Management/SetDiagnosticSettings" 
                                 name="SetDiagnosticSettingsRequest" message= 
                                  "tns:SetDiagnosticSettingsRequest" /> 
                    <wsdl:output wsaw:Action= 
                                   "http://schemas.microsoft.com/ComplexEventProcessing/2009/05 
                                   /Management/SetDiagnosticSettingsResponse" 
                                  message="tns:IManagementService_SetDiagnosticSettings_ 
                                  OutputMessage" /> 
                    <wsdl:fault wsaw:Action= 
                                  "http://schemas.microsoft.com/ComplexEventProcessing/2009/05/ 
                                 Management/InvalidName" 
                                 name="InvalidNameFaultFault" message= 
                                  "tns:IManagementService_SetDiagnosticSettings_ 
                                 InvalidNameFaultFault_FaultMessage" /> 
                    <wsdl:fault wsaw:Action= 
                                  "http://schemas.microsoft.com/ComplexEventProcessing/2009/05/ 
                                 Management/SetDiagnosticSettingsNotSupported" 
                                 name="SetDiagnosticSettingsNotSupportedFaultFault" message= 
                                  "tns:IManagementService_SetDiagnosticSettings_ 
                                 SetDiagnosticSettingsNotSupportedFaultFault FaultMessage" />
                  </wsdl:operation> 
                  <wsdl:operation name="ClearDiagnosticSettings"> 
                    <wsdl:input wsaw:Action= 
                                  "http://schemas.microsoft.com/ComplexEventProcessing/2009/05/ 
                                 Management/ClearDiagnosticSettings" 
                                 name="ClearDiagnosticSettingsRequest" message= 
                                  "tns:ClearDiagnosticSettingsRequest" /> 
                    <wsdl:output wsaw:Action= 
                                   "http://schemas.microsoft.com/ComplexEventProcessing/2009/05/ 
                                  Management/ClearDiagnosticSettingsResponse" 
                                  message="tns:IManagementService_ClearDiagnosticSettings_ 
                                   OutputMessage" /> 
                    <wsdl:fault wsaw:Action= 
                                  "http://schemas.microsoft.com/ComplexEventProcessing/2009/05/ 
                                 Management/InvalidName" 
                                  name="InvalidNameFaultFault" message= 
                                  "tns:IManagementService_ClearDiagnosticSettings_ 
                                  InvalidNameFaultFault_FaultMessage" /> 
                    <wsdl:fault wsaw:Action= 
                                  "http://schemas.microsoft.com/ComplexEventProcessing/2009/05/ 
                                  Management/ClearDiagnosticSettingsNotSupported" 
                                  name="ClearDiagnosticSettingsNotSupportedFaultFault" message= 
                                  "tns:IManagementService_ClearDiagnosticSettings_ 
                                ClearDiagnosticSettingsNotSupportedFaultFault FaultMessage" />
                   </wsdl:operation> 
                  <wsdl:operation name="GetDiagnosticView"> 
                    <wsdl:input wsaw:Action= 
                                  "http://schemas.microsoft.com/ComplexEventProcessing/2009/05/ 
                                 Management/GetDiagnosticView" 
                                 name="GetDiagnosticViewRequest" message= 
Pression of the state of the state of the state of the state of the state of the state of the state of the state of the state of the state of the state of the state of the state of the state of the state of the state of t
                                  "tns:GetDiagnosticViewRequest" />
```
 *Copyright © 2009 Microsoft Corporation.* 

 *Release: Friday, August 7, 2009* 

```
 <wsdl:output wsaw:Action= 
                                   "http://schemas.microsoft.com/ComplexEventProcessing/2009/05/ 
                                   Management/GetDiagnosticViewResponse" 
                                   name="GetDiagnosticViewResponse" message= 
                                   "tns:GetDiagnosticViewResponse" /> 
                     <wsdl:fault wsaw:Action= 
                                  "http://schemas.microsoft.com/ComplexEventProcessing/2009/05/ 
                                  Management/GetDiagnosticViewNotSupported" 
                                  name="GetDiagnosticViewNotSupportedFaultFault" message= 
                                  "tns:IManagementService_GetDiagnosticView_ 
                                 GetDiagnosticViewNotSupportedFaultFault FaultMessage" />
                     <wsdl:fault wsaw:Action= 
                                  "http://schemas.microsoft.com/ComplexEventProcessing/2009/05/ 
                                  Management/InvalidName" 
                                  name="InvalidNameFaultFault" message= 
                                  "tns:IManagementService_GetDiagnosticView_InvalidNameFaultFault_ 
                                  FaultMessage" /> 
                  </wsdl:operation> 
                </wsdl:portType> 
                <wsdl:binding name="DefaultBinding_IManagementService" 
                               type="tns:IManagementService"> 
                  <soap:binding transport="http://schemas.xmlsoap.org/soap/http" /> 
                  <wsdl:operation name="Create"> 
                     <soap:operation soapAction= 
                                      "http://schemas.microsoft.com/ComplexEventProcessing/2009/05/ 
                                      Management/Create" 
                                      style="document" /> 
                     <wsdl:input name="CreateRequest"> 
                       <soap:header message="tns:CreateRequest_Headers" part="Name" 
                                     use="literal" /> 
                       <soap:body use="literal" /> 
                     </wsdl:input> 
                     <wsdl:output name="CreateResponse"> 
                       <soap:header message="tns:CreateResponse_Headers" part="ResourceAddress" 
                                     use="literal" /> 
                       <soap:body use="literal" /> 
                     </wsdl:output> 
                     <wsdl:fault name="InvalidNameFaultFault"> 
                       <soap:fault name="InvalidNameFaultFault" use="literal" /> 
                     </wsdl:fault> 
                     <wsdl:fault name="InvalidDefinitionFaultFault"> 
                       <soap:fault name="InvalidDefinitionFaultFault" use="literal" /> 
                     </wsdl:fault> 
                  </wsdl:operation> 
                  <wsdl:operation name="Get"> 
                     <soap:operation soapAction= 
                                       "http://schemas.microsoft.com/ComplexEventProcessing/2009/05/ 
                                      Management/Get" 
                                      style="document" /> 
                     <wsdl:input name="GetRequest"> 
                       <soap:header message="tns:GetRequest_Headers" part="Name" use="literal" /> 
                       <soap:body use="literal" /> 
                     </wsdl:input> 
                     <wsdl:output name="GetResponse"> 
                       <soap:body use="literal" /> 
                     </wsdl:output> 
                     <wsdl:fault name="InvalidNameFaultFault"> 
                       <soap:fault name="InvalidNameFaultFault" use="literal" /> 
where the transition of the control interaction of the control interaction of the control interaction of the control interaction of the control interaction of the control interaction of the control interaction of the cont
                     </wsdl:fault>
```
 *Copyright © 2009 Microsoft Corporation.* 

 *Release: Friday, August 7, 2009* 

```
 </wsdl:operation> 
                   <wsdl:operation name="Delete"> 
                     <soap:operation soapAction= 
                                       "http://schemas.microsoft.com/ComplexEventProcessing/2009/05/ 
                                       Management/Delete" 
                                       style="document" /> 
                     <wsdl:input name="DeleteRequest"> 
                       <soap:header message="tns:DeleteRequest_Headers" part="Name" use="literal" /> 
                       <soap:body use="literal" /> 
                     </wsdl:input> 
                     <wsdl:output name="DeleteResponse"> 
                       <soap:header message="tns:DeleteResponse_Headers" part="Name" 
                                     use="literal" /> 
                       <soap:body use="literal" /> 
                     </wsdl:output> 
                     <wsdl:fault name="ManagementFaultFault"> 
                       <soap:fault name="ManagementFaultFault" use="literal" /> 
                    \langle/wsdl\cdotfault>
                     <wsdl:fault name="InvalidNameFaultFault"> 
                       <soap:fault name="InvalidNameFaultFault" use="literal" /> 
                     </wsdl:fault> 
                   </wsdl:operation> 
                   <wsdl:operation name="Enumerate"> 
                     <soap:operation soapAction= 
                                       "http://schemas.microsoft.com/ComplexEventProcessing/2009/05/ 
                                       Management/Enumerate" 
                                       style="document" /> 
                     <wsdl:input name="EnumerateRequest"> 
                       <soap:header message="tns:EnumerateRequest_Headers" part="Name" 
                                      use="literal" /> 
                       <soap:body use="literal" /> 
                     </wsdl:input> 
                     <wsdl:output name="EnumerateResponse"> 
                       <soap:body use="literal" /> 
                     </wsdl:output> 
                     <wsdl:fault name="InvalidNameFaultFault"> 
                       <soap:fault name="InvalidNameFaultFault" use="literal" /> 
                    \langle/wsdl:fault>
                   </wsdl:operation> 
                   <wsdl:operation name="ChangeQueryState"> 
                     <soap:operation soapAction= 
                                       "http://schemas.microsoft.com/ComplexEventProcessing/2009/05/ 
                                       Management/ChangeQueryState" 
                                       style="document" /> 
                     <wsdl:input name="ChangeQueryStateRequest"> 
                       <soap:header message="tns:ChangeQueryStateRequest_Headers" part="Name" 
                                     use="literal" /> 
                       <soap:body use="literal" /> 
                     </wsdl:input> 
                      <wsdl:output name="ChangeQueryStateResponse"> 
                       <soap:header message="tns:ChangeQueryStateResponse_Headers" part="Name" 
                                      use="literal" /> 
                       <soap:body use="literal" /> 
                     </wsdl:output> 
                     <wsdl:fault name="InvalidNameFaultFault"> 
                       <soap:fault name="InvalidNameFaultFault" use="literal" /> 
                     </wsdl:fault> 
                     <wsdl:fault name="RuntimeFaultFault"> 
Sometimes are the state of the state of the state of the state of the state of the state of the state of the state of the state of the state of the state of the state of the state of the state of the state of the state of
                       <soap:fault name="RuntimeFaultFault" use="literal" />
```
 *Copyright © 2009 Microsoft Corporation.* 

 *Release: Friday, August 7, 2009* 

```
 </wsdl:fault> 
                  </wsdl:operation> 
                  <wsdl:operation name="GetDiagnosticSettings"> 
                     <soap:operation soapAction= 
                                       "http://schemas.microsoft.com/ComplexEventProcessing/2009/05/ 
                                      Management/GetDiagnosticSettings" 
                                      style="document" /> 
                     <wsdl:input name="GetDiagnosticSettingsRequest"> 
                       <soap:header message="tns:GetDiagnosticSettingsRequest_Headers" part="Name" 
                                     use="literal" /> 
                       <soap:body use="literal" /> 
                     </wsdl:input> 
                     <wsdl:output name="GetDiagnosticSettingsResponse"> 
                       <soap:body use="literal" /> 
                     </wsdl:output> 
                     <wsdl:fault name="GetDiagnosticSettingsNotSupportedFaultFault"> 
                       <soap:fault name="GetDiagnosticSettingsNotSupportedFaultFault" 
                                    use="literal" /> 
                     </wsdl:fault> 
                     <wsdl:fault name="InvalidNameFaultFault"> 
                       <soap:fault name="InvalidNameFaultFault" use="literal" /> 
                    \langle/wsdl:fault>
                  </wsdl:operation> 
                  <wsdl:operation name="SetDiagnosticSettings"> 
                     <soap:operation soapAction= 
                                       "http://schemas.microsoft.com/ComplexEventProcessing/2009/05/ 
                                      Management/SetDiagnosticSettings" 
                                      style="document" /> 
                     <wsdl:input name="SetDiagnosticSettingsRequest"> 
                       <soap:header message="tns:SetDiagnosticSettingsRequest_Headers" part="Name" 
                                     use="literal" /> 
                       <soap:body use="literal" /> 
                     </wsdl:input> 
                     <wsdl:output> 
                       <soap:body use="literal" /> 
                     </wsdl:output> 
                     <wsdl:fault name="InvalidNameFaultFault"> 
                       <soap:fault name="InvalidNameFaultFault" use="literal" /> 
                     </wsdl:fault> 
                     <wsdl:fault name="SetDiagnosticSettingsNotSupportedFaultFault"> 
                       <soap:fault name="SetDiagnosticSettingsNotSupportedFaultFault" 
                                    use="literal" /> 
                     </wsdl:fault> 
                  </wsdl:operation> 
                  <wsdl:operation name="ClearDiagnosticSettings"> 
                     <soap:operation soapAction= 
                                       "http://schemas.microsoft.com/ComplexEventProcessing/2009/05/ 
                                      Management/ClearDiagnosticSettings" 
                                      style="document" /> 
                     <wsdl:input name="ClearDiagnosticSettingsRequest"> 
                       <soap:header message="tns:ClearDiagnosticSettingsRequest_Headers" 
                                     part="Name" use="literal" /> 
                       <soap:body use="literal" /> 
                     </wsdl:input> 
                     <wsdl:output> 
                       <soap:body use="literal" /> 
                     </wsdl:output> 
                     <wsdl:fault name="InvalidNameFaultFault"> 
Source the main strength and the strength and the strength and the strength and the strength and the strength and the strength and the strength and the strength and the strength and the strength and the strength and the s
                       <soap:fault name="InvalidNameFaultFault" use="literal" />
```
 *Copyright © 2009 Microsoft Corporation.* 

 *Release: Friday, August 7, 2009* 

```
\langle/wsdl:fault>
                      <wsdl:fault name="ClearDiagnosticSettingsNotSupportedFaultFault"> 
                        <soap:fault name="ClearDiagnosticSettingsNotSupportedFaultFault" 
                                     use="literal" /> 
                     \langle/wsdl:fault>
                   </wsdl:operation> 
                   <wsdl:operation name="GetDiagnosticView"> 
                      <soap:operation soapAction= 
                                        "http://schemas.microsoft.com/ComplexEventProcessing/2009/ 05/ 
                                        Management/GetDiagnosticView" 
                                        style="document" /> 
                      <wsdl:input name="GetDiagnosticViewRequest"> 
                        <soap:header message="tns:GetDiagnosticViewRequest_Headers" part="Name" 
                                       use="literal" /> 
                        <soap:body use="literal" /> 
                      </wsdl:input> 
                      <wsdl:output name="GetDiagnosticViewResponse"> 
                        <soap:body use="literal" /> 
                      </wsdl:output> 
                      <wsdl:fault name="GetDiagnosticViewNotSupportedFaultFault"> 
                        <soap:fault name="GetDiagnosticViewNotSupportedFaultFault" use="literal" /> 
                      </wsdl:fault> 
                      <wsdl:fault name="InvalidNameFaultFault"> 
                        <soap:fault name="InvalidNameFaultFault" use="literal" /> 
                      </wsdl:fault> 
                   </wsdl:operation> 
                 </wsdl:binding> 
              </wsdl:definitions> 
President Company of Company of Company of Company of Company of Company of Company of Company of Company of Company of Company of Company of Company of Company of Company of Company of Company of Company of Company of Com
```
 *Copyright © 2009 Microsoft Corporation.* 

 *Release: Friday, August 7, 2009* 

## **4 Change Tracking**

This section will report content and/or editorial changes, beginning with the next release.

*[MS-CEPM] — v20090807 Microsoft Complex Event Processing Engine Manageability Protocol Specification* 

 *Copyright © 2009 Microsoft Corporation.* 

 *Release: Friday, August 7, 2009* 

*118 / 119* Preliminary of

## **5 Index**

## **A**

[Applicability statement](#page-12-0) 13

## **C**

[ChangeQueryState message](#page-25-0) 26 ClearDiagnosticSettings message 33 ClearDiagnosticSettingsNotSupportedFault message 46 Create message 16

## **D**

Delete message 21 Diagnostic method types 98 Diagnostic methods 28

### **E**

Enumerate message 23

#### **F**

Fault types 103 Faults 38 Full WSDL 108

#### **G**

Get message 19 GetDiagnosticSettings message 28 GetDiagnosticSettingsNotSupportedFault message 44 GetDiagnosticView message 35 GetDiagnosticViewNotSupportedFault message 48

## **I**

Informative references 11 Introduction 8 InvalidDefinitionFault message 39 InvalidNameFault message 38

#### **M**

ManagementFault message 41 Messages (section 2 14, section 2.2 14) Metadata definition types 52 Metadata method types 50 Metadata methods 16 Methods 15

## **N**

Namespaces 14 Normative references 9

#### **O**

[Overview](#page-10-1) 11

#### **P**

[Preconditions](#page-11-0) 12 [Prerequisites](#page-11-0) 12 [Protocol overview \(synopsis\)](#page-10-1) 11

## **R**

References 9 Relationship to other protocols 12 RuntimeFault message 42

## **S**

SetDiagnosticSettings message 30 SetDiagnosticSettingsNotSupportedFault message 45 SOAP Headers 106 Standards assignments 13 Synopsis 11 [P](#page-13-2)[r](#page-49-0)[e](#page-40-0)[li](#page-38-0)[m](#page-43-0)[in](#page-12-2)[ary](#page-44-0)

# **T**

Transport 14 Types 49

# **V**

Vendor-extensible fields 13 Versioning and capability negotiation 13

*119 / 119*

*[MS-CEPM] — v20090807 Microsoft Complex Event Processing Engine Manageability Protocol Specification* 

 *Copyright © 2009 Microsoft Corporation.* 

 *Release: Friday, August 7, 2009*